*République Algérienne Démocratique et Populaire Ministère de l'Enseignement Supérieur et de la Recherche Scientifique* **Université A. MIRA - Bejaia**

**Faculté de Technologie Département de génie civil Filière** : génie civil **Option :** Structures

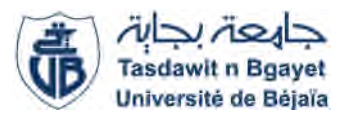

Mémoire de Fin de Cycle En vue de l'obtention du diplôme

## **MASTER**

*Thème*

**Etude d'un Bâtiment en béton armé (R+8+sous**

**Ait mouhoub Hiba &Oubouzid Toufik sol+deux Entre sol) contreventé par un systéme**

**mixte(voiles-portiques) à Usage d'Habitation**

**bureaux implanté à Bejaia**

**Présenté par : M<sup><b>r**</sup> MERANI Adel</sub> **Wahib** 

Soutenu en : **Septembre 2019**

Devant le jury composé de :

Encadreur **M<sup>r</sup> BRARA**

Présidente : **Mme BOUICHE** Examinateur **M<sup>r</sup>BOUKELLOUDA**

**Année universitaire : 2018 / 2019**

# *Remerciements*

*Avant tout, nous tenons à remercier Dieu le tout puissant pour nous avoir donné la force et la patience pour mener a terme ce travail.*

*Nous remercions nos familles surtout nos parents qui nous ont toujours encouragé et soutenu durant toutes nos études.*

*Nous adressons notre reconnaissance et nos remerciements à notre promoteur Mr BRARA, pour avoir accepté de nous guider sur notre travail*

*Ainsi, nous exprimons notre profonde reconnaissance aux membres de jury d'avoir accepté d'examiner notre manuscrit et de soulever les critiques nécessaires afin d'enrichir nos connaissances et d'apporter un plus a notre travail, sans oublier de remercier tous les enseignants qui nous ont formé.*

*On remercie également les personnes qui nous soutiennent et nous encouragent de Prêt ou de loin.*

*Adel et wahib*

## **Dédicaces**

*Je dédie ce modeste travail :*

*A mes très chers parents qui m'ont. Suivi guidé. Soutenue et encouragée tout au long de ma vie. Ma mère qui a été à mes côtés et ma soutenu durant toute ma vie, et mon père qui a sacrifié toute sa vie afin de me voir devenir ce que je suis, merci infiniment mes parents.*

*A mon ami et mon binôme Adel. Ainsi, qu'a mes chers amis (es) pour leur précieux aide et tous les moments de bonheurs.*

*A mon encadreur bien sûr : Mr brara*

*ALILI WAHIB*

## Dédicaces

Je dédie ce modeste travail en signe de reconnaissance et de respect à mes parents pour tous les sacrifices qu'ils ont consentis à mon égard, pour leurs soutiens dans les moments difficiles, je leur dis merci et je vous aime.

A mes chères sœurs : Amel et Lamia.

A mes nièces : Imane, Amina et djéna.

A mon neveu : Mohamed

A ma grand-mère : taouse.

*A mon encadreur bien sûr : Mr Brara*

A mes amis : Hichem, athman, Djamel, Naïma, Lamia et Yasmine

A mon binôme : Waheb

## MERANI ADEL

#### **Table des matières**

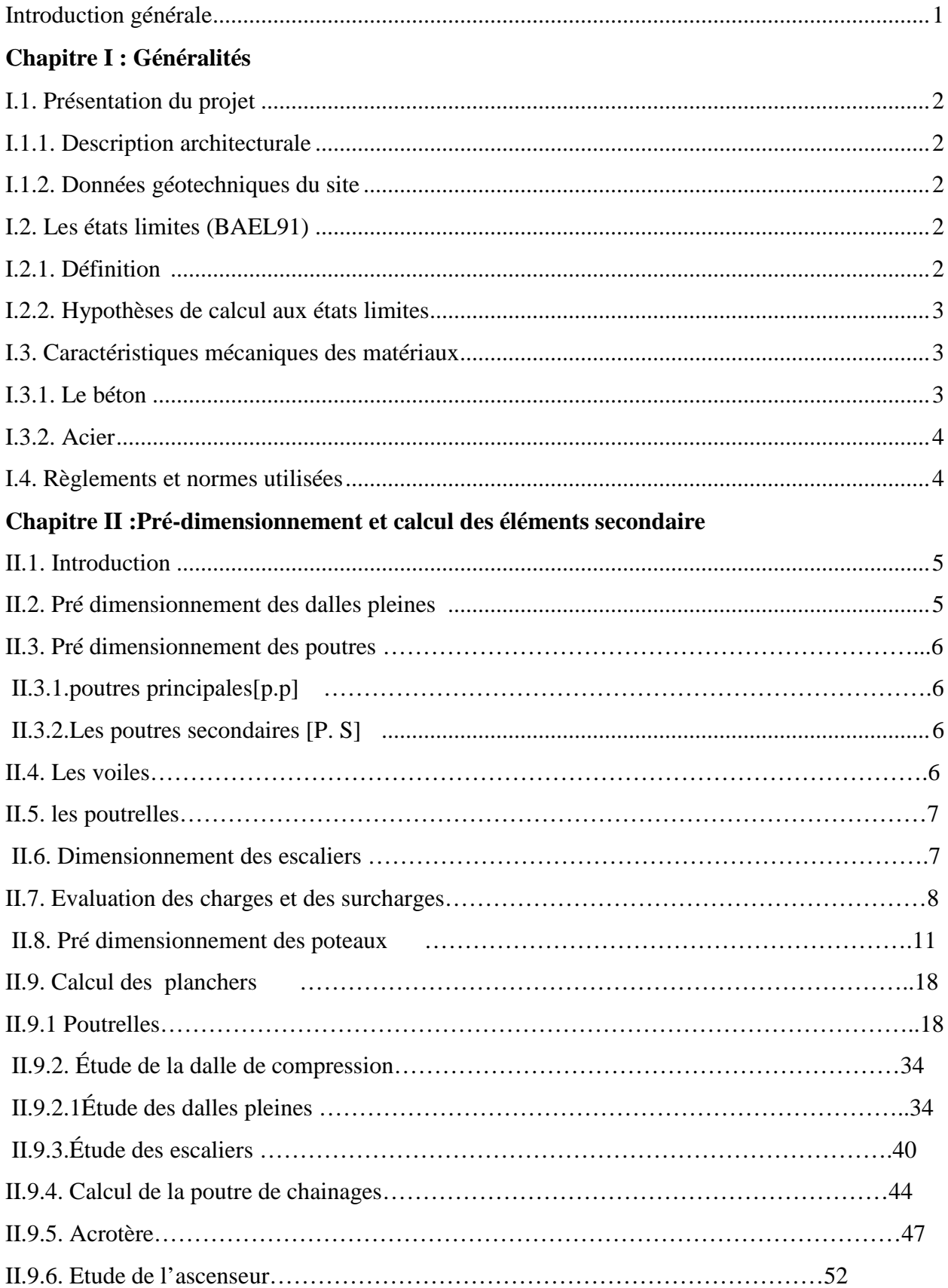

## **Chapitre III : Etudes dynamique**

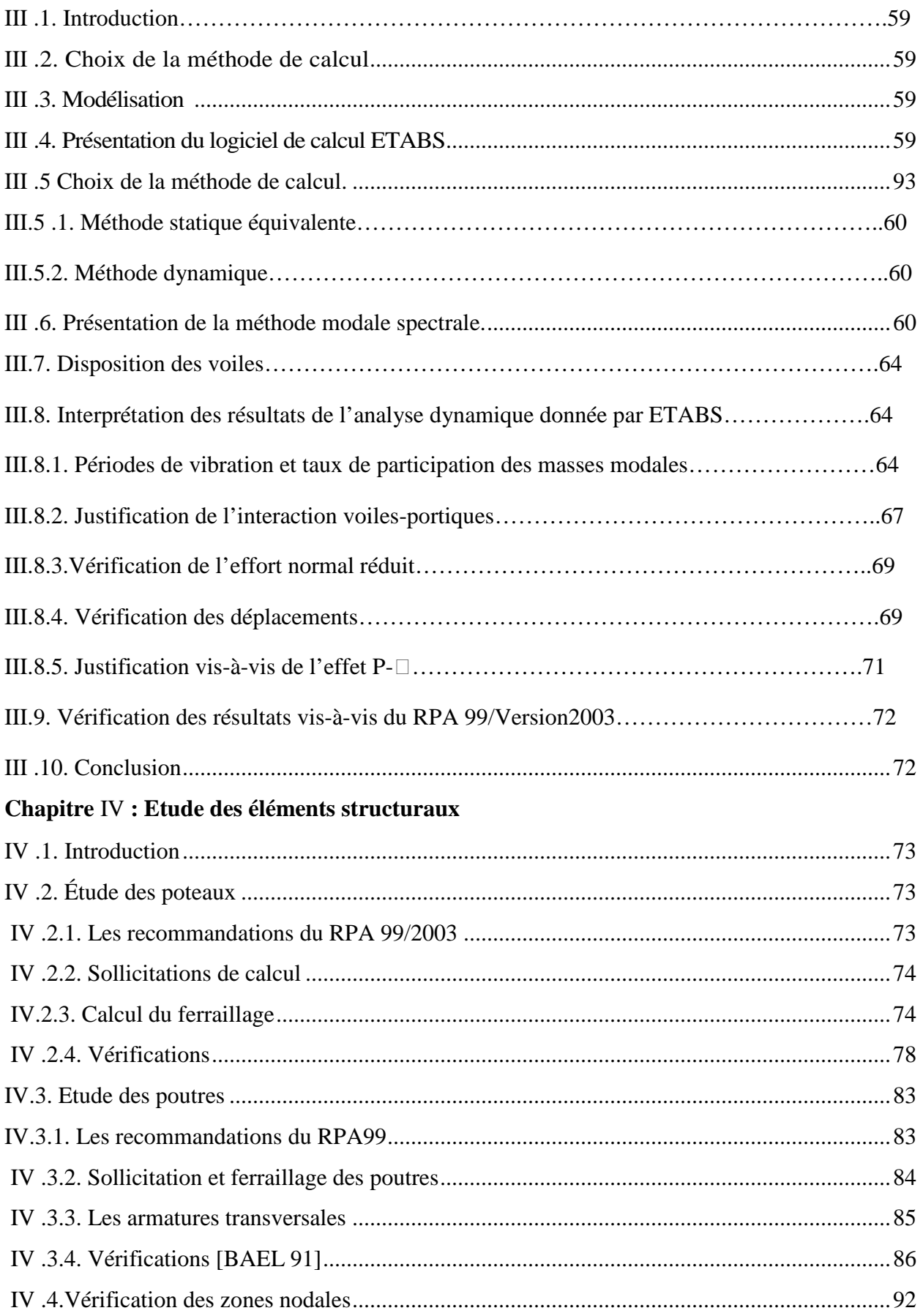

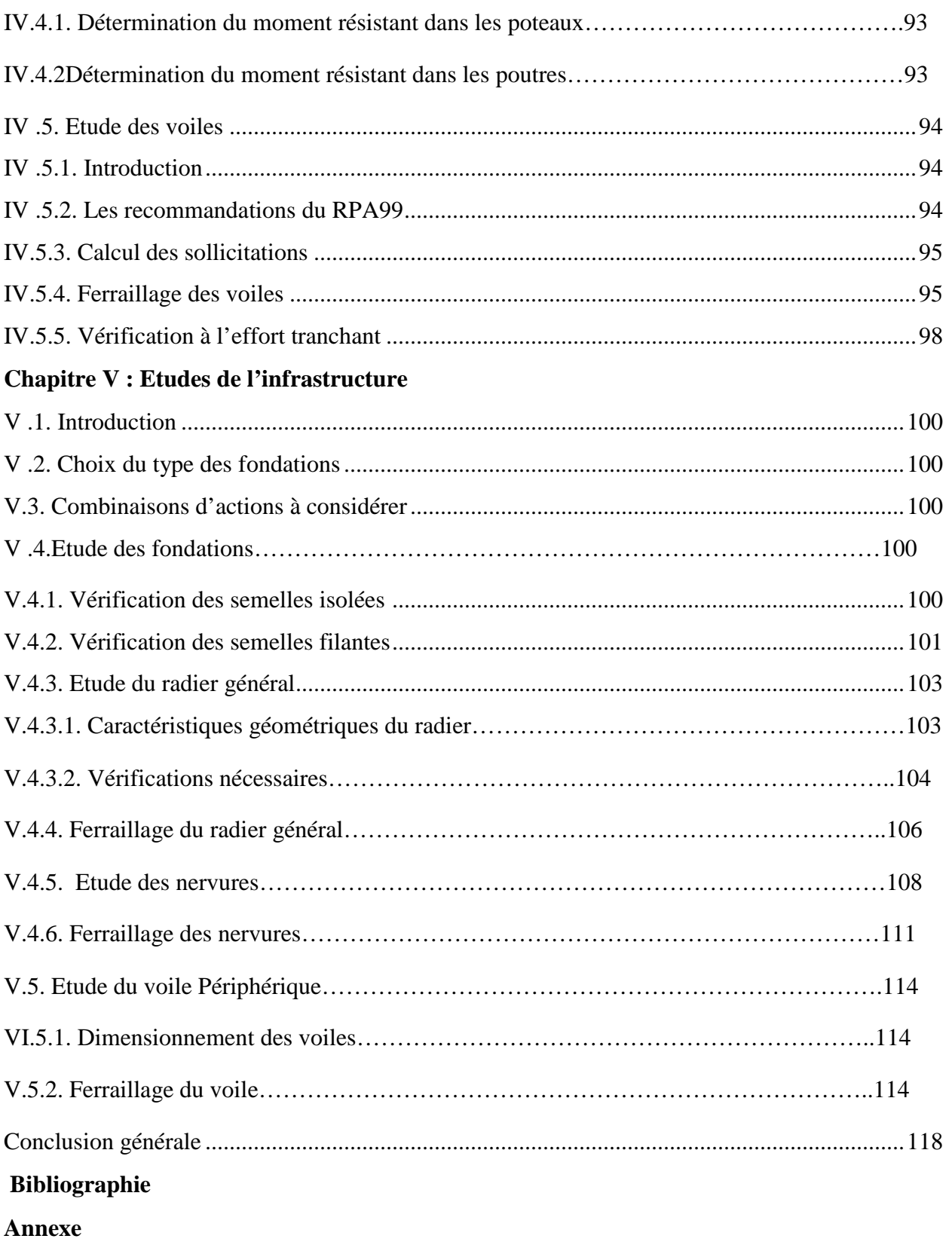

**Plan de la structure**

## **Liste des Figures**

## **Chapitre II : Pré-dimensionnement et calcul des éléments secondaire**

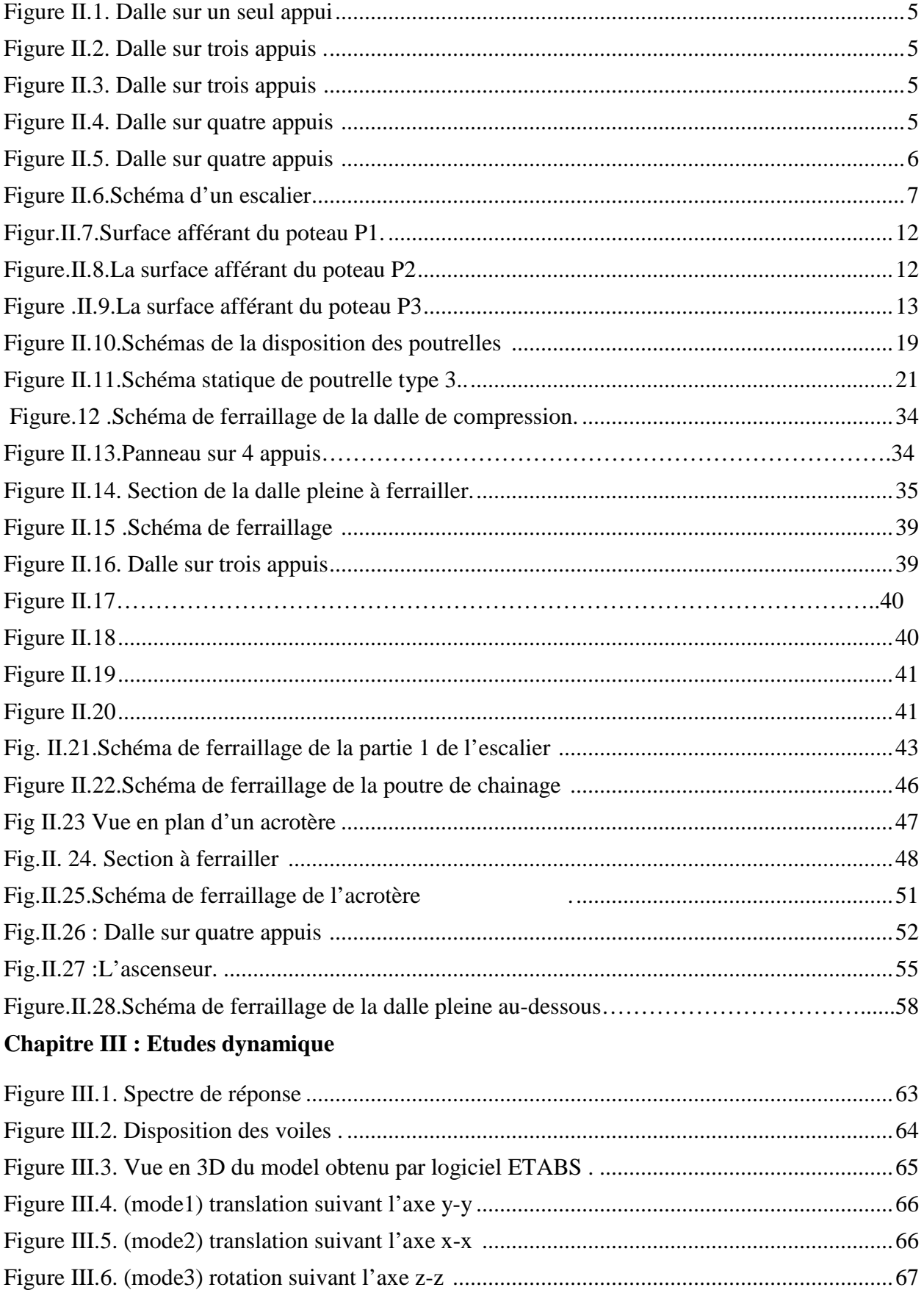

#### **Chapitre IV : Etude des éléments structurau**x

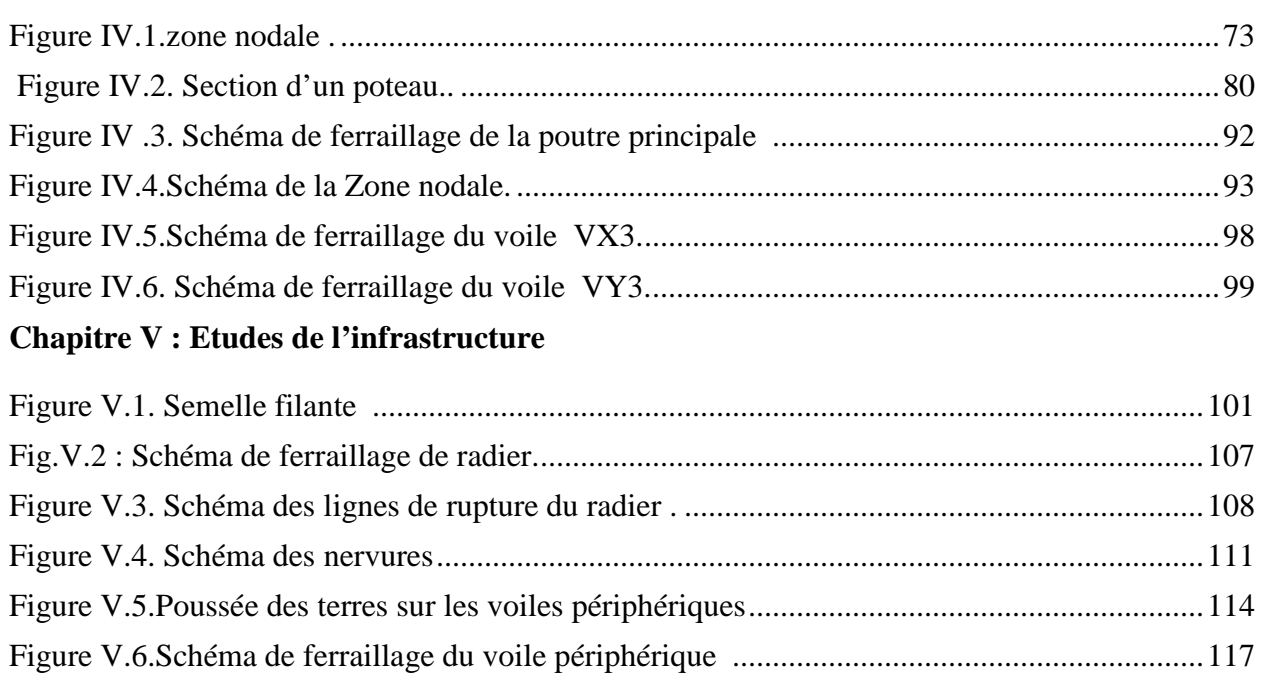

### **Liste des tableaux**

## **Chapitre II : Pré-dimensionnement et calcul des éléments secondaire**

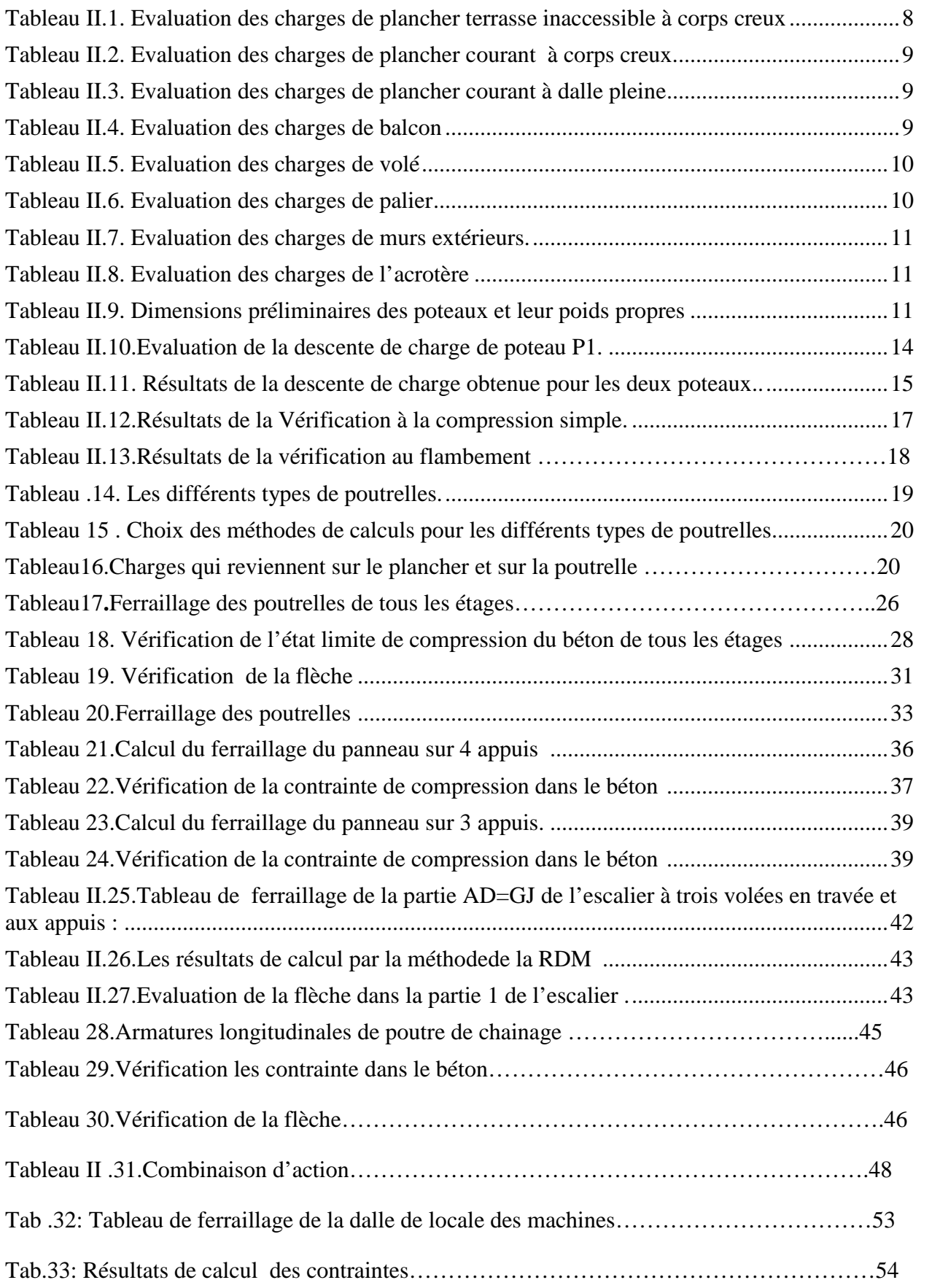

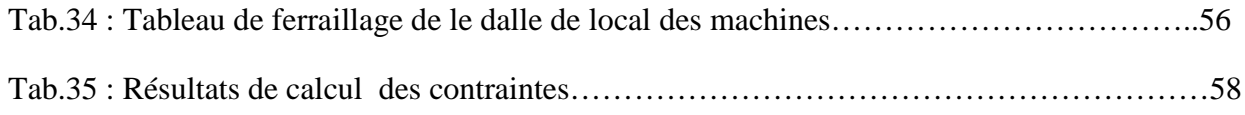

#### **Chapitre III : Etudes dynamique**

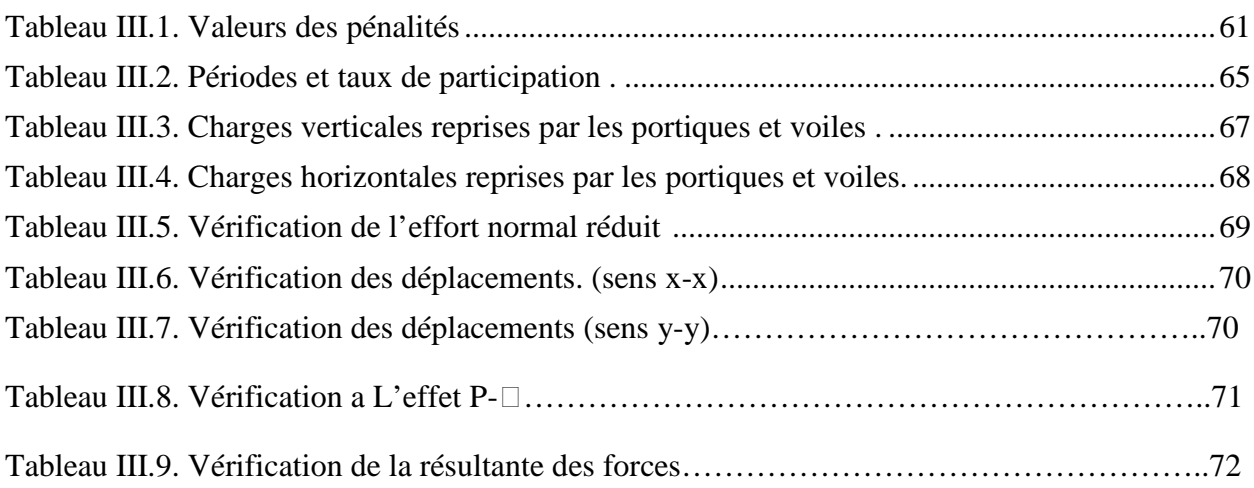

### **Chapitre IV : Etude des éléments structurau**x

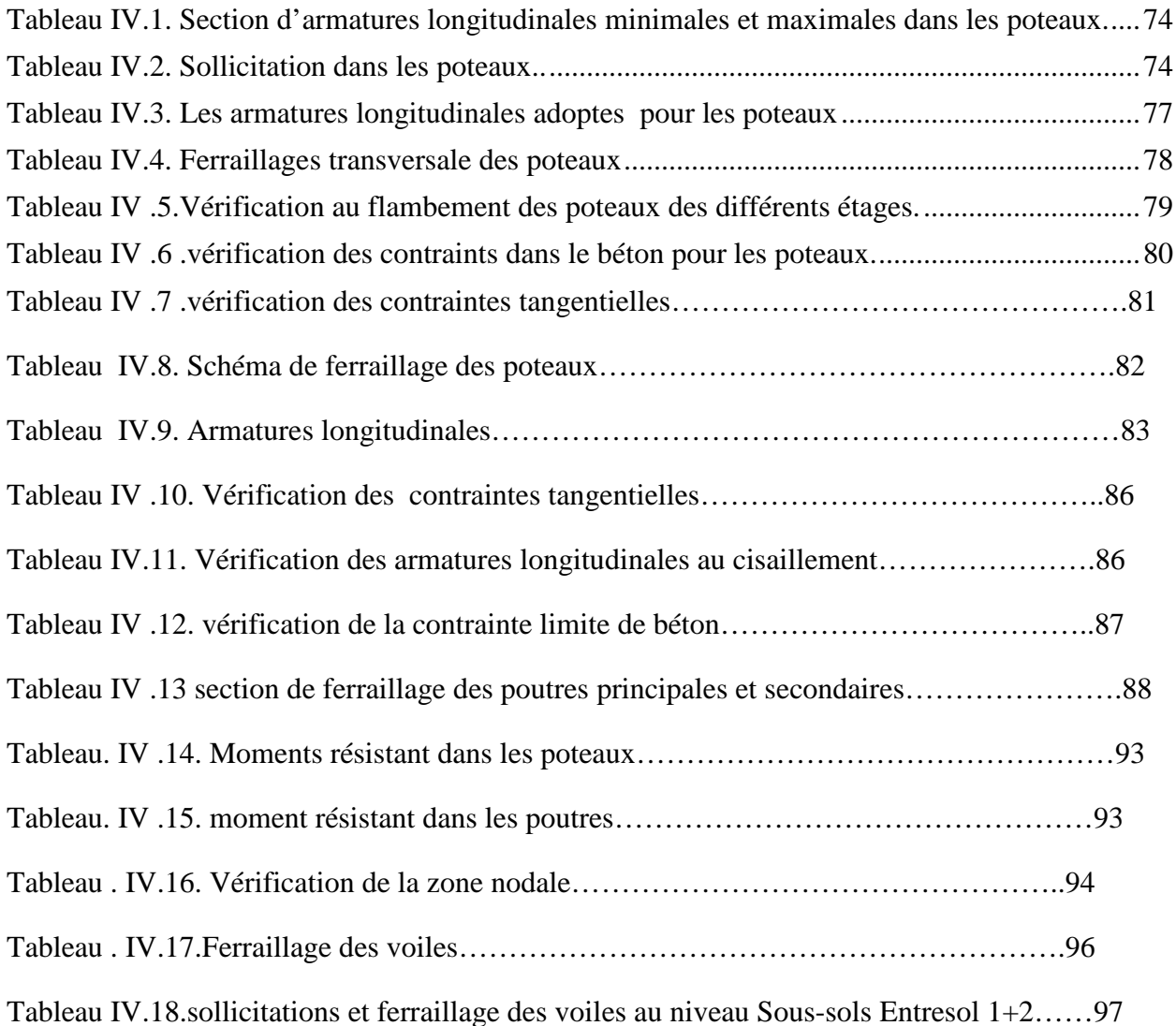

## **Chapitre V : Etudes de l'infrastructure**

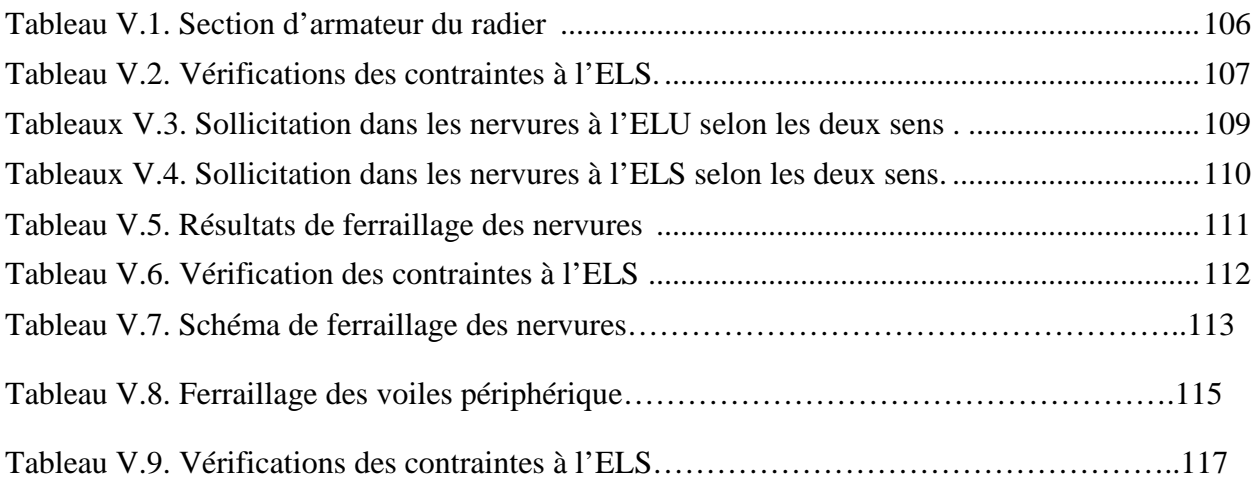

## **Symboles et notations**

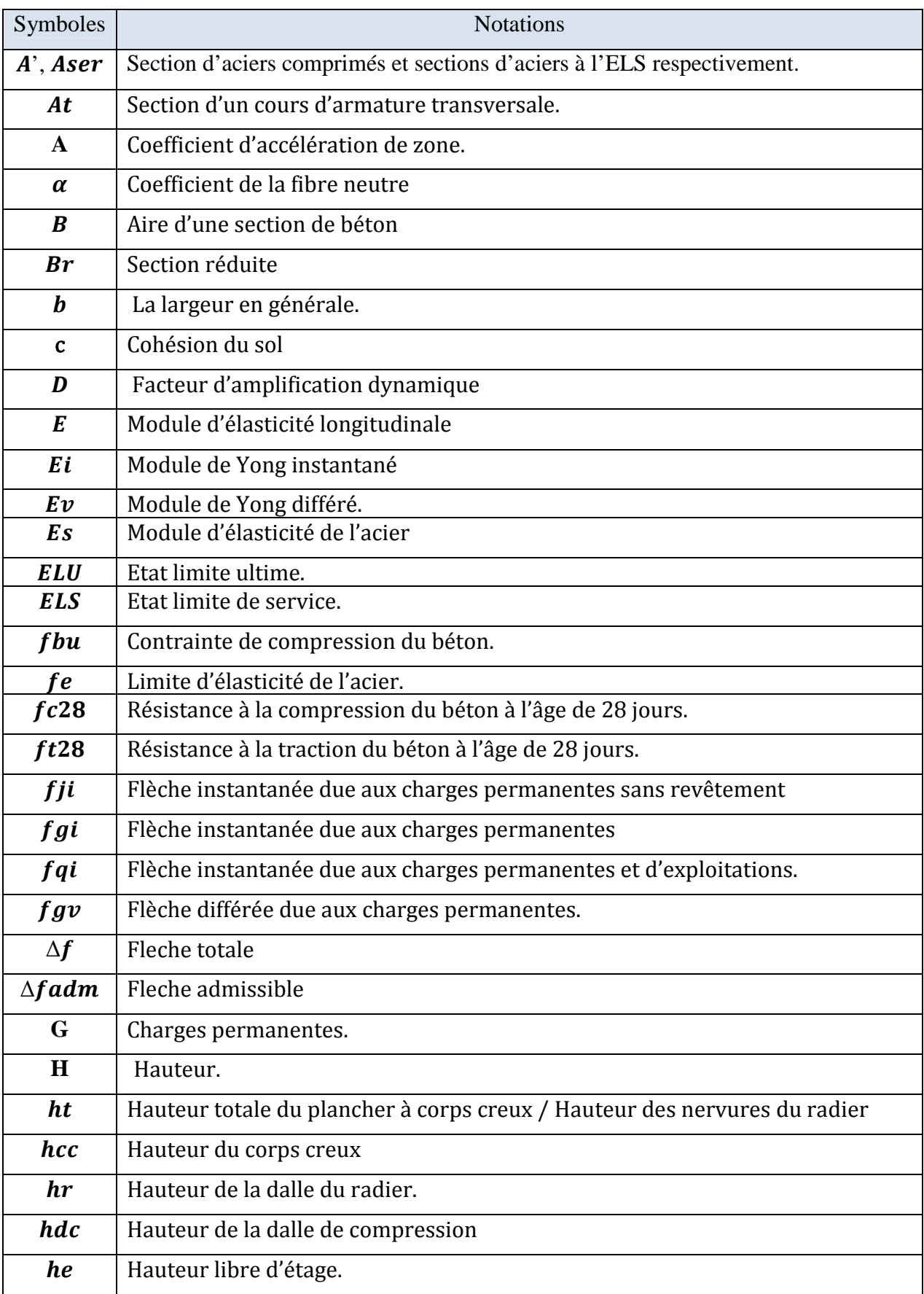

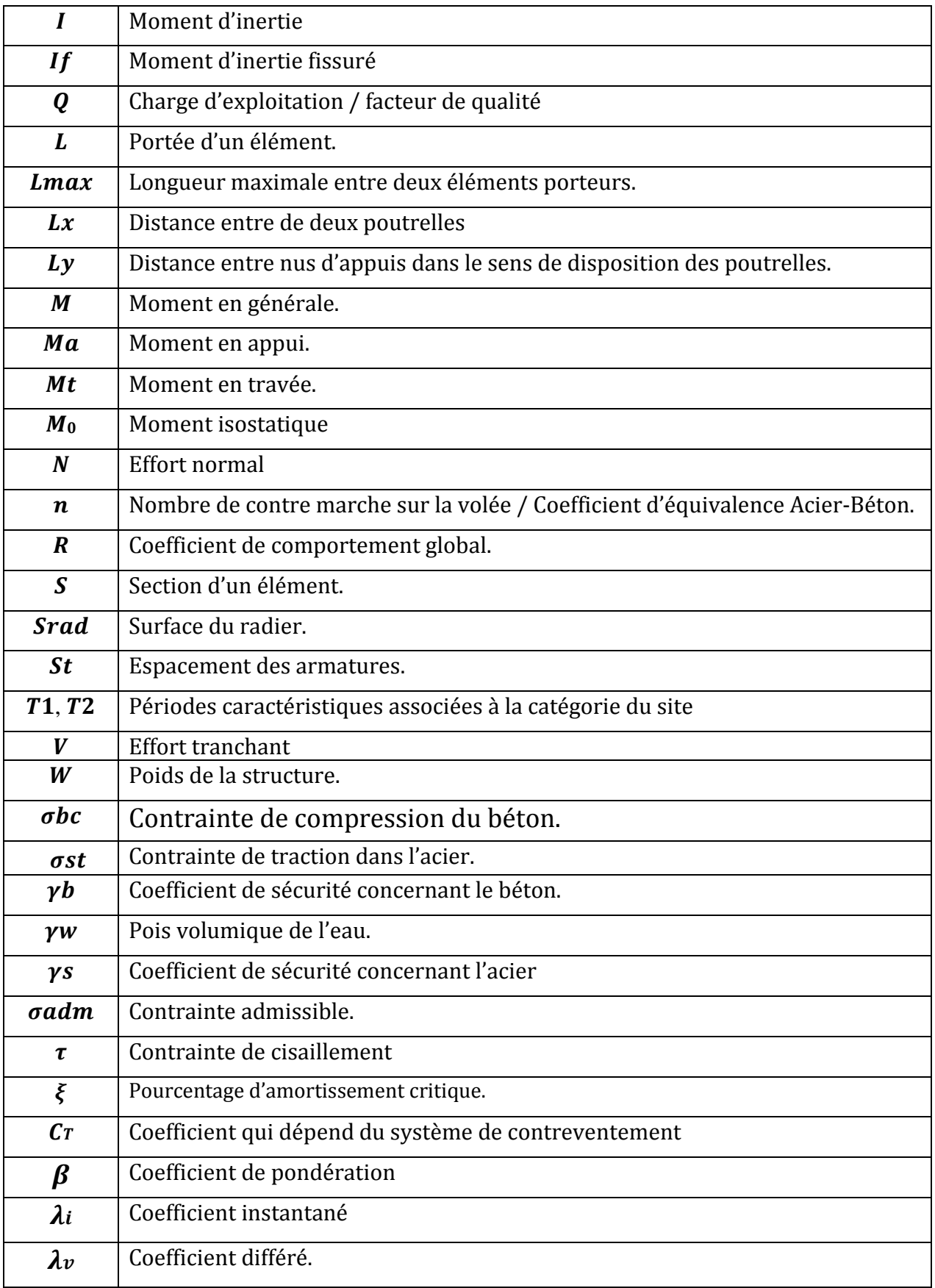

#### **Introduction Générale**

L'implantation des constructions en zone de forte ou moyenne sismicité nécessite une attention particulier surtout lorsque la hauteur de la bâtisse devienne très importante. La seule prévention valable en zone à risque sismique est la construction parasismique, c'est à dire l'art de construire de manière telle que les bâtiments, même endommagés ne s'effondrent pas. Le but est en premier lieu d'éviter les pertes humaines, mais aussi d'éviter une catastrophe économique que des dégâts incontrôlés risqueraient de provoquer. Les différentes études et règlements préconise divers systèmes de contreventements visant à minimiser les déplacements et à limiter les risques de torsion et d'éviter l'endommagement de la structure tout en assurant une bonne dissipation des efforts. Le choix d'un système de contreventement est en fonction de certaines considérations à savoir la hauteur du bâtiment, son usage, sa capacité portante ainsi que les contraintes architecturales, et surtout la zone sismique où se situe l'ouvrage. C'est pour cela que les structures doivent être bien étudiées et réalisées conformément aux règles parasismiques.

En effet, l'ingénieur du génie civil est directement lié à la conception et à la réalisation d'édifices de manière à préserver la sécurité des vies humaines et des biens matériels. Il doit tenir compte des aspects structuraux, fonctionnels et préserver la résistance, l'économie (en tenant compte du coût de réalisation), l'esthétique et la fiabilité de l'édifice. Le projet qui nous a été confié consiste à étudier un bâtiment à usage multiple (habitation + commerce) en  $R + 8$ . Le type structurel est un contreventement mixte (portique avec voiles)

Le travail est réalisé en Cinque chapitres :

Le Chapitre un comporte l'hypothèses de calcul et présentation de l'ouvrage.

Le chapitre deux pour le pré dimensionnement et évaluation des charges

Le chapitre trois quatre qui a pour but de rechercher un bon comportement dynamique par diverses variante des voiles de contreventement. Une fois la bonne disposition est retenue, la structure est soumise au spectre de calcul du Règlement Parasismique Algérien (RPA99/version2003). Sa réponse va être calculée en utilisant le logiciel ETABS V 16.2.0.

Le calcul du ferraillage des éléments principaux sera exposé au chapitre quatre. En dernier lieu, le calcul de l'infrastructure qui fera l'objet du chapitre cinq.

#### **I.1 : Présentation de l'ouvrage :**

L'ouvrage qui fait l'objet de notre étude est un immeuble en R+8+deux entre sol, cette structure est destinée à l'usage multiple (habitation et bureaux), est classé d'après les règles parasismiques algériennes « RPA99 » dans le groupe **2B**, ayant une importance moyenne.

L'ouvrage est situé a Oued Ghir de la wilaya de Bejaia, qui est représentée, d'après la classification sismique des wilayas et communes d'Algérie (classification 2003), en **zone IIa** (zone moyenne sismicité).

#### I.1 **.1. Description architecturale**

- Largeur en plan..........................................................Lx=21.00m.
- Longueur en plan.......................................................Ly=22.2m.
- Hauteur totale du bâtiment.........................................H=33.48m.
- Hauteur totale du bâtiment + l'acrotère…………….....Ht=34,08m.
- Hauteur du entre sol...................................................hes=2.97m.
- Hauteur du RDC.........................................................hrdc=2.97m.
- Hauteur des étages courants........................................heta=2.97m.

#### I**.1.2. Données géotechniques du site**

Le terrain réservé pour la réalisation de cette promotion immobilière à oued Ghir est situé sur un terrain légèrement pentes, il est limité en amont par une route, de coté par un thalweg et tout tour par des terrains vagues.

La lithologie de site constituée par une couverture végétale, des formations de pente composées par des argiles gravelot-caillouteuses avec passages de blocs gréseux.

Cette lithologie révélée par les sondages carottés montre une hétérogénéité verticale et horizontale des terrains sur plan distribution des fractions granulaires et fines

Compte-tenu de la nature lithologique du terrain et des résultats des essais pénétrometriques, et les résultats des essais au laboratoire, il nous a recommander des fondations superficielles , qu'il y a lieu d'ancrer à partir de **1.80m** de profondeur et de prendre une contrainte admissible **Qadm = 1.60 Bars.**

-D'après le rapport de sol on peut classer notre sol en classe S2 (sol ferme).

-Le taux de travail à adopter pour le calcul des fondations sera de 1.6 bars.

#### **I.2. Les états limitent (BAEL91)**

**I.2.1 : Définition :** Un état limite est un état pour lequel une condition requise d'une construction (ou d'un de ces éléments) est strictement satisfaite et cesserait de l'être en cas de variation défavorable des actions appliquées.

**a) Etat limite ultime :** Ce sont ceux qui sont associés à la perte de stabilité de la structure ; ils sont directement liés à la sécurité des personnes.

Les phénomènes correspondants sont : la rupture locale ou globale, la perte d'équilibre statique ou dynamique et l'instabilité de forme.

**b) Etat limite de service :** Ce sont ceux qui sont associés à l'aptitude à la mise en service; ils sont donc liés aux conditions d'exploitation et à la durabilité recherchée pour l'ouvrage.

Les phénomènes correspondants sont : la fissuration, les déformations, ...

#### **I.2.2.Hypothèses de calcul aux états limites**

#### **Etat Limite Ultime « E L U », CBA93 (Art A.4.3.2).**

- Les sections droites restent planes après déformation.

- Pas de glissement relatif entre les armatures et le béton.
- La résistance à la traction du béton est négligeable.
- L'allongement ultime de l'acier est limité à 10‰.

- Le raccourcissement ultime du béton est limité à 3,5‰ en flexion, et à 2‰ dans le cas de la compression simple.

- le diagramme contraint déformation  $(\sigma; \varepsilon)$  de calcul du béton utilise est le diagramme parabole rectangle lorsque la section est entièrement comprimée sinon c'est le diagramme rectangulaire simplifié dans les autres cas.

- on peut supposer concentrée en son centre de gravité la section d'un groupe de plusieurs barres, tendues ou comprimées, pourvu que l'erreur ainsi commise sur la déformation unitaire ne dépasse pas 15 %.

#### **Etat Limite de Service « E L S », CBA93 (Art A.4.5).**

- Les trois premières hypothèses citées en (I.2.2.1).

- Le béton et l'acier sont considérés comme des matériaux linéairement élastiques

 $3 - n = \frac{E_s}{n} = 15$ *b*  $n=\frac{E_s}{I}$  $\frac{E_s}{E_b}$  = 15 avec  $E_s$ ,  $E_b$  module de Young de l'acier et béton respectivement. n :

coefficient d'équivalence acier-béton.

#### **I.3. Caractéristiques mécaniques des matériaux**

#### **I.3.1. Le béton**

Le béton est un mélange de matériaux inertes (granulats) avec un liant hydraulique (ciment), de l'eau de gâchage et éventuellement des adjuvants. Pour avoir une bonne résistance précise et une bonne qualité après durcissement, le dosage en ciment varie entre 300-400Kg /m3 de béton mis en œuvre ; au-dessous de 300Kg/m3 les règles du BAEL 91 ne sont plus applicables.

Le rapport entre la masse d'eau (E) et de ciment (C) contenue dans le béton est l'une des valeurs caractéristique les plus importante du béton frais et du béton durci .Lorsque le rapport E/C augmente le béton frai devient plus maniable, par contre la qualité d'un béton après le durcissement est d'autant meilleur que le rapport E/C est faible.

#### **Résistance caractéristique à la compression : (BAEL 91, Art. 2-1-11**

Pour l'établissement des projets dans les cas courants, le béton est défini par une valeur de résistance à la compression à l'âge de 28 jours, dite valeur caractéristique requise (ou spécifiée) notée «  $f_{c28}$  ».

#### $f_{c28} = 25 MPa$ CBA Art (A.2.1.1.1)

La résistance caractéristique à la compression à « *j* » jour est donnée par :

$$
\int_{f_{cj}} f_{cj} = \frac{j \times f_{c28}}{4.76 + 0.83 \times j}
$$
 Pour  $f_{c28} \le 40$ Mpa (j < 28 jours) .......CBA Art (A.2.1.1.1)  

$$
f_{cj} = \frac{j \times f_{c28}}{1.40 + 0.95 \times j}
$$
 Pour  $f_{c28} > 40$ Mpa (j > 28 jours) .......CBAArt (A.2.1.1.1)  
 $j \succ 28j \rightarrow f_{cj} = f_{c28} = 25$ MPa

#### **Résistance caractéristique à la traction : (BAEL 91, Art. A-5-2-11) :**

La valeur caractéristique de la résistance du béton à la traction à « *j* » jours d'âge noté « *ftj*» est déduite de celle de la compression par la relation :

 $f_{ij} = 0.6 + 0.06 \times f_{cj}$  Avec  $f_{cj} \le 40 Mpa$  (BAEL 91, Art. A-5-2-11)

Pour  $f_{c28} = 25 Mpa$  on a  $f_{t28} = 2.1 Mpa$ 

#### **I.3.2. Acier :**

Les caractéristiques des armatures longitudinales et transversales en aciers de haute adhérence sont les suivantes :

- $\triangleright$  Fe E40 = 400 MPa.
- $\triangleright \gamma s = 1.15$  (situations courantes).
- $\triangleright \gamma s = 1.0$  (situations accidentel).

#### **I.4. Règlements et normes utilisées**

Notre étude se fera en respectant les règlements et les normes en vigueur à savoir :

DTR BC 2.48 : Règles Parasismiques Algériennes RPA99/Version 2003 ;

 $\checkmark$  DTR BC 2.41 : Règle de Conception et de Calcul des Structures en béton armé CBA93 ;

- $\checkmark$  DTR B.C.2.2 : Charges permanentes et charge d'exploitation ;
- $\checkmark$  DTR BC 2.331 : Règles de calcul des fondations superficielles ;

 $\checkmark$  Béton aux états limites BAEL 91/Version 99.

La structure de notre bâtiment est à ossature en béton armé qui reprend la totalité de l'effort horizontal, le RPA99 version 2003 exige que pour toute structure dépassent une hauteur de 14m en zone IIa, il est indispensable d'introduire des voiles. Il est donc plus judicieux d'adopter un contreventement mixte (portiques -voiles) avec interaction.

#### **I.5. : Description structurales :**

- **Les planchers :** constitués de corps creux avec une dalle de compression qui forme un diaphragme horizontal rigide et assure la transmission des forces agissants dans son plan aux éléments de contreventement.
- **L'acrotère :** c'est un élément en béton armé, contournant le bâtiment, encastré à sa base au plancher terrasse qui est accessible.
- **Les escaliers :** sont des éléments secondaires réalisés en béton armé coulés sur place, permettant le passage d'un niveau à un autre.

#### **Les façades et les cloisons :**

- les murs extérieurs seront réalisés en doubles cloisons de briques creuses de 30 cm séparées par une l'âme d'air de 10cm.
- les murs de séparation intérieure seront en une seule paroi de brique de 10cm.

#### **L'infrastructure :**

Elle assure les fonctions suivantes :

-transmettre les charges verticales et horizontales au sol.

-limiter les tassements différentiels.

- L'encastrement de la structure dans le sol.

#### **I.6 : Règlements et normes utilisés :** Les règlements utilisés sont :

- RPA99 /version 2003.
- $\bullet$  CBA93.
- $\bullet$  DTR B.C.2.2.
- BAEL91/version 99.
- DTR BC2.33.2

#### **I.7 : les actions :**

Une action peut se définir comme un ensemble de forces ou de couples de forces appliqués à la structure ou bien comme une déformation imposée à la structure.

#### **I.7.1 : Les différents types d'action :**

- **Les actions permanentes (G) :** Les actions permanentes dont la variation dans le temps est négligeable; elles comprennent :
	- Le poids propre de la structure.
	- Le poids des cloisons, revêtements, superstructures fixes.
	- Le poids des poussées des terres ou les pressions des liquides.
	- Les déformations imposées à la structure.
- **Les actions variables (Q) :** Les actions variables ont une intensité qui varie fréquemment d'une façon importante dans le temps ; elles comprennent :
	- Les charges d'exploitations.
	- Les charges climatiques (neige et vent).
	- Les effets thermiques.
- **Les actions accidentelles (FA) :** Ce sont celles provenant de phénomène qui se produisant rarement dont la durée est très courte par rapport à la durée de vie de l'ouvrage, on peut citer :
	- -Les chocs.
	- -Les séismes.
	- -Les explosions
	- -Les feux.

**I.7.2 : Valeurs de calcul des actions :** Pour tenir compte des risques non mesurables, on associe aux valeurs caractéristiques des actions un coefficient de sécurité pour obtenir les valeurs de calcul des actions. Puis on combine ces valeurs de calcul pour établir le cas de chargement le plus défavorable.

**a) Combinaison d'action à l'ELU: CBA93 (article : A.3.3.2)**

 **Situation durable ou transitoire :** On ne tient compte que des actions permanentes et des actions variables, la combinaison utilisée est :

 $1.35G$ max+Gmin+1.5Q1+ $\Sigma$ 1, 3 $\Psi$ <sub>0i</sub> Q i

 $\Psi_{0i} = 0.77$  pour les bâtiments à usage courant.

ψoi: Coefficient de pondération.

#### **Situations accidentelles :**

1.35Gmax+Gmin+FA+ $\Psi$ 1i Q1+ $\Sigma$   $\Psi$  2i Qi (i>1)

F<sup>A</sup> : Valeur nominale de l'action accidentelle.

ψ1i Q<sup>1</sup> : Valeur fréquente d'une action variable.

 $\Psi$  2i Qi : Valeur quasi-permanente d'une action variable.

0.15 Si l'action d'accompagnement est la neige. Ψ1i= 0.50 Si l'action d'accompagnement est l'effet de la température. 0.20 Si l'action d'accompagnement est le vent.

#### **b) Combinaison d'action à l'E L S : CBA93 (article : A.3.3.3)**

G max+G min+Q1+∑ ψ0iQi

ψ0i =0.6 pour l'effet de la température.

Avec :

G max : l'ensemble des actions permanentes défavorable.

G min : l'ensemble des actions permanentes favorable.

Q1 : action variable de base.

Q i : action variable d'accompagnement.

#### **c) Combinaisons de calcul : RPA99 version 2003**

Les combinaisons de calcul à considérer pour la détermination des sollicitations et des déformations sont :

ELU : 1.35G+1.5Q ELS : G+Q Situations durables

Situations- accidentelles 
$$
\begin{cases} G+Q\pm E. \\ G+Q\pm 1.2E. \\ 0.8G\pm E. \end{cases}
$$

#### **I.8 : Les matériaux (acier et béton)**

**I.8.1 : Béton :** est un mélange du ciment, du sable, du granulat et de l'eau et éventuellement des adjuvants.

Le ciment : pour la réalisation des ouvrages en béton armé, le ciment utilisé généralement est le CPA 325 (ciment portland artificiel).le dosage de ciment par mètre cube de béton est de 350kg.

#### **I.8.1.1 : Caractéristiques mécanique du béton :**

**a) résistance à la compression**  $f_{ci}$  : Cette résistance ( $f_{ci}$  en MPa) est obtenue par l'essai d'écrasement des éprouvettes cylindrique en béton normalisée16cm\*32cm dans le laboratoire. Dans le cas courant le béton est définit du point vue mécanique par sa résistance à la compression à 28 jours  $f_{c28}$ 

- Pour des résistances  $f_{c28} \leq 40$  MPa.

$$
\begin{cases}\nf_{\rm cj} = \frac{j}{4,76 + 0,83j} & f_{c28} \quad \text{si } j \le 28j \\
f_{\rm cj} = f 28 & \text{si } j > 28j\n\end{cases}
$$
\n**CBA93 article A.2.1.1**

-Pour des résistances  $f_{c28} > 40$  MPa.

$$
\begin{cases}\nf_{\rm cj} = \frac{j}{1,4 + 0,95} f_{\rm c28}. & \text{si } j \le 28j \\
f_{\rm cj} = f_{\rm c28}. & \text{si } j > 28j\n\end{cases}
$$
\n**CBA93 article A.2.1.1**

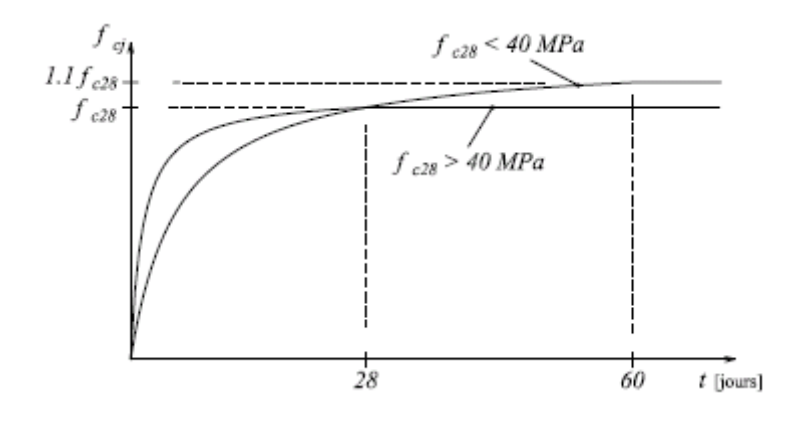

**Fig II.1:** Evaluation de la résistance  $f_{ci}$  en fonction de l'âge du béton

Pour 1m<sup>3</sup> de béton courant dosé à 350kg de ciment portland artificiel (CPA325), la résistance moyenne  $f_{c28}$ .comprise entre 22 et 25 MPa.

On prend  $f_{c28}$ . =25 MPa.

**b) Résistance à la traction**  $f_i$ : la résistance à la traction du béton à j jours, notée f<sub>tj</sub>, est donnée par :

$$
\begin{cases}\nf_{ij} = 0.6 + 0.06f_{cj} & \text{si } f_{c28.} \le 60 \text{ MPa} \\
f_{ij} = 0.275 f_{cj} & \text{si } f_{c28.} > 60 \text{ MPa}\n\end{cases}
$$
\n**CBA93** (article A.2.1.1.2).

Pour j=28 jours et  $f_{c28}$ . =25Mpa ;  $f_{t28}$  =2,1Mpa.

**c) Contrainte ultime de cisaillement (de béton) : BAEL91** (article A.5.1.211)

min  $(0.2f_{ci}/\gamma_b; 5Mpa)$  pour la fissuration peu nuisible. min  $(0.15f_{ci}/\gamma_b; 4Mpa)$  pour la fissuration préjudiciable.  $\tau_{\text{Adm}} = \left\{ \right.$ 

Dans notre cas on a  $f_{c28}=25Mpa$  donc:

3.33Mpa pour la fissuration peu nuisible. 2.5Mpa pour la fissuration préjudiciable.  $\tau_{\text{Adm}} = \left\{ \right.$ 

**d) Module déformation longitudinale du béton :** on distingue les modules de Young instantané Eij et différé EVJ, Le module instantané est utilisé pour les calculs sous chargement instantané dont la durée est inférieur à 24heures, le module instantané est pris égal.

> $E_{ij}=11000*(f_{ci})^{1/3}$ . 1/3 . **BAEL91.**

Pour des chargements de longue durée (cas courant), on utilisera le module différé, qui prend en compte artificiellement les déformations de fluage du béton, le module instantané est pris égal à trois le module différé.

$$
Eij=3*Evj \hspace{1.5cm} BAEL91.
$$

Pour les vérifications courantes :  $j > 28$  jours on a : Eij = 11000\* $(f_{c28})^{1/3}$ .

 $E$ vi=  $(1/3)*$  Eij.

Pour :  $f_{c28} = 25Mpa$  on a :

Ei28=32164.20 MPa

Ev28=10721.40 MPa

**e) Module déformation transversale du béton**

$$
G = \frac{E}{2*(v+1)}
$$

Avec : E : module de Young

: Coefficient de poisson **CBA93 (article A.2.1.3).**

Déformation transversale

 $v =$  Déformation longitudinale

Pour le calcul des sollicitations, le coefficient de poisson est pris égal à 0 (à l'ELU). Pour le calcul des déformations, le coefficient de poisson est pris égal à 0,2 (à l'ELS). ELU :  $v = 0$  et G=0,5\*E ELS :  $v = 0.2$  et G=0,42 \* E

#### **f) Diagramme contrainte déformation :**

Diagramme contraintes ( $\sigma_{bc}$ )-déformations relatives ( $\varepsilon_{bc}$ ):

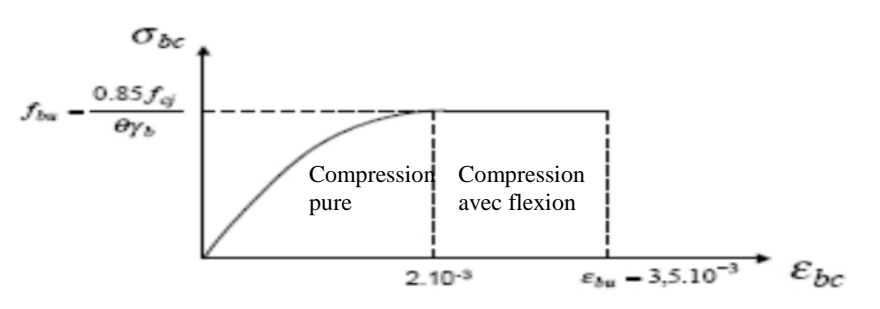

**Fig.2 :** Diagramme contrainte déformation à L'ELU

 $-f_{\text{bu}}$ : est la valeur de calcul da la contrainte du béton

$$
f_{\text{bu}=}\begin{cases} 0.25*f_{\text{bu}}*10^{3}*}\varepsilon_{\text{bc}*}(4*10^{3}*}\varepsilon_{\text{bc}}) & \text{si } 0 \le \varepsilon_{\text{bc}} \le 2^{0}/_{00} & \text{course BA } 3^{\text{eme}} \text{année} \\ 0.85*f_{c28}/\theta*\gamma_{\text{b}}) & \text{si } 2 \le \varepsilon_{\text{bc}} \le 3.5^{0}/_{00} \end{cases}
$$

-le coefficient  $\theta$  dépend de la durée d'application des charges :

$$
\theta = \begin{cases} 1 \dots si \, dur\acute{e}e > 24h \\ 0.9 \dots si\, 1h > dur\acute{e}e < 24h \\ 0.8 \dots si\, h < 1h \end{cases}
$$

 $-\gamma_b$  est le coefficient de sécurité :

$$
\gamma_b = \begin{cases} 1.5(cas \text{ courants}) \\ 1.15(combinaisons \text{accidentelles}) \end{cases}
$$
 **I.8.2 :**

#### **L'acier:**

Leurs rôles c'est de reprendre les efforts de traction qui ne peuvent pas être repris par le béton, les armatures longitudinales des éléments structuraux doivent être de haute adhérence avec  $f_e \leq 500$  MPA et l'allongement sous charges maximales doit être supérieur à cinq pour cent (5%) pour faire travailler au maximum l'acier.

#### **I.8.2.1 : Résistance caractéristique de l'acier :**

On définit la résistance caractéristique de l'acier comme étant sa limite d'élasticité : *f<sub>e</sub>* 

• Contraintes limites  $\sigma_s$ :

**ELU**

 $\sigma_{s} = \frac{J_e}{I_e}$ *s f* γ tq 1.15  $\gamma_s = \begin{cases} 1 \end{cases}$  $=\bigg\{$  $\overline{\mathcal{L}}$ Cas général Cas accidentel

 $\gamma_s$ : est le coefficient de sécurité

**ELS : BAEL91** (article A.4.5.32)

La valeur de  $\sigma$ <sub>s</sub> est donnée en fonction de la fissuration :

**Cas 1 :** fissuration peu préjudiciable (FPP-intérieur) :

 $\sigma_s = f_e$  [MPa]

**Cas2 :** fissuration préjudiciable (FP-extérieur) :

 $\sigma_s$ = min (2/3\* $f_e$ , max (240,110(η\* $f_{tj}$ )<sup>1/2</sup>) [MPa]

 $f_{ti}$ : résistance à la traction du béton à l'âge de j jours.

**Cas 3 :** fissuration très préjudiciable (FP-milieux agressifs):

 $\sigma_s = \min(0.5f_e ; 90(\eta * f_{tj})^{1/2})$  [MPa].

: Coefficient de fissuration avec:

 $\lceil \eta = 1$ : pour les ronds lisses, treilles soudés.

 $\lfloor$  $\eta$ =1.6 : pour les hautes adhérences.

#### **II.1.Introduction**

Le pré-dimensionnement des éléments a pour but de déterminer l'ordre de grandeur des différents éléments constituant notre bâtiment conformément aux règlements et normes en vigueur à savoir : BAEL91, RPA99 /version 2003 et le CBA93.

#### **II.2. Pré dimensionnement des planchers**

L'épaisseur des planchers dépend le plus souvent des conditions d'utilisation que des vérifications de résistance. Aussi, l'épaisseur des planchers est déduite à partir des conditions citées ultérieurement ci-dessous.

#### **II.2.1.Plancher à corps creux**

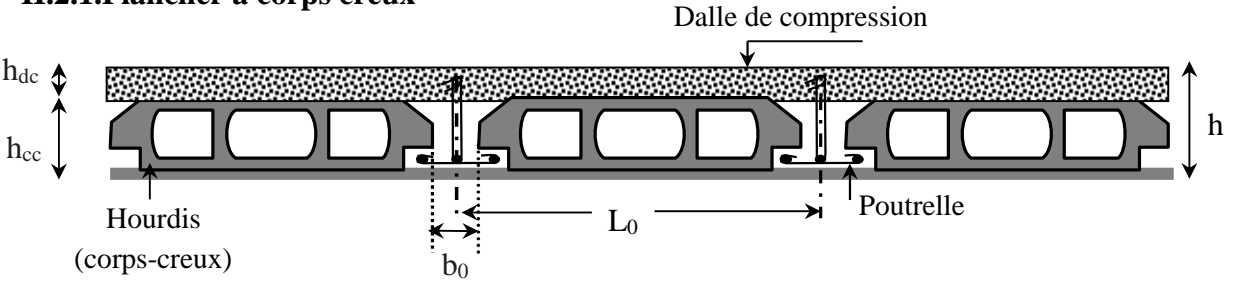

**Figure II.1.**Coupe transversale d'un plancher à corps creux

h<sub>cc</sub> : hauteur du corps creux.- b<sub>0</sub> : largeur de la nervure de 8 à 12 cm.

-  $h_{dc}$ : hauteur du dalle de compression. -  $L_0$  distance entre axe des poutrelles.

En vérifiant la condition suivante D'après le CBA 93 **(Art B.6.8.4.2.4)**

$$
h_t \geq \frac{L_{\max}}{22.5}
$$

Avec :

- $\checkmark$  h<sub>t</sub>: Hauteur totale du plancher.
- $\checkmark$  L<sub>max</sub> : La plus grande portée entre nus d'appuis dans le sens de disposition des poutrelles.

 $L_{\text{max}}$ =4.6 – 0.3 =4.3 m  $\Rightarrow h_t \ge \frac{430}{22.5}$ 22.5 Donc : $h_t \ge 19.1$  cm

Alors, on opte pour un plancher  $(16 + 4)$ , $\left\{ h_0 \right\}$  ${\mathop{\rm h}}_{\rm corps\,creux}\,=\,16\ {\rm cm}$  ${\rm h}_{\rm{dalle}}$  de compression  $=4$  CM  $h_{\text{total}} = 20 \text{ cm}$ 

#### **II.2.1.1. Disposition des poutrelles**

La disposition des poutrelles se fait en respectant les deux critères suivants :

- *-* Critère de la petite portée.
- *-* Critère de continuité

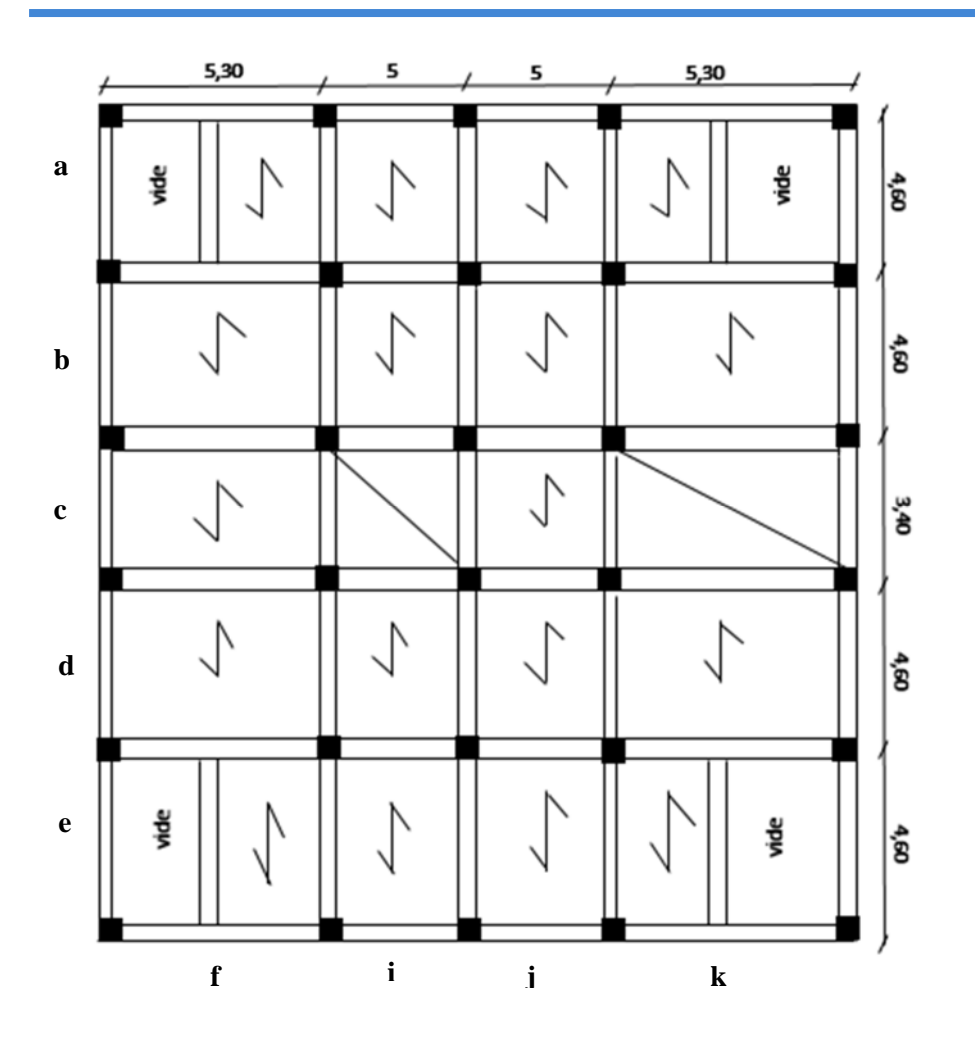

**Figure II.10.**Schémas de la disposition des poutrelles.

#### **II.2.1.2. Pré dimensionnement des poutrelles**

Ce sont des éléments préfabriqués en béton ou coulé sur place armé destinés à transmettre les charges verticales aux poutres.

**ht** : Hauteur du plancher ( $h_t = 20$  cm).

**h0** : Hauteur de la dalle de compression ( $h$ <sup>0</sup> = 4 cm).

**b<sup>0</sup>** : Largeur de la nervure ;

Tel que :  $b_0 = (0.4 \text{ à } 0.6) \times h_t$ 

$$
b_0 = (0.4 \text{ à } 0.6) \times 20 \Rightarrow b_0 = (8 \text{ à } 12) \text{ cm}
$$

On opte pour : **b0=10 cm**

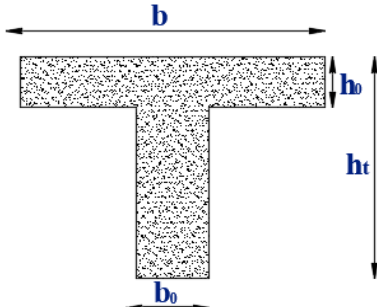

**Figure II.3.**Schéma poutrelle

**b** : Largeur efficace de la dalle donnée par la formule :

$$
\frac{b-b_0}{2} \le \min(\frac{L_x}{2}, \frac{L_y^{\min}}{10})
$$

 $L<sub>x</sub>$ : Distance entre nus de deux poutrelles.

 $L_y^{min}$ : Longueur minimale entre nus d'appuis dans le sens de la disposition des poutrelles.

Dans notre cas, on a ce qui suit :

 $h = 20$  cm;  $h_0 = 10$  cm ;  $b_0 = 10$  cm  $L_x = 65 - 10 = 55$  cm ;  $L_y^{min} = 340 - .03 = 310$ cm  $b-10$  $\frac{10}{2} \le \min(27.5 \text{ cm}; 31 \text{ cm})$ Ce qui donne  $b = 65$  cm.

#### **II.3.Pré dimensionnement des dalles pleines :**

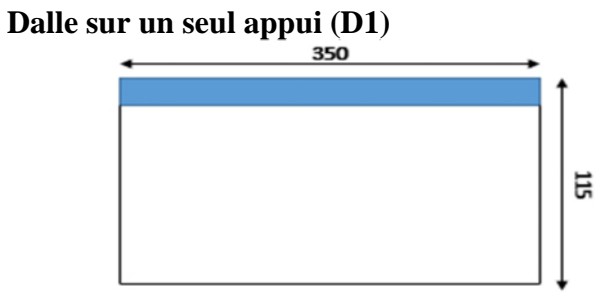

݁≥ݔܮ/20=5.75 cm**Figure II.1.** Dalle sur un seul appui

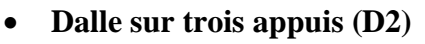

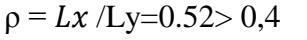

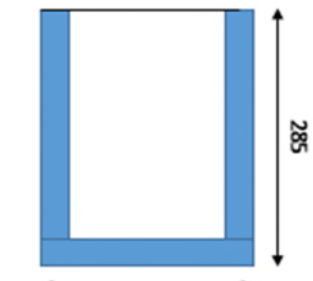

 $Lx/45 \le e \le Lx/40$ 150

e =3.5 cm**Figure II.2.** Dalle sur trois appuis

**Dalle sur trois appuis (D3)**

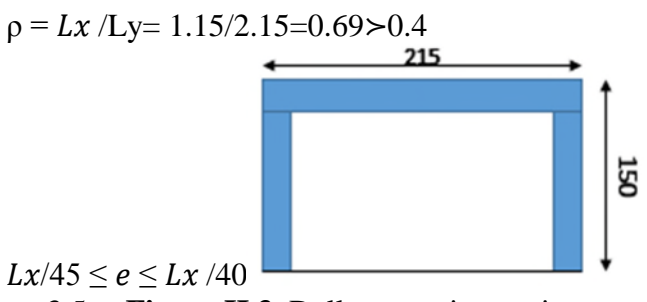

e =3.5cm**Figure II.3.** Dalle sur trois appuis

**Dalle sur quatre appuis (D4)**

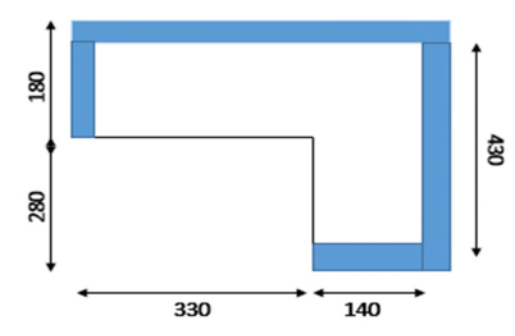

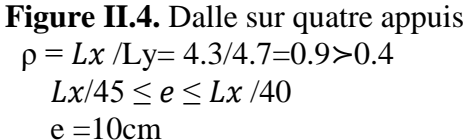

 **Dalle sur quatre appuis (D5)**  $p = Lx / Ly= 4.3/5.3=0.81 > 0.4$  $Lx/45 \le e \le Lx/40$  $e = 10$ cm

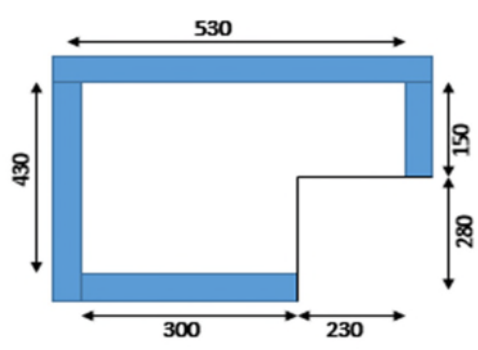

**Figure II.5.** Dalle sur quatre appuis

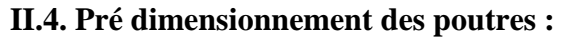

#### **II.4.1.poutres principales [p.p] :**

L<sub>max</sub> = 530-30=500cm.  $\Rightarrow$  33.33cm  $\leq$  h  $\leq$  50cm

On prend : **h =45cm**

#### **b =35 cm**

On adopte une section rectangulaire ( $b \times h$ ) = (35 $\times$ 45) cm<sup>2</sup>

b=35cm ≥20cm condition vérifiée.

h=45cm ≥30cm condition vérifiée. **(RPA 99 version 2003 Art.7.5.1**

 $h/b = 45/35 = 1.28 < 4$  condition vérifiée.

#### **II.4.2.Les poutres secondaires [P. S] :**

Lmax = 460-30=430cm.  $\Rightarrow$  28.66cm $\leq$  h  $\leq$  43cm

On prend : **h =40 cm ; b =30 cm**

On prend : h=40cm et b=30cm.

> La formule empirique de

b=30cm ≥20cm condition vérifiée. h= 40≥30cm condition vérifiée. **(RPA 99 version 2003 Art.7.5.1**  $h/b = 40/30 = 1.33 < 4$  condition vérifiée. **II.5. Les voiles** Dans notre cas : -hauteur RDC et autres niveaux : 297−24 = 273cm. Pour le RDC et autres niveaux : h = 273cm  $\Rightarrow e \geq \frac{273}{25}$ 

 $\frac{275}{25}$  $\Rightarrow$ e=10.92cm On adopte pour tous les voiles une épaisseur de : **e =15cm.**

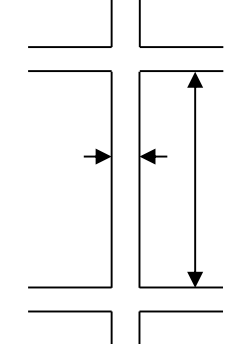

**II.6. Dimensionnement des escaliers :** BLONDEL: 0.  $59 \leq g + 2xh \leq 0.64$  **Volée** ) 10 , 2 min( 2  $\frac{b-b_0}{a} \leq \min(\frac{L_x}{a}, \frac{L_y}{a})$ 

Pour déterminer « *g* et *h* » on utilise la relation de BLONDEL :

0.59 ≤ g+2xh ≤ 0.64 m………………………………………(1)

D'après le schéma statique du type1 nous avons :  $H_0=1.485m$ ;  $L_0=2.24m$ .

Remplaçant *g* et *h* dans (1) on trouve :

$$
\frac{L_0}{n-1} + \frac{2h}{n} = 64 \dots (2)
$$

 $\Rightarrow$  32 × n<sup>2</sup> - 292,5 × n + 148,5 = 0.  $\frac{297}{1} = 64$ 1  $\frac{224}{1} + \frac{297}{1} =$  $n-1$  n

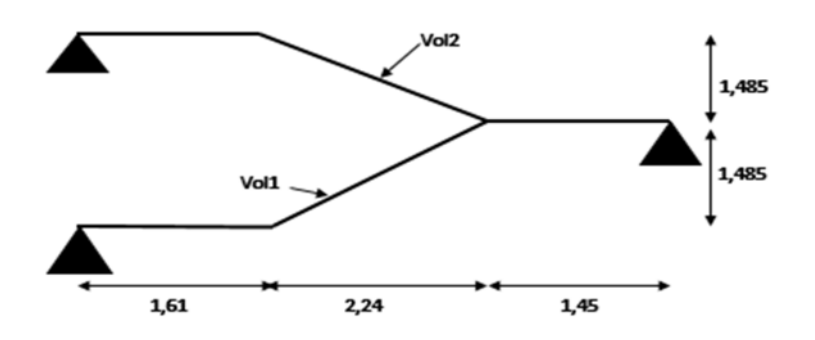

**FigureII.6.**Schéma d'un escalier

La résolution de  $(2)$  nous donne : n=9 ; n-1=8

$$
h = \frac{36}{2} = 18cm
$$
  
Donc :  

$$
g = \frac{224}{8} = 28cm
$$

L'épaisseur de la paillasse(*e*) est donnée par :

$$
\frac{L}{30} \le e \le \frac{L}{20} \qquad ; \quad L = L_v + L_p
$$
  
\n
$$
Lv = (1.6^2 + 2.24^2)^{1/2} = 2.75 \text{m}
$$
  
\n
$$
L = 1.61 + 1.45 = 3.06 \text{m}
$$
  
\n
$$
L = 2.75 + 3.06 = 5.81
$$
  
\n
$$
\frac{581}{30} \le e \le \frac{581}{20} \implies 19.36 \le e \le 29 \text{cm}
$$
  
\nPour 2 heures de couple-feu : e>11cm

Soit  $e = 16$ cm.

**Calcul de**  $\alpha$ **: tg**  $\alpha$  **=H0/L0=1.485 /2.24 = 0.66**  $\longrightarrow \alpha$  **=33.42°** 

#### **II.7. Evaluation des charges et des surcharges Plancher terrasse inaccessible à corps creux**

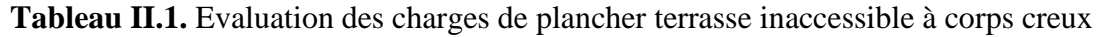

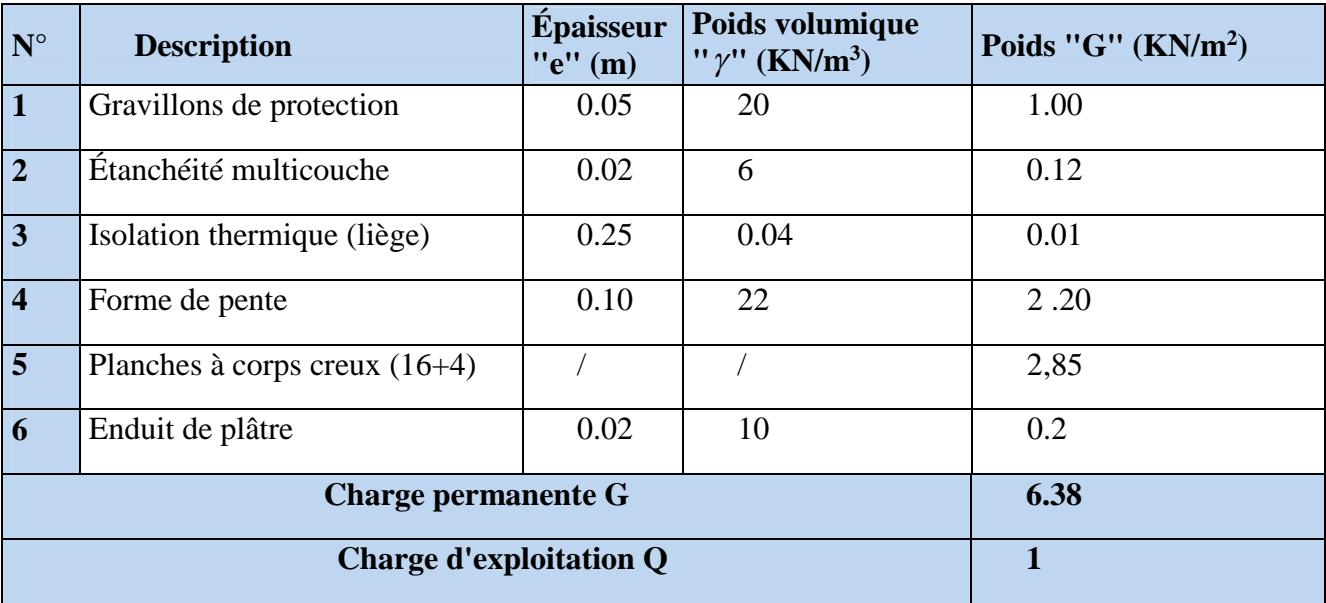

#### **Plancher courant à corps creux**

**Tableau II.2.** Evaluation des charges de plancher courant à corps creux

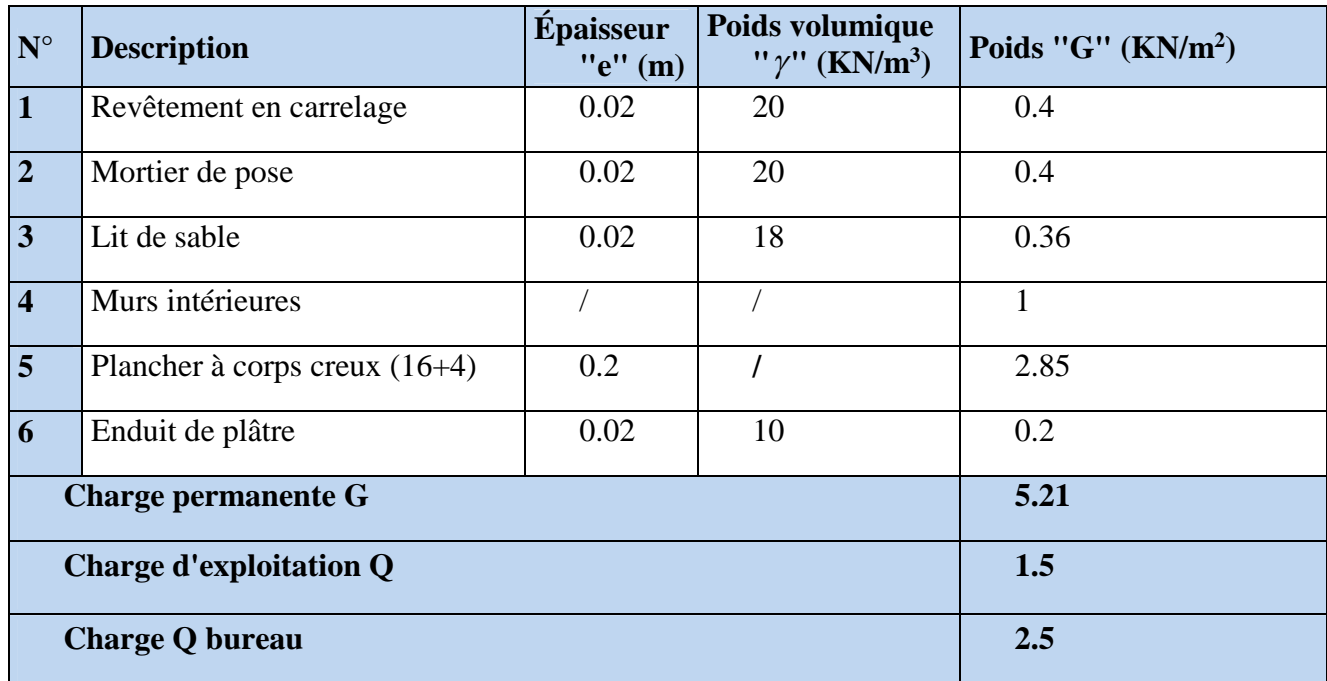

#### **Plancher courant en dalle pleine**

**Tableau II.3.** Evaluation des charges de plancher courant à dalle pleine

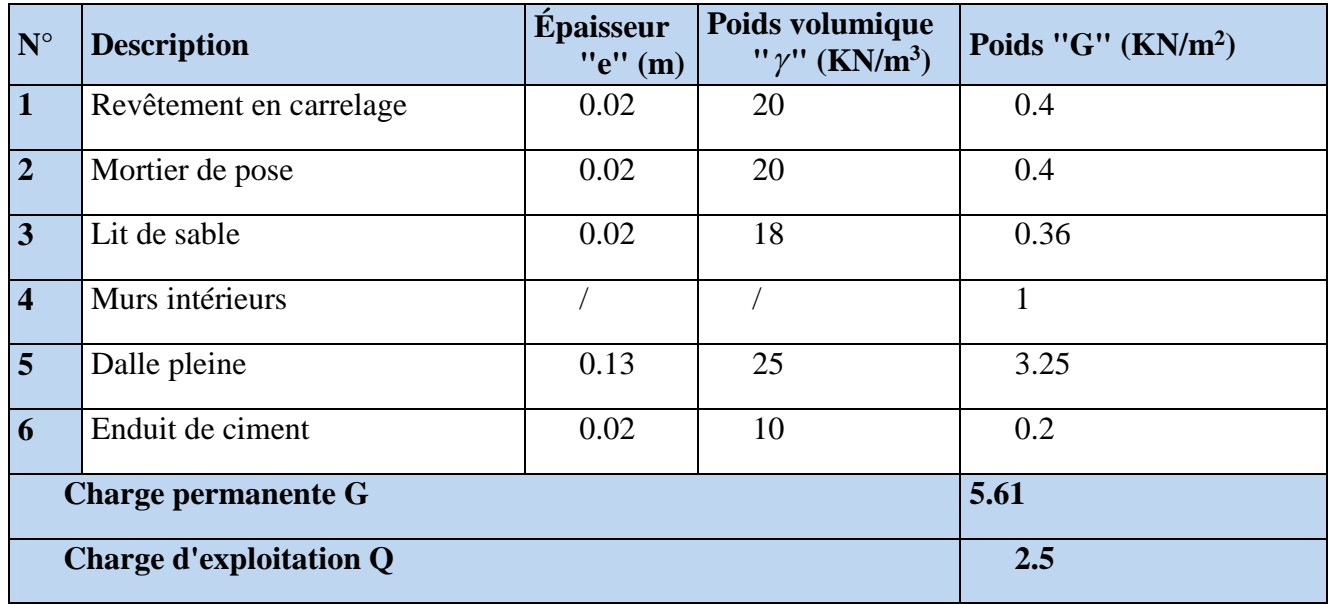

#### **Balcon**

**Tableau II.4.** Evaluation des charges de balcon

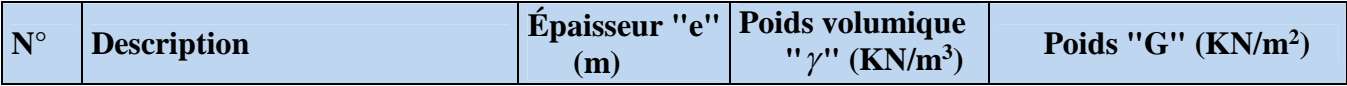

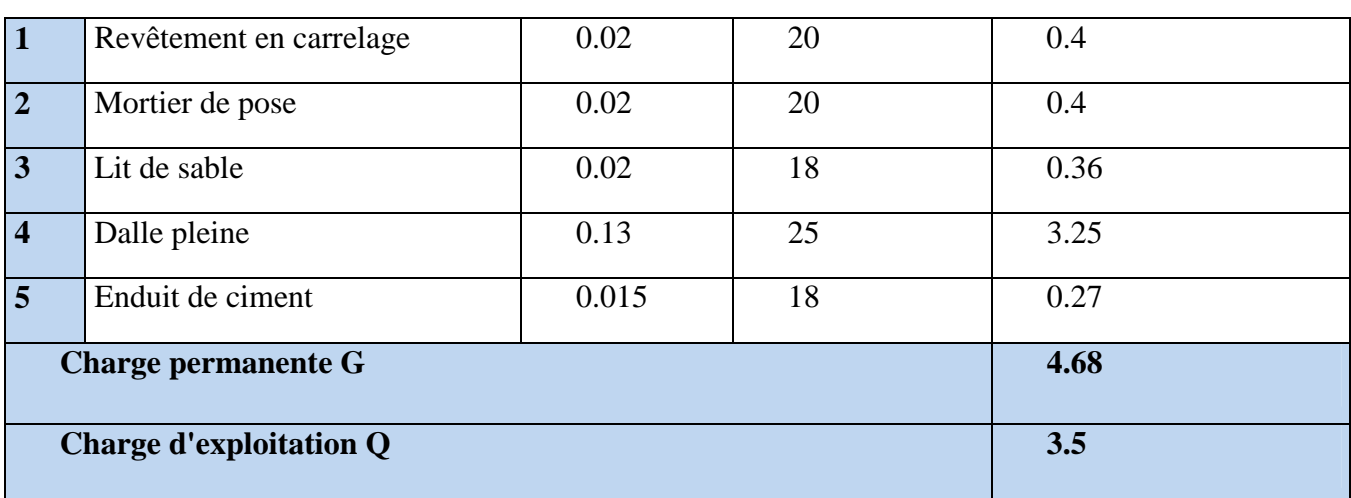

#### **Volée**

**Tableau II.5.** Evaluation des charges sur la volée

| $N^{\circ}$                    | <b>Description</b> |            | <b>Épaisseur</b><br>" $e$ " (m) | Poids volumique<br>" $\gamma$ " (KN/m <sup>3</sup> ) | Poids "G" $(KN/m2)$ |
|--------------------------------|--------------------|------------|---------------------------------|------------------------------------------------------|---------------------|
| $\overline{1}$                 | Revêtement en      | Horizontal | 0.02                            | 20                                                   | 0.4                 |
|                                | Carrelage          | Vertical   | $0.02*0.165/0.3$                |                                                      | 0.22                |
| $\overline{2}$                 | Mortier de pose    | Horizontal | 0.02                            | 20                                                   | 0.4                 |
|                                |                    | Vertical   | $0.02*0.165/0.3$                |                                                      | 0.22                |
| $\vert 3 \vert$                | Marche             |            | $h/2=0.165/2$                   | 22                                                   | 1.81                |
| $\overline{4}$                 | Dalle pleine       |            | $0.16/\cos(\alpha)$             | 25                                                   | 4.79                |
| $\overline{5}$                 | Enduit de ciment   |            | $0.015/\cos(\alpha)$            | 18                                                   | 0.32                |
| $\vert 6 \vert$                | Garde de corps     |            |                                 |                                                      | 0.6                 |
| <b>Charge permanente G</b>     |                    |            |                                 |                                                      | 8.76                |
| <b>Charge d'exploitation Q</b> |                    |            |                                 |                                                      | 2.5                 |

#### **Palier**

**Tableau II.6.** Evaluation des charges du palier

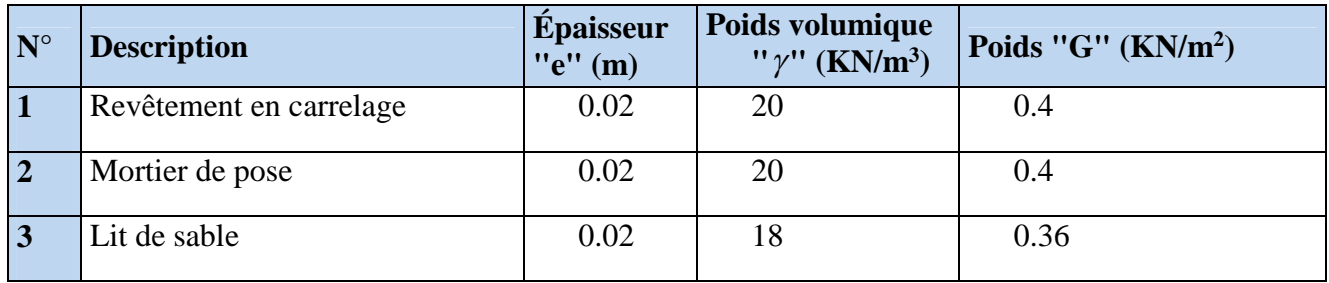

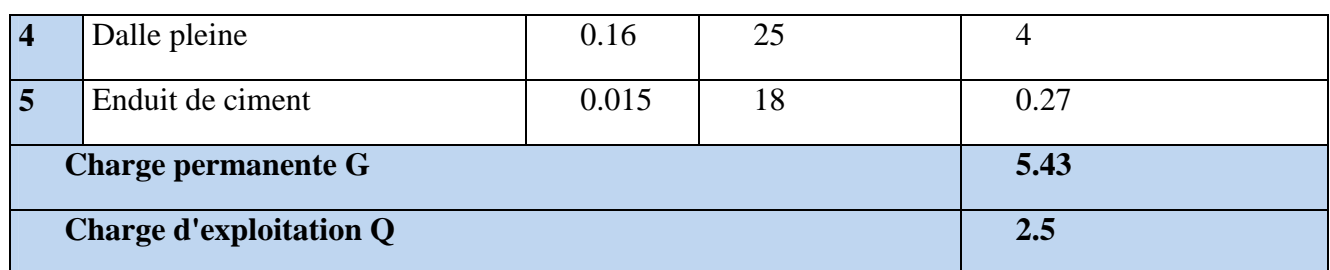

#### **Murs extérieurs**

#### **Tableau II.7.** Evaluation des charges de murs extérieurs

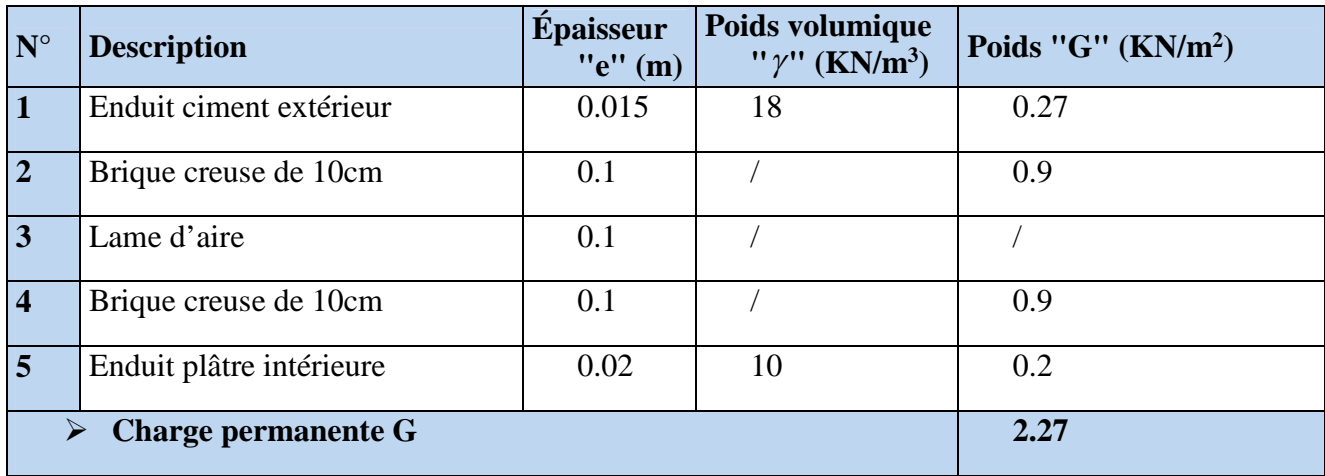

#### **L'acrotère de terrasse inaccessible**

**Tableau II.8.** Evaluation des charges de l'acrotère

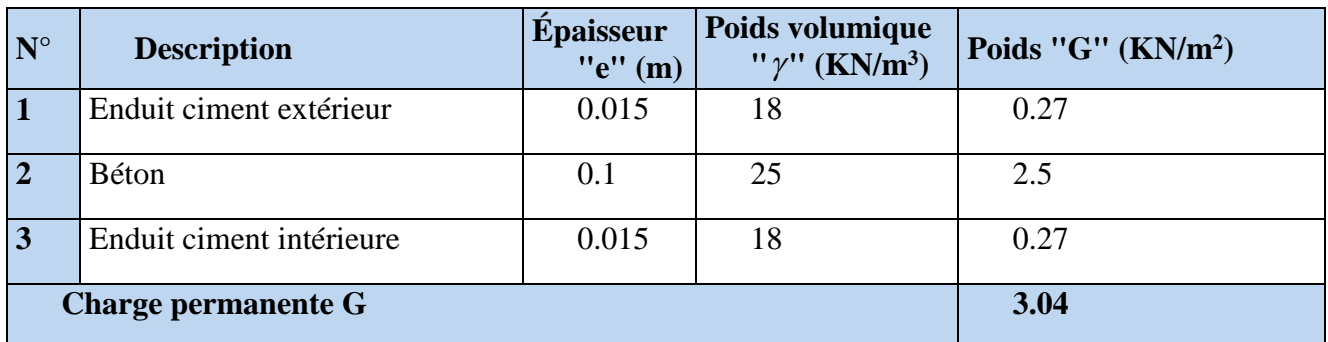

#### **II.8. Pré dimensionnement des poteaux**

**Tableau II.9.** Dimensions préliminaires des poteaux et leur poids propres

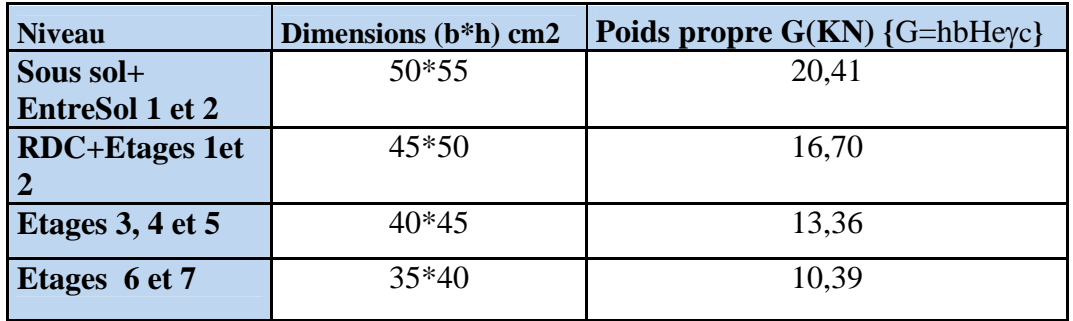

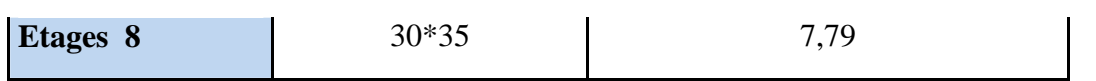

- **Descente de charge**
- **Terrasse inaccessible**

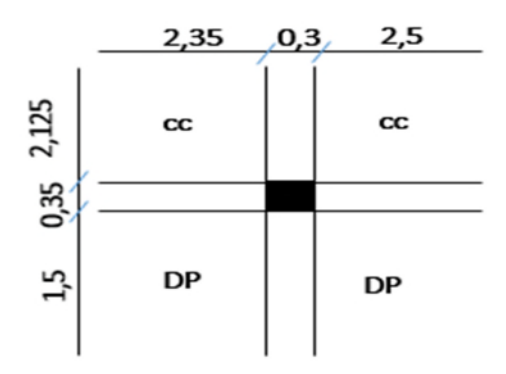

**surfaces afférentes**

S1=2.35\*2,125=4,99 m<sup>2</sup> **Figur.II.7.**Surface afférant du poteau P1

 $S2=2.5*2.125=5,31 \text{ m}^2$  $S3=2,35*1,5=3,52 \text{ m}^2$  $S3=2,5*1,5=3,75$  m<sup>2</sup>

 $Gpp = \gamma c * hpp * bpp * Lpp$  $Gpp = 25 * 0,35 * 0,45 * 5.15 = 20.27 KN$  $Gps = 25 * 0.3 * 0.4 * 3.975 = 11.92KN$ 

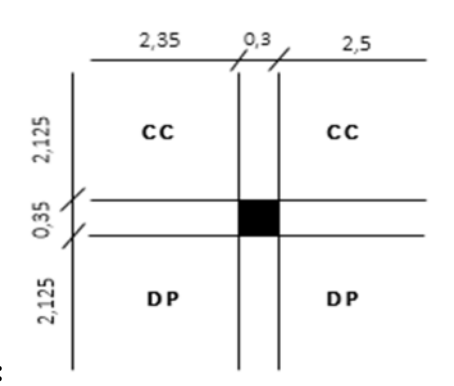

**poteaux a proximité des dalles pleins 6 eme étage :**

**Surfaces afférentes : Figure.II.8.**La surface afférante du poteau P2

 $S1=2.35*2.125=4.99$  m<sup>2</sup>

 $S2 = 2.5 \times 2.125 = 5.31$  m<sup>2</sup>
### S3=2.35\*2,125=4.99 m<sup>2</sup>

 $S4 = 2.5 \times 2.125 = 5.31$  m<sup>2</sup>

**Etages courants**

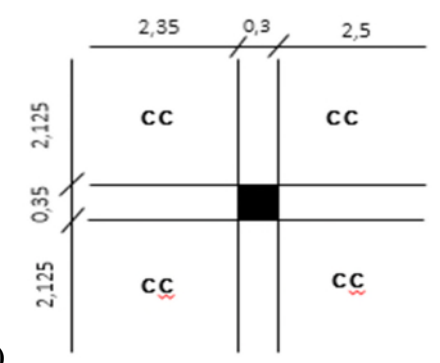

**(De l entre sol 2 jusqu'au 5 eme étage)**

S1=2 .35\*2 .125= 4,99 m<sup>2</sup> **Figure .II.9.**La surface afférant du poteau P3

 $S2 = 2.5 \times 2.125 = 5.31$  m<sup>2</sup>

S3=2.35\*2.125=4,99 m<sup>2</sup>

 $S4=2.5*2.125=5,31 \text{ m}^2$ 

# **Poids des poutres**

 $Lpp = 5.15m$ 

 $Lps = 4.6m$ 

 $Gpp = 25 * 0,35 * 0,45 * 5.15 = 20.27 KN$  $Gps = 25 * 0.3 * 0.45 * 4.6 = 15.52 KN$ 

 $\Rightarrow$ G poutre=35,79 KN

### **Poids des planchers**

Plancher terrasse inaccessible 6,38x10,3+4.68\*7,27=99.73 KN.

Etage courant 7 eme étage 5,21\*10,3+4,68\*7,27=87.68KN.

Plancher à étage courant (habitation) :  $5.21x20,6=107,30$ KN.

Plancher à étage courant (habitation) : 5.21x10,3+4,68\*10,3=101.86KN

Les résultats de la descente des charges pour le poteau (P1) sont représentés dans le tableau suivant :

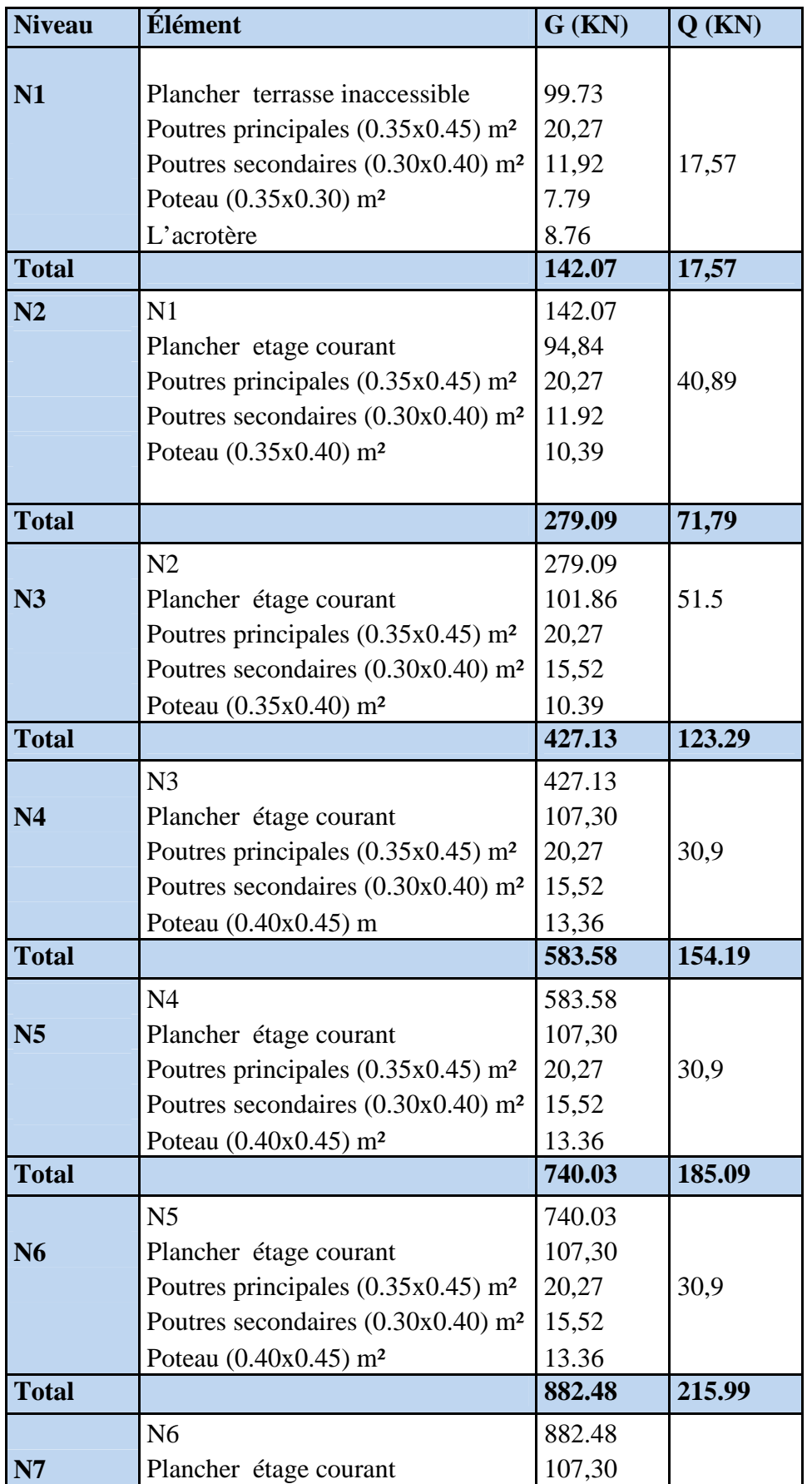

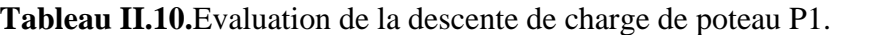

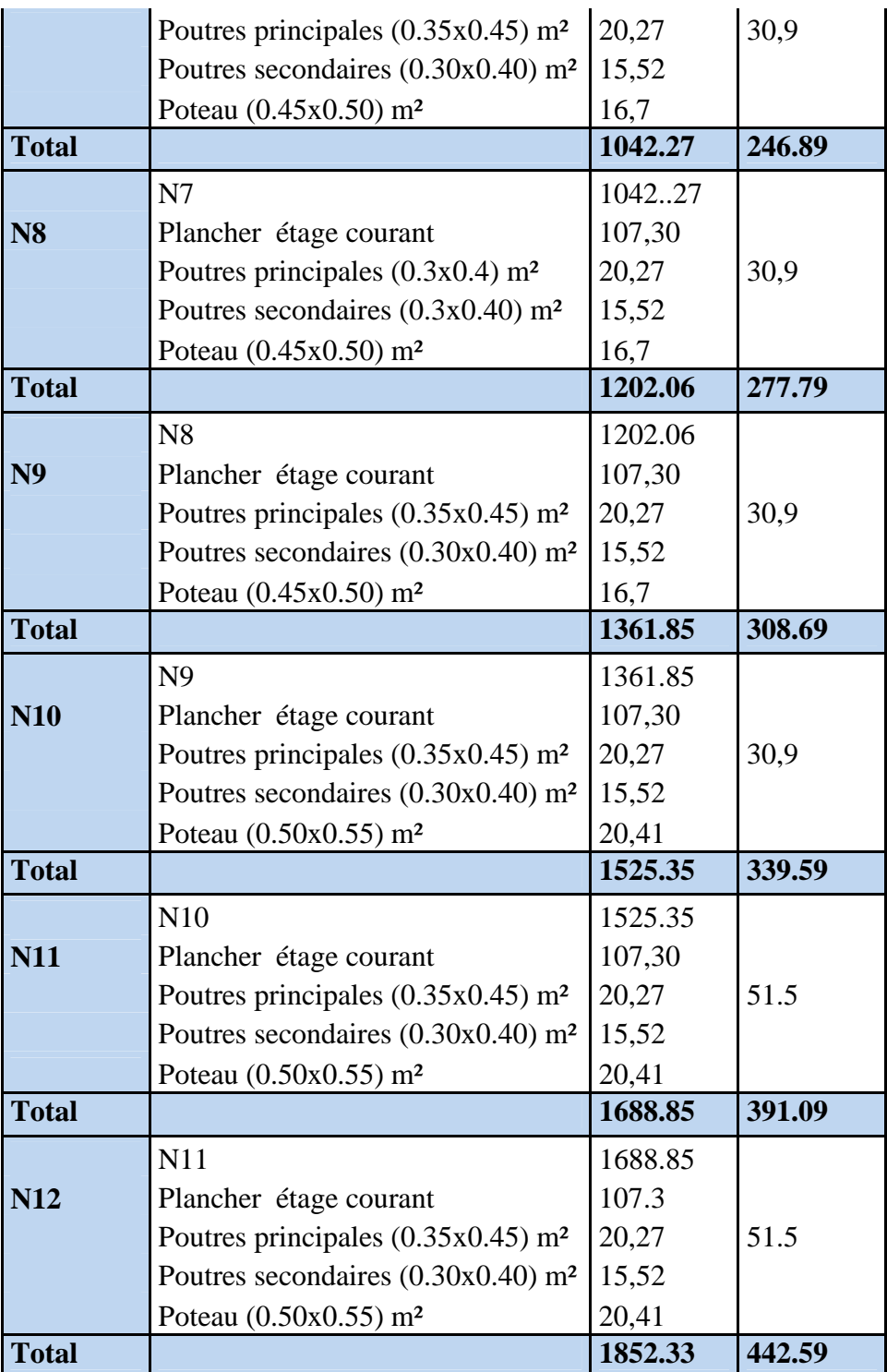

**Tableau II.11.** Résultats de la descente de charge obtenue pour les deux poteaux

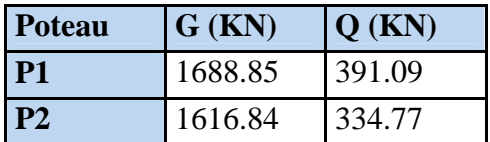

# **Pour le poteau P1 :**

• **G**  $_{P1}=1688.85$ KN; **Q**  $_{P1}=391.09$ KN

 $Nu=1.35G+1.5Q \rightarrow Nu=1.35x1688.85+1.5x391.09$ 

Nu=2866.58KN

 $Ns = G + Q \longrightarrow Ns = 2079.94KN$ .

**Pour le poteau P2 :**

 $\bullet$  **G**  $_{P2}=1616.84 \text{KN}$ ; **Q**  $_{P2}=334.77 \text{KN}$ 

 $Nu=1.35G+1.5Q \rightarrow Nu=1.35x1616.84+1.5x334.77$ 

Nu=2684.88KN

 $Ns = G + Q \longrightarrow Ns = 1951.61$ KN.

Après avoir effectué le calcul pour la recherche du poteau le plus sollicité, on a trouvé que c'est le poteau (P1) qui est le plus sollicité sous charges verticales.

D'après le BAEL 91 (Art B.8.1,1), l'effort normal du poteau le plus sollicité doit être majoré de 10%.

Nu'=1.1x2866.58=3153.23KN

Nu'=3153.23KN

### **Vérification des poteaux**

- **a. Vérification à la compression simple**
- **Entresol2 :**

On doit vérifier la condition suivante :

$$
\sigma_{bc} = \frac{N_u}{B} \le \overline{\sigma_{bc}}
$$
 Avec:  $\overline{\sigma_{bc}} = \frac{0.85 \times f_{c28}}{1.5} = 14.2 MPa$ 

B : section du béton

On a 
$$
B = 0.50 \times 0.55 = 0.275m^2
$$

$$
B \ge \frac{3153.23 \times 0.001}{14.2} \ge 0.222 m^2
$$

B adopté= $0.275m^2 > B$  calculé= $0.222m^2$  vérifiée.

De la même façon que l'exemple de calcul précédent, on va vérifier le poteau le plus sollicité de chaque niveau, les résultats seront mentionnés dans le tableau ci-après.

| <b>Etages</b>           | Nu(KN)   | <b>Comparaison</b><br>$(B^{adop} > B^{calc})$ |                 | <b>Observation</b> |
|-------------------------|----------|-----------------------------------------------|-----------------|--------------------|
|                         |          | $B^{adop}(m^2)$                               | $B^{calc}(m^2)$ |                    |
| <b>Tersasse</b>         | 239.96   | 0,105                                         | 0.016           | Vérifiée           |
| <i>inaccecible</i>      |          |                                               |                 |                    |
| 7                       | 484.45   | 0,14                                          | 0.034           | Vérifiée           |
| 6                       | 761.56   | 0.14                                          | 0.053           | Vérifiée           |
| 5                       | 1019.11  | 0.18                                          | 0.071           | Vérifiée           |
| $\overline{\mathbf{4}}$ | 1404.34  | 0.18                                          | 0.098           | Vérifiée           |
| 3                       | 1666.86  | 0.18                                          | 0.117           | Vérifiée           |
| $\overline{2}$          | 1955.14  | 0.225                                         | 0.137           | Vérifiée           |
| $\mathbf{1}$            | 2243.41  | 0.225                                         | 0.157           | Vérifiée           |
| <b>RDC</b>              | 2531.68  | 0.225                                         | 0.178           | Vérifiée           |
| <b>Entre sol 1</b>      | 2825.46  | 0.275                                         | 0.199           | Vérifiée           |
| <b>Entre sol 2</b>      | 3153.231 | 0.275                                         | 0.222           | Vérifiée           |
| Sous sol                |          | 0.275                                         |                 | Vérifiée           |

**Tableau II.12.**Résultats de la Vérification à la compression simple.

### **b.Vérification au flambement :**

D'après le (CBA 93), on doit vérifier que l'effort normal ultime :

$$
\text{Nu} \leq \overline{Nu} = \alpha \times \left[ \frac{Br \times fc_{28}}{0.9 \times \gamma_b} + \frac{As \times fe}{\gamma_s} \right] \textbf{CBA 93}(\textbf{Article B.8.2.1})
$$

 $\alpha$ : Coefficient tenant compte de l'élancement.

$$
\alpha = \frac{0.85}{1 + 0.2 \left(\frac{\lambda}{35}\right)^2} \quad \text{Pour } \lambda \le 50, \qquad \alpha = 0.6 \left(\frac{\lambda}{50}\right)^2 \quad \text{Pour } 50 < \lambda \le 70
$$

 $\gamma_b$ : Coefficient de sécurité du béton =1.5,  $\gamma_s$ : Coefficient de sécurité de l'acier =1.15

*i*  $\lambda = \frac{l_f}{l}$  Avec  $l_f = 0.7 \times l_0$ : la longueur de flambement.

 $i$  : Rayon de giration *B I*  $I=$ 12  $h \times b^3$ 

On prend As=  $1\% \times Br$ .

$$
B_{real} \ge \frac{Nu}{\alpha \left[ \frac{f_{c28}}{0.9 \times \gamma_b} + \frac{fe}{100 \times \gamma_s} \right] }
$$
 BAEL 91(7-4-2)

 $Br = (a-2) \times (b-2)$ , Il faut vérifier que : Br≥ B<sub>rcal</sub>

**Etages**  $Nu(KN)$  **i** (m)  $\lambda$   $\alpha$   $\alpha$   $(B^r \geq B r^{calc})$ **calc) Observation**  $Br(m^2)$ **) Brcalc(m<sup>2</sup> ) terrasse** 239.96 0.087 20,27 0.796 0.092 0.013 **Vérifiée 7** 484.45 0.101 17,46 0.809 0.125 0.027 **Vérifiée 6** 761.56 0.101 17,46 0.809 0.125 0.042 **Vérifiée 5** 1019.11 0.115 15,33 0.818 0.163 0.056 **Vérifiée 4** 1404.34 0.115 15.33 0.818 0.163 0.078 **Vérifiée 3** 1666.86 0.115 15.33 0.818 0.163 0.092 **Vérifiée 2** 1955.14 0.129 13,67 0.824 0.206 0.107 **Vérifiée 1** 2243.41 0.129 13,67 0.824 0.206 0.123 **Vérifiée RDC** 2531.68 0.129 13,67 0.824 0.206 0.139 **Vérifiée Entre sol** 2825.46 **1** 2825.46 0.144 12,25 0.829 0.254 0.154 **Vérifiée Entre sol** 3153.23 **2** 3153.23 0.144 12,25 0.829 0.254 0.172 **Vérifiée Sous sol** 0.144 12,25 0.829 0.254 **Vérifiée**

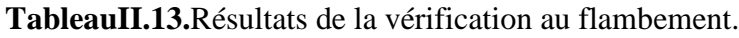

### **II.9.Calcul des planchers :**

**Remarque :** la hauteur du corps creux a été modifiée a 24 cm pour la non vérification de la flèche.

### **Différentes types de poutrelles :**

On distingue (4) principaux types illustrés dans le tableau :

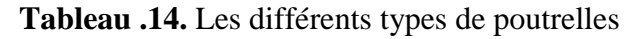

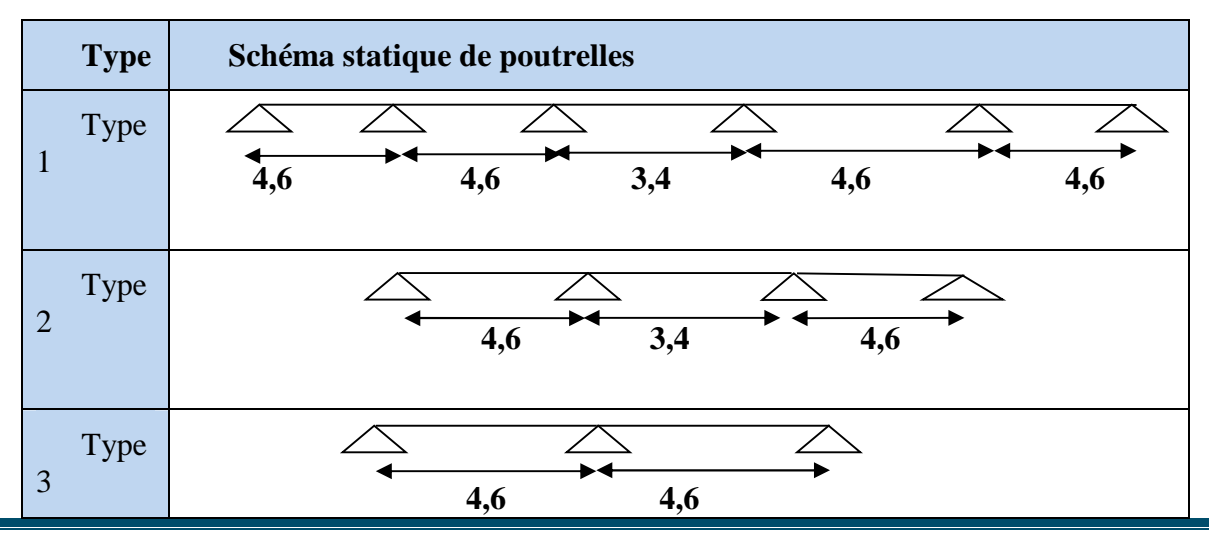

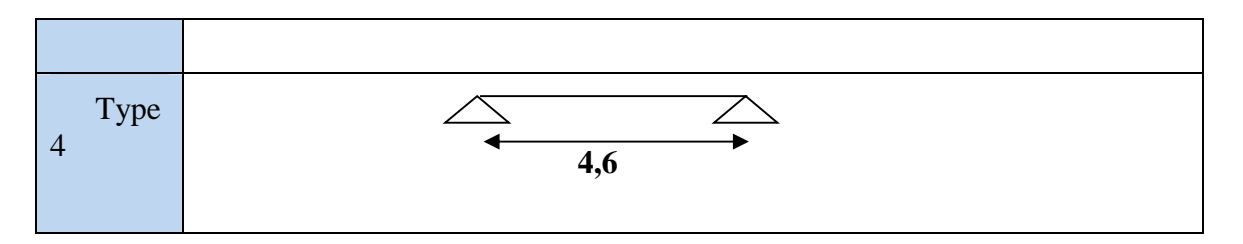

Le choix de la méthode de calcul à suivre pour les différents types est défini dans ce tableau :

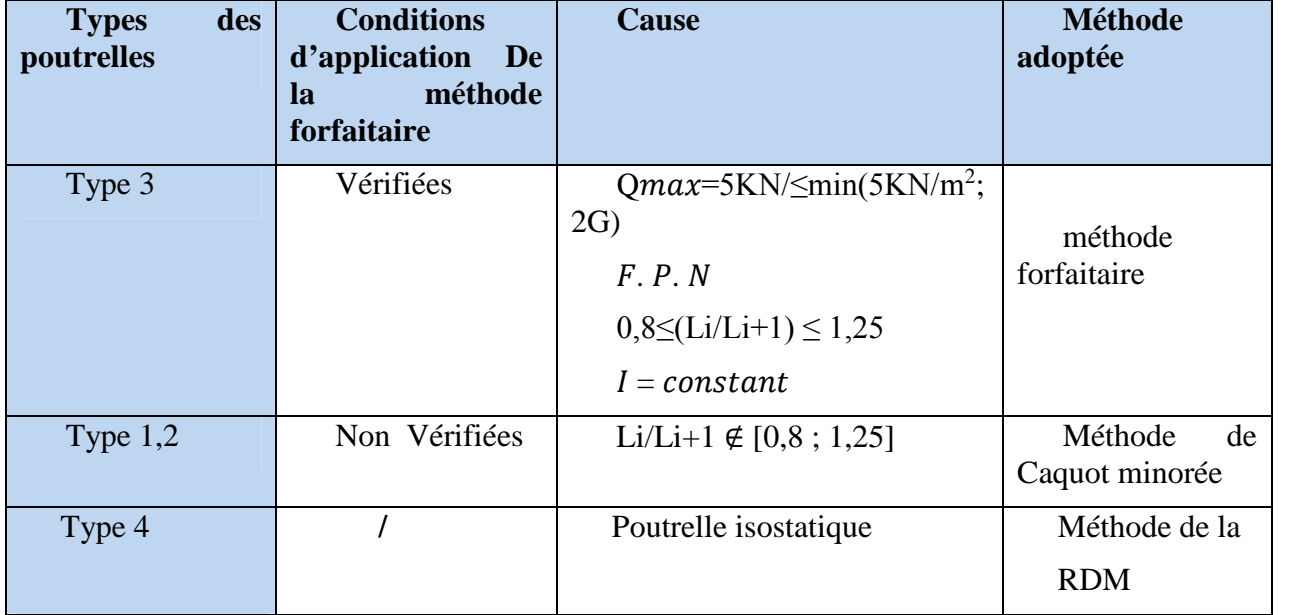

**Tableau 15 .** Choix des méthodes de calculs pour les différents types de poutrelles

# **Calcul des charges et surcharges revenant aux poutrelles**

**ELU :** qu=1.35G+1.5Q ; pu=qu x b.

**ELS**:  $qs = Q + G$ ;  $ps = qs x b$  avec :  $b = 0.65m$ .

**Tableau 16.**Charges qui reviennent sur le plancher et sur la poutrelle et combinaisons d'actions

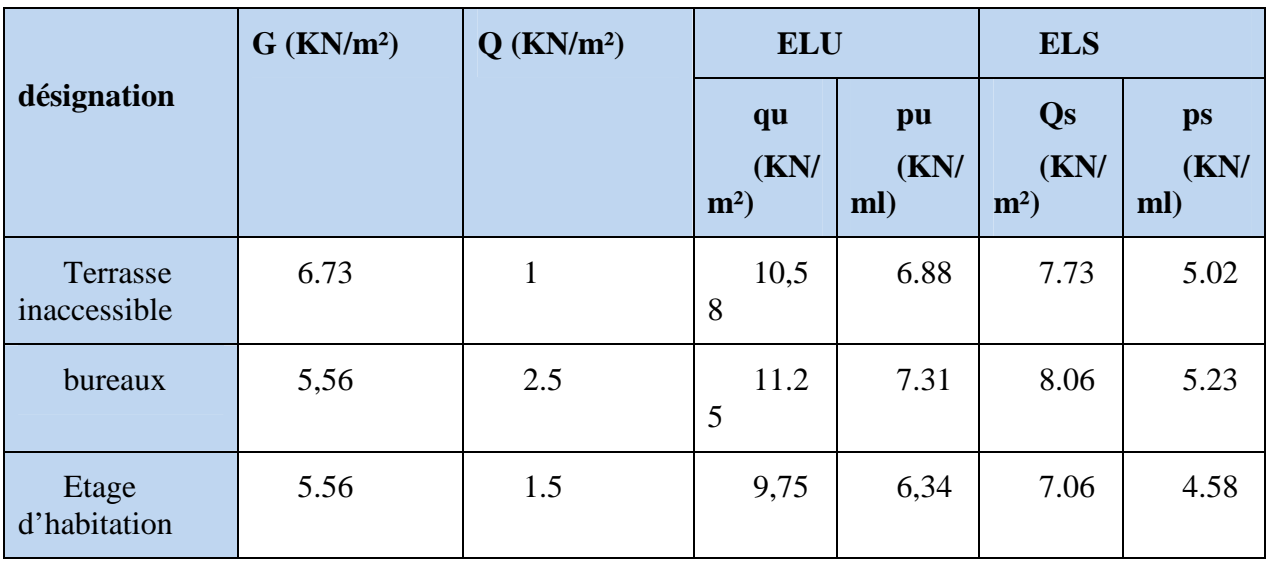

# **Calcul des sollicitations (M, V)**

# **1) Exemple illustratif (type 3)**

Pour le calcul des sollicitations, on exposera un exemple pour illustrer la méthode forfaitaire pour la poutrelle type 3 du plancher étage courant

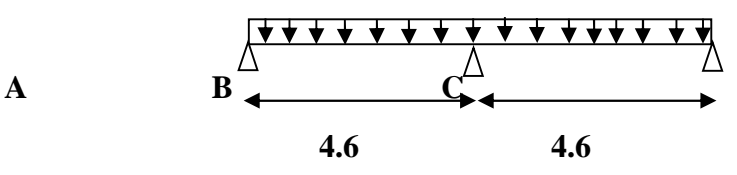

**Figure II.11.**Schéma statique de poutrelle type 3.

# **Moment isostatique**

**A l'ELU**

$$
\text{Travée A-B}: M_0^{AB} = \frac{p_u l_{AB}^2}{8} = \frac{6,34 \times 4.6^2}{8} = 16.76 \, \text{KN} \cdot \text{m}
$$
\n
$$
\text{Travée B-C}: M_0^{BC} = \frac{p_u l_{BC}^2}{8} = \frac{6,34 \times 4.6^2}{8} = 16.76 \, \text{KN} \cdot \text{m}
$$

# **A l'ELS**

**Travée A-B** 
$$
M_0^{AB} = \frac{p_s l_{CD}^2}{8} = \frac{4,59 \times 4.6^2}{8} = 12.14 \text{ KN.m}
$$

**Travée B-C** 
$$
M_0^{BC} = \frac{p_s l_{BC}^2}{8} = \frac{4,59 \times 4,6^2}{8} = 12.14 \text{ KN} \cdot m
$$

- **Moment en appuis**
- **❖** Appuis de rive : M<sub>A=</sub>M<sub>c=</sub>0

Sur les appuis de rive, le moment est nul, mais il faut toujours mettre des aciers de fissuration équilibrant un moment égal à  $0.15 \times M_{\rm 0}$  .

 $M_A$ <sup>U</sup>= $M_A$ <sup>U</sup>= $-0.15 \times 16.76 = -2.51$ KN.m

$$
M_A^S = Mc^S = 0.15 \times 12.14 = -1.83 \, \text{KN} \, \text{m}
$$

**Appuis intermédiaires**

**A l'ELU**

$$
M_B = -0.6 \times \max(M_0^{AB}, M_0^{BC}) = -0.6 \times 16.76 = -10.05 \, \text{KN} \cdot \text{m}
$$

**A l'ELS :**

 $M_B = -0.6 \times \max(M_0^{AB}, M_0^{BC}) = -0.6 \times 12.14 = -7.28$ KN.*m*  $B_B = -0.6 \times \max(M_0^{AB}, M_0^{BC}) = -0.6 \times 12.14 = -7.28$ KN.

**Moments en travées :**

$$
\alpha = \frac{Q}{Q+G} = \frac{1,5}{1,5+5,56} = 0.212
$$

$$
\alpha = 0.212 \Rightarrow \frac{1+0.3\alpha}{1.2+0.3\alpha} = 1.063
$$

# **A l'ELU**

$$
M_{t} + \frac{M_{g} + M_{d}}{2} \ge \max[(1 + 0.3\alpha)M_{0}; 1.05M_{0}]
$$

 $\mu_{\rm t} \geq \frac{1.2 + 0.5\alpha}{2} M_0$  $M_{\rm t} \geq \frac{1,2+0.3\alpha}{2} M_{\rm 0}$ ; Pour une travée intermédiaire.

# **Travée A-B**

$$
M_{t} \ge 1.05 \times 16.76 - \frac{10.05}{2} = 12.79 \text{ KN} \cdot m
$$
  

$$
M_{t} \ge \frac{1.263}{2} \times 16.79 = 10,60 \text{ KN} \cdot m
$$
  

$$
M_{t} = \max (12,79 \div 10,60) \qquad M_{t} = 12,79 \text{ KN} \cdot m
$$

# **Travée B-C = travée AB**

# **A l'ELS**

**Travée A-B**

$$
M_{t} \ge 1.05 \times 12.14 - \frac{7.28}{2} = 9.26 \text{KN} \cdot m
$$

$$
M_{t} \ge \frac{1.263}{2} \times 12.14 = 7.66 \text{KN} \cdot m
$$

*M t* = max (9.26 ; 7.66) *M t* = 9.26KN.m

**Travée B-C= Travée AB**

## **Les efforts tranchants**

**A L'ELU**

**Travée A-B** =Travée B-C

$$
V_A = \frac{6.34 \times 4.6}{2} = 14.58KN
$$
  

$$
V_B = -1.15 \times V_A = -16.76KN
$$

**Travée B-C**

$$
V_B = 1.15 \times \frac{6.34 \times 4.6}{2} = 16.76 \text{KN}
$$

$$
V_C = -14.58 \text{KN}
$$

### **Ferraillage des poutrelles**

Prenant en compte l'exemple de la poutrelle terrasse inaccessible qui est sollicitée par :

 $\mathbf{A}\mathbf{l}'\mathbf{ELU}: M_t^{\max} = 12.79 \text{KN.m}$   $\mathbf{A}\mathbf{l}'\mathbf{ELS}:$  $M_{t}^{max} = 9.26$  KN.m  $M_a^{\text{max}} = -10.05 \text{ KN.m} M_a^{\text{max}} = -7.28 \text{ KN.m}$  $V^{\text{max}} = 16.76 \text{KN}$  *M*  $i^{\text{true}} = -1.83 \text{ KN.m}$  $M_a^{rive} = -2.28$ KN.m

Les caractéristiques géométriques de la poutrelle sont :

b=65cm; b0=10cm; h=20cm; h0 =4cm; ht=24cm.

**1. Calcul à l'ELU :** Le ferraillage se fait pour une section en T en flexion simple avec les sollicitations maximales**.**

### **Exemple plancher à étage d'habitation**

### **a) Armature longitudinales**

**Ferraillage en travée**

Calcul de *Mtu* :

$$
M_{u} = b \times h_{0} \times f_{bu} (d - \frac{h_{0}}{2}) = 0.65 \times 0.04 \times 14.2 \times (0.18 - \frac{0.04}{2}) \times 10^{3} = 59,07
$$
 KN.m

 $M_{\mu} = 59,07$  *KN.m*  $M_t^{max} = 12.76 K/N.m$ 

 $M_{\text{tu}} > M_t^{\text{max}} \Rightarrow$  La table de compression n'est pas entièrement comprimée ; l'axe neutre passe donc par la table de compression, ce qui nous conduit à faire un calcul d'une section rectangulaire  $b \times h$ .

#### **Calcul des armatures ;**

$$
\mu_{bu} = \frac{M_t}{f_{bu}d^2b} = \frac{12.79 \times 10^{-3}}{14.2 \times 0.22^2 \times 0.65} = 0.028 < \mu_l = 0.3916
$$

 $\mu_{bu} < \mu_l \Rightarrow A' = 0 \Rightarrow$ Pivot A:  $\xi_{st} = 10\% \Rightarrow f_{st} = \frac{1 \text{e}}{\gamma_s} = \frac{400}{1.15} = 348 \text{Mpa}$  $f_{st} = \frac{f}{f}$ s  $_{\text{st}} = \frac{\text{r}_{\text{e}}}{\gamma_{\text{s}}} = \frac{400}{1.15} = 348$  $=\frac{400}{145}=$ Y  $=$ 

Calcul de A :  $At =$ *st t f*  $At = \frac{M}{A}$ *Z*  $=$  $\alpha = 1.25(1 - \sqrt{1 - 2\mu b u}) = 1.25 \times (1 - \sqrt{(1 - 2 \times 0.028)}) = 0.036$ Z= d (1-0.4 α) = 0.22 (1-0.4x0.036) = 0.216m

$$
A_t = \frac{12.79 \times 10^{-3}}{0.216 \times 348} = 1.69 \times 10^{-4} m^2
$$

 $A_t = 1.69cm^2$ 

Soit: At =2HA8+1HA10=1.80cm²

### **Vérification de la condition de non fragilité**

$$
A_{\min} = \frac{0.23 \times b \times d \times f_{t28}}{f_e} = \frac{0.23 \times 65 \times 22 \times 2.1}{400} = 1.72 \text{cm}^2
$$

 $A_{\min} > A_t$  on ferraille avec A<sub>min</sub>

#### **b) Ferraillage en appui**

**Appuis intermédiaire**

$$
\mu_{bu} = \frac{M_a^{\text{max}}}{b_0 \times d^2 \times f_{bu}} = \frac{10.05 \times 10^{-3}}{0.1 \times 0.22^2 \times 14.2} = 0.146
$$
\n
$$
\mu_{bu} < \mu_l \implies A' = 0 \quad ; \alpha = 1.25(1 - \sqrt{1 - 2 \times 0.146}) = 0.198
$$
\n
$$
z = 0.22 \times (1 - 0.4 \times 0.198) = 0.202m \quad ;
$$
\n
$$
A_a = \frac{M_a^{\text{max}}}{z \times f_{st}} = \frac{10.05 \times 10^{-3}}{0.202 \times 348} = 1.42 \times 10^{-4} m^2
$$

 $A_a=1,42c$  m<sup>2</sup>

#### **Vérification de la condition de non fragilité**

 $\lim_{\text{min}} = \frac{0.23 \times b_0 \times d \times f_{t28}}{f_e} = \frac{0.23 \times 10 \times 22 \times 2.1}{400} = 0.226 \text{cm}^2$  $\frac{0.23 \times b_0 \times d \times f_{128}}{a} = \frac{0.23 \times 10 \times 22 \times 2.1}{2} = 0.226 \text{cm}$ *f*  $b_0 \times d \times f$ *A e*  $\frac{1}{128} = \frac{0.23 \times 10 \times 22 \times 2.1}{100} =$  $\times b_0 \times d \times$  $=$ 

 $A_{\min} \prec A_a$  Vérifiée.

On choisit :  $A_a = 2HA10=1.57cm^2$ 

 **Appuis de rive**  $A_r = M_a$ <sup>r</sup>\* $A_a$ <sup>int</sup>/ $M_a$ <sup>int</sup>=2,51\*1,42/10.05  $A_r = 0,354$  cm<sup>2</sup>> $A_a$ <sup>min</sup>

On choisit : *Arive* = 1HA10=0.79cm².

**Vérification à l'ELU**

#### **a. Vérification de l'effort tranchant**

 $V_{\mu} = 16.76 K/N$ 

$$
\tau_u = \frac{V_u}{b_0 d} = \frac{16.76 \times 10^{-3}}{0.1 \times 0.22} = 0.76 MPa
$$

FPN  $\longrightarrow \overline{\tau_u} = \min [0.13 \, f_{c28}; 5 \, MPa] = 3.25 \, MPa$ 

 $\tau_{\rm u}$   $<$   $\overline{\tau_{\rm u}}$ C'est vérifié, donc pas de risque de rupture par cisaillement.

Φt≤ min (Φl min ; h/35 ; b0/10) **BAEL91 (Article H.III.3)**

 $\Rightarrow$   $\Phi$ <sub>t</sub> $\le$  min (8 ; 24/35 ; 10/10) = 0.68cm

Soit :  $\Phi_t = 8$  mm.

On choisi un étrier avec  $A_t = 2\Phi_0 = 0.57 \text{ cm}^2$ .

### **Espacement**

(0.9d, 40cm)= 19.8cm

St\text{5min} 
$$
\frac{A_t \times f_e}{b_0 \times 0.4} = \frac{0.57 \times 400}{10 \times 0.4} = 57 \text{cm} \text{CBA 93 (Article A.5.1.2.2)}
$$

$$
\frac{A_t \times 0.8 f_e(\sin \alpha + \cos \alpha)}{b_0(\tau_u - 0.3K \times f_{t28})} = 248.6cm
$$

α=90*°* flexion simple, armatures droites.

Avec  $K = 1$  (pas de reprise de bétonnage, flexion simple et fissuration peu nuisible).

Soit :  $St = 15$  cm.

#### **b. Vérification des armatures longitudinales**

#### **Appuis de rives**

$$
A_{L} \geq \frac{\gamma_s \times V_u}{f_e} = \frac{1.15 \times 15,94 \times 10^{-3}}{400} = 0.45 \, \text{cm}^2
$$

Avec  $A_L = A$  travée + A appuis

 $A_L = 2HA12 + 2HA10 = 3.83$  condition vérifiée.

**Appuis intermédiaires**

$$
\text{Vu=16.76KN} \quad ; \quad Fc = \frac{Mu}{0.9d} = \frac{-10.05}{0.9 \times 0.22} = -50.75 \, \text{KN}
$$

On a  $|F_C| \ge |V_u| \Rightarrow V_u + F_C = 16.76 - 50.75 = -33.99 < 0$ 

 $\Rightarrow$  Les A<sub>L</sub><sup>inf</sup> ne sont soumises à aucun effort de traction.

#### **Vérification de la jonction table-nervure**

On doit vérifier que

$$
\tau_u = \frac{V_u \times b_1}{0.9 \times d \times b \times h_0} \le \overline{\tau_u}
$$

Avec :

$$
b_1 = \frac{b - b_0}{2} = 0.275m
$$

$$
\tau_u = \frac{16.76 \times 10^{-3} \times 0.275}{0.9 \times 0.22 \times 0.65 \times 0.04} = 0.895 MPa
$$

0.2\*Fc28/1.5=3.33 Mpa

 $\overline{\tau_u} \leq \overline{\tau_u} = \min(3.33 \text{Mpa}; 5 \text{Mpa}) = 3.33 \text{Mpa}.$ ; Condition vérifiée.

# **Vérification de la bielle**

Vu  $\leq 0.267 \times a \times b_0 \times fc28$  avec a= min (a1; a2)

a1=0.9xd=0.9x22=19.8cm

a2=*la*-2.c=30-4=26cm avec *la* : largeur de l'appui.

Vu =  $16.76$ KN  $\leq 0.267 \times 0.198 \times 0.1 \times 25 = 0.132$ KN; condition vérifiée

Les résultats du ferraillage sont résumés dans le tableau suivant :

**Tableau17.**Ferraillage des poutrelles de tous les étages.

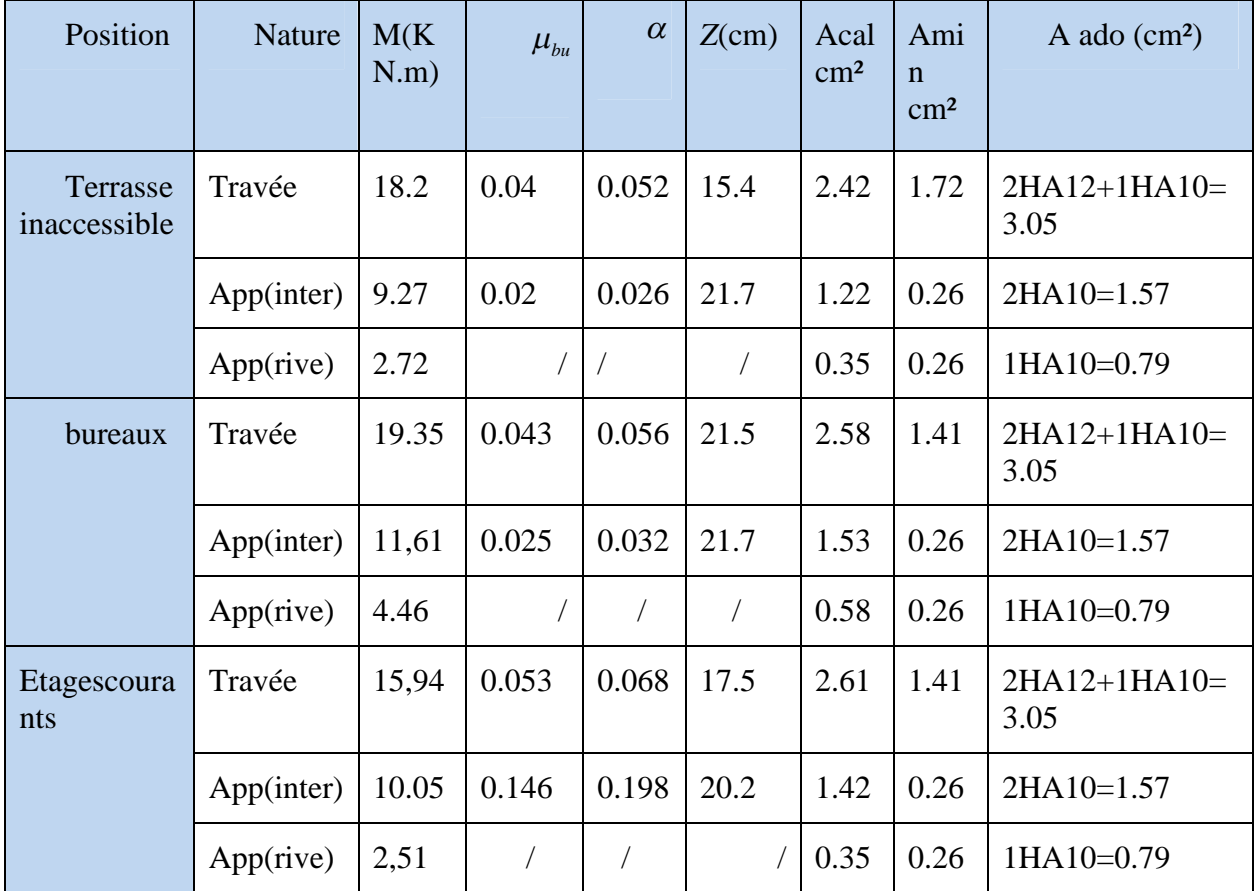

**Vérification à l'ELS**

**a. État limite d'ouverture des fissures BAEL 91(Article B-6-3)**

La fissuration est peu nuisible, elle n'exige donc pas de faire des vérifications.

# **b. État limite de compression du béton**

$$
\sigma_{bc} \leq \overline{\sigma_{b}c} = 0.6 \times f_{c28} = 15 Mpa
$$

$$
\sigma_{bc} = \frac{M_{ser}}{I} y
$$

**En travée**

- **Position de l'axe neutre (y) ;**

$$
H = \frac{b \times h_0^2}{2} - 15A(d - h_0) = \frac{65 \times 4^2}{2} - 15 \times 3.05(22 - 4) = -303.5 \, \text{cm}^3
$$

 $H<0 \implies L'$  axe neutre est dans la nervure

$$
\Rightarrow \frac{b_0}{2} y^2 + [15A + 15A' + (b - b_0)h_0]y - 15(Ad + A'd') - (b - b_0)\frac{h_0^2}{2} = 0
$$
  

$$
\frac{0.1}{2} y^2 + [15 * 3.05 * 10^{-4} + 0 + (0.65 - 0.10)0.04]y - 15(3.05 * 10^{-4} * 0.22 + 0) - (0.65 - 0.10)\frac{0.04^2}{2} = 0
$$
  

$$
\Rightarrow y = 4.97 \text{cm}
$$

- **Moment d'inertie ;**

$$
I = \frac{b}{3} \times y^3 - (b - b_0) \frac{(y - h_0)^3}{3} + 15A'(d - y)^2 + 15A(d - y)^2; A' = 0
$$
  

$$
I = \frac{0.65}{3} \times 0.0497^3 + 15 \times 3.05 \times 10^{-4} (0.22 - 0.0497)^2 - (0.65 - 0.10) \frac{(0.0497 - 0.04)^3}{3} = 2.9 \times 10^{-4} m^4
$$

## - **Contraintes**

$$
\sigma_{bc} = \frac{12.79 \times 10^{-3} \times 0.0497}{2.9 \times 10^{-4}} = 2.19 MPA
$$
  
\n
$$
\sigma_{bc} = 2.19 \le \overline{\sigma}_{bc} = 15 Mpa \text{ Condition } \text{vein}^2. \tag{BAEL E.III.2}
$$

### **En appuis intermédiaires**

- **Position de l'axe neutre**

$$
H = \frac{b \times h_0^2}{2} - 15A(d - h_0) = \frac{65 \times 4^2}{2} - 15 \times 1.57(22 - 4) = 96.1 \text{cm}^3
$$

H ≥ 0 ⇒'axe neutre passe par la table ; d'où calcul d'une section rectangulaire b<sub>0</sub>\*h.

$$
\Rightarrow \frac{b0}{2}y^2 + 15(A + A')y - 15(Ad + A'd') = 0
$$
  

$$
\Rightarrow \frac{0.1}{2}y^2 + 15(1.57 \times 10^{-4} + 0)y - 15(1.57 \times 10^{-4} \times 0.22) = 0
$$

 $\Rightarrow$ y = 0.0364m

- **Moment d'inertie**

$$
I = \frac{b0}{3} \times y + 15A'(y - d')^{2} + 15A(d - y)^{2} A' = 0
$$
  
\n
$$
\Rightarrow I = \frac{0.1}{3} \times 0.0364^{3} + 15 \times 1.57 \times 10^{-4} (0.22 - 0.0364)^{2} = 0,89 \times 10^{-4} m^{4}
$$
  
\n
$$
\sigma_{bc} = \frac{9.26 \times 10^{-3}}{0,89 \times 10^{-4}} \times 0.0364 = 3.78 MPa
$$
  
\nCondition *v*érifiée.  
\n
$$
\sigma_{bc} < 15 MPa
$$

# **Vérification des contraintes à l'ELS**

- **État limite de compression du béton Tableau 18.** Vérification de l'état limite de compression du béton de tous les étages.

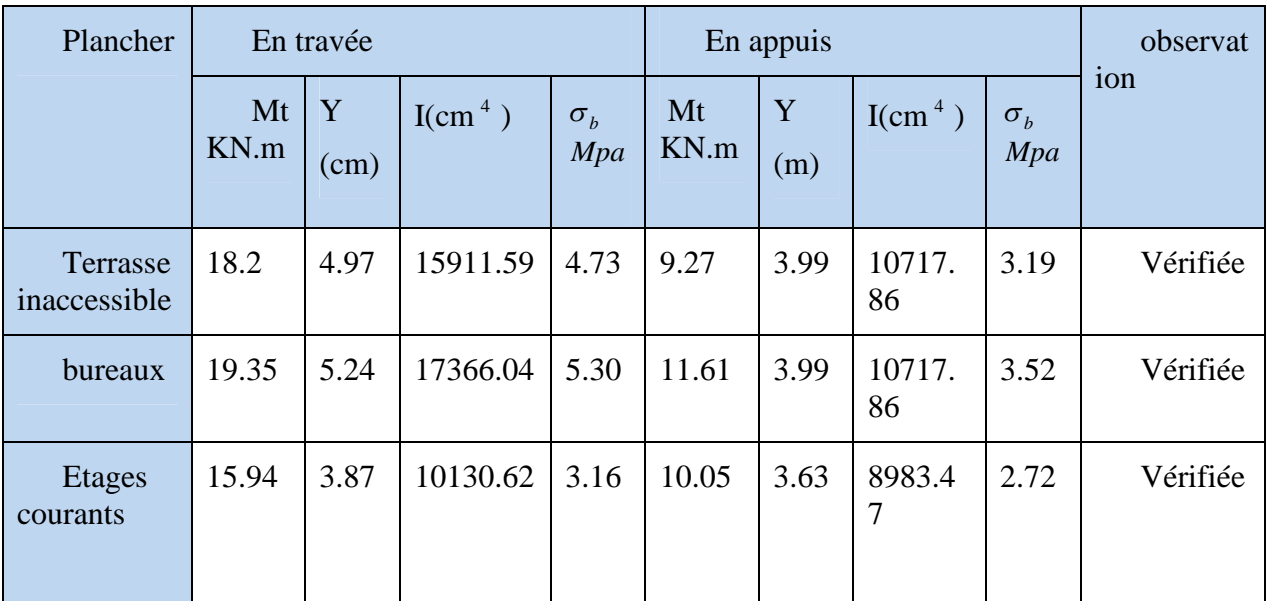

# **État limite de déformation BAEL91 (Article L.VI, 2)**

Le calcul des déformations est effectué pour évaluer les flèches dans l'intention de fixer les contre flèches à la construction ou de limiter les déformations de service.

# - **Évaluation de la flèche**

Prenant en compte l'exemple de la poutrelle d'étage d'habitation

Si l'une des conditions ci-dessous n'est pas satisfaite, la vérification de la flèche devient nécessaire.

16  $\geq \frac{1}{1}$ *l h*  $10 \times M_{0}$ *M l*  $h \sim M_t$  $\times$  $\geq$  $b_0 \times d$   $f_e$  $A \sim 4.2$ 0  $\leq$  $\times$ 

> On  $a: \frac{h}{b} =$ 16  $0.052 < \frac{1}{10}$ 460  $=\frac{24}{10}$  = 0.052 < *l*  $\frac{h}{I} = \frac{24}{160} = 0.052 < \frac{1}{I}$  la condition n'est pas satisfaite, la vérification de la flèche

s'impose.

$$
\Delta f_t = f_{\rm gv} - f_{\rm ji} + f_{\rm pi} - f_{\rm gi}
$$

La flèche admissible pour une poutre supérieure à 4m est de :

$$
f_{\text{adm}} = \left(\frac{l}{1000}\right) + 0.5 = \frac{460}{1000} + 0.5 = 0.96 \, \text{cm}
$$

 $f_{gv}$  et  $f_{gi}$  : Flèches dues aux charges permanentes totales différées et instantanées respectivement.

 $f_{ji}$ : Flèche due aux charges permanentes appliquées au moment de la mise en œuvre des cloisons.

 $f_{pi}$ : Flèche due à l'ensemble des charges appliquées (G + Q).

## - **Évaluation des moments en travée**

 $q_{\text{iser}} = 0.65 \times G$ : La charge permanente qui revient à la poutrelle sans la charge de revêtement.

 $q_{gser} = 0.65 \times G$ : La charge permanente qui revient à la poutrelle.

 $q_{\text{user}} = 0.65 \times (G + Q)$ : La charge permanente et la surcharge d'exploitation

$$
q_{\text{jser}} = 0.65 \times G = 0.65 \times 3.2 = 2.08 \, \text{KN} \, / \, \text{m}
$$

$$
q_{\text{gser}} = 0.65 \times G = 0.65 \times 5.56 = 3.614 \, \text{KN} \, / \, \text{m}
$$

$$
q_{\text{pser}} = 0.65 \times (G + Q) = 0.65 \times (5.56 + 1.5) = 4.589 \, \text{KN} / \, \text{m}
$$

#### **Evaluation de Mser :**

 $(M.F): M<sub>ser</sub>= (1.063-0.3)m<sub>0</sub>=0.763 m<sub>0</sub>$ 

$$
M_{gser} = 0.763 \frac{q_{gser} \times l^2}{8} \Rightarrow M_{gser} = 4.19 \, \text{KN} \, \text{m}
$$

$$
M_{\text{gser}} = 0.763 \frac{q_{\text{gser}} \times l^2}{8} \Rightarrow M_{\text{gser}} = 5.82 \, \text{KN} \, \text{m}
$$

$$
M_{pser} = 0.763 \frac{q_{pser} \times l^2}{8} \Rightarrow M_{pser} = 7.39 KN.m
$$

- Contraintes 
$$
(\sigma_s)
$$
 :

$$
\sigma_{sg} = 15 \times \frac{M_{gser} \times (d - y)}{I} \Rightarrow \sigma_{sg} = 70.85 Mpa
$$

$$
\sigma_{s_j} = 15 \times \frac{M_{\text{Jser}} \times (d - y)}{I} \Rightarrow \sigma_{s_j} = 122.98 Mpa
$$

I  $M_{pser}$   $\times$  (d – y) sp  $\times$  (d –  $\sigma_{sp} = 15 \times \frac{m_{pser} \cdot m_{p} \cdot m_{p}}{I} \rightarrow \sigma_{sp} = 156.02 Mpa$ 

# - **Évaluation des flèches**

$$
f_{ji} = \frac{M_{jser} L^2}{10.E_i.H_{ij}} \ ; \quad f_{gi} = \frac{M_{gser} L^2}{10.E_i.H_{ig}} \ ; \quad f_{pi} = \frac{M_{pser} L^2}{10.E_i.H_{ip}} \ ; \quad f_{gv} = \frac{M_{pser} L^2}{10.E_v.H_{gv}}
$$

#### **Propriété de la section**

Position de l'axe neutre :

 $y = 4.90cm$ .

Moment d'inertie :

$$
y_G = \frac{b_0 h^2 / 2 + (b - b_0) h_0^2 / 2 + n(A.d + A'd')}{b_0 h + (b - b_0) h_0 + n(A + A')}
$$
  

$$
y_G = \frac{10x 24^2 / 2 + (65 - 10)x 4^2 / 2 + 15(3.05x 22)}{10x 24 + (65 - 10)x 4 + 15x 3.05} = 8.55 cm
$$

$$
I_0 = \frac{b_0}{3} yG^3 - b_0 \frac{(yG - h)^3}{3} - (b - b_0) \frac{(yG - h_0)^3}{3} + 15(A(d - yG)^2 + A'(d - yG)^2)
$$

*I0=*32385cm<sup>4</sup> (Moment d'inertie de la section totale (acier + béton).

$$
A_s = 3.05 \, \text{cm}^2
$$

$$
\rho = \frac{A_s}{b_0.d} = \frac{3.05}{10 \times 22} = 0.013
$$

$$
\lambda_i = \frac{0.05.f_{i28}}{(2+3\frac{b_0}{b})\rho} = 3.07
$$
 Déformation instantaneous.

 $\lambda_{v} = 0.4 \times \lambda_{i} = 1.23$  Déformation différée.

Ei=32456.59 Mpa

Ev=10818.86 Mpa

**Calcul des inerties fictives ;**

## **Inerties fictives (I***f***)**

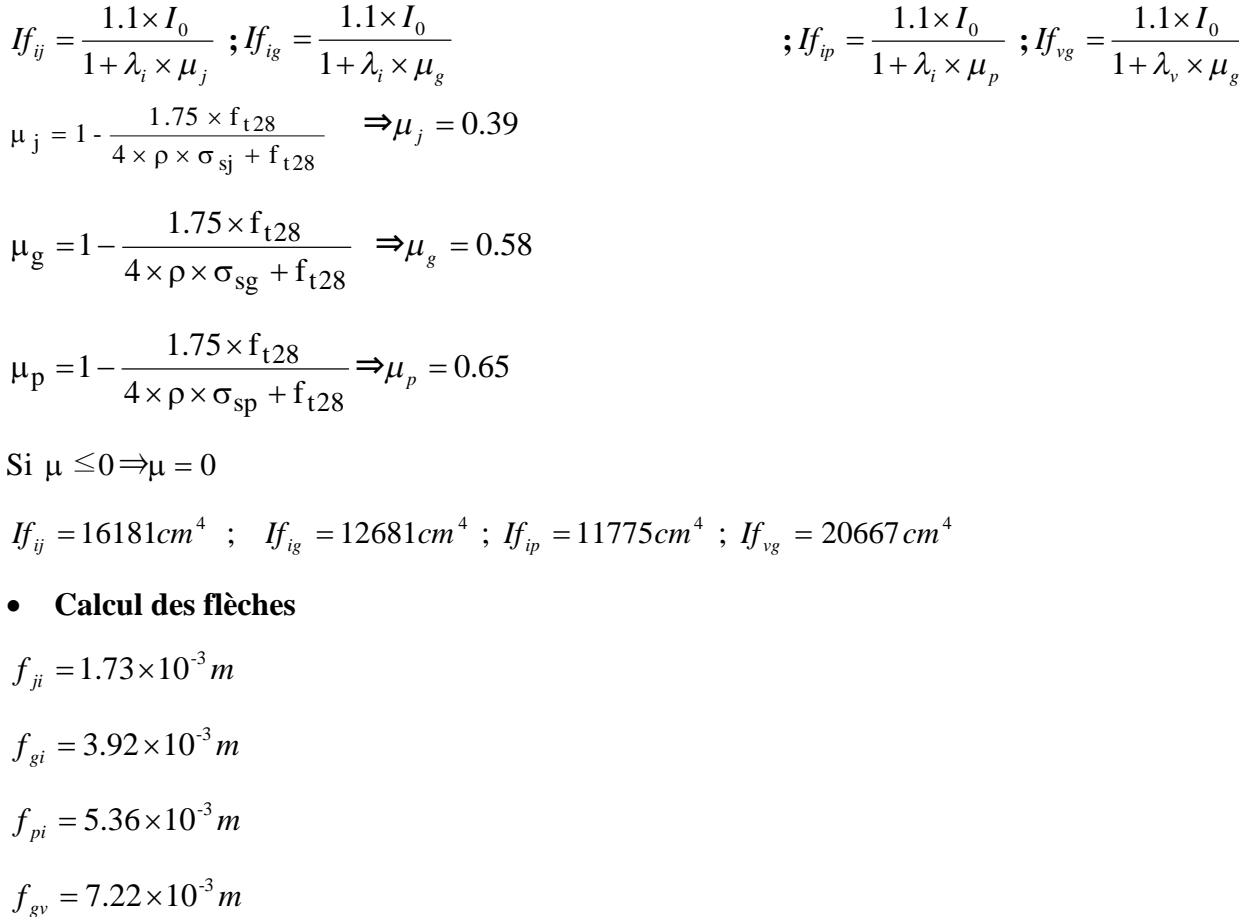

• La flèche totale  $\Delta f$ 

 $\Delta f_t = f_{gv} - f_{ji} + f_{pi} - f_{gi} = (7.22 - 1.73 + 5.36 - 3.92) \times 10^{-3} = 6.93 \times 10^{-3} m$ 

 $\Delta f = 0.69$ *cm*  $< f_{adm} = 1.01$ *cm* 

C'est-à-dire que la condition de la flèche estvérifiée.

-Les résultats de calcul sont présentés dans le tableau suivant :

# **État limite de déformation**

**Tableau 19.** Vérification de la flèche

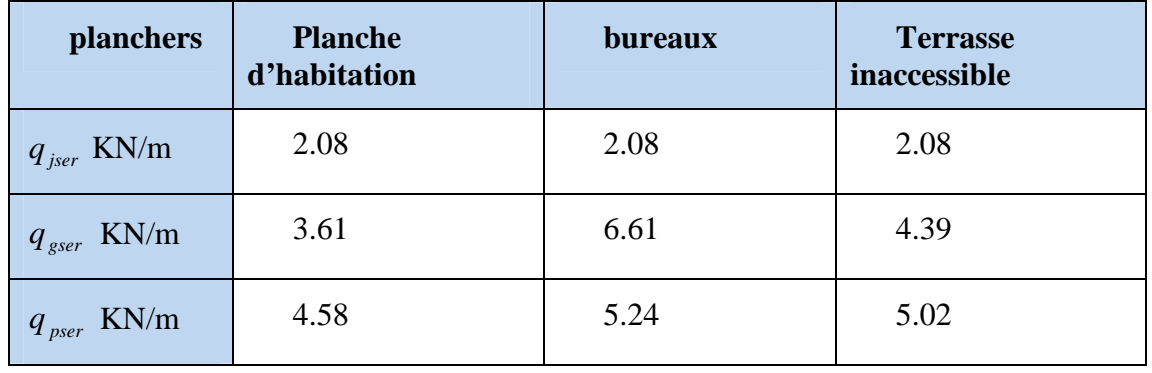

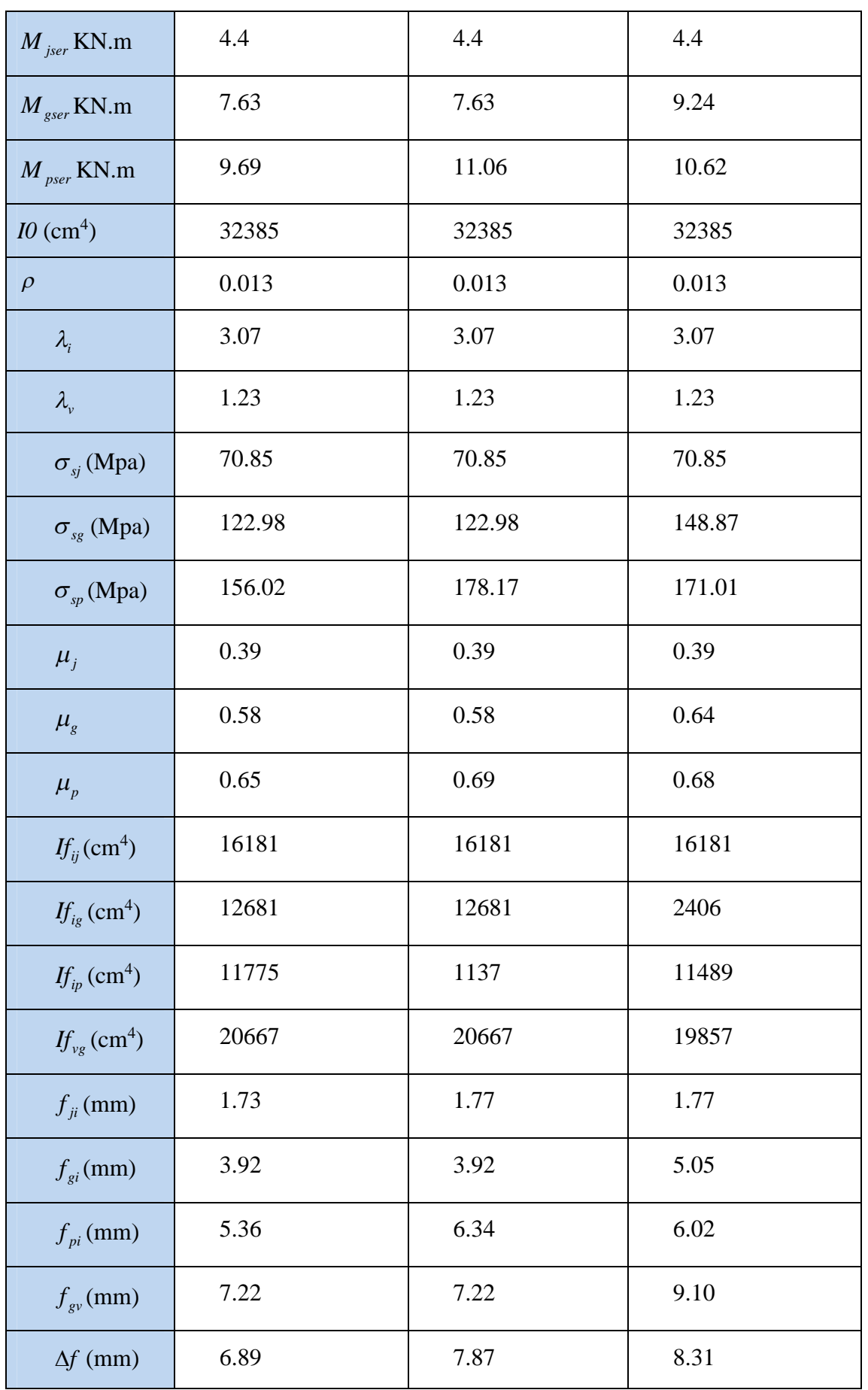

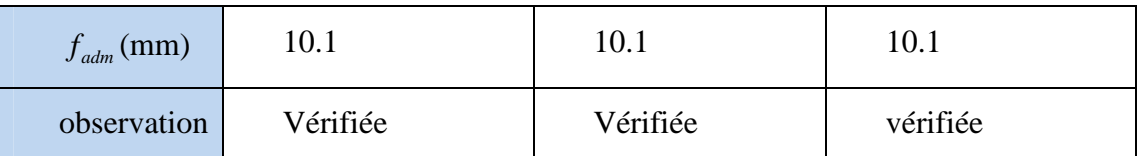

**Tableau 20.**Ferraillage des poutrelles.

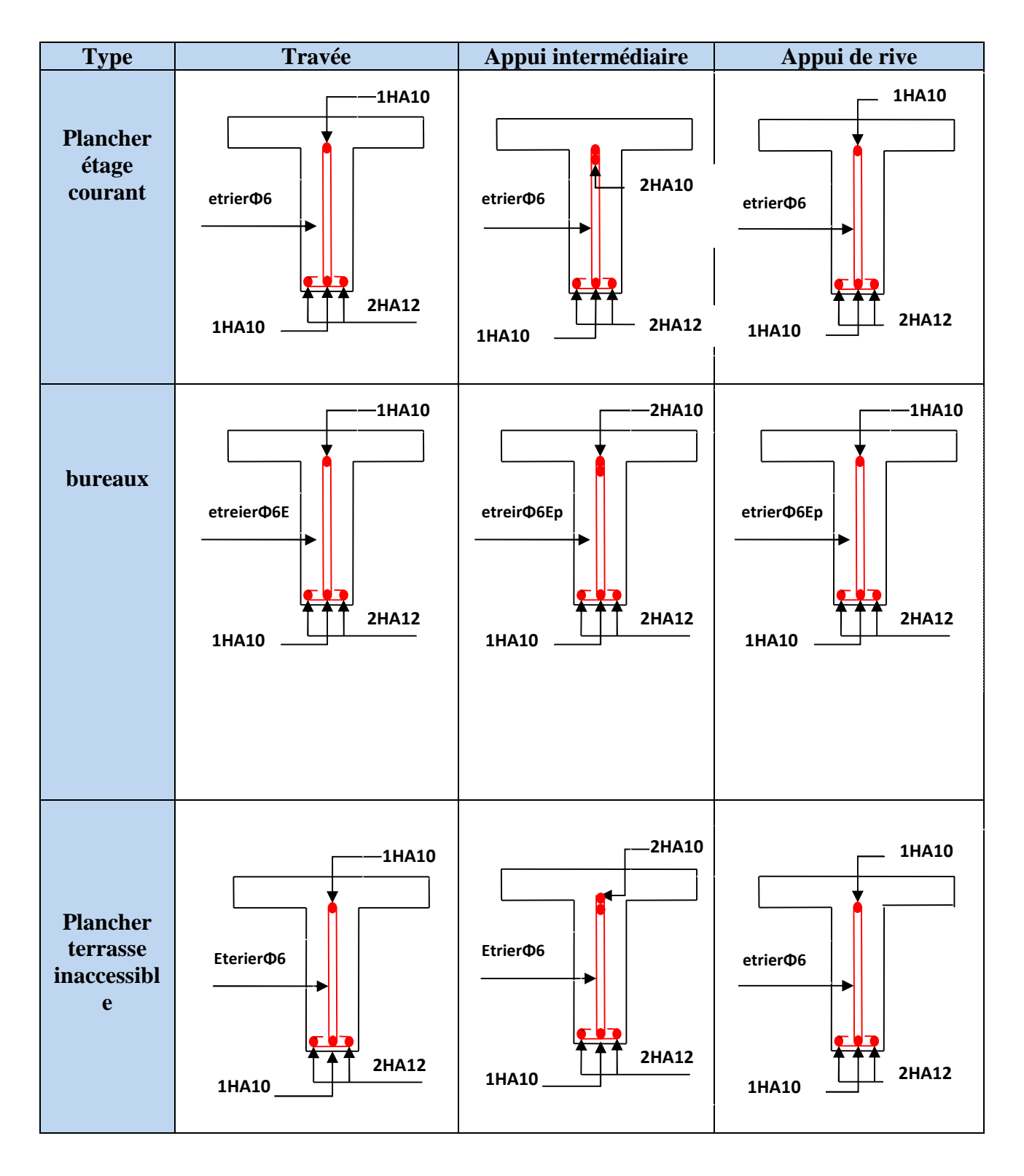

# **II.9.2.Étude de la dalle de compression**

**ARMATURES PERPENDICULAIRES AUX POUTRELLES**

$$
A_{\perp} = \frac{4 \times b}{f_e} = \frac{4 \times 65}{235} = 1.10 \text{ cm}^2/\text{ml}
$$

### **ARMATURES PARALLELES AUX POUTRELLES**

$$
A_{\text{H}} = \frac{A_{\text{L}}}{2} = 0.325 \text{ cm}^2/\text{ml}
$$

D'où l'option retenue : un treillis soudé *TS* Φ5 150×150

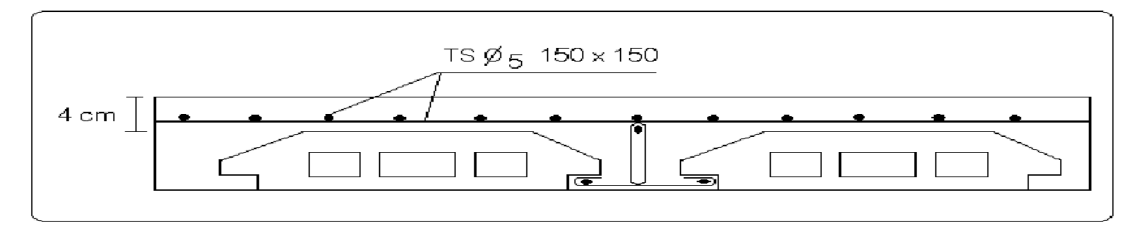

**Figure.12.**Schéma de ferraillage de la dalle de compression.

# **II.9.2.1Étude des dalles pleines :**

 **Panneau de la dalle sur 4 appuis.**  $p = Lx / Ly= 4.6/5.3=0.81 > 0.4$ ,

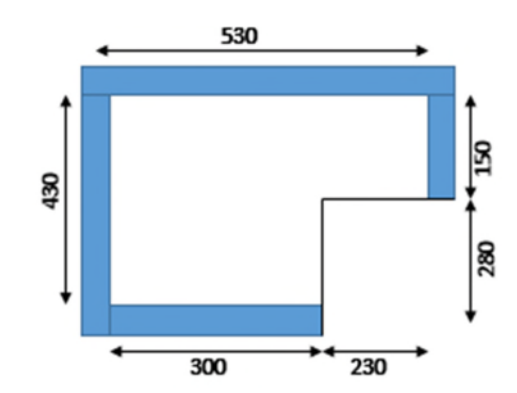

La dalle travaille suivant les deux sens.

**Figure II.13.**Panneau sur 4 appuis

# **1-Calcul des sollicitations**

# **a-ELU**

On a : G=5.18 KN/m**² et** Q=3.5 KN/m**²** *Pu*= 1.35×5.18+1.5×3.5 = 12.24*KN*.*ml*. *Ps*= 5.18+3.5 = 8.68*KN*.*ml*.

 $\mu$ <sub>x</sub> = 0.0550

$$
\mu_{y}
$$
 = 0.6135.................**B**AEL (annexe 1)

$$
M_{0u}^{x} = \mu_{x} \times Pu \times l_{x}^{2} = 0.0550 \times 12.24 \times 4.6^{2} = 14.24 \, KN / ml
$$
  

$$
M_{0u}^{y} = \mu_{y} \times M_{0}^{x} = 0.6135 \times 14.24 = 8.73 \, KN / ml
$$

Le calcul se fait à la flexion simple pour une section (b x h) m².

- **Calcul des moments compte tenu de l'encastrement**
- **En travée**  $M'_{x} = 0.85 M^{x}_{0u} = 12.10 K N.m$  (Panneau de rive)  $M'_{y} = 0.85 M^{y}_{0u} = 7.42 K N.m$ **En appuis**  $\int M^a{}_x = -0,4M^x{}_{0u} = -4.89 K N.m$
- 

$$
\begin{cases}\nM^a{}_y = -0.4M^y{}_{0u} = -3.49 \, KN.m.\n\end{cases}
$$

# **2-Ferraillage**

Le ferraillage se fait à la flexion simple pour une bande de 1 ml.

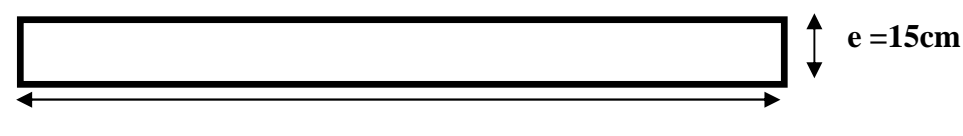

**b =100cm**

**Figure II.14. Se**ction de la dalle pleine à ferrailler.

- **Selon Lx**

### **En travée En appui**

$$
\mu_{bu} = \frac{M_{u}}{b \times d^{2} \times f_{bu}} = \frac{12.10 \times 10^{3}}{1 \times 0.12^{2} \times 14.2} = 0.059 \text{KN}.\text{m}
$$
\n
$$
\mu_{bu} = \frac{M_{au}}{b \times d^{2} \times f_{bu}} = 0.023 \text{KN}.\text{m}
$$
\n
$$
\mu_{bu} < 0,186 \implies \text{A'} = 0 \quad \mu_{bu} < 0,186 \implies \text{A'} = 0
$$
\n
$$
\alpha = 1.25(1 - \sqrt{1 - 2 \times 0.059}) = 0.076
$$
\n
$$
z = 0.12 \times (1 - 0.4 \times 0.076) = 0.116
$$
\n
$$
A_{xx} = \frac{M_{x}^{t}}{z \times f_{st}} = \frac{12.10 \times 10^{3}}{0.116 \times 348} = 2.9 \times 10^{4} \text{ m}^{2}
$$
\n
$$
A_{ax} = \frac{M_{x}^{t}}{z \times f_{st}} = \frac{6 \times 10^{3}}{0.118 \times 348} = 1.18 \times 10^{4} \text{ m}^{2}
$$
\nSelon Ly

**En travée** 

$$
\mu_{bu} = \frac{M_{ty}}{b \times d^2 \times f_{bu}} = \frac{7.42 \times 10^3}{1 \times 0.12^2 \times 14.2} = 0.036 \text{kN}.
$$

$$
\mu_{bu} = \frac{M_{vy}}{b \times d^2 \times f_{bu}} = \frac{7.42 \times 10^3}{1 \times 0.12^2 \times 14.2} = 0.036 \text{KN}.\text{m}
$$
\n
$$
\mu_{bu} = \frac{M_{ay}}{b \times d^2 \times f_{bu}} = \frac{3.49 \times 10^3}{1 \times 0.12^2 \times 14.2} = 0.017 \text{KN}.
$$

$$
\mu_{bu} < 0,186 \to A^2 = 0 \qquad \mu_{bu} < 0,186 \to A^2 = 0
$$
\n
$$
\alpha = 1.25(1 - \sqrt{1 - 2 \times 0.017}) = 0.021
$$
\n
$$
z = 0.12 \times (1 - 0.4 \times 0.045) = 0.117
$$
\n
$$
A_{vy} = \frac{M_y^t}{z \times f_{st}} = \frac{7.42 \times 10^{-3}}{0.117 \times 348} = 1.8 \times 10^{-4} m^2 \qquad A_{ay} = \frac{M_y^a}{z \times f_{st}} = \frac{3.49 \times 10^{-3}}{0.118 \times 348} = 0.84 \times 10^{-4} m^2
$$

# - **Vérification de la condition de non fragilité**

Pour  $e \ge 12$ ,  $\rho \ge 0.4$ *f* $\epsilon$ E400  $\Rightarrow \rho_0 = 0.0008$ 

$$
A_{x_{\min}} = 0.0008 \times \frac{(3 - \rho)}{2} b \times e \Rightarrow A_{x_{\min}} = 1.31 \text{ cm}^2/\text{m}
$$

$$
A_{y\min} = 0.0008 \times b \times e \implies A_{y\min} = 1.2 \text{cm}^2/\text{m}_1
$$

 $A_t$   $\succ$   $A_{min}$ . Donc on ferraille avec  $A_t$ 

### **Tableau 21.Calcul du ferraillage du panneau sur 4 appuis.**

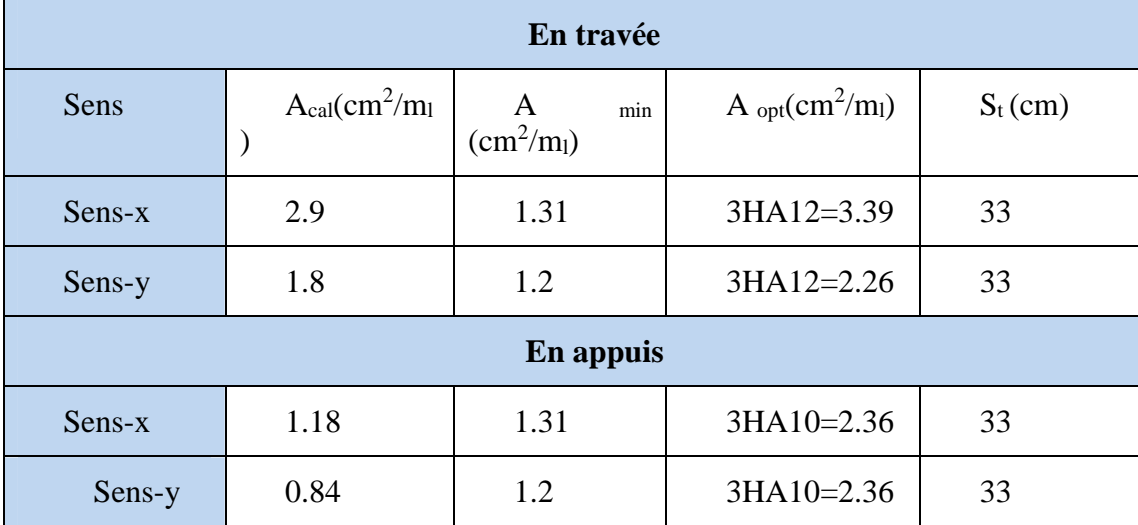

# **Vérification des espacements**

 $\bigcap S_t \leq \min(3 \text{ e}, 33 \text{ cm}) = 33 \text{ cm}$  vérifiée (sens principale).

 $\bigcup S_t \le \min (4 \text{ e}, 45 \text{ cm}) = 45 \text{ cm}$  vérifiée (sens secondaire).

### **Vérification des diamètres des barres**

$$
\Phi = 10 \le \frac{h}{10} = \frac{150}{10} = 15 \text{ mm}
$$
 condition verify

**Vérification de cisaillement**

$$
V_{\text{max}} = \frac{P \times l_y}{2} \times \frac{1}{1 + \frac{\rho}{2}} = \frac{12.24 \times 5.3}{2} \times \frac{1}{1 + \frac{0.81}{2}} = 23.08KN
$$
  

$$
\tau_{bu}^{\text{max}} = \frac{V_{\text{max}}}{b \times d} = \frac{23.08 \times 10^{-3}}{1 \times 0.12} = 0.192 MPa \le \tau_{adm} = 0.05 \times f_{c28} = 1.25 MPa
$$

Il n'y a donc pas de rupture par cisaillement.

## **Vérification à l'ELS**

*Ps*= 5.18+3.5 = 8.68*KN*/*ml*.

*<sup>x</sup>* =0.0671 *<sup>y</sup>* =0.7246 ………………………………BAEL (annexe 1) *xx mlKNlPsM x* /32.126.468.80671.0 22 <sup>0</sup> *mlKNMM x y y* /93.832.127246.0 <sup>00</sup>

### **État limite de compression du béton**

#### - **Vérification des contraintes :**

Comme notre dalle se situe à l'extérieur (FN), seule la vérification de la contrainte de compression dans le béton est nécessaire.

$$
\sigma_{bc} = \frac{M_{ser} \times y}{I} \le \overline{\sigma_b} = 0.6 \times f_{c28} = 15 \text{ MPa.}
$$
  

$$
\frac{b \times y^2}{2} + 15(A_s + A_s) \times y - 15 \times (d \times A_s + d' \times A_s) = 0
$$
  

$$
I = \frac{b_0 \times y^3}{3} + 15 \times [A_s \times (d - y)^2 + A_s \times (y - d')^2]
$$

Le tableau suivant illustre les résultats de calcul.

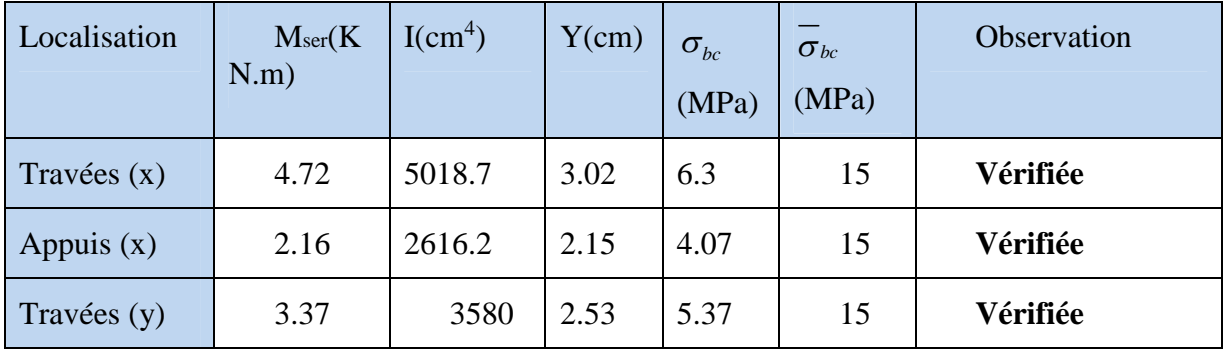

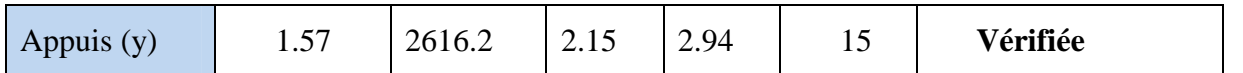

**Tableau 22.**Vérification de la contrainte de compression dans le béton.

### - **État limite d'ouverture des fissures**

La FN  $\Rightarrow$  aucune vérification à faire.

### - **État limite de déformation**

#### **Selon x**

$$
\frac{h}{L_x} > \frac{3}{80} \Rightarrow 0.032 > 0.03
$$
\n
$$
\frac{h}{L_x} > \frac{M_x}{20 \times M_x} \Rightarrow 0.032 > \frac{4.72}{10 \times 4.72} = 0.05
$$
\n
$$
\frac{As}{b \times d} \le \frac{2}{fe} \Rightarrow \frac{2}{400} = 0.0028 < 0.005
$$
\n
$$
\frac{1.00 \times 10^{-19}}{10 \times 10^{-19}} = 0.0028 < 0.005
$$
\n
$$
\frac{1.00 \times 10^{-19}}{10 \times 10^{-19}} = 0.0028 < 0.005
$$

Les conditions sont pas vérifier donc il est nécessaire de vérifier la flèche selon x.

### **Selon y**

80 3 *Ly h* 0.028 > 0.03………………………non vérifiée.

 ୷ > *ty ty M M* 20 0.028< 20 1.07 8.0 =0.037……………….non vérifiée.

௦ <sup>ୠ</sup>ୢ ≤ ଶ ଵ.ହ ଵଵଶ = 0.0013 < 0.005… ………..……… non vérifiée.

La deuxième condition n'est pas vérifiée, il faut donc vérifier la flèche selon y.

### **-Vérification de la flèche**

Pour une portée inférieure à 5m, la flèche admissible est :  $f_{\text{adm}}$ 500  $f_{\text{adm}} = \frac{L}{500}$ **CBA93.art(B.6.5.3)** 

$$
\Delta f = f_{gv} + f_{pi} - f_{gi} - f_{ij}
$$

Selon x Selon y  $f_{\text{adm}} = \frac{400}{500} = 0.92 \text{cm}$ 460  $f_{ji}$   $=$  0.63mm ;  $f_{gi}$   $=$  0.87mm ;  $f_{gv}$   $=$  2.61mm  $f_{ji}$  =0.84mm ;  $f_{gi}$  =2.09mm ;  $f_{gv}$  =4.44mm  $f_{pi}$  =3.93mm  $f_{pi}$  =6.24mm  $\Delta f = 5.04$ mm <  $f_{adm}$  =10.3mm ; vérifiée

 $\Delta f = 7.73$ mm <  $f_{adm} = 9.2$ mm; vérifiée

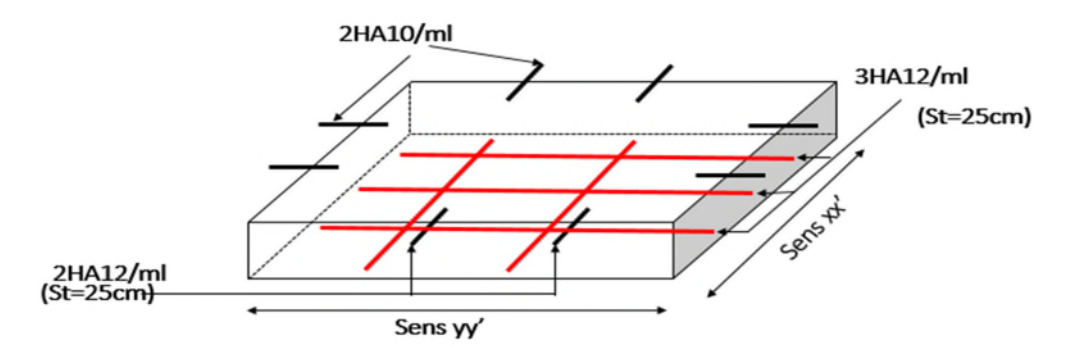

**Figure II.15.**Schéma de ferraillage

**Panneau de la dalle sur 3 appuis.**

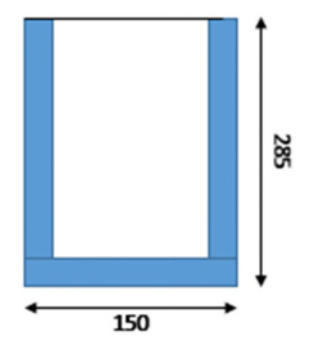

**Figure II.16.** Dalle sur trois appuis

# **Tableau 23.Calcul du ferraillage du panneau sur 3 appuis.**

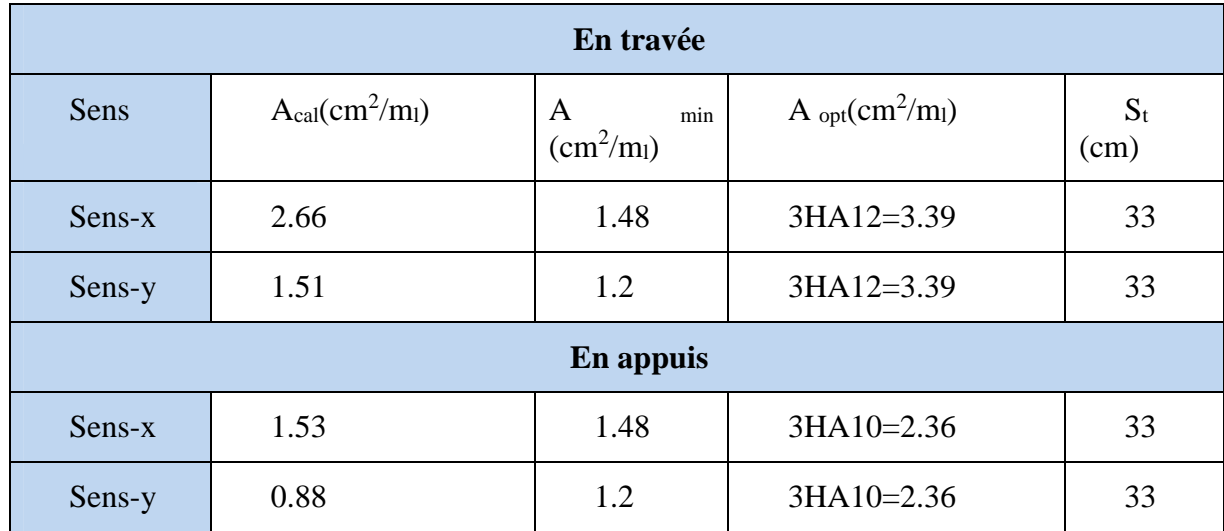

**Tableau 24.**Vérification de la contrainte de compression dans le béton

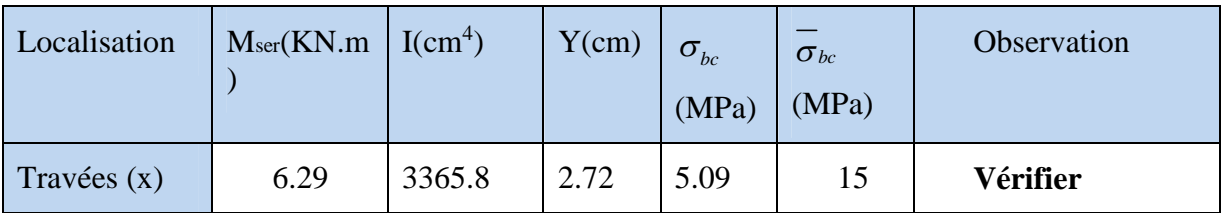

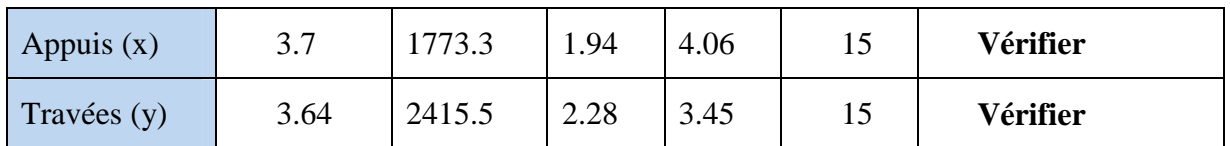

## **II.9.3.Étude des escaliers**

Les escaliers sont calculés à la flexion simple en considérant la section à ferrailler comme une section rectangulaire de largeur 1m et de hauteur h.

**Calcul de l'escalier**

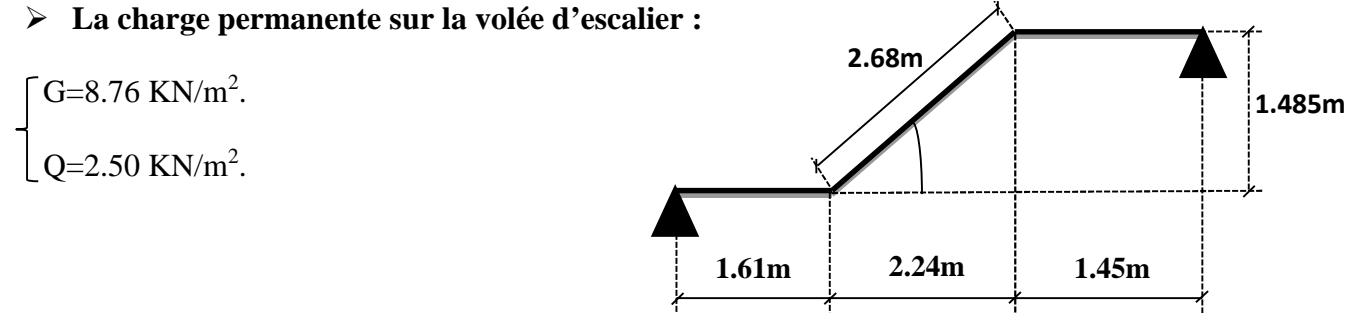

**La charge permanente sur le palier d'escalier :Figure II.17**

 $G=5.43$  KN/m<sup>2</sup>  $Q=2.50$  KN/m<sup>2</sup>.

**Calcul à l'ELU:**

**La charge qui revient sur la volée :**

*qv=1.35Gv+1.5Qv=(1.35×8.76)+(1.5×2.5)=15.57 KN/ml.*

**La charge qui revient sur le palier :**

*qp=1.35Gp+1.5Qp=(1.35×5.43)+(1.5×2.5)=11.08 KN/ml.*

**Schémastatique:**

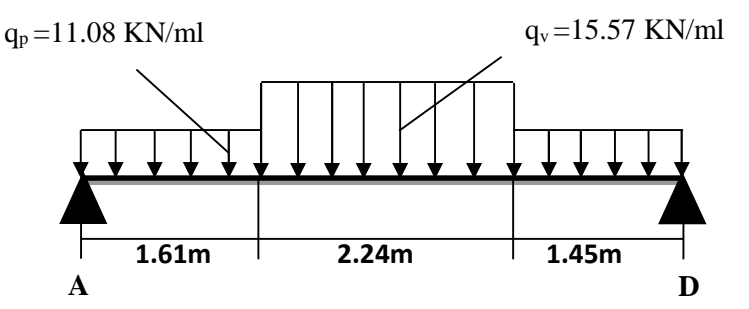

**Calcul des sollicitations:Figure II.18**

### **Calcul des réactions:**

Après calcul de la RDM, on trouve:

*RA=34,23 KN.*

*RB=34.54 KN.*

### **Calcul des moments :**

**1 er tronçon : 0 < x < 1.61 mFigure II.19**

*M=34,23 x-5.54 x<sup>2</sup>*

$$
T = 11.08 x - 34.23
$$

$$
Pour\ x=0 \rightarrow M=0 KN \text{ } [m.
$$
\n
$$
T=-34.23 KN.
$$
\n
$$
Pour\ x=1.61 \rightarrow \text{ } [M=40.75 KN \text{ } m.
$$
\n
$$
T=-16.39 KN
$$

**2 éme tronçon : 1.61 m< x <3.85 m**

$$
M = -7.76x^2 + 28.89x + 14.36
$$

*T=-11.08+15.57 x*

$$
Pour x = 1.61 \rightarrow M=40.75KN.m
$$
  
\n
$$
T=13.98 KN
$$
  
\n
$$
Pour x=3.85 \rightarrow \bigcap M=10.56KN.m
$$

*T=48.86KN*

**Calcul M max:+**

 $M^{max} = M(x)$ 

**Calcul de x :**

Dm/dx $\rightarrow$ x=1.86 m

# Donc Mmax=41.17 KN.m.**Figure II.20**

### **Calcul des moments réels :**

 $M_a$ =-0.5 M  $\frac{max}{s}$  =-0.5×41.17=-20.58 KN.m.

 $M_t$ =0.85 M  $\text{max}$  =0.85×41.17= 34.99 KN.m.

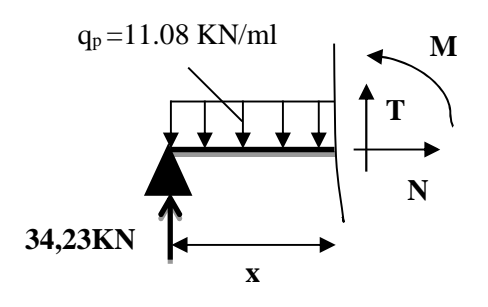

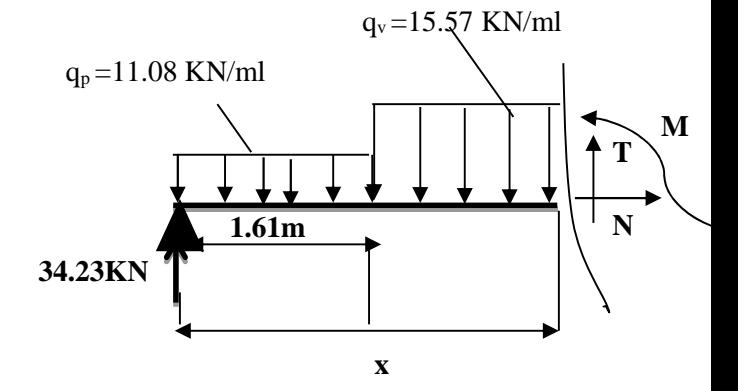

### **Ferraillage :**

Les résultats de ferraillage sont présentés dans le tableau suivant :

# **Tableau II.25.Tableau de ferraillage de la partie AD=GJ de l'escalier à trois volées en travée et aux appuis :**

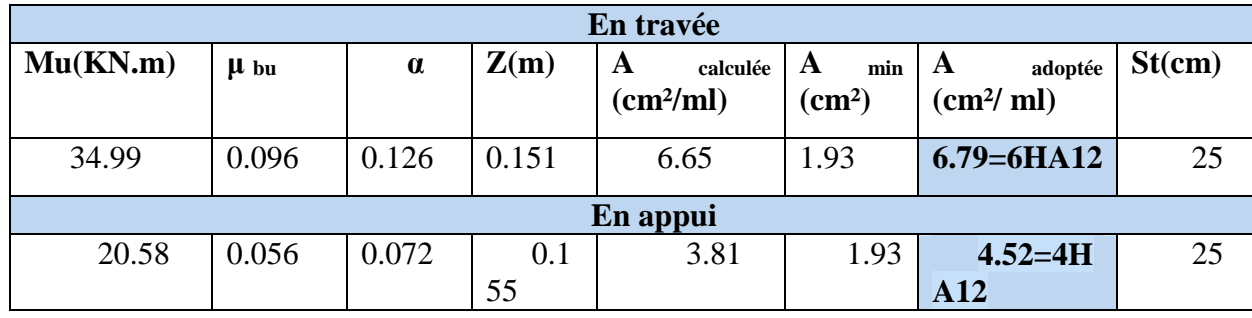

# **Vérification de l'effort tranchant :**

*T* = 48.86*KN*

$$
\tau_u \leq \overline{\tau}_u = \min(0.07 \times \frac{f_{c28}}{\gamma_b}; 5MPa) = 1.16MPa.
$$

$$
\tau_U = \frac{T}{b \times d} = \frac{48.86 \times 10^{-3}}{1 \times 0.16} = 0.3 MPa
$$

*U* =0.3 MPa< *<sup>U</sup>* =1.16MPa ……………..condition vérifiée.

### **Armatures de répartition :**

$$
A_r = \frac{A_s}{4} = \frac{6.79}{4} = 1.70 \, \text{cm}^2 / \, \text{ml}.
$$

Soit :  $Ar = 4HA8 = 2.01 \, \text{cm}^2/\text{ml}$  et  $St = 25 \, \text{cm}$ .

### **Vérification des espacements :**

– Armatures principales : *St* =*min*(3.*e*,33*cm*) = 33*cm* >25*cm…………………Conditionvérifiée.*

– Armatures secondaires : *St* =*min*(4.*e*,45*cm*) = 45*cm* > 25*cm…......................Condition*vérifiée.

### **Calcul à l'ELS :**

Comme la fissuration est peu nuisible et A' est nulle, donc on vérifie que  $\sigma_{bc}$ 

$$
\sigma_{bc} = \frac{M_{ser}}{I} y \le 0.6 f c_{28} = 15 MPa
$$

### **Lacharge qui revient sur la volée et sur le palier :**

*qv= Gv+ Qv=8.76+2.5=11.26KN/ml.*

*qp=Gp+Qp=5.43+2.5=7.93KN/ml.*

Les résultats de calcul sont présentés dans le tableau suivant :

### **Tableau II.26.Les résultats de calcul par la méthodede la RDM :**

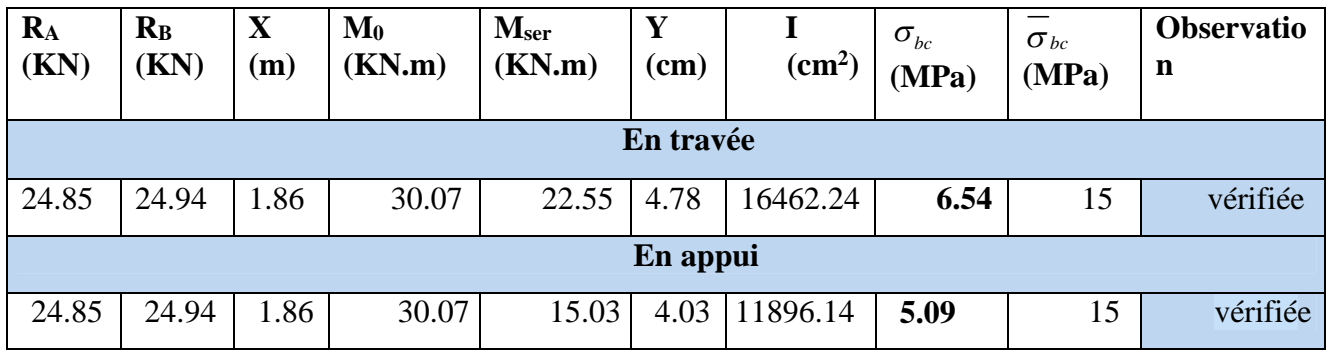

## **Etat de déformation :**

 $\frac{h}{1} = \frac{10.5}{110} = 0.037 < \frac{1}{110} = 0.0625$ 16  $0.037 < \frac{1}{10}$ 443  $=\frac{16.5}{11.5}=0.037<\frac{1}{1.5}=$ *l h*

La condition n'est pas vérifiée, alors on doit vérifier la flèche

### **Tableau II.27.Evaluation de la flèche dans la partie 1 de l'escalier :**

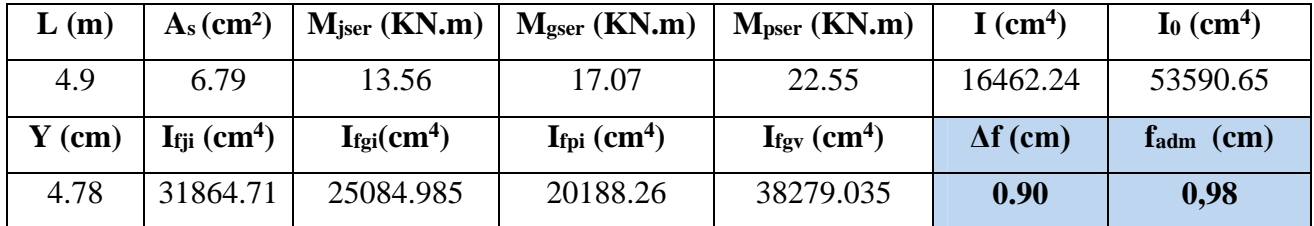

**Schéma de ferraillage :**

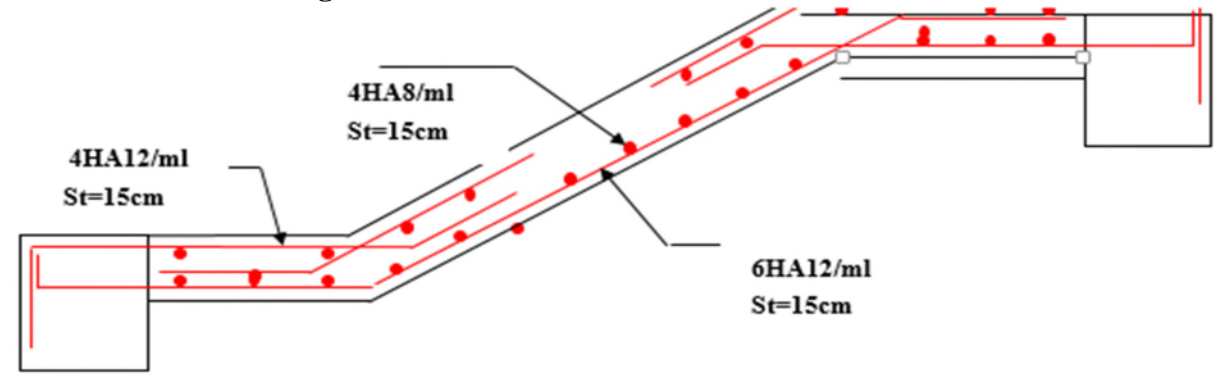

**Fig. 21.Schéma de ferraillage de la partie 1 de l'escalier.**

# **II.9.4. Calcul de la poutre de chainages :**

### **1. Dimensionnement**

D'après le **RPA99 (Art 9.3.3),** la dimension minimale de la poutre de chainage doit être supérieure ou égale à 15 cm ou à 2/3 de l'épaisseur de l'élément supporté

La portée de la poutre de chainage la plus sollicitées est  $L_{\text{max}} = 4.3m$ 

 $h \geq \frac{2}{3} \times 30 = 20$ cm  $h \geq 15cm$ 3  $\geq \frac{2}{2} \times 30 =$ Avec (30cm est l'épaisseur du mur),

Selon la condition de la flèche :

$$
\frac{L_{\max}}{15} \leq h \leq \frac{L_{\max}}{10}
$$

 $30 cm \leq h \leq 46 cm$ 

### **Exigences du RPA 99/2003**

$$
\begin{cases}\nh \ge 30 \text{ cm} \\
b \ge 25 \text{ cm} \\
h/b < 4\n\end{cases}
$$
\n
$$
\text{Soit}: h = 30 \text{ cm}, b = 25 \text{ cm};
$$

Donc les dimensions des poutres de chaînage sont de (25×30).

### **3. Calcul des sollicitations**

Poids propre :  $P_p = 25 \times 0.3 \times 0.25 = 1.875 \text{KN/m}$ 

Poids du murs : P<sub>m</sub>=2.27 KN/m<sup>2</sup>

Qs=6.06+1.875=7.93KN/m

 $G<sub>mus</sub>=2.27*(2.97-.0.3)=6.06N/m$ 

Donc la charge totale qui revient sur la poutre de chainage est :

*ELU*:  $qu = (1,35*(6.06+1.875))=10.71$ KN/m  $M_T = q u \times$ 2 max 8  $\frac{L_{\text{max}}^2}{2}$  = 24.75K.m  $Ms = qs \times$ 2 max 8  $\frac{L_{\text{max}}^2}{2}$  =18.32K.m  $M_A = -0.15 * M_T$   $M_A = -03.71 N.m$ 

 **Le ferraillage a) Armatures longitudinales** Le calcul des armatures se fait à la flexion simple et les résultats sont résumés dans le tableau ciaprès :

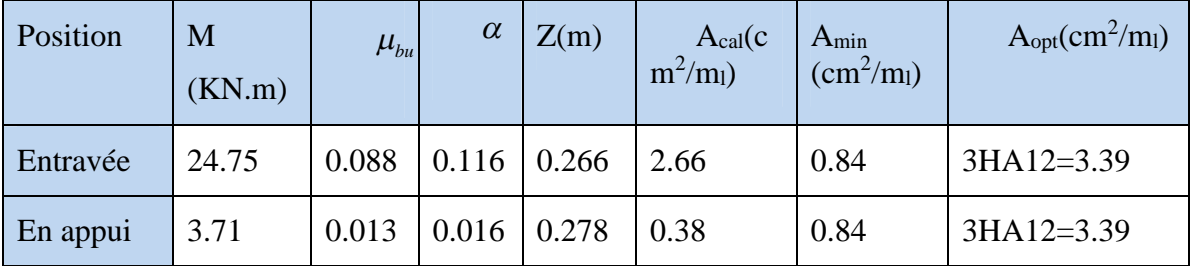

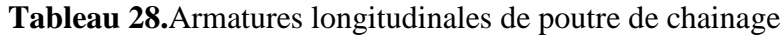

### **b) Calcul des armatures transversales**

$$
\phi_t \le \min(\frac{h}{35}; \frac{b}{10}; \phi_t) \Rightarrow \phi_t \le 8.57 \, \text{mm} \, \text{BAEL91}(\text{Art. III.3.b}),
$$

Soit un cadre 
$$
\phi
$$
8 plus une épingle  $\phi$ 8  $\Rightarrow$  A<sub>t</sub> = 3  $\times$   $\phi$ 8 = 1.5cm<sup>2</sup>.

### **c) Les espacements**

$$
S_t \le \min(0.9 \times d; 40cm) = 25.2cm
$$

# **DTR BC-2.4 (Art. A.5.1.2.2.).** 25.

$$
S_t \le \frac{A_t \times f_e}{0.4 \times h} = 50 \text{ cm}
$$

$$
S_t \leq \frac{0.9 \times A_t \times f_e}{b \times (\tau_u - 0.3 \times f_{c28})} < 0
$$

#### Le**RPA99/version2003** exige un espacement

 $S_t \leq \min(h; 25cm) = 25cm$ .

On adopte  $S_t = 15$ *cm*.

### **Vérifications**

**a) À l'ELU**

**Condition de non fragilité :**

*cal e*  $\frac{t^{28}}{4} = 0.84$  cm<sup>2</sup> < A *f f dbA* 28 2 min 84.023.0 **…………** condition vérifiée.

**Effort trenchant CBA93 (Art A.5.1.1**

$$
V_u = q_u \times \frac{l}{2} = 23.02 \, KN
$$
\n
$$
\tau_u = \frac{V_u}{b \times d} = 0.32 \, MPa
$$

*<sup>u</sup>* =min (0,2݂ܿ28/ߛܾ ;5 ܯ ܲܽ = (3,33 ܯ ܲܽ *<sup>u</sup> <sup>u</sup>* ………………condition vérifiée.

## **b) A l'ELS**

### **Vérification de la contrainte dans le béton**

Les résultats sont résumés dans le tableau suivant :

**Tableau 29.**Vérification les contrainte dans le béton

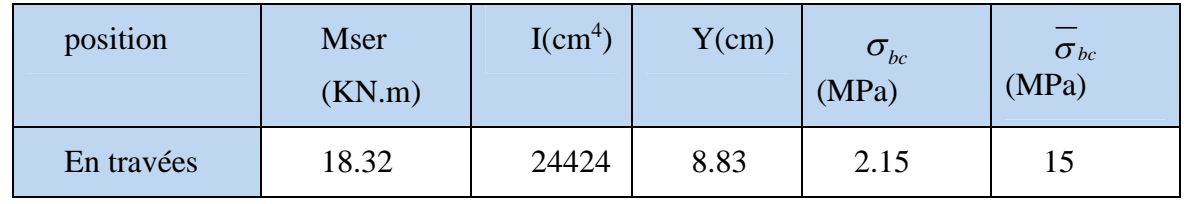

 $\sigma_{bc} = 6.19 MPa \times 15 MPa$  ……………………………………………………..condition vérifiée.

**-Évaluation de la flècheCBA 93 (Article B.6.5.1) :** Si l'une des conditions ci-dessous n'est pas satisfaite, la vérification de la flèche devient nécessaire :

0.0625 16  $0,069 \geq \frac{1}{10}$ 4.3  $=\frac{0.30}{1.2} = 0.069 \ge \frac{1}{1.2}$ *l*  $\frac{h}{c} = \frac{0.30}{c} = 0.069 \ge \frac{1}{c} = 0.0625$  Condition vérifiée.

 $10 \times M_{0}$ 0,069 *M M l*  $h$ <sub>-0.060</sub>  $M_t$  $\times$  $=0.069 \times \frac{m_t}{100 \text{ N}} = 0.1$  condition non vérifiée.

 $0.01$ 400  $0.004 \ge \frac{4.2}{1.2} = \frac{4.2}{1.2}$  $25 \times 28$ 3.39 0  $= 0.004 \ge \frac{4.4}{1.1} = \frac{4.2}{1.1} =$  $\times$  $=$  $b_0 \times d$  25 × 28  $f_e$  $\frac{A}{C} = \frac{3.39}{2.5} = 0.004 \ge \frac{4.2}{1.5} = \frac{4.2}{1.5} = 0.01$  Condition non vérifiée.

D'où l'impératif de vérifier de la flèche.

Pour une portée inférieure à 5m, la flèche admissible est :  $f_{\text{atom}}$ 500  $f_{\text{adm}} = \frac{L}{500}$  **CBA93** (Art. B.6.5.3).

**Tableau 30.**Vérification de la flèche.

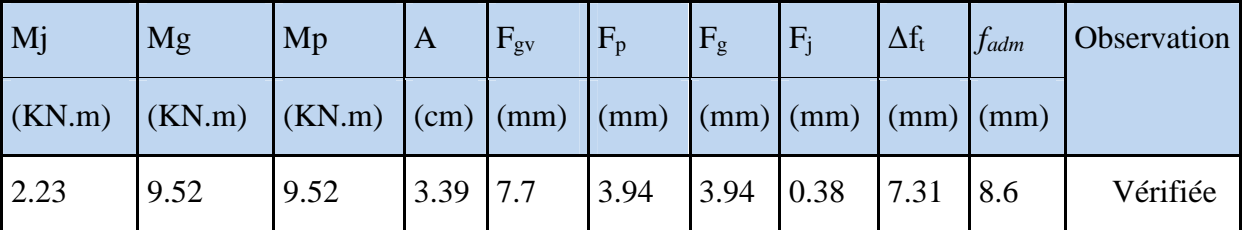

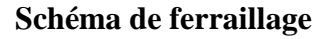

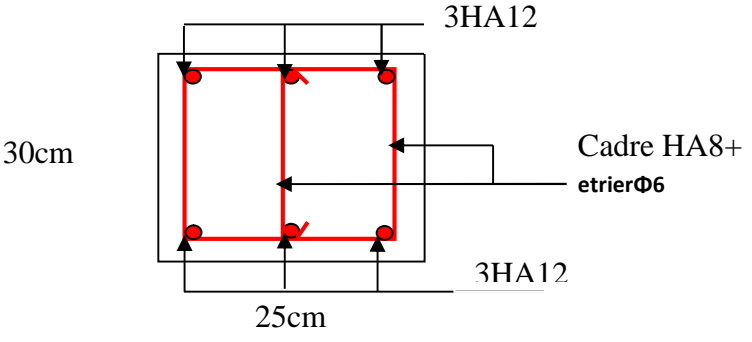

**Figure II.22.**Schéma de ferraillage de la poutre de chainage.

## **II.9.5.Acrotère :**

**Pour la terrasse inaccessible :**

C'est un élément en béton armé encastré au niveau du plancher terrasse inaccessible, ses dimensions sont adoptées d'après les plans architecturaux.

$$
S_{\text{inacce}} = 15 \times 60 + \frac{3 \times 10}{2} + 7 \times 10
$$

$$
S_{\text{inacce}} = 0.0985 m^2
$$

# **Evaluation des charges**

- Poids propre :  $G_1 = 25 \times 0.0985 \times 1 = 2.46$ *KN*.
- Poids d'enduit extérieur (ciment: e =1.5cm) :  $G_2 = 2$  **Fig II.23**Vue en plan d'un acrotère
- Poids d'enduit intérieur (ciment:  $e = 2cm$ ):  $G_3 = 20 \times 0.02 \times 0.60 \times 1 = 0.24 KN$ .

$$
W_p = G_1 + G_2 + G_3 = 2.88KN.
$$
 Q = 1*KN*

La force sismique **:**

$$
F_p = 4 \times 0.15 \times 0.8 \times 2.88 = 1.38
$$
KN.

Le centre de gravité de la section est  $G(X_g; Y_g)$ :

$$
X_{g} = \frac{\sum x_{i} \times A_{i}}{\sum A_{i}} = 0.085m
$$

$$
Y_g = \frac{\sum y_i \times A_i}{\sum A_i} = 0.32m
$$

### **Calcul des sollicitations :**

L'acrotère est soumis à :

$$
N_G = 2.88KN
$$
  
\n
$$
M_G = 0.
$$
  
\n
$$
N_Q = 0
$$
  
\n
$$
M_Q = Q \times h = 1 \times 0.6 = 0.6KNm.
$$
  
\n
$$
N_{F_p} = 0
$$
  
\n
$$
M_{F_p} = F_p \times Y_g = 1.38 \times 0.32 = 0.441KNm
$$

L'acrotère travaille en flexion composée.

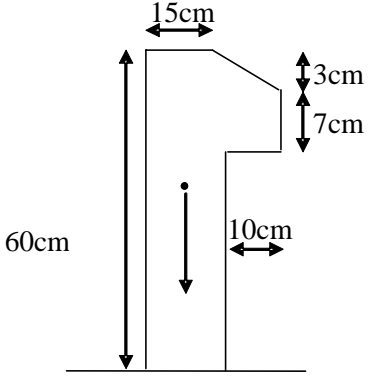

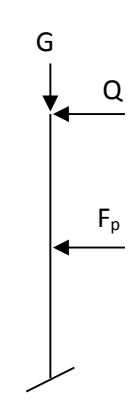

# **Combinaisons d'actions :**

|                        | <b>ELA</b>  | <b>ELU</b>     | ELS     |
|------------------------|-------------|----------------|---------|
| Combinaison de charges | $G + Q + E$ | $1,35G + 1,5Q$ | $G + Q$ |
| N(KN)                  | 2.88        | 3.88           | 2.88    |
| $M$ (KN.m)             | 1.04        | 0.90           | 0.60    |

**Tableau II .31.**Combinaison d'action.

# **Calcul de l'excentricité à l'état limite ultime**

La combinaison à considérer est :  $1,35G + 1,5Q$ .

$$
N_u = 3.88 KN
$$
  

$$
M_u = 0.90 KNm
$$

Ces sollicitations sont réduites au centre de gravité de la section du béton et l'effort appliqué est un effort de compression.

On a :

$$
\begin{cases}\ne_1 = \frac{M_u}{N_u} = 0.23m \\
\frac{h}{6} = \frac{0.15}{6} = 0.025m\n\end{cases}
$$

 $\geq \frac{n}{2}$  = le centre de pression se trouve à l'extrémité du noyau central donc la section est partiellement comprimée, le ferraillage se fait par assimilation à la flexion simple.  $1<sub>6</sub>$  $e_1 > \frac{h}{h}$ 

Le risque de flambement développé par l'effort de compression conduit à ajouter  $e_a$  et  $e_2$  telle que :

: Excentricité additionnelle traduisant les imperfections géométriques initiales. *a e*

: Excentricité due aux effets du second ordre, liés à la déformation de la structure. 2 *e*

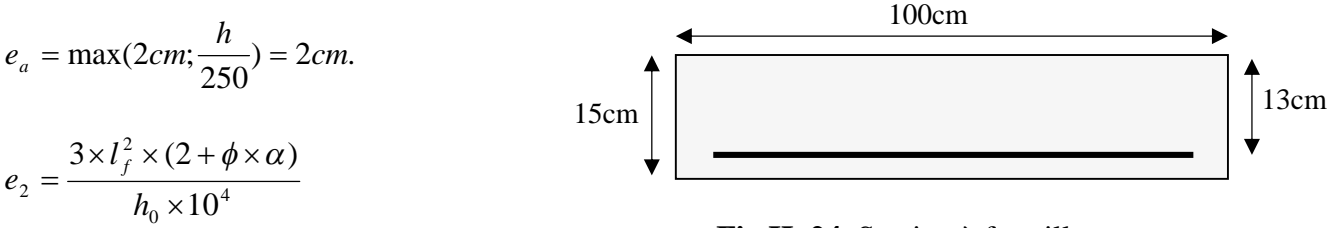

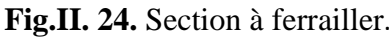

Avec :  $\alpha$  = - $G \perp$ <sup>M</sup>  $Q$ *G*  $M<sub>G</sub> + M$ *M*  $\ddot{}$  $\alpha =$ 

 $M_{G} = 0 \Rightarrow \alpha = 0.$ Donc :  $\frac{e^{i}}{e^{i}} = e_{1} + e_{2} + e_{4} = 0.256m$  $e_2 = 0.58$ *cm*  $_a = 0.256$ 0.58  $1$   $\cdot$   $\cdot$  2 2  $= e_1 + e_2 + e_a =$  $=$ 

**Ferraillage de la section**

 $f_{st} = 348 MPa$  $f_{bu} = 14.2 MPa$ 

 $M_u = N_u \times e = 3.88 \times 0.256 = 1$ *KNm*  $N_u = 3.88$ *KN* 

Selon le *BAEL 91 :*

$$
M_{ua} = M_u + N_u \times (d - \frac{h}{2}) = 1.213 K N m
$$

$$
\mu_{bu} = \frac{M_{ua}}{b \times d^2 \times f_{bu}} = 5.05 \times 10^{-3}. \ \mu_{bu} < \mu_l = 0.392 \Rightarrow A_s = 0.
$$

D'où : 
$$
\alpha = 1,25 \times [1 - \sqrt{(1 - 2\mu_{bu})}] = 6.33 \times 10^{-3}
$$
.

$$
z = d \times (1 - 0.4 \times \alpha) = 0.129m.
$$
  

$$
A = \frac{M_{ua}}{z \times f_{st}} = 0.27cm^2.
$$

Donc, la section à la flexion composée sera :

$$
A_s = A - \frac{N_u}{f_{st}} = 0.16 cm^2.
$$

### **Vérification à l'ELU**

*a)* Condition de non fragilité *:*

$$
A_{\min} = 0.23 \times b \times d \times \frac{f_{128}}{f_e} = 1.56 \, \text{cm}^2.
$$

On remarque que  $A_s < A_{\text{min}}$  donc on prend  $A_{\text{min}} = 1.56 \text{cm}^2$ .

Ce qui fait  $4T8 = 2.01 cm^2 / ml$ .

Armatures de répartition :
$\tau_u$ 

$$
A_r = \frac{A_s}{4} = \frac{2.01}{4} = 0.502 \, \text{cm}^2 \implies 4T \, \text{8} = 2.01 \, \text{cm}^2 / \, \text{ml}.
$$

Calcul des espacements **:**

Les armatures principales : 
$$
S_t \le \frac{100}{3} = 33.33cm
$$
 soit  $S_t = 25$  cm.

Les armatures de répartition : 
$$
S_t \le \frac{100}{3} = 33.33cm
$$
 soit  $S_t = 25$  cm.

b) Vérification au cisaillement :  $\tau_u < \overline{\tau_u}$  $V_{\mu} = F_{\eta} + Q = 2.38KN$ 

$$
\tau_u = \frac{V_u}{b \times d} = \frac{2.38 \times 10^{-3}}{1 \times 0.13} = 0.0183 MPa.
$$
  

$$
\overline{\tau_u} < \min(0.1 \times f_{c28}; 3MPa) \Rightarrow \overline{\tau_u} = 2.5 MPa.
$$

On a  $\tau_u = 0.0183MPa < \tau_u$  c'est vérifiée.

# **Vérifications à L'ELS**

Vérification de la contrainte d'adhérence limite :

$$
\tau_s = \frac{V_u}{0.9 \times d \times \sum u_i} \le \overline{\tau}_s
$$
 [2]

Avec Σu<sup>i</sup> : la somme des périmètres des barres.

 $\Sigma u_i = \pi \times n \times \phi = 3.14 \times 4 \times 8 = 100.48$ mm.

$$
\tau_s = \frac{2.38 \times 10^{-3}}{0.9 \times 0.13 \times 100.48 \times 10^{-3}} = 0.20 \text{ MPa}.
$$
  

$$
\bar{\tau}_s = 0.6 \times \psi^2 \times f_{t28} = 0.6 \times 1.5^2 \times 2.1 = 2.83 \text{ MPa } \psi = 1.5 \text{ Pour les HA}
$$
  

$$
\Rightarrow \tau_s < \bar{\tau}_s \text{ c'est vérifiée.}
$$

Etat limite de compression de béton :

$$
\sigma_{bc} = K \times y_{ser}
$$
  
\n
$$
\sigma_{sc} = n \times K \times (d - y_{ser})
$$
  
\n
$$
\sigma_s = \min(\frac{2}{3} \times f_e; 150 \times \eta) = 240MPa
$$

Avec :  $n = 15$ 

$$
K = \frac{N_{ser}}{I} \times y_c
$$
  
\n
$$
I = \frac{b}{3} \times y_{ser}^3 + 15 \times \left[ (A_s \times (d - y_{ser})^2 + A_s \times (y_{ser} - d)^2 \right]
$$

Détermination de  $y_{ser}$ :

$$
e_a = \frac{M_{ser}}{N_{ser}} + (d - \frac{h}{2}) = \frac{0.6}{2.88} + (0.13 - \frac{0.15}{2})
$$
  
\n
$$
e_a = 0.263m
$$
  
\n
$$
c = d - e_a = 0.13 - 0.263
$$
  
\nCalculate  $y_c$  telle que :  $y_c^3 + p \times y_c + q = 0$  ....(\*)  
\n
$$
c = -0.133m
$$

Avec :

$$
p = -3 \times c^2 - 90 \times A \times \frac{(c - d')}{b} + 90 \times A \times \frac{(d - c)}{b}
$$
  

$$
q = -2 \times c^3 - 90 \times A \times \frac{(c - d')^2}{b} - 90 \times A \times \frac{(d - c)^2}{b}
$$

On  $A' = 0$ ,  $A = 2.01 \times 10^{-4} m^2$ ,  $b = 1m$  et  $c = -0.133m$ 

Donc on trouve :

$$
p = -4.83 \times 10^{-2}
$$
  
\n
$$
q = 3.72 \times 10^{-4}
$$
  
\n
$$
\Rightarrow y_{ser} = y_c + c = 0.118m
$$
  
\n
$$
x = 0.118m
$$
  
\n
$$
x = 0.251m
$$

Calcul de *I* :

$$
I = 5.48 \times 10^{-4} m^{4}.
$$
  
\n
$$
\sigma_{bc} = 0.15 MPa < 15 MPa
$$
  
\n
$$
\sigma_{sc} = 0.237 MPa < 240 MPa
$$

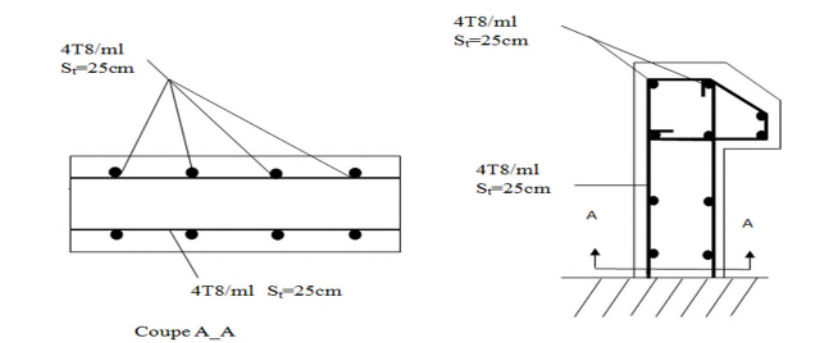

Condition est vérifiée.

**Fig.25.**Schéma de ferraillage de l'acrotère

#### **II.9.6.Etude de l'ascenseur :**

Dans notre bâtiment on opte pour un ascenseur de 8 personnes ayant les caractéristiques suivantes :(Annexe II )

La cours maximale  $=$  30.6m

DM : La charge due à l'ascenseur = 82 KN

PM : La charge due à la machine = 15 KN

FC : Poids de la cuvette = 102 KN

La vitesse minimale  $= 1$  m/s

Les dimensions de la cabine  $BK \times TK \times HK = (110 \times 140 \times 220)$  cm<sup>3</sup>

Les dimensions de la gaine :  $BS = 1 = 180$ cm

 $TS = L = 210cm$ 

**Étude de la dalle pleine de locale des machines**

# **a) Évaluation des charges et surcharge**

La dalle reprend des charges importantes, alors on prend une épaisseur  $h = 20$  cm

La charge nominale  $= 6.3$  KN

 $P = PM + DM + charge$  nominale =  $15 + 82 + 6.3 = 103.3$  KN

Poids propre de la dalle et des revêtements

On a un revêtement en béton d'épaisseur (e = 5cm)

 $G = 25 \times 0.2 + 22 \times 0.05 = 6.1$  KN 1.8m  $Q = 1$  KN/m<sup>2</sup>  $q_u = 1.35$  G + 1.5 Q = 1.35  $\times$  6.1+1.5 $\times$ 1 = 9.735 KN/m<sup>2</sup>  $q_s = G + Q = 6.1 + 1 = 7.1$  KN/m<sup>2</sup>

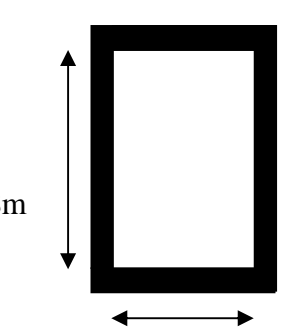

1.4m **Fig.II.26 :** Dalle sur quatre appuis

**Charges uniformément répartis**

$$
\rho = \frac{L_x}{L_y} \Rightarrow \rho = \frac{1.4}{1.8} = 0.77 > 0.4 \Rightarrow
$$
 La dalle porte dans les deux sens.

#### **-Les sollicitations**

 $\mathbf{\hat{a}}$  **l'ELU** : ( $v = 0$ )  $\overline{\mathcal{L}}$ ┤  $\int$  $=$  $=$ 0.5440 0.0596 *y x*  $\mu$  $\mu_x = 0.0596$ <br>(**Annexe I**)  $M_x = \mu_x q_u L^2_x \Rightarrow M_x = 0.0596 \times 9.735 \times 1.4^2 = 1.13 \,\text{KN.m}$  $M_v = \mu_v M_x \Rightarrow M_v = 0.5440 \times 1.13 = 0.614 \text{ KN.m}$ 

**-Moment en travées :**

 $=M_t^y = 0.85 M_x = 0.85 \times 1.13 = 0.96$ *t*  $M_t^x = M_t^y = 0.85 M_x = 0.85 \times 1.13 = 0.96$  KN.m

# **-Moment en appuis :**

 $M_a^x = 0.3M_x = 0.3 \times 1.13 = 0.339$  KN.m

# **- Ferraillage :**

Le ferraillage se fait à la flexion simple pour une bande de 1m

Le diamètre des barres utilisées doit être :

$$
\phi \le \frac{h}{10} \Rightarrow \phi \le \frac{20}{10} = 2 \text{ cm}
$$

On prend des barres de  $\phi = 12$ mm pour le ferraillage et on aura donc :

$$
d_x = h - (\frac{\phi_x}{2} + e) \Rightarrow d_x = 20 - (\frac{1,2}{2} + 2) = 17.4 \text{ cm}
$$

$$
d_y = h - (\frac{\phi}{2} + \phi + e) \Rightarrow d_y = 20 - (\frac{1,2}{2} + 1.4 + 2) = 16
$$
 cm

| Localisation | $\mathbf{M}_{\text{t}}$<br>KN.m) | $M_{a}$<br>KN.m) | $A_t$ calculée<br>$\rm \Gamma cm^2$ | $Aa$ calculée<br>$\rm\,cm^2$ | $A_t$ adoptée<br>$\rm (cm^2$ | $A_a$ adoptée<br>$\rm (cm^2)$ |
|--------------|----------------------------------|------------------|-------------------------------------|------------------------------|------------------------------|-------------------------------|
| Sens xx      | 0.96                             | 0.339            | $0.15\,$                            | 0.05                         | $5HAB = 2.51$                | 5HA8=2.51                     |
| Sens yy      | 0.96                             | 0.339            | $0.17\,$                            | $0.06\,$                     | $5HAA=2.51$                  | $5HAA8=2.51$                  |

**Tab .32:** Tableau de ferraillage de la dalle de locale des machines

#### **- Vérification de condition de non fragilité**

**Pour h >12cm et**  $\rho \ge 0.4$ :

**En travée : Sens xx** :  $A_x \ge \rho_0 \left(\frac{3-\rho}{2}\right) b h$ 2  $\geq \rho_0 \left(\frac{3-\rho}{2}\right)$ 

$$
\Rightarrow A_x = 2.51cm^2 \ge \rho_0 \bigg( \frac{3-\rho}{2} \bigg) bh = 0.0008 \times \bigg( \frac{3-0.77}{2} \bigg) \times 100 \times 20 = 1.78 \, \text{cm}^2 \,.
$$

**Sens yy** :  $A_y \ge \rho_0 b h \Rightarrow A_y = 2.51 cm^2 \ge \rho_a b h = 0.0008 \times 100 \times 20 = 1.6 cm^2$ 

**En appui**:  $A_x \ge \rho_0 \left( \frac{3-\rho}{2} \right) b h$ 2  $\geq \rho_0 \left(\frac{3-\rho}{2}\right)$ 

$$
\Rightarrow A_x = 2.51cm^2 \ge \rho_0 \bigg( \frac{3 - \rho}{2} \bigg) bh = 0.0008 \times \bigg( \frac{3 - 0.77}{2} \bigg) \times 100 \times 20 = 1.78 \, \text{cm}^2
$$

**- Espacement des armatures :**

**-Armatures // L<sub>x</sub>**:  $S_t = 20$  cm  $\le$  min (3 h, 33 cm) = 33 cm

**-Armatures // Ly :**  $S_t = 20$  cm  $\le$  min (4 h, 45 cm) = 45 cm

**-Vérification au cisaillement**

$$
V_u = \frac{q_u \times l_x}{2 \times \left(1 + \frac{\rho}{2}\right)} = \frac{9.735 \times 1.4}{2 \times \left(1 + \frac{0.77}{2}\right)} = 4.92 KN.
$$
  

$$
\tau_u = \frac{V_u}{bd} = \frac{4.92 \times 10^{-3}}{1 \times 0.174} = 0.0282 MPa < \overline{\tau} = 0.05 f_{c28} = 1.25 MPa.
$$

# **- Vérification à l'ELS**

# **-État limite de compression du béton**

La fissuration est peu nuisible donc la vérification à faire est la contrainte de compression du béton.

$$
\sigma_{bc} = \frac{M_{ser} \times y}{I} \le \overline{\sigma_b} = 0.6 \times f_{c28} = 15 \text{ MPa}
$$
  
q<sub>s</sub> = G + Q = 7.1 KN/m  
à l'ELs : (v = 0.2)  

$$
\Rightarrow \begin{cases} \mu_x = 0.0661 \\ \mu_y = 0.6710 \end{cases}
$$
(Annexe I)

 $M_x = \mu_x q_s L_x^2 \Rightarrow M_x = 0.0661 \times 7.1 \times 1.4^2 = 0.919 \text{ KN.m}$ 

 $M_y = \mu_y M_x \Rightarrow M_y = 0.6710 \times 0.919 = 0.616 \text{ KN.m}$ 

# **-Moment en travées :**

 $=M_t^y = 0.85 M_x = 0.85 \times 0.919 = 0.781$ *t*  $M_t^x = M_t^y = 0.85M_x = 0.85 \times 0.919 = 0.781$  KN.m

**-Moment en appuis :**

 $=M_a^y = 0.3 M_x = 0.3 \times 0.919 = 0.275$ *a*  $M_a^x = M_a^y = 0.3M_x = 0.3 \times 0.919 = 0.275$  KN.m

**Calcul des contraintes :**

Calculate 
$$
y : \frac{b \times y^2}{2} + 15(A_s + A_s) \times y - 15 \times (d \times A_s + d \times A_s) = 0
$$
;  $A = 0$ .

Calcul de *I* :  $I = \frac{b_0 \times y^3}{2} + 15 \times [A_s \times (d - y)^2 + A_s \times (y - d')^2]$  $I = \frac{b_0 \times y^3}{3} + 15 \times \left[ A_s \times (d - y)^2 + A_s \times (y - d')^2 \right]$ 

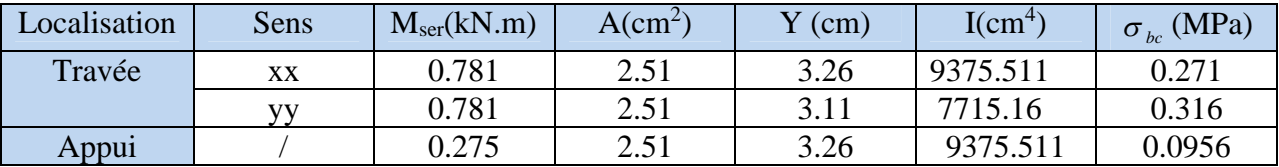

**Tab.33:** Résultats de calcul des contraintes.

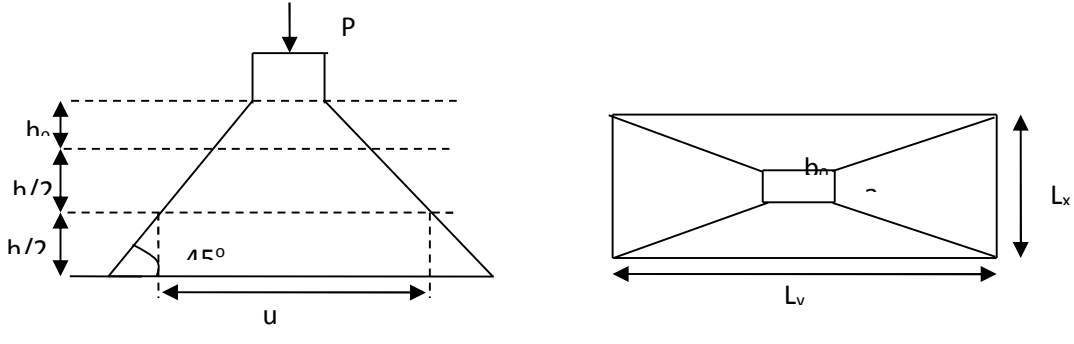

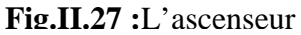

 **Cas de charges concentrées :**La charge P qui s'applique sur la dalle est une surcharge d'impacte ( $a_0 \times b_0$ ) agit sur une aire ( $u \times v$ ).

On calcul le rectangle d'impact  $(u \times v)$ .

$$
u = a_0 + h_0 + 2\xi h
$$

$$
v=b_0+h_0+2\,\xi\,h
$$

Avec :  $a_0$  et u : dimension // à  $L_x$ 

 $b_0$  et v : : dimension // à  $L_v$ 

 $(a_0 \times b_0)$  surface du chargement de la charge concentrée

h : Epaisseur du revêtement

 $\xi$ : Coefficient qui dépend du type de revêtement (béton armé  $\xi$ =1)

 $(a_0 \times b_0) = (69 \times 69)$  cm<sup>2</sup>

$$
u = 69 + 20 + 2 \times 1 \times 5 = 99 \,\text{cm}
$$

 $v = 69 + 20 + 2 \times 1 \times 5 = 99$  cm

Calcul les moments :

 $M_x = (M_1 + v M_2)q$  BAEL 91(article IV.3)

$$
M_y = (M_2 + v M_1)q
$$

 $v:$ coefficient de poisson

$$
\begin{cases} v = 0 \text{ à l' ELU} \\ v = 0.2 \text{ à l' ELS} \end{cases}
$$

 $M_1$  et  $M_2$ : sont des valeurs lues à partir des tables dePIGEAUD

► ELU  
\n
$$
\rho = \frac{L_x}{L_y} \Rightarrow \rho = \frac{1.4}{1.80} = 0.77 > 0.4 \Rightarrow
$$
 La dalle porte dans les deux sens  
\n
$$
v = 0 \Rightarrow \begin{cases} M_1 = 0.076 \\ M_2 = 0.067 \end{cases}
$$
 (Annexe II)

$$
\frac{u}{L_x} = \frac{99}{140} = 0.7
$$
  

$$
\frac{v}{L_y} = \frac{99}{180} = 0.55
$$
  
G = 103.3 KN  

$$
q_u = 1.35G = 139.45KN
$$
  

$$
M_{x1} = 0.076 \times 139.45 = 10.59Nm
$$
  

$$
M_{y1} = 0.067 \times 139.45 = 9.34KNm
$$

# **-Moment dû aux poids propre de la dalle**

 $M_{x2} = 1.13$  *KNm* 

 $M_{v2} = 0.614$ *KNm*.

#### **-La superposition des moments**

 $M_y = M_{y1} + M_{y2} = 9.34 + 0.614 = 9.95$ KNm.  $M_x = M_{x1} + M_{x2} = 10.59 + 1.13 = 11.72$  KNm.

Le ferraillage se fait pour une longueur unité avec  $h = 20$  cm

#### **-Moment en travées**

 $M_t^y = 0.85 \times 9.95 = 8.45$  KNm.  $M_t^x = 0.85 \times 11.72 = 9.96$ *KNm*.  $t_t^y = 0.85 \times 9.95 =$  $t_t^x = 0.85 \times 11.72 =$ 

# **-Moment en appuis**

 $M_a^x = M_a^y = 0.3 \times M_x = 0.3 \times 9.95 = 2.98$ KNm. *a*  $\alpha_a^x = M_a^y = 0.3 \times M_x = 0.3 \times 9.95 =$ 

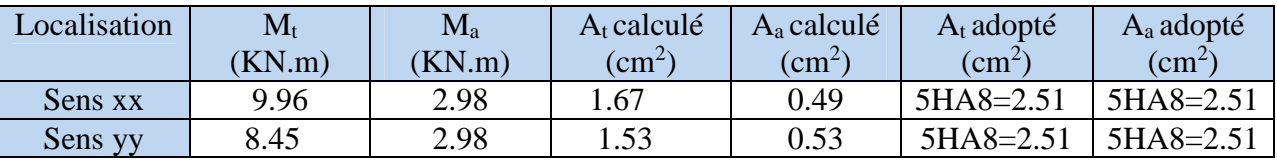

**Tab.34 :** Tableau de ferraillage de le dalle de local des machines

# **- Vérification de condition de non fragilité**

**Pour h>12cm et**  $\rho \ge 0.4$ :

**En travée : Sens xx** :  $A_x \ge \rho_0 \left(\frac{3-\rho}{2}\right) b h$ 2  $\geq \rho_0 \left( \frac{3-\rho}{2} \right)$ 

$$
\Rightarrow A_x = 2.51cm^2 \ge \rho_0 \left(\frac{3-\rho}{2}\right) bh = 0.0008 \times \left(\frac{3-0.77}{2}\right) \times 100 \times 20 = 1.78cm^2.
$$

**Sens yy** :  $A_y \ge \rho_0 bh \Rightarrow A_y = 2.51cm^2 \ge \rho_0 bh = 0.0008 \times 100 \times 20 = 1.6cm^2$ .  $\Rightarrow$  A<sub>y</sub> = 2.51cm<sup>2</sup>  $\geq \rho_0 bh = 0.0008 \times 100 \times 20 = 1.6$ cm

**En appui :** 
$$
A_a \ge \rho_0 \left(\frac{3-\rho}{2}\right) b h
$$

$$
\Rightarrow A_a = 2.51cm^2 \ge \rho_0 \bigg(\frac{3-\rho}{2}\bigg)bh = 1.6cm^2.
$$

#### **-Vérification au non poinçonnement**

La condition de non poinçonnement est vérifier si :

$$
Q_u \leq \frac{0.045 U_c h f_{c28}}{\gamma_b} \text{BAEL91 (article V.3.c)}
$$

*Qu* : Charge de calcul à l' ELU

h : L'épaisseur totale de la dalle

$$
U_c = 2(u + v) = 396 \text{ cm}
$$

$$
q_u = 139.45 \, KN \leq \frac{0.045 \times 3.96 \times 0.25 \times 25 \times 10^3}{1.5} = 742.5 \, KN
$$
 la condition est vérifiée.

#### **- Vérification de la contrainte tangentielle**

#### **-Vérification de l'effort tranchant**

$$
\tau_u = \frac{V_u}{bd} \prec \overline{\tau} = 0.05 f_{c28} = 1.25 \text{ MPa}
$$

L'effort tranchant max au voisinage de la charge

 $u = v \implies$  au milieu de  $u : V_u = \frac{q_u}{\sqrt{q_u} - \sqrt{q_u} - \sqrt{q_u$  $3 \times 0.99$ 139.45 2 *KN*  $u + v$  $V_u = \frac{q_u}{2u+v} = \frac{139.45}{3 \times 0.99} =$  $=$  $\overline{+}$  $=$ 

> Au milieu de v :  $V_u = \frac{q_u}{2.8888} = 46.95 K N$ .  $3 \times 0.99$ 139.45 2 *KN*  $v + u$  $V_u = \frac{q_u}{2v + u} = \frac{139.45}{3 \times 0.99} =$  $=$  $\ddot{}$  $=$

$$
\tau_u = \frac{V_u}{bd} = \frac{46.95 \times 10^{-3}}{1 \times 0.174} = 0.27 MPa \prec \overline{\tau} = 0.05 f_{c28} = 1.25 MPa.
$$

Diamètre maximum des barres :

$$
\phi_{\text{max}} \le \frac{h}{10} = 2 \text{ cm}
$$
  

$$
\phi_{\text{max}} = 10 \text{ mm} \le 20 \text{ mm}
$$

#### **-Espacement des armatures**

**Sens xx** :  $S_t = 25$  cm  $\le$  min (3 h, 33 cm) = 33 cm; Soit : St=20cm. **Sens yy:**  $S_t = 25$  cm  $\le$  min (4 h, 45 cm) = 45 cm; Soit: St=20cm. **l'ELS** :  $(v = 0.2)$ 

#### **1) Les moments engendrés par le système de levage**

$$
q_{ser} = G = 72.3 \text{KN}
$$
  
\n
$$
M_{x1} = (M_1 + vM_2)q_{ser} = (0.076 + 0.2 \times 0.067) \times 103.3 = 8.23 \text{ KNm}
$$
  
\n
$$
M_{y1} = (M_2 + vM_1)q_{ser} = 8.49 \text{KNm}.
$$

#### **2) Les moments dus aux poids propre de la dalle**

$$
q_{ser} = G + Q = 6.1 + 1 = 7.1 \text{ KN/m}^2
$$
  
\n
$$
M_{x2} = \mu_x q_s L_x^2 \Rightarrow M_{x2} = 0.0661 \times 7.1 \times 1.4^2 = 0.91 \text{KNm}.
$$
  
\n
$$
M_{y2} = \mu_y M_{x2} \Rightarrow M_{y2} = 0.6710 \times 0.91 = 0.61 \text{ KN}.
$$

# **3) La superposition des moments**

Les moments agissant sur la dalle sont :

$$
M_x = M_{x1} + M_{x2} = 8.23 + 0.91 = 9.14
$$
KNm.  

$$
M_y = M_{y1} + M_{y2} = 8.49 + 0.61 = 9.1
$$
KNm.

#### **-Vérifications des contraintes**

#### **-Moment en travées**

 $M_t^y = 0.85 \times 9.1 = 7.73$  *KNm*  $M_t^x = 0.85 \times 9.14 = 7.76$  KNm  $t_t^y = 0.85 \times 9.1 = 7.73$  $t_t^x = 0.85 \times 9.14 = 7.76$  KNm.

#### **-Moment en appuis**

$$
M_a^x = M_a^y = 0.3 \times 9.1 = 2.73
$$
KNm.

Calcul de *y* :  $\frac{b \times y^2}{2} + 15(A + A) \times y - 15 \times (d \times A + d \times A) = 0$ ; av 2  $\frac{b \times y^2}{a}$  + 15(A + A) × y - 15 × (d × A + d × A) = 0; avec : A'=0.

Calculate 
$$
I : I = \frac{b \times y^3}{3} + 15 \times [A \times (d - y)^2 + A \times (y - d')^2]
$$

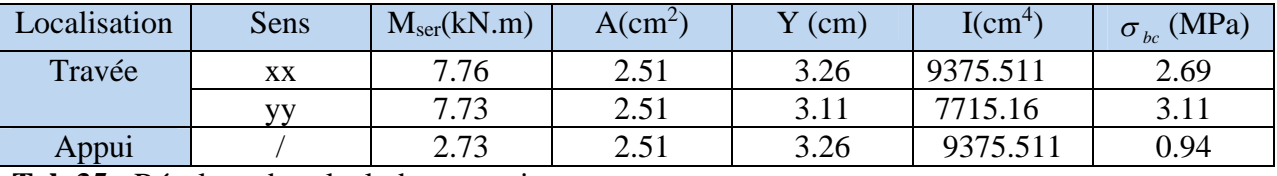

**Tab.35 :** Résultats de calcul des contraintes.

#### **Schémade ferraillage**

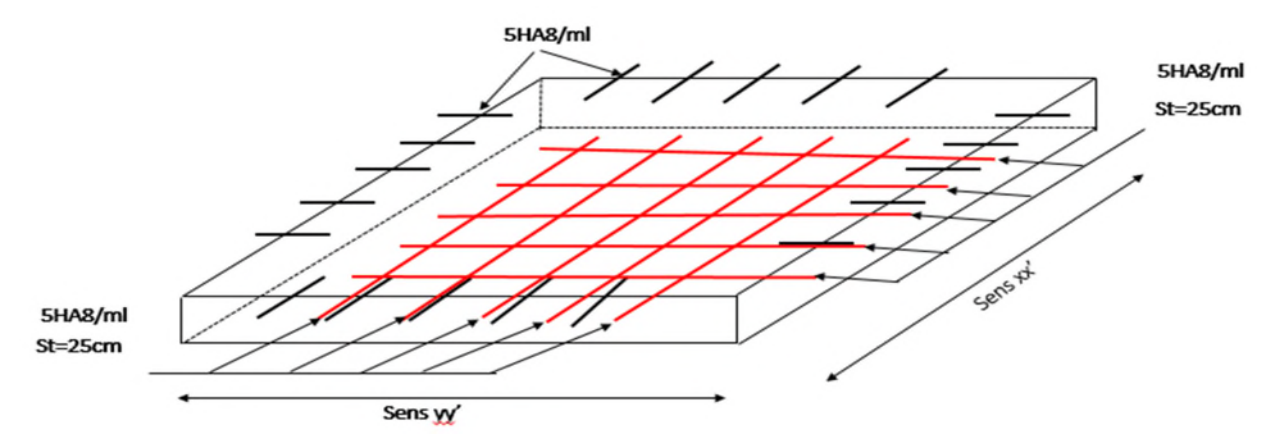

**Figure.II.28.**Schéma de ferraillage de la dalle pleine au-dessous

## **III.1. Introduction**

Parmi les catastrophes naturelles qui affectent la surface de la terre, les secousses sismiques sont sans doute celles qui ont le plus d'effets destructeurs dans les zones urbanisées.

Face à ce risque, et à l'impossibilité de le prévoir, il est nécessaire de construire des structures pouvant résister à de tels phénomènes, afin d'assurer au moins une protection acceptable des vies humaines, d'où l'apparition de la construction parasismique. Cette dernière se base généralement sur une étude dynamique des constructions agitées.

#### **III.2. Objectif de l'étude dynamique :**

L'objectif initial de l'étude dynamique d'une structure est la détermination des caractéristiques dynamiques propres de la structure. L'étude dynamique d'une structure telle qu'elle se présente, est souvent très complexe. C'est pour cela qu'on fait souvent appel à des modélisations qui permettent de simplifier suffisamment le problème pour pouvoir l'analyser.

#### **III.3. Modélisation :**

Lors d'une analyse dynamique d'une structure, il est indispensable de trouver la modélisation adéquate de cette dernière. Le bâtiment étudié présente des irrégularités dans son plan et en élévation. Par ailleurs, vu la complexité et le volume de calcul que requiert l'analyse du bâtiment, l'utilisation de l'outil informatique s'impose. Dans le cadre de cette étude nous avons opté pour un logiciel de calcul automatique par élément finis qui est connu sur le nom ETABS.

#### **III.4. Présentation du logiciel de calcul ETABS :**

On a fait appel pour la modélisation de notre bâtiment à un logiciel appelé **ETABS** pour déterminer :

- $\checkmark$  Les périodes propres.
- $\checkmark$  Les coefficients de participation.
- $\checkmark$  Les déplacements du plancher.

ETABS est un logiciel de calcul conçu exclusivement pour le calcul des bâtiments. Il permet de modéliser facilement et rapidement tous types de bâtiments grâce à une interface graphique unique. Il offre de nombreuses possibilités pour l'analyse statique et dynamique. Ce logiciel permet la prise en compte des propriétés non-linéaires des matériaux, ainsi que le calcul et le dimensionnement des éléments structuraux suivant différentes réglementations en vigueur à travers le monde (*Euro code*, *UBC*, *ACI*...etc.). De plus par sa spécificité pour le calcul des bâtiments, ETABS offre un avantage certain par rapport aux codes de calcul à utilisation plus étendue. En effet, grâce à ces diverses fonctions, il permet une décente de charge automatique et rapide, ainsi que la prise en compte implicite d'une éventuelle excentricité accidentelle.

De plus, ce logiciel utilise une terminologie propre au domaine du bâtiment (plancher, dalle, trumeau, linteau …etc.). ETABS permet également le transfert de donnée avec d'autres logiciels (AUTOCAD, SAP2000 et SAFE).

#### **III.5. Choix de la méthode de calcul**

Le calcul de la force sismique globale à la base d'un bâtiment peut se faire à l'aide de deux principales méthodes.

## **III.5 .1. Méthode statique équivalente**

Dans cette méthode, l'effet dynamique de la force sismique est remplacé par un effet statique qui produit la même réponse (déplacement maximal) que la force dynamique réelle. L'utilisation de cette méthode exige la vérification de certaines conditions définies par le RPA99/2003(régularité en plan, régularité en élévation...etc.)

La hauteur de notre structure (zone IIa, groupe d'usage 2) est supérieure à 23 mètres, donc la méthode statique équivalente est inapplicable **(RPA99/2003 Art 4.1.2)**.

# **III.5.2. Méthode dynamique** qui regroupe :

- $\checkmark$  Méthode d'analyse modale spectrale ;
- $\checkmark$  Méthode d'analyse dynamique par accélérogrammes.

Dans notre cas le bâtiment à étudier n est pas régulier en plan et en élévation, nous utiliserons la

Méthode d'analyse modale spectrale pour l'analyse sismique. En utilisant le logiciel de calcul des structures (**ETABS V16.2.0**).

#### **III.6. Présentation de la méthode modale spectrale**

La méthode modale spectrale est, sans doute, la méthode la plus utilisée pour l'analyse sismique des structures, dans cette méthode, on recherche pour chaque mode de vibration le maximum des effets engendrés dans la structure par les forces sismiques représentées par un spectre de réponse de calcul. Ces effets vont être combinés par la suite suivant la combinaison la plus appropriée pour obtenir la réponse totale de la structure.

Une fois l'effort dynamique est calculé, le RPA99/2003 prévoit de faire la vérification suivante :  $V_{dyn} \geq 0.8V_{st}$ 

Dans le cas où la condition n'est pas vérifiée, toutes les réponses obtenues à partir de la méthode dynamique doivent être majorés de  $(0.8V_{st}/V_{dyn})$ .

Avec,  $V_{dyn}$ : l'effort tranchant dynamique (calculé par la méthode spectrale modale).

 $Vst = \frac{A \times D \times Q \times W}{R}$  : l'efforttranchant statique à la base du bâtiment. R

Tels que :

A : Coefficient d'accélération de zone ;

D : Facteur d'amplification dynamique moyen ;

W : Poids total de la structure ;

R : Coefficient de comportement de la structure ;

Q : Facteur de qualité.

Les paramètres cités au-dessus dépendent des caractéristiques de notre structure :

$$
\checkmark \quad \text{Groupe d'usage (2)} \longrightarrow \quad A=0.15
$$
\nZonę sismique (Ila)

 $\checkmark$  Dans le cas de notre projet, on adopte pour un système de contreventement mixte portiques-voiles avec justification de l'interaction, donc : **Rx=R<sup>y</sup> = 5.**

$$
\check{Q} = 1 + \sum_{1}^{6} PQ \text{ RPA99/2003 (Formule 4.4)}
$$

Pq :est la pénalité à retenir selon que le critère de qualité (q) est observé ou non.

Les valeurs à retenir sont dans le tableau suivant :

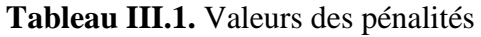

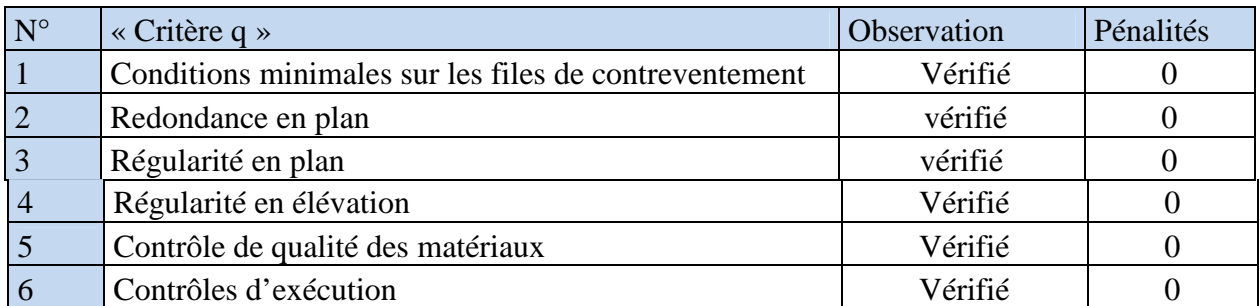

Donc : 
$$
\begin{cases} Q_x = 1 \\ Q_y = 1 \end{cases}
$$
  

$$
\mathbf{V} = \sum_{i=1}^{n} Wi \text{ avec } W_i = W_{Gi} + \beta \times W_i
$$

*V*<sub>*Qi*</sub> **RPA99** (Formule 4.5)

- $\checkmark$  *W*<sub>Gi</sub>: Poids dû aux charges permanentes et à celles des équipements fixes éventuels, solidaires à la structure.
- $\checkmark$  *W*<sub>Qi</sub> : Charges d'exploitation.

 $\check{\phantom{a}}$  /  $\beta$ : Coefficient de pondération, il est fonction de la nature et de la durée de la charge d'exploitation.

Le poids de la structure est : W =40261,1962KN.

$$
\mathbf{V} \quad \mathbf{D} = \begin{cases} 2.5\eta & 0 \le T \le T_2 \\ 2.5\eta \left(\frac{T_2}{T}\right)^{2/3} & T_2 \le T \le 3.0 \text{ s } \mathbf{RPA99}(\text{Formule 4-2}) \\ 2.5\eta \left(\frac{T_2}{3.0}\right)^{2/3} (3.0/\gamma)^{5/3} & T \ge 3.0 \text{ s} \end{cases}
$$
  

$$
\mathbf{V} \quad \eta = \sqrt{7/(2+\xi)} \ge 0.7
$$

: Le pourcentage d'amortissement critique fonction du matériau constitutif, du type de structure et de l'importance des remplissages.

Pour notre structure, on a un remplissage dense et un système mixte :

$$
\xi = \frac{7+10}{2} = 8.5\% \text{ D'où,} \implies \eta = 0,816.
$$
  
On a un site ferme S2 $\implies$   $\begin{cases} T_1 = 0.15s \\ \text{RPA99/2003(Tableau 4.7)} \\ \end{cases}$ 

 **Calcul de la période fondamentale de la structure :** Le contreventement de notre structure est assuré par un système mixte, donc :

$$
\int_{\mathcal{U}} \frac{T = C_T h^{3/4}}{\sqrt{L}_{x,y}}
$$

 $H = 28.93m$ : Hauteur total du bâtiment

*C<sup>T</sup>* =0,05 : Coefficient qui dépend du système de contreventement utilisé **(Tableau 4.6 du RPA99/2003)**

T= $0.05*28.93^{3/4}$ = $0.62$  s

L : Dimension maximal du bâtiment à sa base dans le sens de calcul.

$$
L_x = 21m
$$
  

$$
Ly = 22.2m
$$

Donc, 
$$
\begin{cases} T_x = \min(0.56, 0.62) \\ T_y = \min(0.44, 0.62) \end{cases}
$$

Donc la période fondamentale statique majorée de30 % est :

$$
\begin{cases}\nT_x = 1.3 \times 0.56 \Rightarrow T_x = 0.72s \\
T_y = 1.3 \times 0.44 \Rightarrow T_y = 0.57s\n\end{cases}
$$

Ce qui donne pour les deux sens :

$$
D = 2.5\eta \left(\frac{T_2}{T}\right)^{2/3} \implies \begin{cases} D_y = 1.61 \\ D_x = 1.37 \end{cases}
$$

#### **La force sismique totale à la base de la structure est**

$$
V = \frac{A \times D \times Q}{R} \times W
$$
 **RPA99(Art4.2.3)**

$$
V_x = \frac{0.15 \times 1.61 \times 1.1}{5} \times 40261.1962 \Rightarrow V_x = 2139.07 KN
$$
  

$$
V_y = \frac{0.15 \times 1.37 \times 1.1}{5} \times 40261.1962 \Rightarrow V_y = 1820.20 KN
$$

# **Spectre de réponse de calcul**

Pour la méthode dynamique modale spectrale, les forces sismiques représentées par un spectre de réponse de calcul suivant :

$$
\frac{\int_{S_a}}{g} = \begin{cases}\n1.25 \times A \times \left(1 + \frac{T}{T_1} \left(2.5\eta \frac{Q}{R} - 1\right)\right) & 0 \le T \le T_1 \\
2.5 \times \eta \times (1.25A) \times \left(\frac{Q}{R}\right) & T_1 \le T \le T_2 \\
2.5 \times \eta \times (1.25A) \times \left(\frac{Q}{R}\right) \times \left(\frac{T_2}{T}\right)^{2/3} & T_2 \le T \le 3.0 \text{ s} \\
2.5 \times \eta \times (1.25A) \times \left(\frac{T_2}{3}\right)^{2/3} \times \left(\frac{3}{T}\right)^{5/3} \times \left(\frac{Q}{R}\right) & T > 3.0 \text{ s}\n\end{cases}
$$

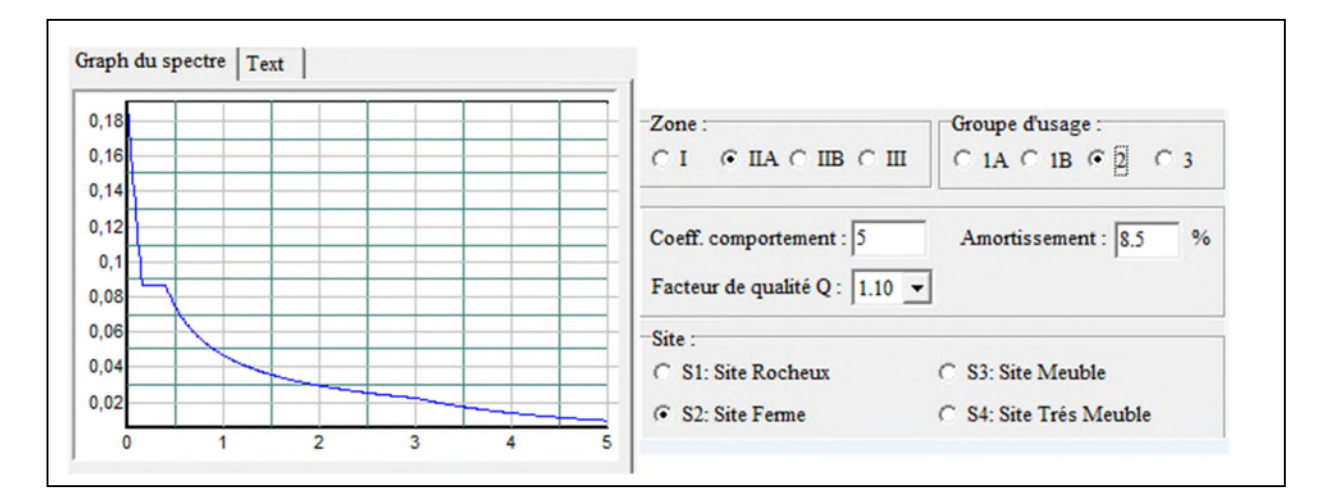

**Figure IV.1.**Spectre de réponse

Pour l'application de la méthode dynamique modale spectrale on a utilise un logiciel d'analyse dénommé ETABS 2016 Ultimate 16.2.0

# **III.7.Disposition des voiles**

La forme architecturale et la présence de parking dans notre structure a complique le choix de disposition des voiles. Nous avons essayé plusieurs dispositions qui ont abouti soit à un mauvais comportement de la structure soit au non vérification de l'interaction voiles-portiques, après plusieurs essais, on a retenu la disposition représentée ci –dessous

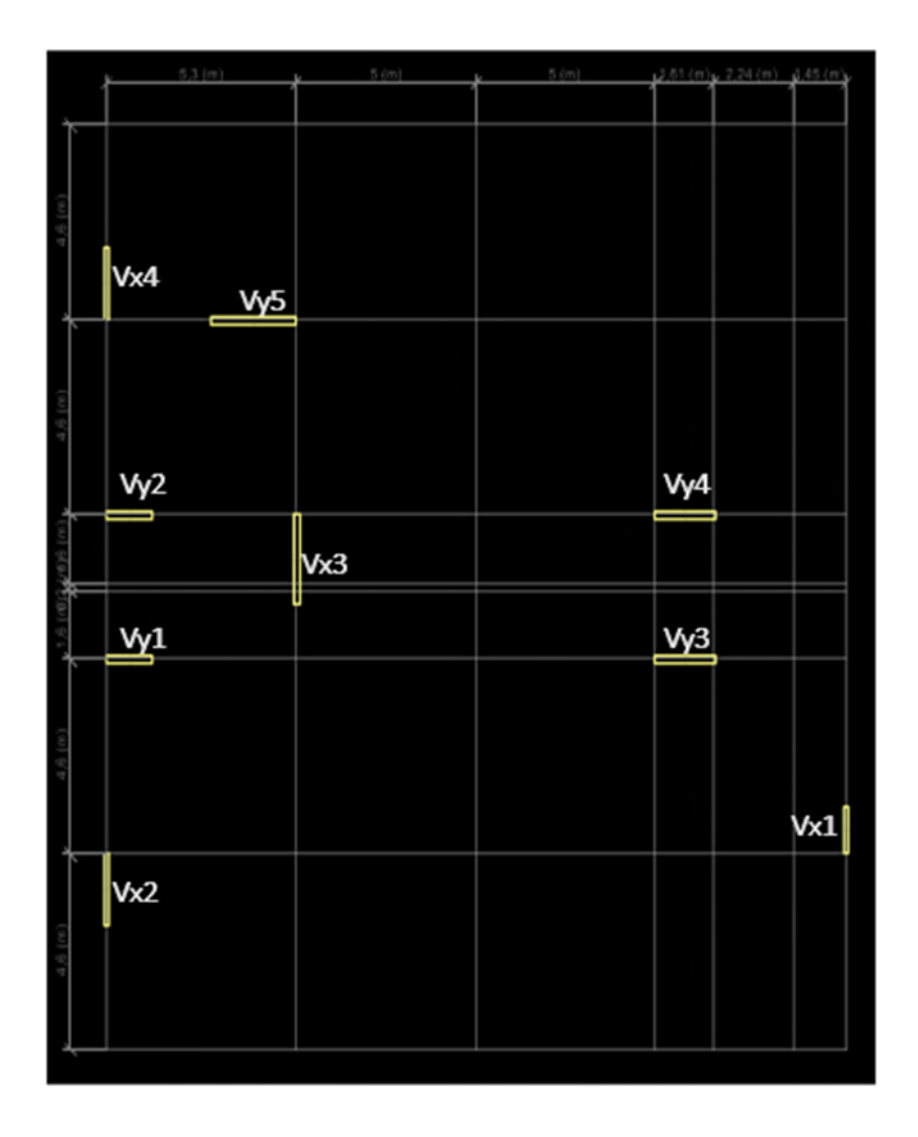

**Figure IV.2.** Disposition des voiles

# **III.8. Interprétation des résultats de l'analyse dynamique donnée par ETABS 2016 Ultimate 16.2.0**

# **III.8.1.Périodes de vibration et taux de participation des masses modales**

Le taux de participation massique tel qu'il est exigé par le RPA99-2003 doit être supérieur à 90%. Le tableau suivant donne la participation massique pour chaque mode :

**Tableau III.2.** Périodes et taux de participation.

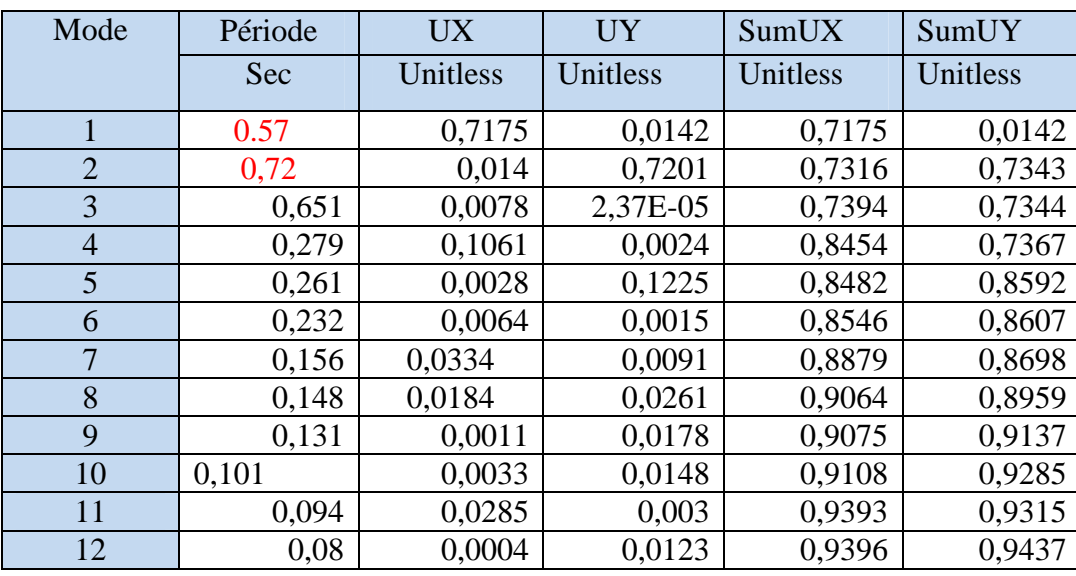

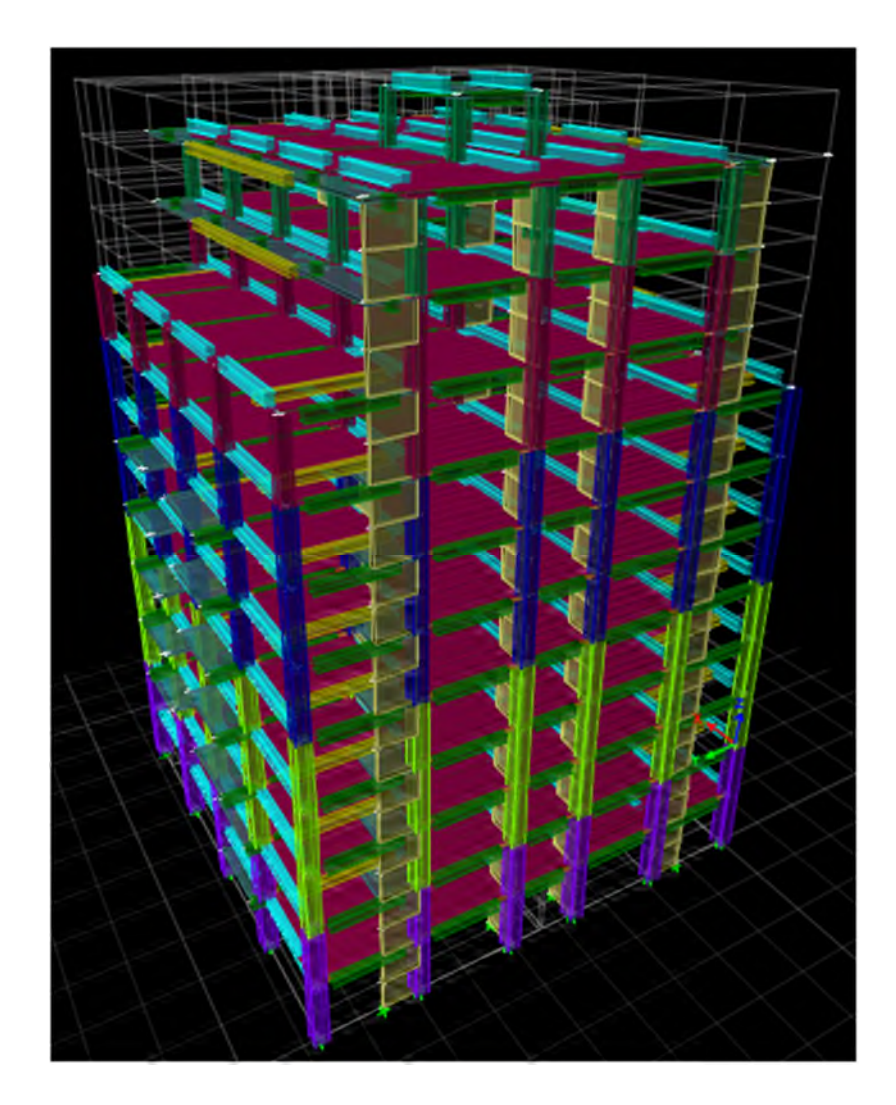

**Figure III.3.**Vue en 3D du model obtenu par le logiciel ETABS 2016 Ultimate 16.2.0

# **Comportement de la structure**

 $\triangleright$  le premier mode est un mode de translation suivant y-y

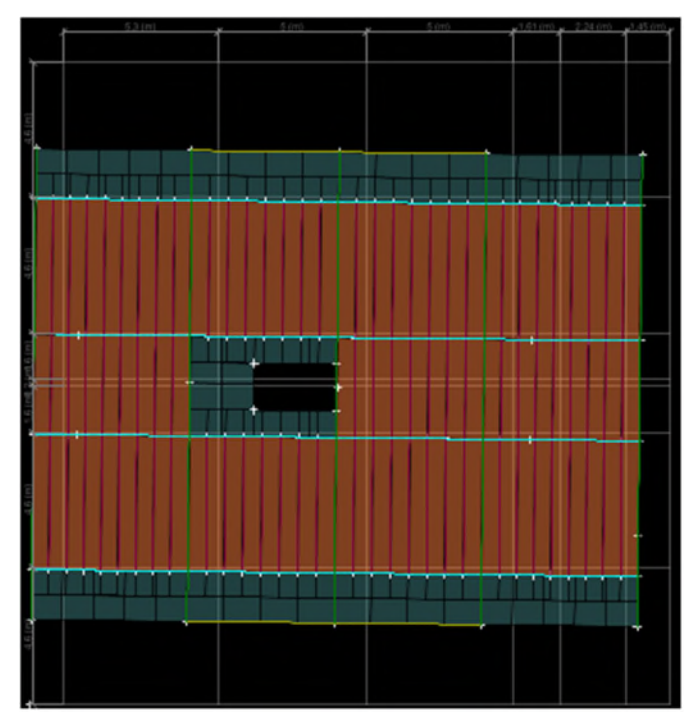

**Figure III.4.**(mode1) translation suivant l'axe y-y le deuxième mode est un mode de translation suivant x-x

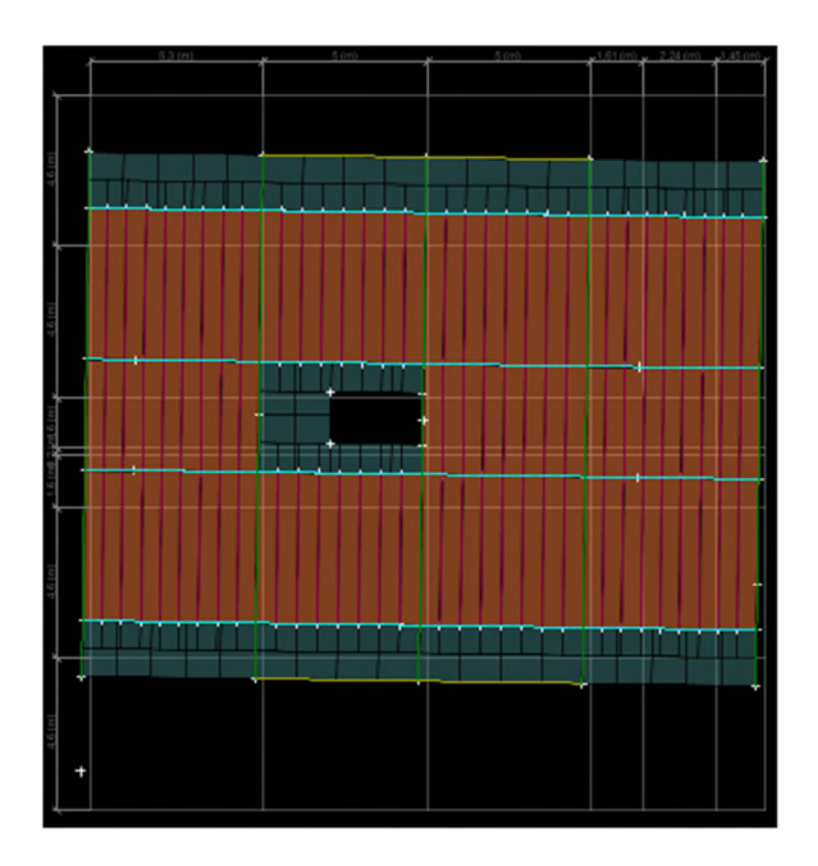

**FigureIII.5.**(mode2) translation suivant l'axe x-x

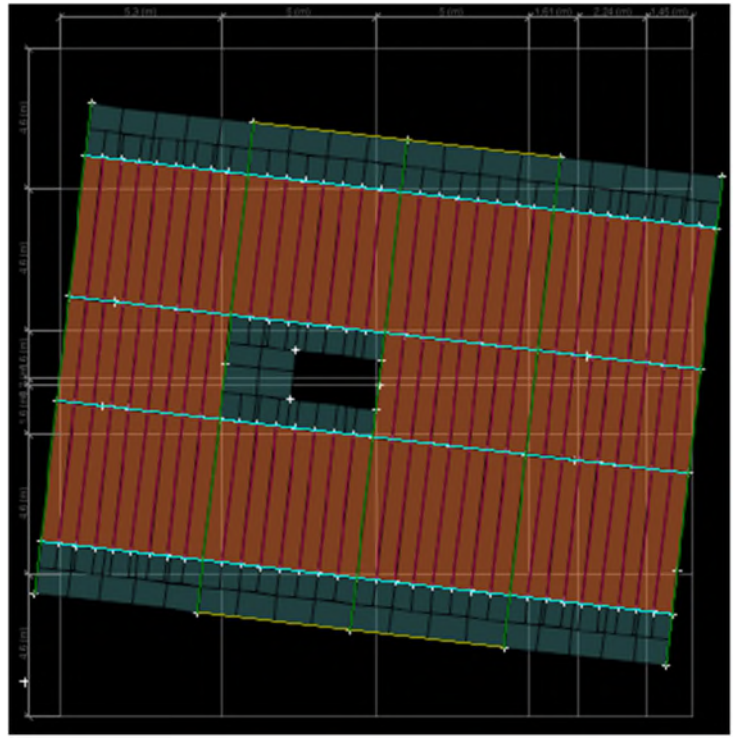

Le troisième est un mode de rotation suivant l'axe z-z

**FigureIII.6.** (mode3) rotation suivant l'axez-z

# **III.8.2. Justification de l'interaction voiles-portiques**

- **Sous charges verticales**
	- Le **RPA99/2003 (Art3.4.a)** exige pour les systèmes mixtes ce qui suit :
	- Les voiles doivent reprendre au plus 20% des sollicitations.
	- Les portiques doivent reprendre au moins 80% des sollicitations.

Les résultats obtenus sont récapitulés dans le tableau suivant

**TableauIII.3.**Charges verticales reprises par les portiques et voiles.

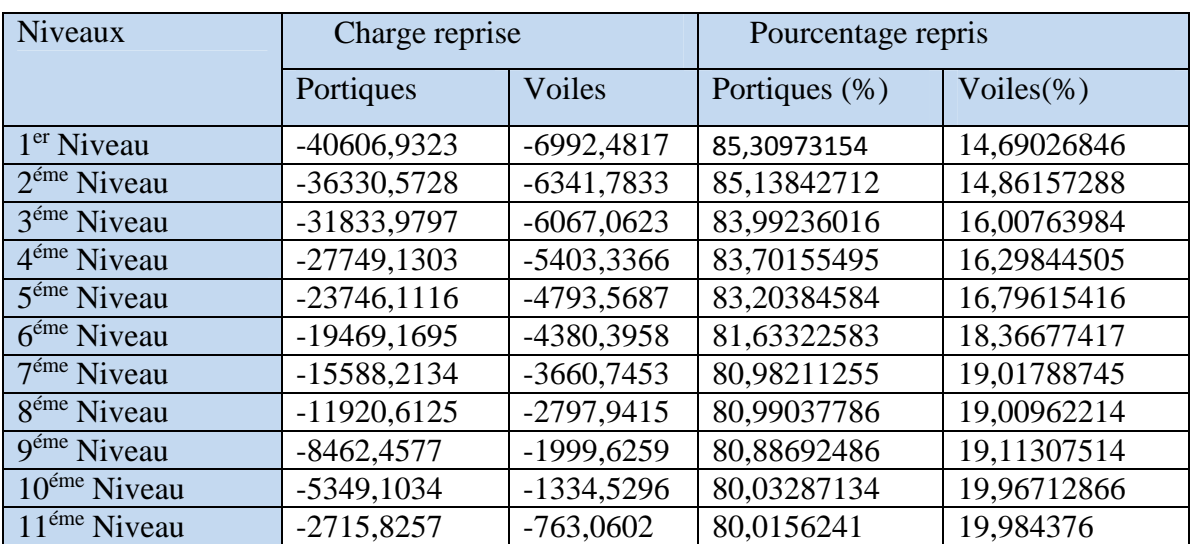

On remarque que l'interaction sous charge verticale est vérifiée pour tous les niveaux

Ces résultat sont obtenus après redimensionnement des sections de poteaux comme suit :

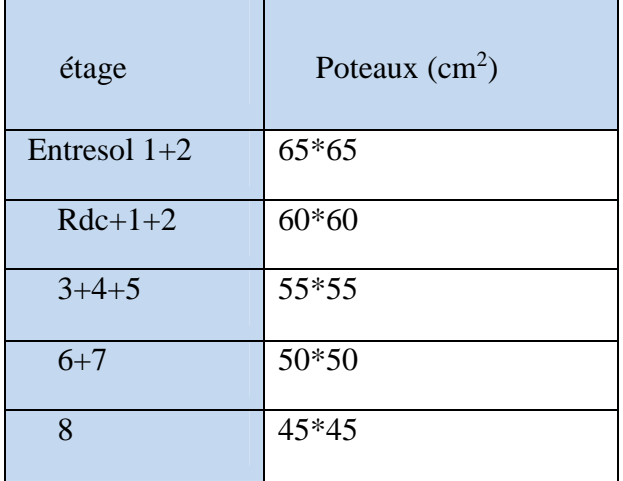

#### **Sous-charges horizontales**

Le **RPA99/2003 (Art3.4.a)** exige pour les systèmes mixtes ce qui suit :

- Les voiles doivent reprendre au plus 75% des sollicitations.
- Les portiques doivent reprendre au moins 25% des sollicitations.

Les résultats obtenus sont récapitulés dans le tableau suivant :

**Tableau III.4.**Charges horizontales reprises par les portiques et voiles.

| Ni             |              |                | Sens x-x  |           | Sens y-y     |                |           |           |
|----------------|--------------|----------------|-----------|-----------|--------------|----------------|-----------|-----------|
| veaux          | Port<br>(KN) | Voiles<br>(KN) | $P(\% )$  | $V(\%)$   | Port<br>(KN) | Voiles<br>(KN) | $P(\% )$  | $V(\%)$   |
| $\mathbf{1}$   | 299,0631     | 776,8028       | 27,797432 | 72,202567 | 256,8595     | 677,6356       | 27,486446 | 72,513553 |
| $\overline{2}$ | 243,2877     | 610,0992       | 28,508487 | 71,491512 | 277,3443     | 555,3715       | 33,305997 | 66,694002 |
| $\overline{3}$ | 213,8052     | 552,4015       | 27,904376 | 72,095623 | 271,3492     | 517,4163       | 34,401758 | 65,598241 |
| $\overline{4}$ | 205,4832     | 449,9647       | 31,350043 | 68,649956 | 263,8491     | 431,5349       | 37,942935 | 62,057064 |
| 5              | 200,6743     | 357,3779       | 35,959772 | 64,040227 | 249,8404     | 347,5093       | 41,824813 | 58,175186 |
| $6^{6}$        | 177,8936     | 377,6634       | 32,020764 | 67,979235 | 205,6257     | 361,5292       | 36,255650 | 63,744349 |
| $\overline{7}$ | 160,327      | 288,1219       | 35,751453 | 64,248546 | 183,5603     | 281,4772       | 39,47215  | 60,527849 |
| 8              | 139,5767     | 183,6791       | 43,178405 | 56,821594 | 163,2092     | 180,8683       | 47,433848 | 52,566151 |
| 9              | 113,7433     | 206,8752       | 35,476212 | 64,523787 | 122,9263     | 201,0423       | 37,943893 | 62,056106 |
| 10             | 73,891       | 134,4813       | 35,461047 | 64,538952 | 97,7631      | 146,2625       | 40,062640 | 59,937359 |
| <sup>11</sup>  | 70,0334      | 64,2892        | 52,138210 | 47,861789 | 66,0338      | 70,4621        | 48,377863 | 51,622136 |
|                |              |                |           |           |              |                |           |           |

On remarque que l'interaction sous charge horizontale est vérifiée pour tous les niveaux

# **III.8.3.Vérification de l'effort normal réduit**

L'effort normal réduit doit être vérifié, afin d'éviter ou de limiter le risque de rupture fragile sous sollicitation d'ensemble dues au séisme

La formule utilisée est la suivante :  $v=N_d / B_r * f_c 28 \leq 0.3$  **RPA99 (Article 7.4.3.1)** 

 Il est noter que les sections des poteaux ont été augmentées pour tous les niveaux.ceci a été fait dans le but de vérifier l'interaction voile-portique exigée par le **RPA.**

| Niveau         | $N_d$ (KN)   | Type de<br>poteaux | $B_r$ (cm <sup>2</sup> ) | $\upsilon$ | Remarque |
|----------------|--------------|--------------------|--------------------------|------------|----------|
|                | $-2662,8348$ | $65*65$            | 4225                     | $-0.25$    | Vérifiée |
| $\overline{2}$ | $-2662,8348$ | $65*65$            | 4225                     | $-0.25$    | Vérifiée |
| 3              | $-1776,4911$ | $60*60$            | 3600                     | $-0.019$   | Vérifiée |
| $\overline{4}$ | $-1776,4911$ | $60*60$            | 3600                     | $-0.019$   | Vérifiée |
| 5              | $-1776,4911$ | $60*60$            | 3600                     | $-0.019$   | Vérifiée |
| 6              | $-1169,9505$ | 55*55              | 3025                     | $-0.015$   | Vérifiée |
| 7              | $-1169,9505$ | $55*55$            | 3025                     | $-0.015$   | Vérifiée |
| 8              | $-1169,9505$ | $55*55$            | 3025                     | $-0.015$   | Vérifiée |
| 9              | $-651,248$   | $50*50$            | 2500                     | $-0.01$    | Vérifiée |
| 10             | $-651,248$   | $50*50$            | 2500                     | $-0.01$    | Vérifiée |
| 11             | $-226,2126$  | 45*45              | 2025                     | $-0.004$   | Vérifiée |

**Tableau III.5.**Vérification de l'effort normal réduit.

L'effort normal réduit est vérifiée à tous les niveaux.

# **III.8.4. Vérification des déplacements**

Selon le **RPA99 (Art 5.10),** les déplacements relatifs latéraux d'un étage par rapport aux étages

qui lui sont adjacents, ne doivent pas dépasser 1.0% de la hauteur de l'étage. Le déplacement relatif

au niveau "k" par rapport au niveau "k-1" est égale à :

# $\Delta K = \delta_{K} - \delta_{K-1}$

 $\delta_K = R \times \delta e_K$ 

**δ***K*: déplacement horizontal à chaque niveau "k" de la structure donné par le **RPA (Art4.43)**

**δ***eK*: déplacement dû aux forces sismiques *Fi* (y compris l'effet de torsion)

R : coefficient de comportement (R=5).

Tous les résultats sont regroupés dans le tableau suivant :

| Ni             | $h_k$ m |                   | Sens x-x         |                    |               |         |  |  |  |  |  |
|----------------|---------|-------------------|------------------|--------------------|---------------|---------|--|--|--|--|--|
| $\mathbf{V}$   |         | $\delta_{ek}$ (m) | $\delta_{k}$ (m) | $\delta_{k-1}$ (m) | $\Delta_k(m)$ | (%)     |  |  |  |  |  |
| $\mathbf{1}$   | 2.97    | 0,000788          | 0.00394          | $\theta$           | 0.00394       | 0.00132 |  |  |  |  |  |
| $\overline{2}$ | 2.97    | 0,002319          | 0.01159          | 0.00394            | 0.00765       | 0.00257 |  |  |  |  |  |
| $\overline{3}$ | 2.97    | 0,004148          | 0.02074          | 0.01159            | 0.00915       | 0.00308 |  |  |  |  |  |
| $\overline{4}$ | 2.97    | 0,006018          | 0.03009          | 0.02074            | 0.00935       | 0.00324 |  |  |  |  |  |
| 5              | 2.97    | 0,007815          | 0.03907          | 0.03009            | 0.00898       | 0.00302 |  |  |  |  |  |
| 6              | 2.97    | 0,009526          | 0.04763          | 0.03907            | 0.00856       | 0.00288 |  |  |  |  |  |
| $\overline{7}$ | 2.97    | 0,011061          | 0.05530          | 0.04763            | 0.00767       | 0.00258 |  |  |  |  |  |
| 8              | 2.97    | 0,012409          | 0.06220          | 0.05530            | 0.0069        | 0.00232 |  |  |  |  |  |
| 9              | 2.97    | 0,01305           | 0.06525          | 0.06220            | 0.00305       | 0.00102 |  |  |  |  |  |
| 10             | 2.97    | 0,014137          | 0.07068          | 0.06525            | 0.00543       | 0.00182 |  |  |  |  |  |
| 11             | 2.97    | 0,015068          | 0.07534          | 0.07068            | 0.00466       | 0.00156 |  |  |  |  |  |

**Tableau III.6.**Vérification des déplacements.(sens x-x)

**Tableau III.7.** Vérification des déplacements(sens y-y)

|                |         | Sens y-y          |                  |                    |               |         |  |  |  |  |  |
|----------------|---------|-------------------|------------------|--------------------|---------------|---------|--|--|--|--|--|
| Niv            | $h_k$ m | $\delta_{ek}$ (m) | $\delta_{k}$ (m) | $\delta_{k-1}$ (m) | $\Delta_k(m)$ | (%)     |  |  |  |  |  |
| $\overline{1}$ | 2.97    | 0,000683          | 0.00341          | $\overline{0}$     | 0.00341       | 0.00114 |  |  |  |  |  |
| $\overline{2}$ | 2.97    | 0,001935          | 0.00967          | 0.00341            | 0.00626       | 0.00210 |  |  |  |  |  |
| 3              | 2.97    | 0,003392          | 0.01696          | 0.00967            | 0.00729       | 0.00245 |  |  |  |  |  |
| $\overline{4}$ | 2.97    | 0,004876          | 0.02438          | 0.01696            | 0.00742       | 0.00249 |  |  |  |  |  |
| 5              | 2.97    | 0,006317          | 0.03158          | 0.02438            | 0.0072        | 0.00242 |  |  |  |  |  |
| 6              | 2.97    | 0,007725          | 0.03862          | 0.03158            | 0.0070        | 0.00235 |  |  |  |  |  |
| $\overline{7}$ | 2.97    | 0,009066          | 0.04533          | 0.03862            | 0.0067        | 0.00225 |  |  |  |  |  |
| 8              | 2.97    | 0,010351          | 0.05175          | 0.04533            | 0.0064        | 0.00215 |  |  |  |  |  |
| 9              | 2.97    | 0,011587          | 0.05793          | 0.05175            | 0.0061        | 0.00205 |  |  |  |  |  |
| 10             | 2.97    | 0,012757          | 0.06378          | 0.05793            | 0.0058        | 0.00195 |  |  |  |  |  |
| 11             | 2.97    | 0,013836          | 0.06918          | 0.06378            | 0.0054        | 0.00181 |  |  |  |  |  |

D'âpre les tableaux ci-dessus nous constatons que les déplacements relatifs sont inferieure au centième la hauteur d'étage, ce qui signifie la condition est vérifiée

#### **III.8.5. Justification vis-à-vis de l'effet P-**

Les effets du 2ième ordre (ou effet P-Δ) sont les effets dus aux charges verticales après déplacement. Ils peuvent être négligés dans le cas des bâtiments si la condition suivante est satisfaite à tous les niveaux :

$$
\theta = \frac{P_K \times \Delta_K}{V_K \times h_K} \le 0.10
$$

*PK*: poids total de la structure et des charges d'exploitation associées au-dessus du niveau "k",

$$
PK = \sum_{n} (Wgi + \beta.Wqi)
$$
  
 $i=K$ 

*VK*: effort tranchant d'étage au niveau "k"

**Δ***K* : déplacement relatif du niveau "k" par rapport au niveau "k-1",

*hK*: hauteur de l'étage "k".

Si  $0.1 \le \theta_K \le 0.2$ , les effets P- $\Delta$  peuvent être pris en compte de manière approximative en amplifiant les effets de l'action sismique calculé au moyen d'une analyse élastique du 1<sup>er</sup>ordre par le facteur $1/(1-\theta_k)$ .

Si  $\theta$ <sub>K</sub>> 0.2, la structure est potentiellement instable et doit être redimensionnée

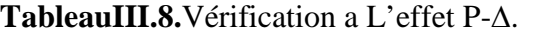

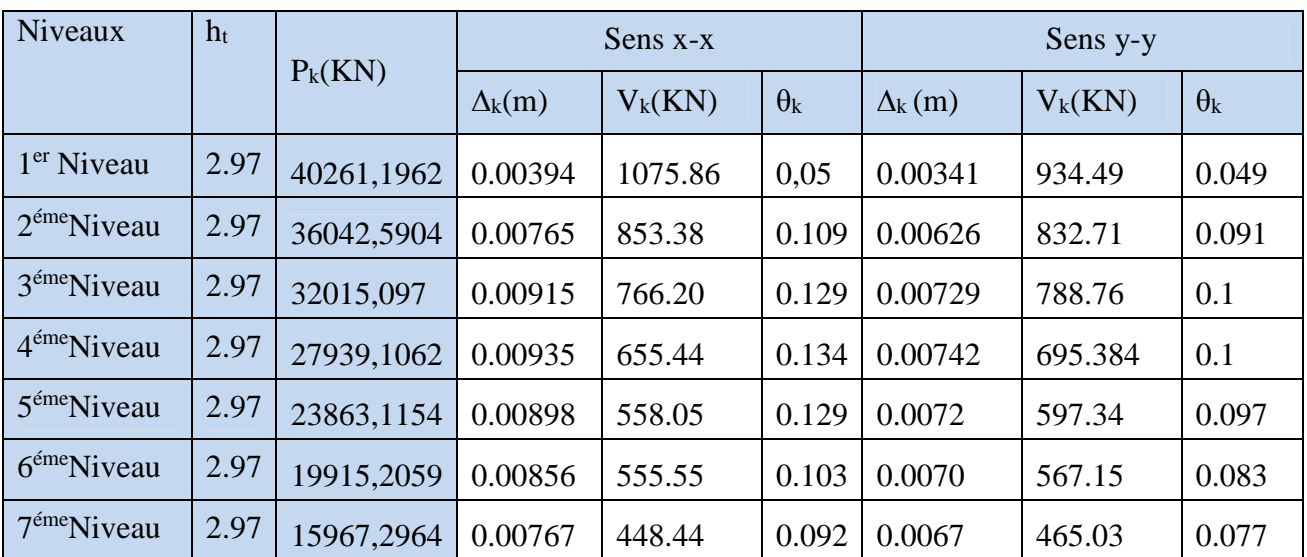

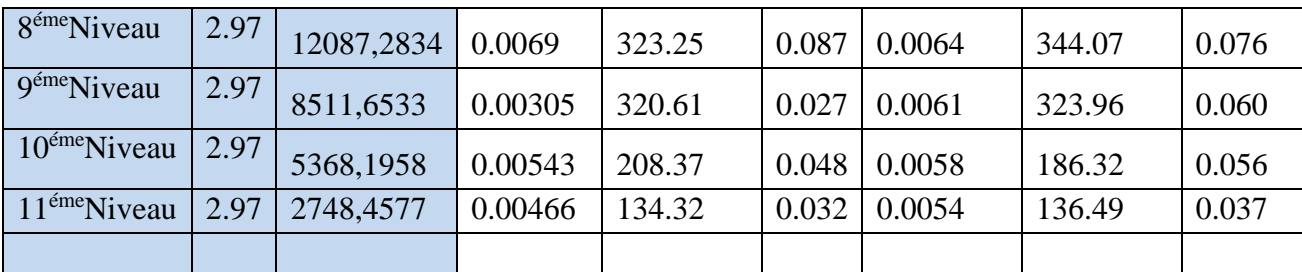

on remarque que la condition **θ ≤ 0.10** est satisfaite, donc l effet P-Δ n'a pas d'influence sur la structure d'où les effets du 2°ordre peuvent être négliges

#### **III.9. Vérification des résultats vis-à-vis du RPA 99/Version2003.**

#### **Vérification de la résultante des forces sismiques.**

En se référant à ce que stipule **l'article 4-3-6 du RPA99/version2003**, la résultante des forces sismiques à la base  $V_{dy}$ , obtenue par combinaison des valeurs modales, ne doit pas être inférieure à 80% de la résultante des forces sismiques déterminée par la méthode statique équivalente V.

**Tableau III.9.**Vérification de la résultante des forces**.**

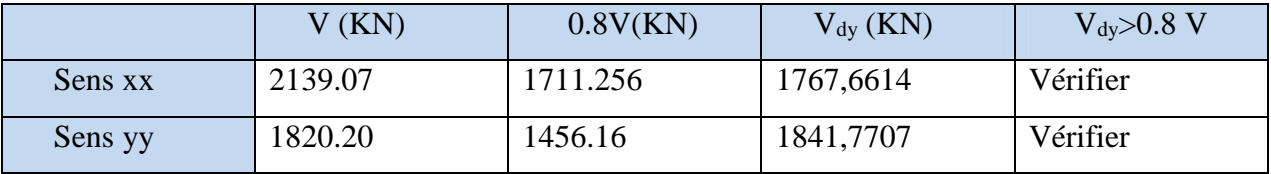

# **III.10.Conclusion :**

Nous avons opté pour la disposition des voiles qui nous a donné les meilleurs résultats vis-àvis de l'interaction voiles-portiques (horizontale et verticale).

Toutes les étapes de l'étude dynamique à savoir la vérification de la période, le comportement de la structure, l'interaction voiles-portiques, l'effort normal réduit, et elles découlent toutes de la disposition des voiles.

La satisfaction de toutes les exigences de l'étude dynamique n'est pas une chose aisée pour tout type de structures, car des contraintes architecturales peuvent entravée certaines étapes.

Dans notre cas, on a pu vérifier toutes les exigences de l'étude dynamique, selon le RPA99/2003.

# **IV.1. Introduction**

La superstructure est la partie supérieure du bâtiment, située au –dessus de sol, elle est constituée de l'ensemble des éléments de contreventement : les portiques (poteaux –poutres) et les voiles, ces élément sont réalisée en béton armé, leur rôle est d'assuré la résistance et la stabilitéde la structure avant et après le séisme, cependant ces derniers doivent être bien armés et bien disposés de telle sorte qu'ils puissent supporter et reprendre tous genres de sollicitations

## **IV.2. Étude des poteaux**

Les poteaux sont des éléments verticaux soumis à des efforts normaux et des moments fléchissant à la tête et à la base dans les deux sens. Leur ferraillage se fait à la flexion composée avec une fissuration peu nuisible ; il est déterminé selon les combinaisons suivantes :

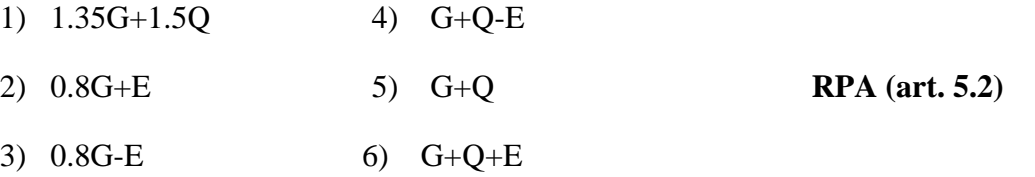

Les sections d'armatures sont déterminées et calculées selon les sollicitations les plus défavorables :

- Effort normal maximal et le moment correspondant  $N_{max}$   $\longrightarrow M_{\text{correspondant}}$
- Effort normal minimal et le moment correspondant  $N_{min}$   $\longrightarrow M$  correspondant
- Moment maximum et l'effort normal correspondant  $M_{max}$   $\longrightarrow N$  correspondant

#### *IV***.2.1Les recommandations du RPA 99/2003 RPA (art 7.4.2.1)**

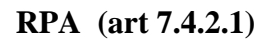

# **a) Les armatures longitudinales**

- les armatures longitudinales doivent être à haute adhérence, droites et dépourvues de crochets ;
- le pourcentage minimal est de:  $0.8\%$  (Zone II);
- le pourcentage maximal et de : 4 % en zones courantes ;

6% en zones de recouvrement ;

- le diamètre minimal est de 12mm ;
- la longueur minimale des recouvrements est de :  $40 \times \phi$  (zone II);
- la distance entre les barres verticales dans une face du poteau ne doit pas dépasser 25cm (zone II) ;
- les jonctions par recouvrement doivent être faites à l'extérieur des zones nodales ;

La zone nodale est définie par *l'*et *h* '.  $l = \max \frac{n_e}{6}, b_1, h_1, 60$  cn  $l' = 2h$ 6  $h' = \max\left(\frac{h_e}{6}, b_1, h_1, 60 \text{ cm}\right)$ 

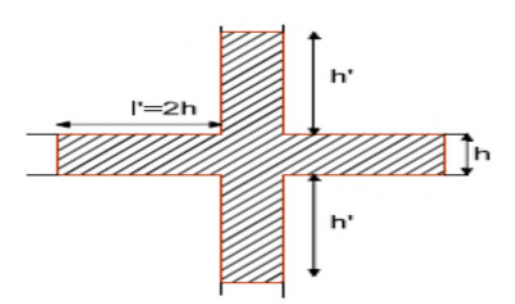

#### **Figure IV.1**.zone nodale

Les sections des armatures longitudinales relatives aux prescriptions du **RPA 99** sont rapportées dans le **Tableau IV.1**

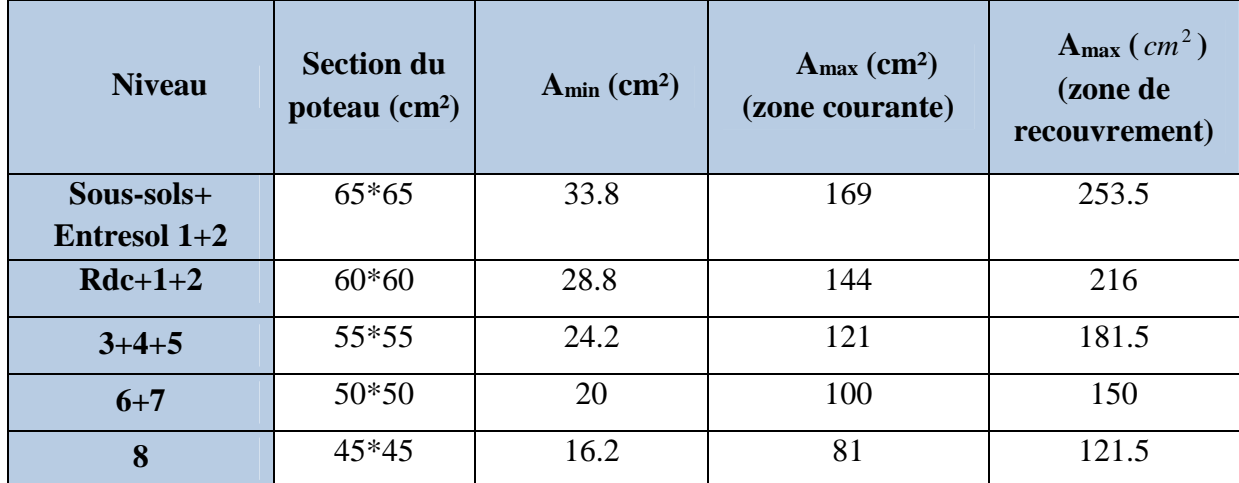

**Tableau IV.1.** Section d'armatures longitudinales minimales et maximales dans les poteaux

# **IV.2.2. Sollicitations de calcul**

Les sollicitations de calcul selon les combinaisons les pus défavorables sont extraits directement du logiciel ETABS, les résultats sont résumés dans le tableau ci-après :

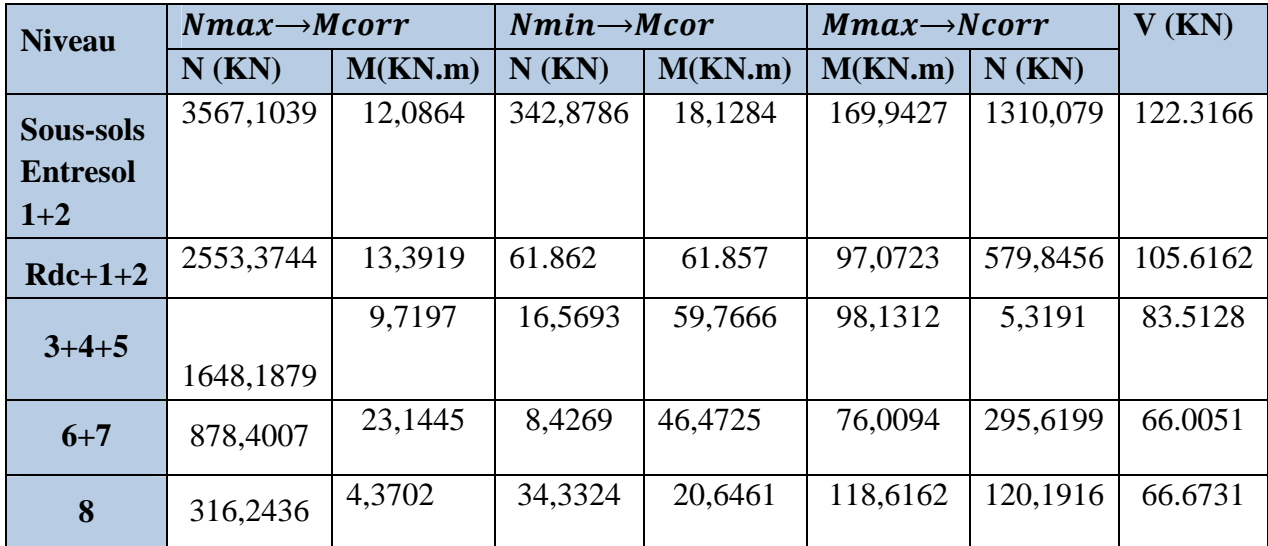

#### **TableauIV.2.**Sollicitation dans les poteaux

# **IV.2.3 Calcul du ferraillage**

#### **Armature longitudinales**

Les poteaux sont ferraillés par le maximum obtenu, après comparaison entre les ferraillages donnés par le RPA en zone ІІa, celui donné par le logiciel Socotec

# **Exemple de calcul**

Nous exposerons un exemple de calcul pour les poteaux du niveau RDC, et le reste des résultats de ferraillage des autres niveaux seront donnés dans un tableau récapitulatif.

Données :

 $b = 65$  cm; h = 65 cm; d = 62 cm; Situation accidentelle :  $\gamma b = 1,15$  et  $\gamma s = 1$ , Soit à calculer le poteau le plus sollicité du RDC, avec les sollicitations suivantes : – **Nmax**=3567,1039*KN*→**Mcor**=12,0864*KN*.*m* (*ELU)* – **Mmax**=169,9427*KN*.*m*→ **Ncor**= 1310,079*KN*(*G*+*Q*+*Ex*)  $-\mathbf{N}_{\text{min}} = 342.8786KN \rightarrow \mathbf{M}_{\text{cor}} = 18.1284KN \cdot m \cdot (G+O+E_{\text{r}})$ 

#### **a) Calcul sous Nmaxet Mcor**

 $N = 3567,1039KN$ (de compression) ......  $(G+Q+E_v)$ M =12,0864KN.m $\rightarrow e_G = \frac{M}{N}$  $\frac{M}{N} = \frac{12.0864}{3567.103}$  $\frac{12.0001}{3567.1039}$  = 0.0033 m  $e_G < \frac{h}{2}$  $\frac{h}{2} = \frac{0.65}{2}$  $\frac{1}{2}$  = 0.325mLe centre de pression est à l'intérieur de la section entre les armatures  $AA$ <sup>'</sup>). Il faut vérifier la condition suivante :  $(a) = (0.337 \times h - 0.81 \times d') \times b \times h \times f_{bu}$  $(b) = N_u \times (d - d') - M_{UA}$ ( ) ( )...........................................................................( ). *a b I*  $M_{UA} = M+N \times (d-h/2) = 12.0864+3567.1039 \times (0.62-0.65/2) = 1064.38$  KN.m.  $(0.337 \times 0.65 - 0.81 \times 0.03) \times 0.65 \times 0.65 \times 14.2 = 1.17$ …………(a)  $[3567.1039\times(0.62-0.03)-1064.38]\times10^{-3}=1.04$ MN.m …….(b)  $\Rightarrow$  ( I ) n'est pas vérifiée

Donc la section est partiellement comprimée. La méthode de calcul se fait par assimilation à laflexion simple

$$
\mu_{bu} = \frac{M_{UA}}{b \times d^2 \times f_{bu}} = \frac{1064.38 \times 10^3}{0,65 \times 0.62^2 \times 14.2} = 0.29
$$

 $\mu_{hu} = 0.29 > 0.186$ 

On est en pivot B:

 $\mu_{\rm bc} < \mu_{\rm b} \Rightarrow A' = 0$  $\alpha = 1.25(1 - \sqrt{1-2\times0.29}) = 0.439$ 

$$
z = 0.62 \times (1 - 0.4 \times 0.439) = 0.511m
$$

$$
A_{l} = \frac{M_{UA}}{z \times f_{st}} = \frac{1064.38 \times 10^{-3}}{0.511 \times 348} = 5.98 \times 10^{-3} m^{2} = 59.8 cm^{2} A_{s} = A_{l} - \frac{N}{f_{st}} = 59.8 - \frac{3567.1039 \times 10^{-3}}{348} \times 10^{4} = -42.70 cm^{2} \implies A_{s} = 0
$$

**b**) **Calcul sous MmaxetNcor** 

$$
M = 169.9427 \text{KN.m,N} = 1310.079 \text{KN} \rightarrow e_G = \frac{\text{M}}{\text{N}} = \frac{169.9427}{1310.079} = 0.13 \text{ m}
$$

 $e_G < \frac{h}{2}$  $\frac{h}{2} = \frac{0.65}{2}$  $\frac{1}{2}$  =0.325m  $\rightarrow$  Le centre de pression est à l'intérieur de la section entre les armatures  $AA$ <sup>'</sup>).

 $M_{UA} = M+N \times (d-h/2) = 169.9427+1310.079 \times (0.62-0.65/2) = 556.41$ KN.m.  $(0.337 \times 0.65 - 0.81 \times 0.03) \times 0.65 \times 0.65 \times 14.2 = 1.16$  $[1310.079 \times (0.62 - 0.03) -556.41] \times 10^{-3} = 0.216$ MN.m ⇒( I ) n'est pas vérifiée

$$
\mu_{bu} = \frac{M_{uA}}{b_0 \times d^2 \times f_{bu}} = \frac{556.41 \times 10^3}{0.65 \times 0.62^2 \times 14.2} = 0.156
$$

$$
\mu_{bu} = 0.156 < 0.186
$$

On est en pivot A:

 $\mu_{bu} < \mu_l \Rightarrow A' = 0$  $\alpha = 1.25(1 - \sqrt{1 - 2 \times 0.156}) = 0.213$ 

 $z = 0.62 \times (1 - 0.4 \times 0.213) = 0.567$ *m* 

$$
A_l = \frac{M_{UA}}{z \times f_{st}} = \frac{556.41 \times 10^{-3}}{0.567 \times 348} = 28.19 \times 10^{-4} m^2 = 28.19 cm^2
$$
  

$$
A_s = A_l - \frac{N}{f_{st}} = 28.19 - \frac{1310.079 \times 10^{-3}}{348} \times 10^4 = -9.45 cm^2 \implies As = 0
$$

#### **c) Calcul sous Nmin et Mcor**

N= 342.8786*KN* M=18.1284*KN*.*m*  $e_G = \frac{M}{N}$  $\frac{M}{N} = \frac{18.1284}{342.8786}$  $\frac{16.1264}{342.8786} = 0.052 \text{m}$  $eG \geq \frac{h}{2}$  $\frac{h}{2} = \frac{0.65}{2}$  $\frac{1}{2}$  = 0.325

le centre de pression est en dehors de la section , N est un effort de compression et le centre de pression est en dehors de la section du béton, donc lasection est partiellement comprimée et le calcul sera fait par assimilation à la flexion simple.

$$
M_{UA} = M + N \times (d - h/2) = 18.1284 + 342.8786 \times (0.62 - 0.65/2) = 119.27 \text{KN} \cdot \text{m}
$$

$$
\mu_{bu} = \frac{M_{UA}}{b \times d^2 \times f_{bu}} = \frac{119.27 \times 10^{-3}}{0.65 \times 0.62^2 \times 14.2} = 0.033
$$

 $\mu_{bu} = 0.033 \leq 0.186$ 

On est en pivot A:

$$
\mu_{bu} < \mu_l \Rightarrow A' = 0
$$
  
\n
$$
\alpha = 1.25(1 - \sqrt{1 - (2 \times 0.033)}) = 0.041
$$
  
\n
$$
z = 0.62 \times (1 - 0.4 \times 0.041) = 0.609m
$$
  
\n
$$
A_l = \frac{M_{\text{UA}}}{z \times f_{st}} = \frac{119.27 \times 10^{-3}}{0,609 \times 348} = 5.62 \times 10^{-4} m^2 = 5.62 \text{ cm}^2
$$
  
\n
$$
A_s = A_l - \frac{N}{f_{st}} = 5.62 - \frac{342.8786 \times 10^{-3}}{348} \times 10^4 = -4.23 \text{ cm}^2 \Rightarrow A_s = 0
$$

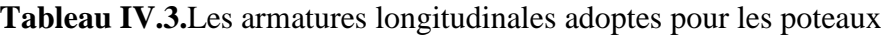

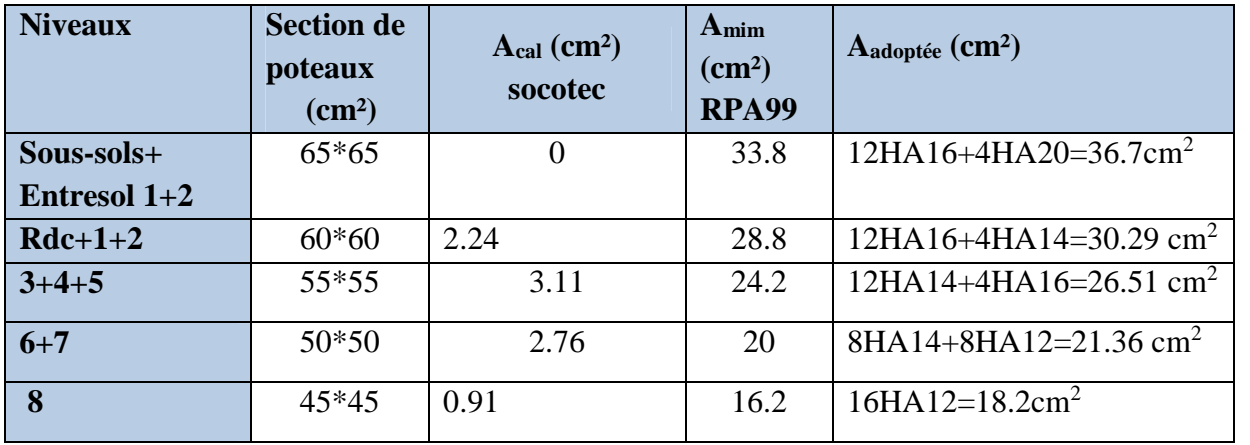

#### **Armatures transversales**

Les armatures transversales des poteaux sont calculées à l'aide de la formule suivante : :Où; 1 *e*  $u_{t} = \mu \wedge v_{u}$  $h_1 \times f$ *V t A*  $\times$  $=\frac{\rho}{\sqrt{2}}$ 

*V<sup>u</sup>* : effort tranchant de calcul.

*h<sup>1</sup>* : hauteur totale de la section brute.

- *f*e : contrainte limite élastique de l'acier d'armatures transversales.
- *t* : espacement entre les armatures transversales telle que :
- dans la zone nodale :  $t \leq min(10 \times \phi_1, 15cm)$ en zone IIa ;
- dans la zone courante  $:t \le 15 \times \phi$  en zone I et IIa.

*<sup>l</sup>* Diamètre minimum des armatures longitudinales du poteau.

:Coefficient correcteur qui tient compte du mode de rupture par effort tranchant tel que :

 $\rho = 2.5 \text{ si } \lambda_g \ge 5 ; \qquad \rho = 3.75 \text{ si } \lambda_g < 5 ;$  $(\lambda_{\varphi})$ élancement géométrique).

 **La quantité d'armatures transversales minimales**  $t \times b_1$ *At*  $\times$ en pourcentage est :

0.3% si  $\lambda_g \ge 5$ ; 0.8% si  $\lambda_g < 3$ ; interpoler entre les valeurs limites précédentes si  $3 < \lambda_g < 5$ .

$$
Avec: \lambda_g = l_f / b \text{ ou } l_f / a.
$$

a et b : les dimensions de la section droite du poteau dans la direction de déformation considérée.

*lf* longueur de flambement du poteau.

Les cadres et les étriers doivent être fermés par des crochets à 135° ayant une longueur droite au minimum de $10\phi$ .

 $l_r = 40\phi$ 

Le tableau ci- après résume les résultats de calcul des armatures transversales pour les différentes poteaux des différentes niveaux.

| <b>Niveau</b>                           | <b>Sous-sols</b> | $Rdc+1+2$ | $3+4+5$  |         | 8       |
|-----------------------------------------|------------------|-----------|----------|---------|---------|
|                                         | <b>Entresol</b>  |           |          | $6 + 7$ |         |
|                                         | $1+2$            |           |          |         |         |
| <b>Section</b>                          | $65*65$          | $60*60$   | 55*55    | 50*50   | 45*45   |
| $\phi_i^{\min}$ (cm)                    | 1.6              | 1.4       | 1.4      | 1.2     | 1.2     |
| $l_f$ (cm)                              | 207.9            | 207.9     | 207.9    | 207.9   | 207.9   |
| $\lambda_{g}$                           | 3.19             | 3.46      | 3.78     | 4.15    | 4.62    |
| $V_{\mu}$ (KN)                          | 122.3166         | 105.6162  | 83.5128  | 66.0051 | 66.6731 |
| <b>Stzone</b><br>nodale                 | 10               | 10        | 10       | 10      | 10      |
| $(cm)$                                  |                  |           |          |         |         |
| <b>Stzone courante</b>                  | 15               | 15        | 15       | 15      | 15      |
| $(cm)$                                  |                  |           |          |         |         |
| $\rho$                                  | 3.75             | 3.75      | 3.75     | 3.75    | 3.75    |
| $A^t$ (cm <sup>2</sup> )                | 1.76             | 1.65      | 0.49     | 0.47    | 0.42    |
| $A^t$ <sub>min</sub> (cm <sup>2</sup> ) | 4.875            | 4.5       | 4.125    | 3.75    | 3.375   |
| $A^t$ adoptée                           | 10HA8            | 10HA8     | $10HA8=$ | $8HAS=$ | $8HAS=$ |
|                                         | $= 5.03$         | $= 5.03$  | 5.03     | 4.02    | 4.02    |
| $\rm \left( cm^2 \right)$               |                  |           |          |         |         |

**Tableau IV.4.**Ferraillages transversale des poteaux

Conformément aux règles du **RPA 99/2003** et au **BAEL 91**, le diamètre des armatures transversales doit être supérieur au tiers du maximum des diamètres des armatures longitudinales.  $\phi_t \geq \frac{1}{2} \times \phi_t^{\text{max}}$ 3  $\phi_t \geq \frac{1}{2} \times \phi_l^{\text{max}} \Longrightarrow 10 \text{cm } \geq \frac{20 \text{cm}}{3}$  $\frac{\text{cm}}{3} \Rightarrow 10 \geq 6.67 \text{ cm}$  .............. Vérifiée.

#### **IV.2.4. Vérifications**

#### **a) vérification à l'état limite ultime de stabilité de forme**

Les éléments soumis à la flexion composée doivent être justifiés vis-à-vis du flambement; l'effort normal ultime est définit comme étant l'effort axial maximal que peut supporter un poteau sans subir des instabilités par flambement.

$$
N_{u} = \alpha \times \left(\frac{B_{r} \times f_{c28}}{0.9 \times \gamma_{b}} + A_{s} \times \frac{f_{e}}{\gamma_{s}}\right) \textbf{CBA 93}(\textbf{Article B.8.4.1})
$$

 $\alpha$ : Coefficient fonction de l'élancement  $\lambda$ .

: *B<sup>r</sup>* Section réduite du béton

*A<sup>s</sup>* : Section d'acier comprimée prise en compte dans le calcul.

*si si* 50................................................. 35 6.0 50........................................... 35 2.01 85.0 2 2 

#### **Exemple de calcul (Sous-sols Entresol 1+2)**

$$
l_f = 0.7 \times l_0 \Longrightarrow l_f = 2.079m
$$
 (Longueur de flambement).

$$
i = \sqrt{\frac{I}{A}} \Rightarrow i = \sqrt{\frac{h^2}{12}} \Rightarrow i = 0.18m
$$
 ......... (Rayon de giration).

$$
\lambda = \frac{l_f}{i} \implies \lambda = \frac{2.079}{0.18} \implies \lambda = 11.55 \implies \alpha = 0.83
$$

 $B_r = 3969 \text{cm}^2 \dots \dots \dots \dots$  (Section réduite).

Donc

$$
N_u = 0.83 \times \left(\frac{0.3969 \times 25}{0.9 \times 1.5} + 37.7 \times 10^{-4} \times \frac{400}{1.15}\right) \times 10^3 = 7188.88 \text{ KN}
$$

On a  $N_{\text{max}} = 3567,1039 \text{KN} < N_u = 7188.88 \text{KN}$  condition vérifiée ; il n'y a pas de risque de

flambement

Le même calcul s'applique pour tous les autres poteaux, et les résultats sont représenter dans le tableau suivant

| <b>Niveau</b>   | 1    | $\lambda$ | $\alpha$ | $A_s$ (cm <sup>2</sup> ) | $Br(cm^2)$ | $N_{u}$ <sup>max</sup> (KN) | $N_U$ (KN) | <b>Observation</b> |
|-----------------|------|-----------|----------|--------------------------|------------|-----------------------------|------------|--------------------|
| Sous-sols       | 0.14 | 11.55     | 0.83     | 37.7                     | 3969       | 3567,1039                   | 7188.88    | vérifiée           |
| <b>Entresol</b> |      |           |          |                          |            |                             |            |                    |
| $1+2$           |      |           |          |                          |            |                             |            |                    |
| $Rdc+1+2$       | 0.10 | 12.22     | 0.83     | 30.29                    | 3364       | 2553,3744                   | 5756.35    | vérifiée           |
| $3+4+5$         | 0.07 | 13.86     | 0.824    | 26.51                    | 2809       | 1648,1879                   | 5046.12    | Vérifiée           |
| $6 + 7$         | 0.05 | 14.85     | 0.82     | 21.36                    | 2304       | 878,4007                    | 4107.89    | Vérifiée           |
| 8               | 0.03 | 17.32     | 0.81     | 18.2                     | 1849       | 316,2436                    | 3286.26    | vérifiée           |

**TableauIV .5.**Vérification au flambement des poteaux des différents étages

La condition est vérifiée pour tous les niveaux donc ya pas de risque de flambement

#### **b) vérification des contraintes**

Étant donné que la fissuration est peu nuisible, on entame la vérification des poteaux les plus sollicités à chaque niveau par la contrainte de compression du béton seulement ; pour cela nous allons procéder comme suit :

$$
\sigma_{bc1,2} \leq \overline{\sigma_{bc}}
$$
\n
$$
\sigma_{bc1} = \frac{N_{ser}}{S} + \frac{M_G^{ser} \times V}{I_{yy}}
$$
\n
$$
\sigma_{bc2} = \frac{N_{ser}}{S} - \frac{M_G^{ser} \times V}{I_{yy}}
$$
\n
$$
S = b \times h + 15(A + A') : section homogéneisée
$$

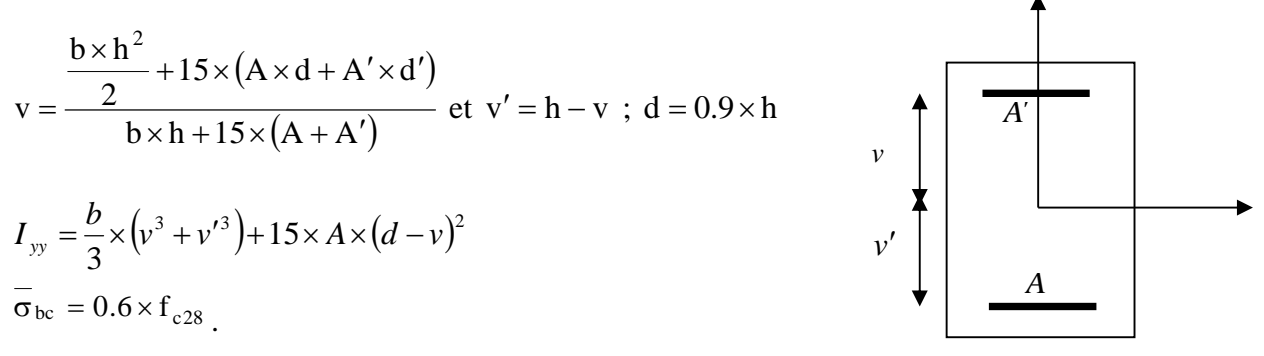

**FigureIV.2.**Section d'un poteau.

| <b>Niveau</b>      | Sous-<br>sols<br><b>Entresol</b><br>$1+2$ | $Rdc+1+2$ | $3+4+5$   | $6 + 7$   | 8         |
|--------------------|-------------------------------------------|-----------|-----------|-----------|-----------|
| <b>Sections</b>    | 4225                                      | 3600      | 3025      | 2500      | 2025      |
| $d$ (cm)           | 62                                        | 67        | 52        | 57        | 42        |
| (cm2)              | 37.7                                      | 30.29     | 26.51     | 21.36     | 18.2      |
| $V$ (cm)           | 32.5                                      | 30        | 27.5      | 25        | 22.5      |
| $V'$ (cm)          | 32.5                                      | 30        | 27.5      | 25        | 22.5      |
| Iyy(m4)            | 0.058                                     | 0.042     | 0.030     | 0.020     | 0.013     |
| Nser (MN)          | 2.58                                      | 2.377     | 1.924     | 1.497     | 1.0924    |
| Mser(MN.m)         | 0.0606                                    | 0.02      | 0.0175    | 0.0133    | 0.00558   |
| MserG(MN.m)        | $-0.1614$                                 | $-0.1192$ | $-0.0563$ | $-0.0168$ | $-0.0137$ |
| $\sigma bc1$ (MPa) | 6.01                                      | 5.35      | 4.58      | 1.5       | 3.86      |
| $\sigma bc2$ (MPa) | 5.4                                       | 4.57      | 3.49      | 0.23      | 0.98      |

**TableauIV .6 .**vérification des contraintsdans le béton pour les poteaux

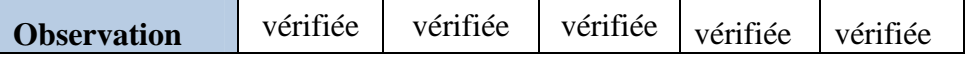

Sur le tableau ci- dessus on remarque que  $\sigma_{bc} < \sigma_{bc} \Rightarrow$ donc la contrainte de compression dans le béton est vérifiée.

# **d) Vérification aux sollicitations tangentielles**

 $\tau_{\text{bu}} = \rho_{\text{d}} \times f_{\text{c28}}$  Telle**RPA** (art 7.4.3.2)

$$
\rho_d = \begin{cases} 0.075 \, \text{si} \, \lambda_g \ge 5 \\ 0.04 \, \text{si} \, \lambda_g < 5 \end{cases}
$$

$$
\tau_{bu} = \frac{V_u}{b_0 \times d}
$$

Les résultats sont résumés dans le tableau suivant

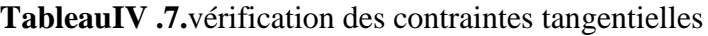

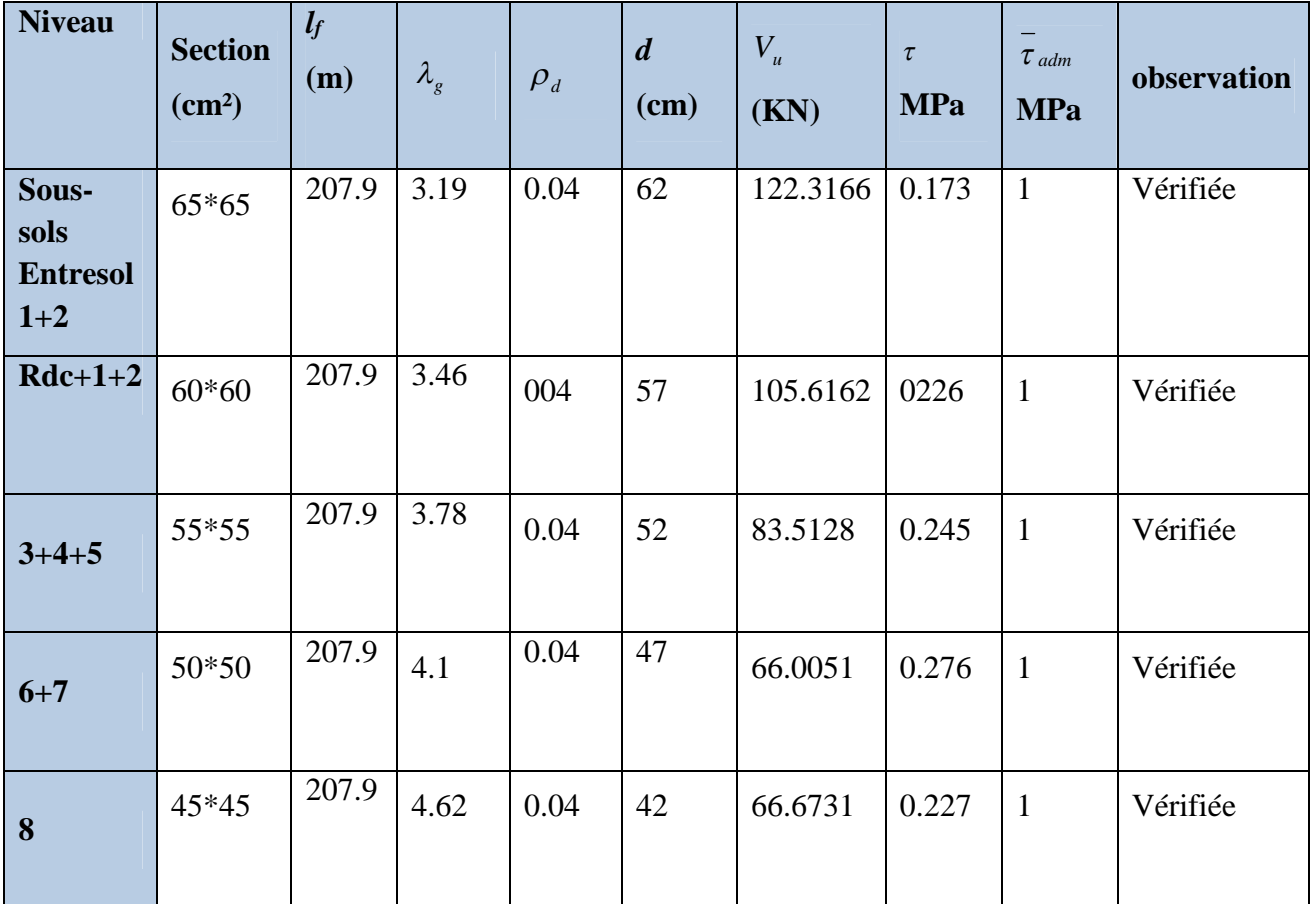

D**'**âpre tableau ci –dessus on déduit que la condition exigée par le RPAc99/2003sur les solmisations tangentielles est vérifiée pour tous les étages

# **Disposition constructive des poteaux**

#### **Longueurs de recouvrement**

Selon le **RPA 99 (Article 7.4.2.1)** la longueur minimale de recouvrement est :

L<sub>r</sub>>  $40 \times \phi$  en zone II.

 $\phi = 20$ mm donc L<sub>r</sub> > 80cm ; on adopte L<sub>r</sub> = 80 cm

 $\phi = 16$ mm donc L<sub>r</sub> > 64cm ; on adopte L<sub>r</sub> = 65 cm

 $\phi = 14$ mm donc L<sub>r</sub> > 56cm; on adopte L<sub>r</sub> = 60 cm

#### **Schéma de ferraillage**

**Tableau IV.8.** Schéma de ferraillagedes poteaux

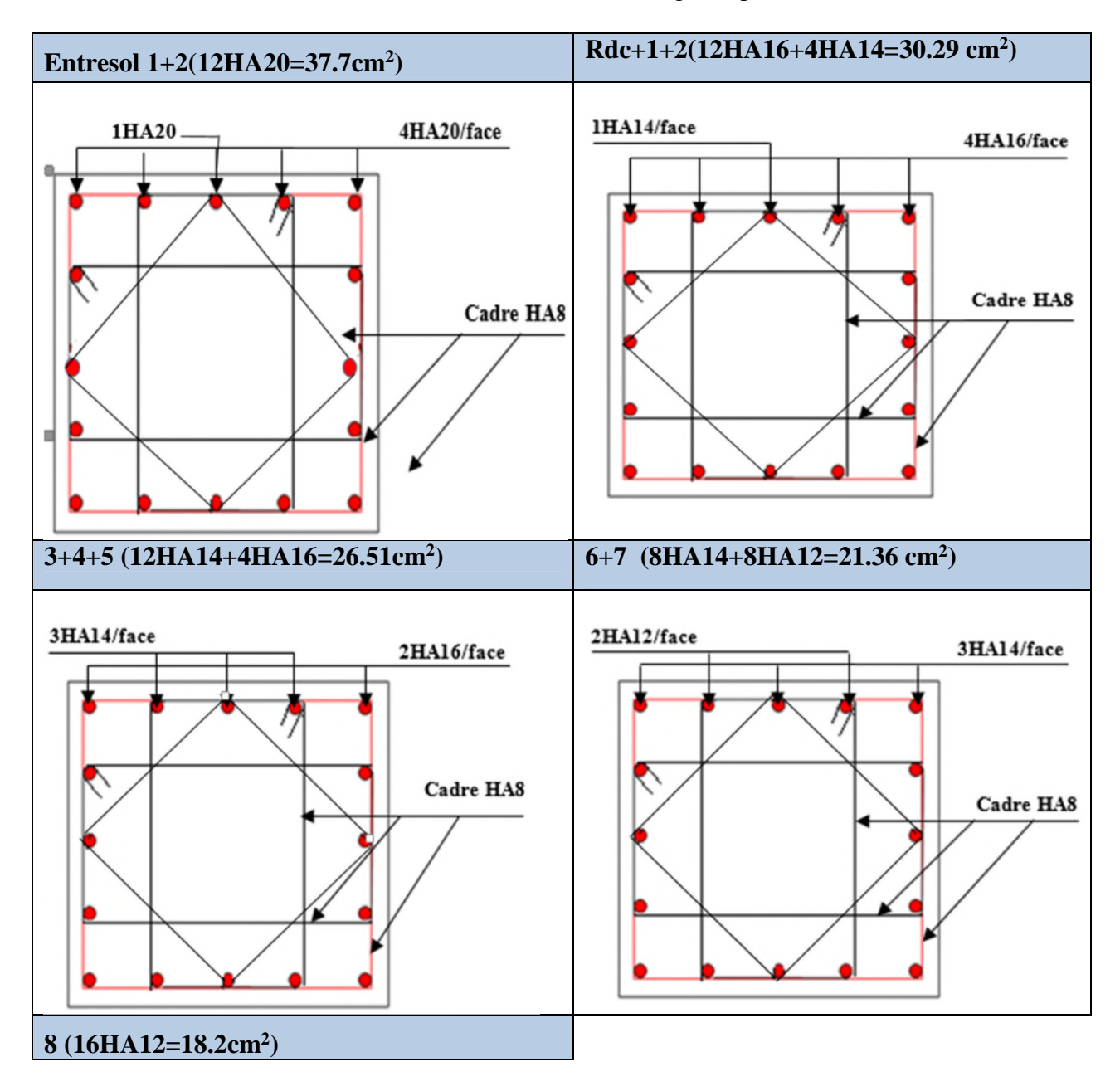

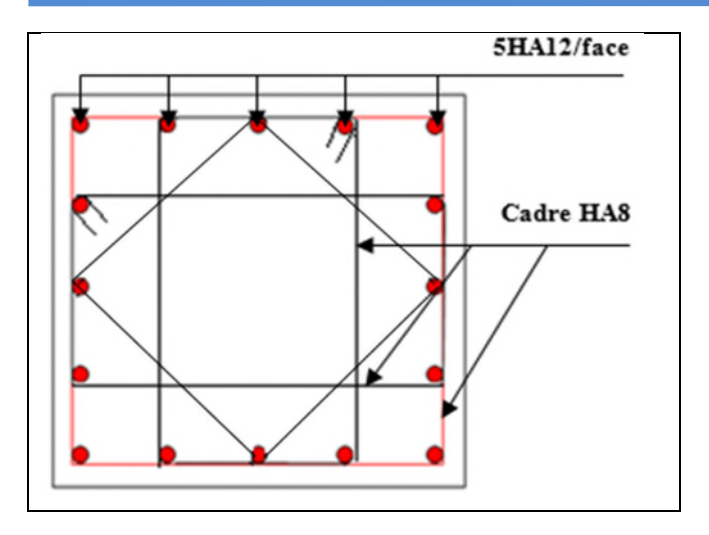

# **IV.3. Etude des poutres**

Les poutres sont sollicitées par la flexion simple, sous un effort tranchant et un moment fléchissant, celui-ci permet la détermination des armatures longitudinales. L'effort tranchant permet de déterminer les armatures transversales.

On distingue deux types de poutres, principales et secondaires. Après détermination des sollicitations (*M, N, T*), on procède au ferraillage en respectant les prescriptions données par le **RPA99/2003** et celles données par le **BAEL99.**

# *IV***.3.1. Les recommandations du RPA99**

# **a) Armatures longitudinales**

- Le pourcentage total minimum des aciers longitudinaux sur toute la longueur de la poutre est de 0.5% de la section totale du béton, c'est-à-dire,  $A_l^{\text{min}} = 0.5\% \times b \times h$ .
- Le pourcentage total maximum des aciers longitudinaux est de :
	- 4% de la section de béton en zone courante ;
	- 6% de la section de béton en zone de recouvrement ;
- la longueur minimale de recouvrement est de  $40 \times \phi$  (zone IIa).

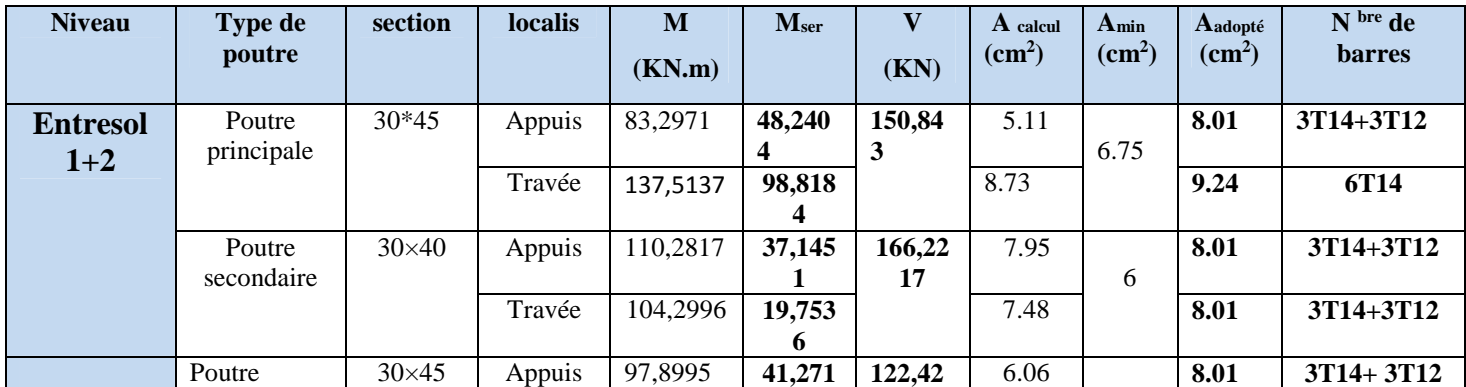

# **Tableau IV.9.Armatures longitudinales**

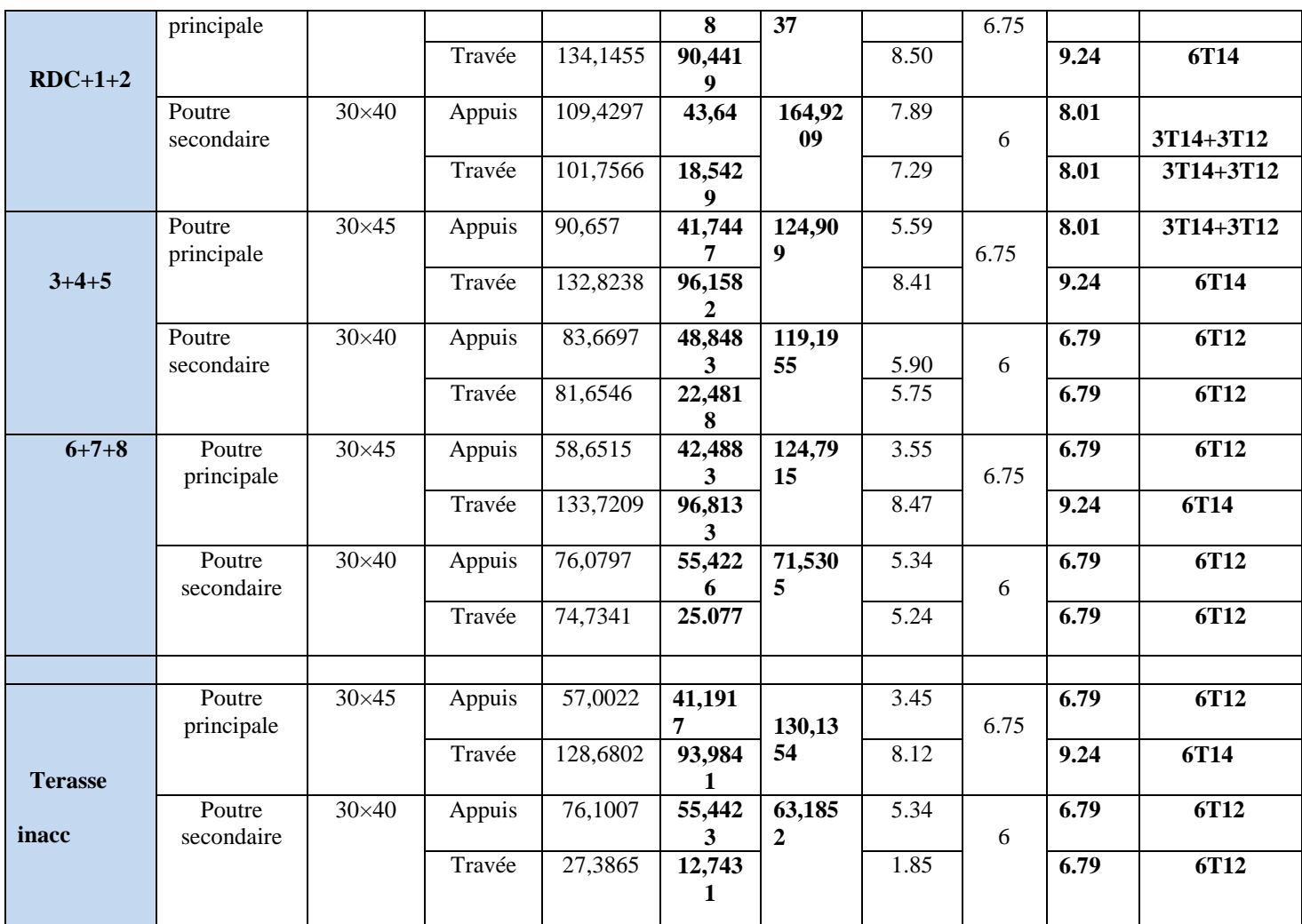

# **a) Armatures transversales**

- La quantité d'armatures transversales minimale est donnée par :  $A_t = 0.003 \times S_t \times b$ .

- L'espacement maximum entre les armatures transversales, est donné comme suit :

$$
S_t = \min(\frac{h}{4}, 12 \times \phi_t)
$$
. dans la zone nodale.

- 2  $S_t \leq \frac{h}{2}$ : en dehors de la zone nodale.
	- La valeur du diamètre  $\phi_l$  est le plus petit diamètre utilisé.
	- Les premières armatures transversales doivent être disposées à 5cm au plus du nu de l'appui ou de l'encastrement.

# **IV.3.2. Sollicitation et ferraillage des poutres**

Les sollicitations de calcul selon les combinaisons les plus défavorables sont extraites directement de notre modèle.

#### **Longueurs de recouvrements**

 $l_r > 40 \times \phi$ 

 $\phi = 1.4$ *cm*  $\Rightarrow l_r > 56$ *cm*; on adopte  $l_r = 60$  cm  $\phi = 1.2$ *cm*  $\Rightarrow$   $l_r > 48$ *cm*; on adopte  $l_r = 50$  cm

**Pourcentage total maximum des aciers longitudinaux**

## **En zone courante**

Poutre principale 6HA14=9.24 cm<sup>2</sup> <4%(bh) = 54 cm<sup>2</sup> .................vérifiée.

Poutre secondaire  $\frac{2\mu}{412+3}H A 14=8.01 < 4\%$  (bxh) = 48 cm<sup>2</sup>………..vérifiée

#### **En zone de recouvrement**

Poutre principale  $\implies$  4HA14 + 6HA14 = 9.24 + 9.24 = 18.48 cm<sup>2</sup> < 6 % (b×h)  $= 81 \text{cm}^2$ ...... vérifiée

Poutre secondaire  $8.04 \pm 8.01 = 16.02 \text{ cm}^2 < 6 \%$  (b×h) = 72 cm<sup>2</sup>…… vérifiée

#### **V.3.3. Les armatures transversales**

$$
\phi \le \min\left(\phi_1; \frac{h}{35}; \frac{b}{10}\right) \textbf{BAEL91 (Article H.III.3)}
$$

#### **Poutres principales**

$$
\phi \le \min\left(1.2; \frac{45}{35}; \frac{30}{10}\right) = \min(1.2; 1.28; 3)
$$

Donc on prend  $\phi_t = 8mm \Rightarrow A_t = 4HAB = 2.01cm^2$  (un cadre et un étrier)

#### **Poutres secondaires**

$$
\phi \le \min\left(1.2; \frac{40}{35}; \frac{30}{10}\right) = \min(1.2; 1.14; 3)
$$

Donc on prend  $\phi_t = 8mm \Rightarrow A_t = 4HAB = 2.01cm^2$  (un cadre et un étrier)

#### **Calcul des espacements des armatures transversales**

Selon le**BAEL91 (Article H.III.3)**

 $S_t \le \text{Min} \left( S_{t1} \right)$ ;  $S_{t2}$ ;  $S_{t3}$ ) avec :  $S_{t1} \le \frac{A_t \times f_e}{\sigma} \Rightarrow S_{t1} \le 67cm$ *b*  $S_{t} \leq \frac{A_t \times f_e}{0.4 \times b} \Rightarrow S_{t} \leq 67$  $\leq \frac{A_t \times}{2}$  $S_{t_2} \leq \min(0.9 \times d; 40cm) \Rightarrow S_{t_2} \leq 37.8cm$ ;  $S_{t_3} \leq \frac{0.65 \times f_e \times 11}{b \times (\tau_u - 0.3 \times f_{t_3})}$  $0.8$ 28 3  $\mathbf{u}$   $\mathbf{0.5} \wedge \mathbf{y}_t$  $t^3 \leq \frac{0.6 \times f_e \times A_t}{b \times (\tau_u - 0.3 \times f_e)}$  $S_{t3} \leq \frac{0.8 \times f_e \times A_t}{1.2 \times 10^{-2} \text{ m/s}^2}$  $\times (\tau_u - 0.3\times$  $\leq \frac{0.8 \times f_e \times A_t}{b \times (\tau_a - 0.3 \times f_{\infty})}$   $\Rightarrow S_{i3} \leq 45$  *cm* 

Selon le **RPA 99**

Zone nodale :  $S_t \le \min(\frac{\pi}{2}, 12 \times \phi_t; 30cm) \Rightarrow S_t \le 11.25cm$ ; soit  $S_t = 10cm$  $S_t \le \min(\frac{h}{4}; 12 \times \phi_t; 30cm) \Rightarrow S_t \le 11.25cm$ ; soit  $S_t =$
Zone courante :  $S_t \leq \frac{n}{2} \Rightarrow S_t \leq 22.5$ cm; soit  $S_t = 15$ cm  $S_t \leq \frac{h}{2} \Rightarrow S_t \leq 22.5 \text{cm}$ ; soit  $S_t =$ 

# **Vérification des sections d'armatures transversales**

$$
A_t^{\min} = 0.003 \times S_t \times b = 1.35 cm^2
$$

 $A_t > A_t^{\min}$  *C*'estvérifié

#### **V.3.4. Vérifications [BAEL 91]**

**a) Vérifications à L'ELU**

### **1) Condition de non fragilité**

$$
A_{\min} = 0.23 \times b \times d \times \frac{f_{t28}}{f_e} = 1.56 \text{cm}^2. \qquad \Rightarrow A_{\min} = 1.52 \text{ cm}^2 \text{c}^\prime \text{est } \text{v} \text{éritié}
$$

#### **Vérification des contraintes tangentielles**

**Vérification de l'effort tranchant** 

$$
\tau = \frac{v_u}{b \times d}
$$

Fissuration peu nuisible  $\Rightarrow \bar{\tau} = \min(0.133 \times f_{c28}; 4MPa) \Rightarrow \bar{\tau} = 3.33MPa$  $\tau = \min(0.133 \times T_{\infty}/4MPa) \implies \tau$ 

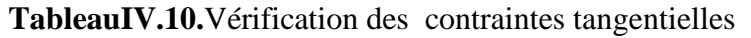

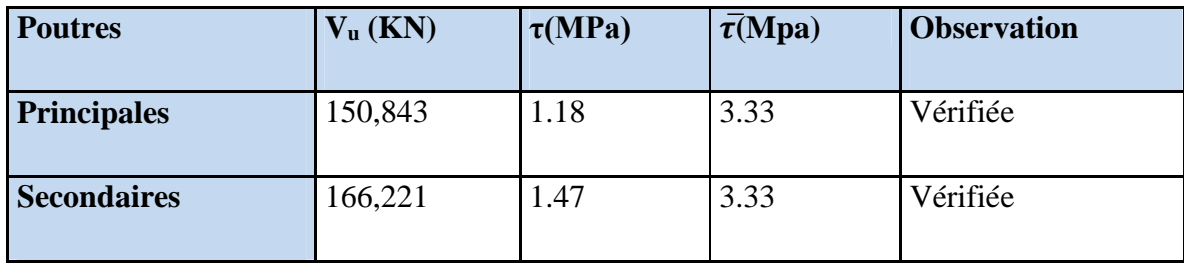

**Vérification des armatures longitudinales au cisaillement**

-Appui de rives :

$$
A_{l} > \frac{V_{u} \times \gamma_{s}}{f_{e}}
$$

-Appui intermédiaires :  $A_1 \ge \frac{r_s}{s} \times (V_u - \frac{W_a}{s}$  $0.9 \times d$  $(V_n - \frac{M}{2\epsilon})$ f  $A_1 \geq \frac{\gamma_s}{2} \times (V_u - \frac{M_u}{2}$ u e s  $1 \leq \frac{1}{f_e} \times (v_u - \frac{1}{0.9 \times 1})$  $\times$  (V<sub>u</sub> – Y  $\geq$ 

**Tableau IV.11.**Vérification des armatures longitudinales au cisaillement

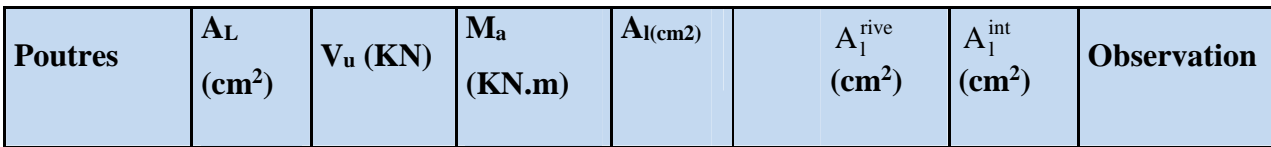

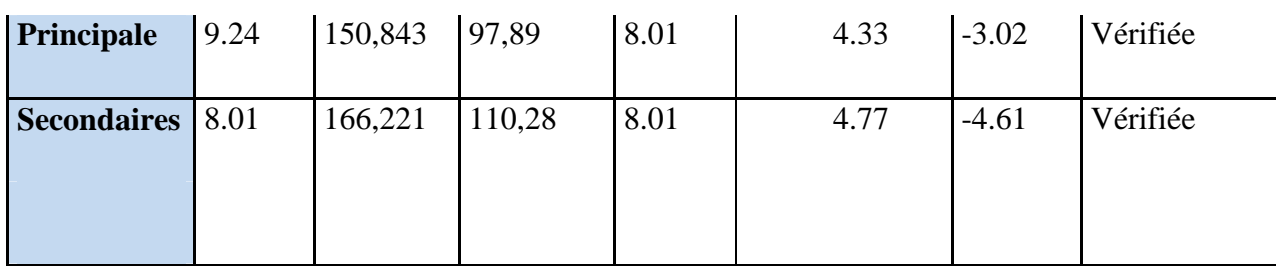

Donc pas de risque de cisaillement

#### **b) Vérification à L'ELS**

# **État limite de compression du béton**

$$
\frac{b}{2}y^2 + 15A_s y - 15dA_s = 0; \qquad \sigma_{bc} = \frac{M_{ser}}{I}y; \qquad \overline{\sigma}_{bc} = 0,6f_{c28} = 15MPa \qquad \textbf{BAEL91 (Art E.III.1)}
$$
\n
$$
I = \frac{b \times y^3}{3} + 15 \times \left[A_s \times (d - y)^2 + A_s \times (y - d')^2\right]
$$

| <b>Poutres</b>     | <b>Localisation</b> | M <sub>ser</sub> | $I$ (cm <sup>4</sup> ) | Y(cm) | $\boldsymbol{\sigma}$ | $\boldsymbol{\sigma}$ | observtion |
|--------------------|---------------------|------------------|------------------------|-------|-----------------------|-----------------------|------------|
|                    |                     | (KN.m)           |                        |       | (MPa)                 | (MPa)                 |            |
| <b>Principales</b> | Appui               | 48,2404          | 124605                 | 14.87 | 5.75                  | 15                    | vérifiée   |
|                    | Travée              | 98,8184          | 138247                 | 15.72 | 11.24                 | 15                    | Vérifiée   |
| <b>Secondaires</b> | Appui               | 37,1451          | 96640                  | 13.89 | 5.33                  | 15                    | Vérifiée   |
|                    | Travée              | 19,7536          | 96640                  | 13.89 | 2.83                  | 15                    | vérifiée   |

**TableauIV.12.** vérification de la contrainte limite de béton

#### **Vérification de la flèche**

La vérification de la flèche est nécessaire si l'une des conditions suivantesn'est pas vérifiée

0 0 1 4.2 1. ; 2. ; 3. 16 10 *t t t S e h h M A l l M b d f* ………………………….**BAEL91 (Art B.6.5)**

# **Poutres principales**

$$
\frac{h}{L} = \frac{45}{530} = 0.084 \times \frac{1}{16} = 0.0625 \dots \dots \dots \text{ condition } \text{veffife.}
$$
\n
$$
\frac{h}{L} = 0.084 \ge \frac{M_t}{10 \times M_0} = \frac{98.8184}{10 \times 148.73} = 0.066 \dots \dots \text{ condition } \text{veffife}
$$
\n
$$
\text{Avec} \quad M_0 = \frac{q_s \times L^2}{8} = \frac{23.85 \times 5.3^2}{8} = 148.73 \, \text{K/N} \, \text{m}
$$
\n
$$
\frac{A}{b_0 \times d} = \frac{4.62}{30 \times 42} = 0.0036 \le \frac{4.2}{f_e} = 0.0105 \dots \dots \text{condition } \text{veffife}
$$

#### **Poutres secondaires**

$$
\frac{h}{L} = \frac{40}{460} = 0.086 \times \frac{1}{16} = 0.0625 \dots \dots \dots \text{ condition verify the}
$$
\n
$$
\frac{h}{L} = 0.065 \ge \frac{M_t}{10 \times M_0} = \frac{19.7536}{36.5 \times 10} = 0.054 \dots \dots \text{ condition verify the}
$$
\n
$$
\text{Avec} \quad M_0 = \frac{q_s \times L^2}{8} = \frac{13.8 \times 4.6^2}{8} = 36.5 \, \text{KN.m}
$$
\n
$$
\frac{A}{b_0 \times d} = \frac{8.01}{30 \times 32} = 0.0083 \le \frac{4.2}{f_e} = 0.0105 \dots \dots \text{ condition verify the}
$$

Lestrois conditions de la flèche sont vérifiées, donc la vérification de la flèche n'est pas nécessaire

### **Schéma de ferraillage**

### **TableauIV.13**section de ferraillage des poutres principales et secondaires

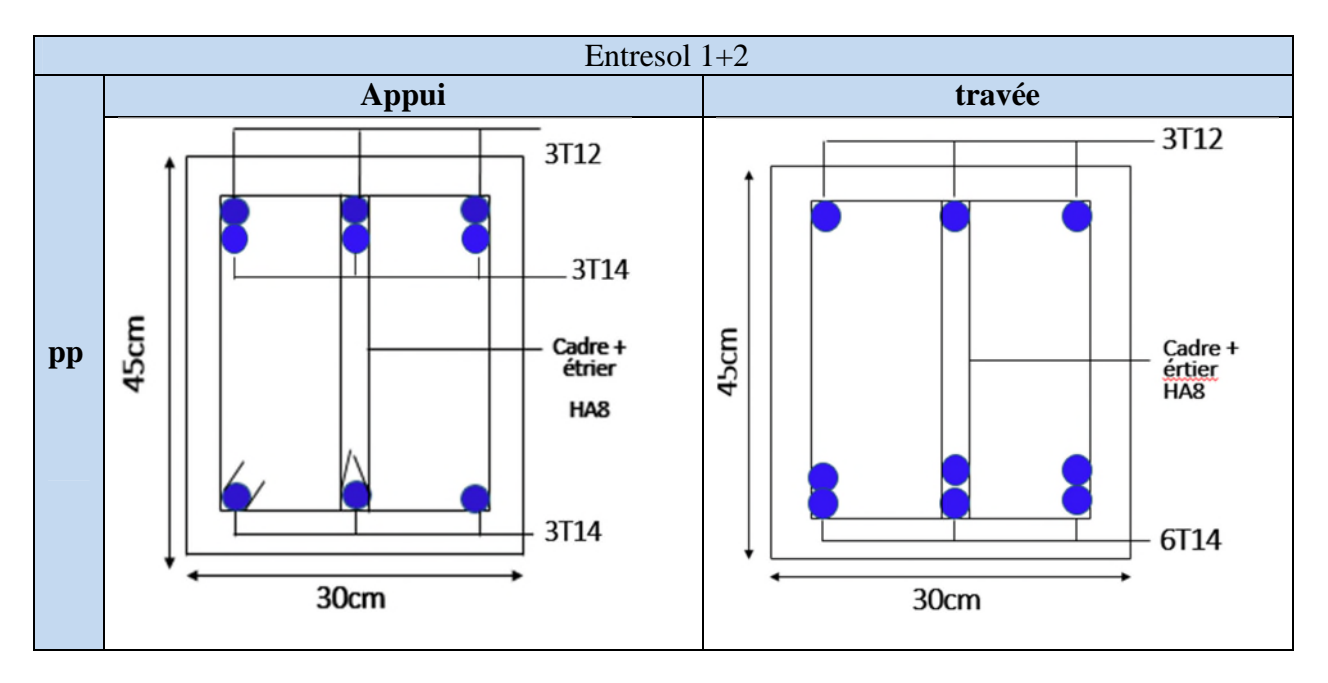

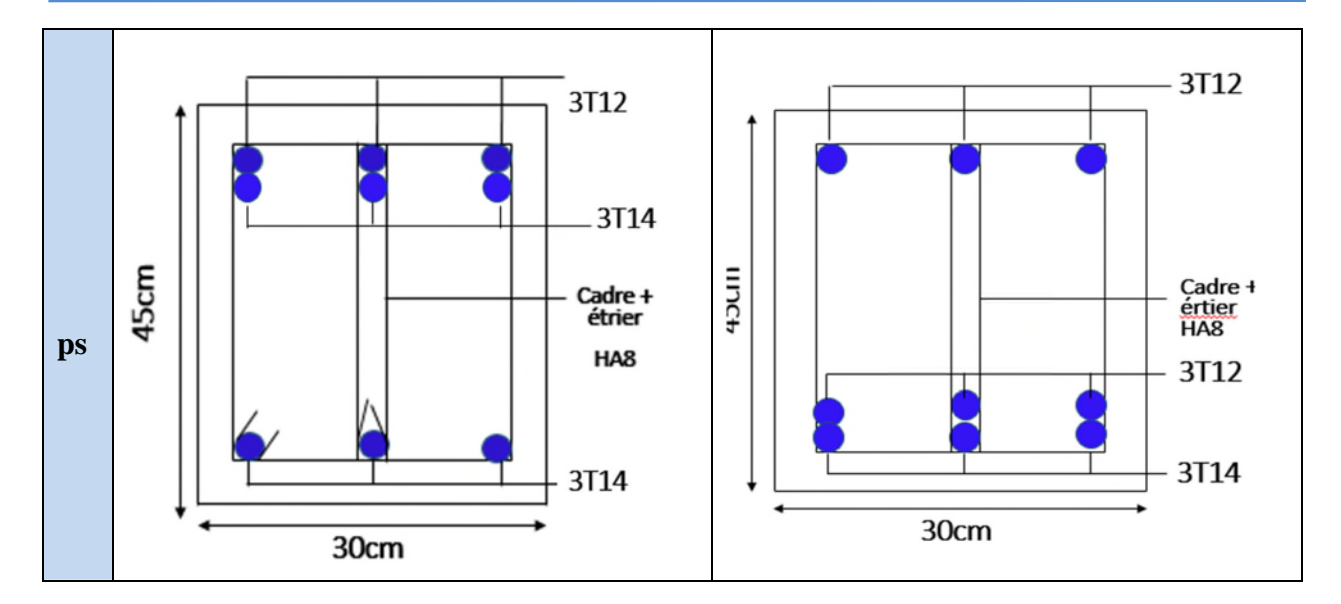

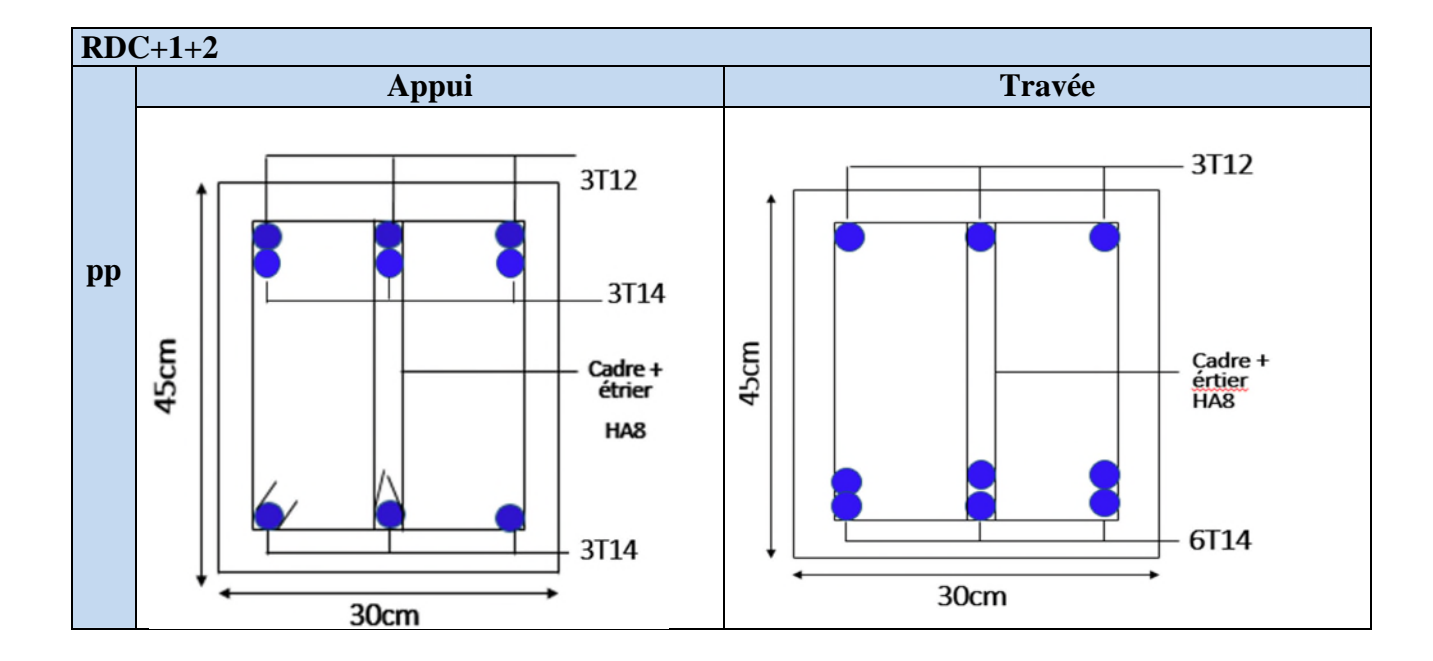

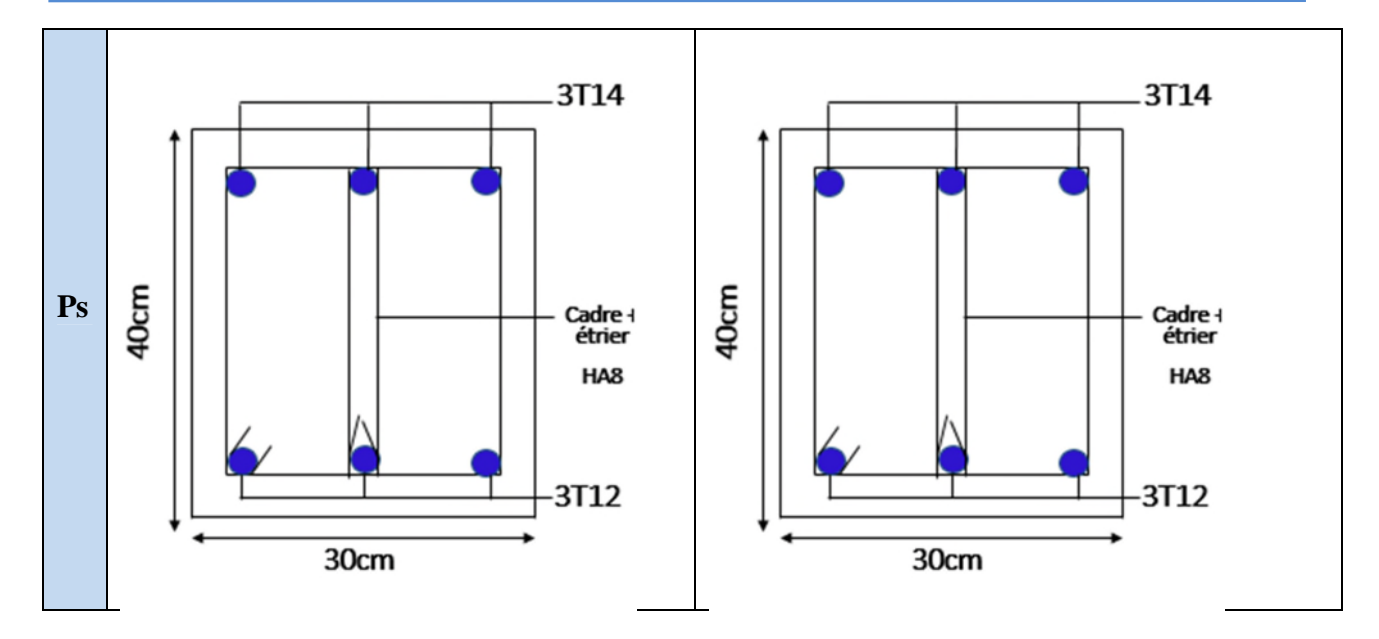

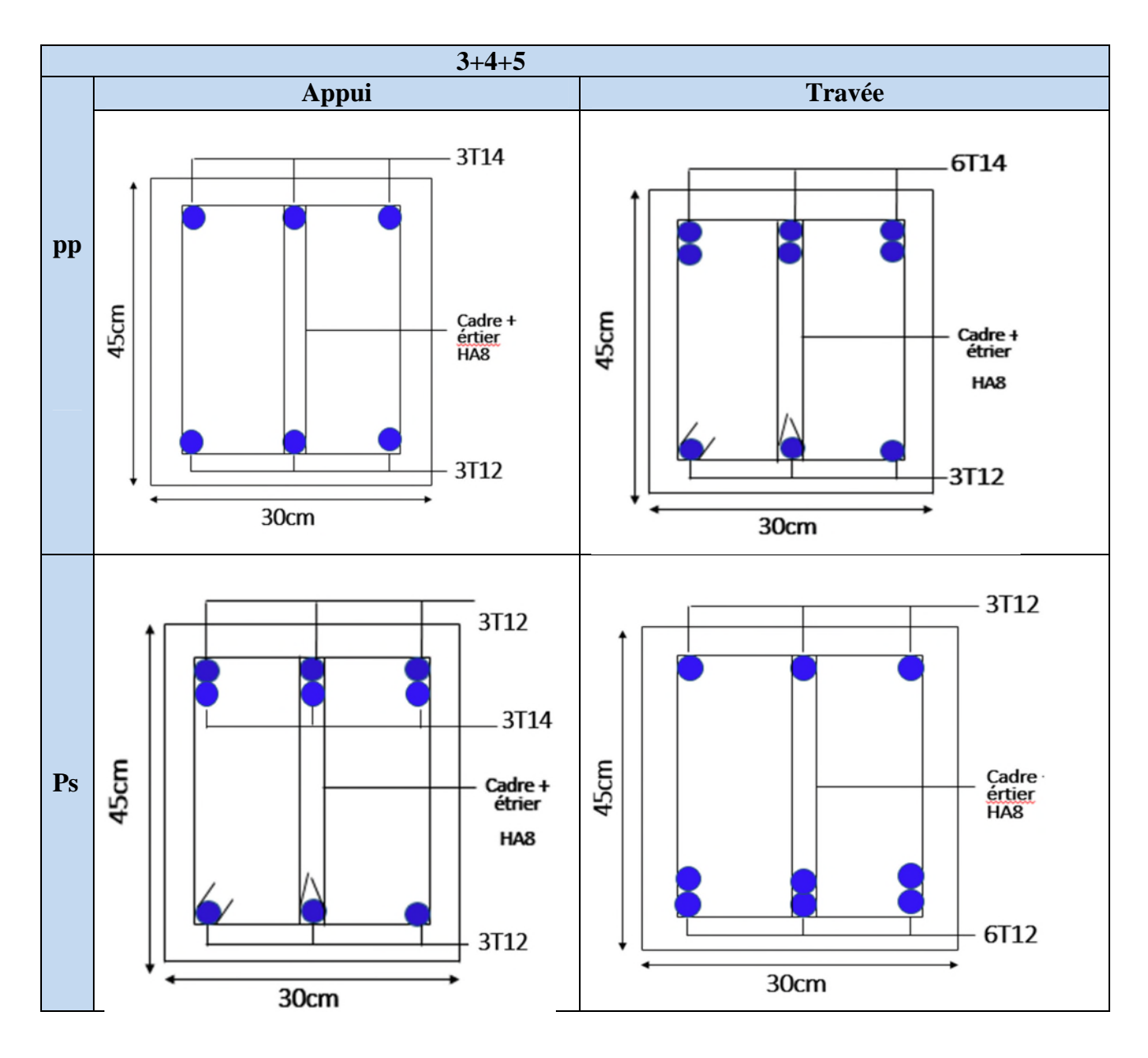

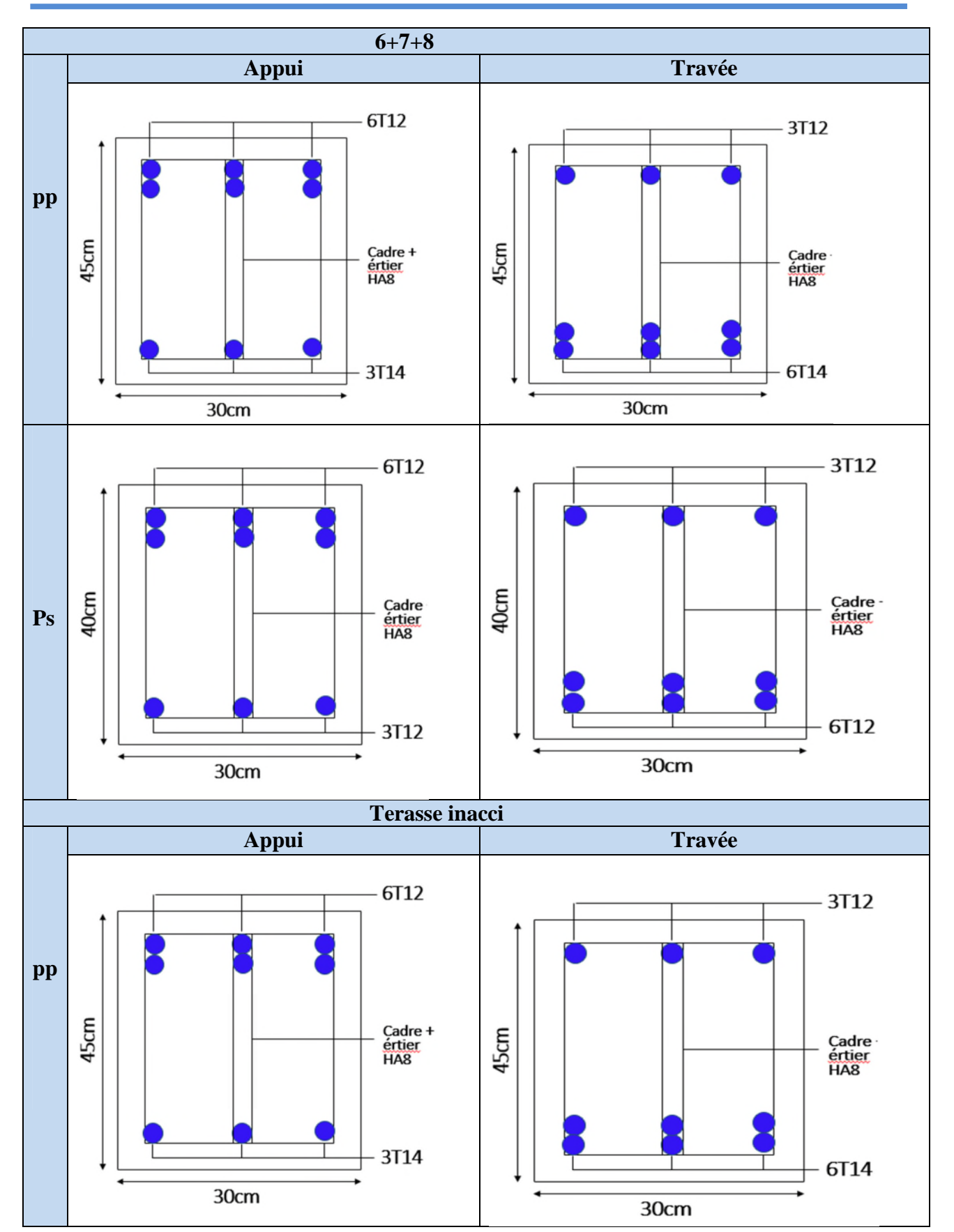

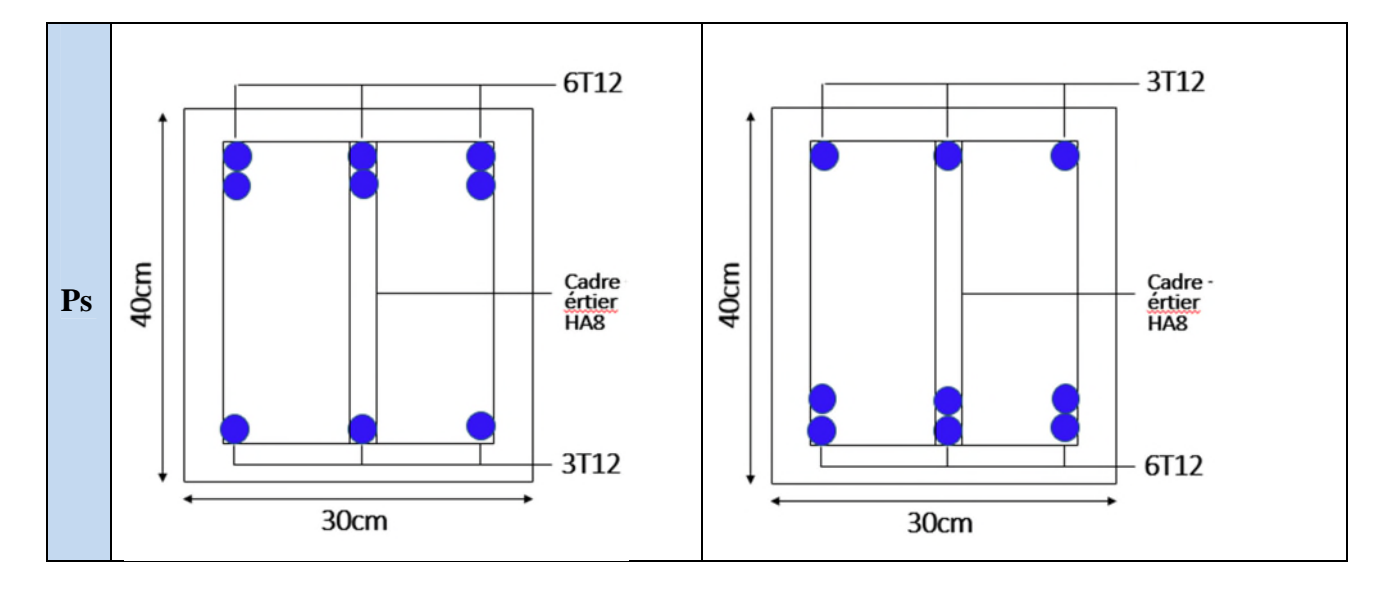

Poteau de rive  $L1$   $L2$ st = 10cm st = 15cm st = 10cm  $\frac{1}{1}$  st = 10cm st = 15 cm st = 10cm 3 T14  $6T14$   $11T$   $12T$   $13T14$ 3 T12 Cadre +étrier φ=8 Poteau intermédiaire

**FigureIV.3.**Schéma de ferraillage de la poutre principale

#### **IV.4.Vérification des zones nodales**

La vérification des zones nodales est l'une des exigences du **RPA 99/03(Article 7.6.2).** Dans le but de permettre la formation des rotules plastiques dans les poutres et non dans les poteaux, la somme des moments résistant ultimes des extrémités des poteaux aboutissant au nœuds est au moins égale, en valeur absolue, à la somme des valeurs absolues des moments résistants ultimes des extrémités des poutres affectés d'un cœfficient de majoration de 1.25.

Ça consiste à vérifier la condition suivante, pour chaque sens d'orientation de l'action sismique

$$
|\mathbf{M}_{n}| + |\mathbf{M}_{s}| \ge 1.25 \times (|\mathbf{M}_{w}| + |\mathbf{M}_{e}|)
$$

## **IV.4.1.Détermination du moment résistant dans les poteaux**

Le moment résistant *M<sup>r</sup>* d'une section de béton dépend :

- des dimensions de la section du béton ;
- de la quantité d'acier dans la section du béton ;
- de la contrainte limite élastique des aciers.

Tel que :

*s*  $e_r = Z \times A_s \times \frac{J_e}{I}$  $M_r = Z \times A_s \times \frac{f}{f}$ γ  $Z = Z \times A_s \times \frac{J_e}{I_e}$  et  $Z = 0.9 \times h$ 

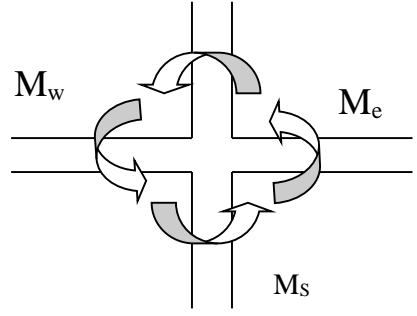

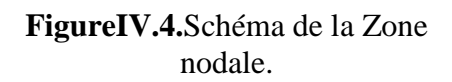

### **Poteaux**

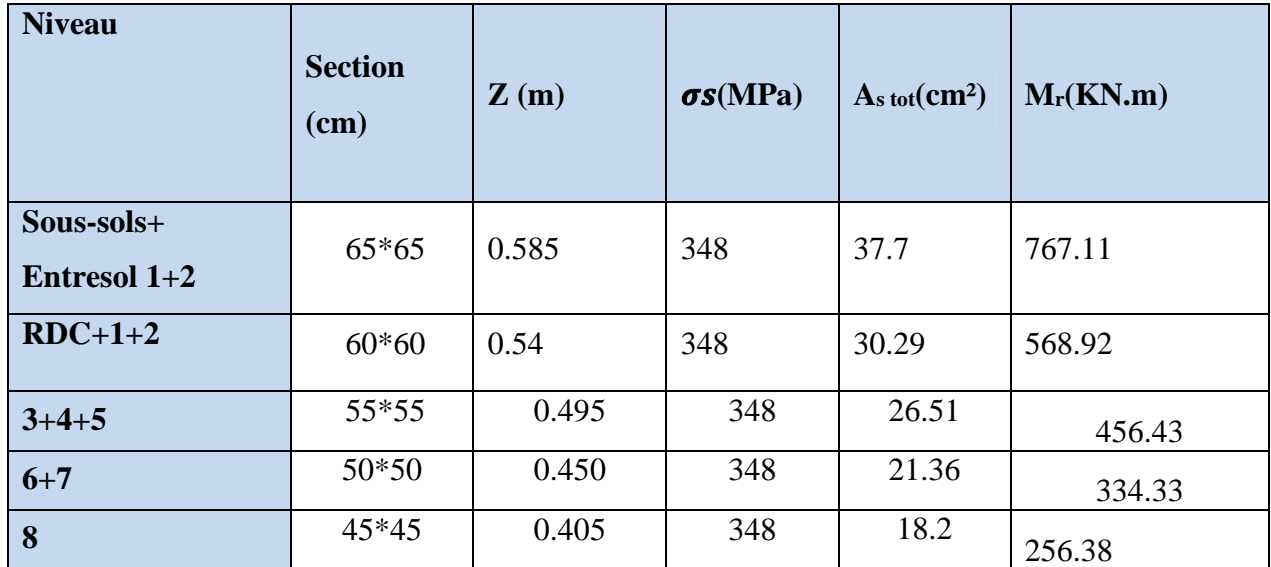

#### **Tableau.IV.14.** Moments résistant dans les poteaux

# **IV.4.2Détermination du moment résistant dans les poutres**

#### **Poutres principales et secondaires**

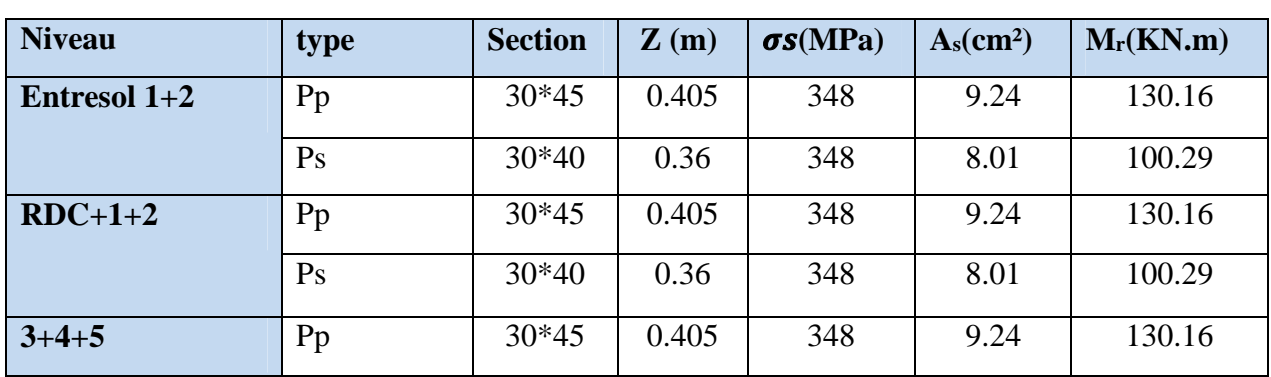

#### **Tableau.IV.15.**moment résistant dans les poutres

|                     | Ps | $30*40$ | 0.36  | 348 | 6.79 | 85.02  |
|---------------------|----|---------|-------|-----|------|--------|
| $6 + 7 + 8$         | Pp | $30*45$ | 0.405 | 348 | 9.24 | 130.16 |
|                     | Ps | $30*40$ | 0.36  | 348 | 6.79 | 85.02  |
| <b>TERASS INACC</b> | Pp | $30*45$ | 0.405 | 348 | 9.24 | 130.16 |
|                     | ps | $30*40$ | 0.36  | 348 | 6.79 | 85.02  |

**Tableau .IV.16.** Vérification de la zone nodale

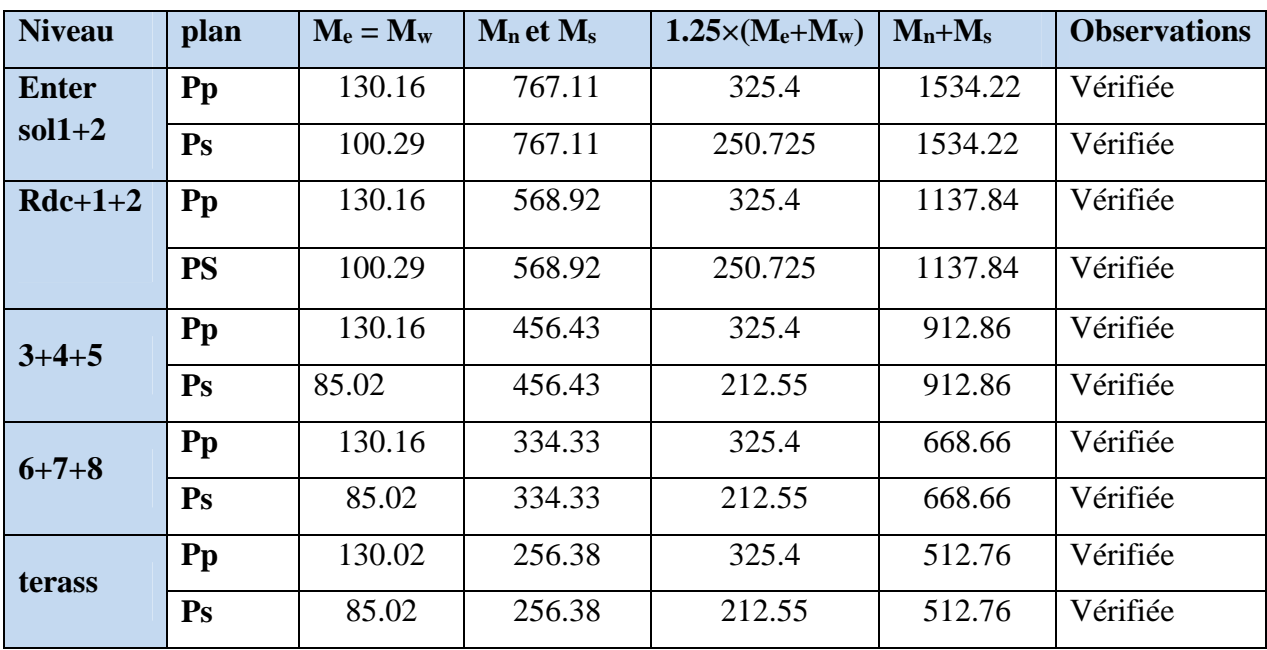

#### **IV.5. Etude des voiles**

#### **IV.5.1 Introduction**

Le RPA/99/version 2003**(Art.3.4.A.1.a)**exige de mettre des voiles à chaque structure en béton armé dépassant quatre niveaux ou 14m de hauteur dans la zone ІІa (moyenne sismicité).

Les voiles sont sollicités par la flexion composée avec un effort tranchant, ce qui cause des ruptures dans les voiles élancés, par les modes suivants :

- Rupture par flexion ;
- Rupture en flexion par effort tranchant ;
- Rupture par écrasement ou traction du béton ;

# **IV.5.2 Les recommandations du RPA99**

#### **a) Armatures verticales**

Elles sont destinées à reprendre les effets de la flexion et sont disposées à deux nappes parallèles aux faces du voile. Ces armatures doivent respecter les prescriptions suivantes :

 $\checkmark$  le pourcentage minimal sur toute la zone tendue est de 0.2 %  $\times l_t \times e$ 

Avec : **l<sup>t</sup>** : longueur de la zone tendue, **e :** épaisseur du voile

- $\checkmark$  les barres verticales des zones extrêmes doivent être ligaturées par des cadres horizontaux dont l'espacement  $(S_t)$  doit être inferieur à l'épaisseur du voile ;
- $\checkmark$  l'espacement des barres verticales doit être réduit à la moitié sur une longueur L/10 dans les zones extrêmes.
- $\checkmark$  Les barres du dernier niveau doivent être munies des crochets à la partie supérieure.

#### **b) Armatures horizontales**

Les armatures horizontales sont destinées à reprendre les efforts tranchants. disposées en deux nappes vers l'extrémité des armatures verticales Pour empêcher leurs flambements elles doivent être munies de crochètes à 135° de diamètre 10∅.

#### **c) Armatures transversales**

Ellessont destinées essentiellement à retenir les barres verticales intermédiaires contre le flambement. Elles sont au nombre de 4 épingles par  $1 \text{ m}^2$  au moins.

#### **d) Armatures de couture**

Le long des joints de reprise de collage, l'effort tranchant doit être pris par La section des aciers de couture doit être calculée par la formule suivante :

$$
A_{vj} = 1.1 \frac{v}{f_e} \qquad \text{Avec}: v = 1.4 \times \ v_u
$$

Cette quantité doit s'ajouter à la section tendue nécessaire pour équilibrer les efforts de traction dus aux moments de renversement.

#### **1) Règles communes (armatures verticales et horizontales)**

Le pourcentage minimal des armatures verticales et horizontales est :

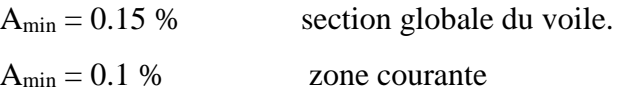

L'espacement des barres (horizontales et verticales) S< min (1.5e ; 30 cm).

Diamètre des barres (horizontales et verticales)  $\phi < e/10$ .

#### **a) Longueur de recouvrement**

 $L_r = 40$  Øen zone qui peu être tendue.

 $L<sub>r</sub> = 20$  Øen zone comprimée sous l'action de toutes les combinaisons.

#### **IV.5.3 Calcul des sollicitations**

**TableauIV.17**les sollicitations dans les voilesau niveau du RDC

#### **IV.17.Ferraillage des voiles**

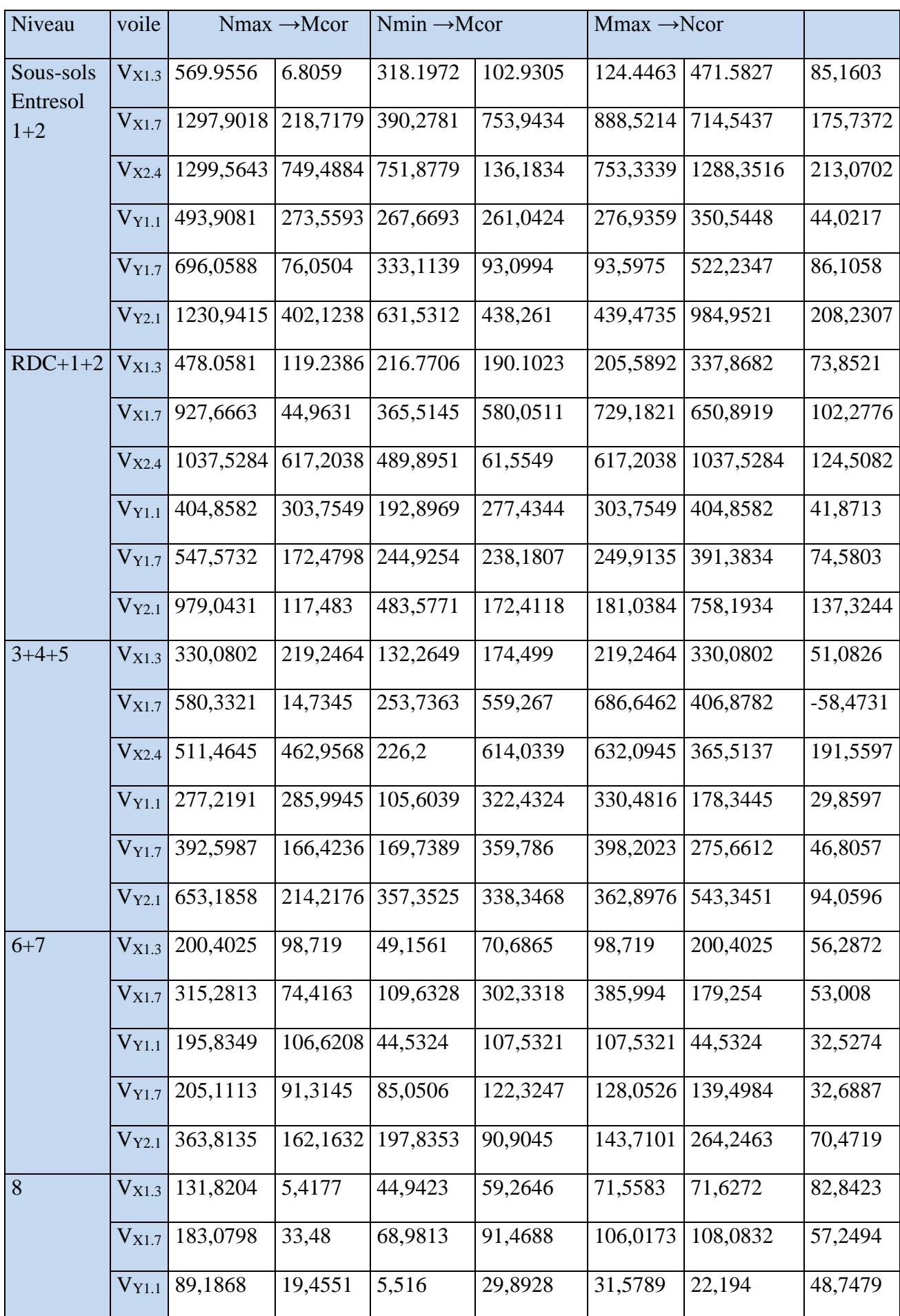

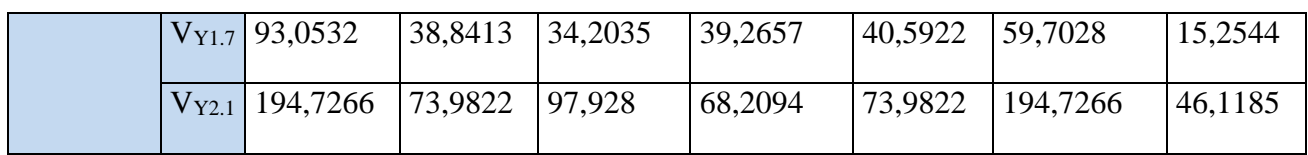

Les résultats de ferraillage sont récapitulés dans les tableaux ci-dessous avec :

- $\checkmark$  *A*<sup>cal</sup> / *face* : section d'armature verticale pour une seule face de voile.
- $\mathcal{A}_{V_{\min}}^{BALL}$  : section d'armature verticale minimale dans le voile complet
- $\mathcal{A}_{\text{vmin}}^{RPA}$ : section d'armature verticale minimale dans le voile complet.
- $\checkmark$  *A*<sub>*x*</sub><sup>*adpt*</sup> / *face* : <sup>*adpt / face*: section d'armature verticale adoptée par face.</sup>
- $\checkmark$  N<sub>bre</sub>/face : nombre de barres adoptées par face
- $\checkmark$ <sup>*S*</sup></sup>: espacement.
- $\checkmark$  *A*<sup>*H*min</sup> *A*<sup>*H*</sup> *A*<sup>*H*</sup> *A*<sup>*H*</sup> *f* **d**ce : section d'armature horizontale minimale dans le voile complet.
- $\checkmark$  *A*<sup>*cal*</sup> /face : section d'armature horizontale pour 1 mètre linéaire.
- $\checkmark$   $A_h^{adpt} / ml$ : <sup>*adpt / ml* : section d'armature horizontale adoptée pour 1 mètre linéaire.</sup>
- $\checkmark$  A<sub>v</sub><sup>adpt</sup> / ml : Section d'armature adoptée par mètre linéaire

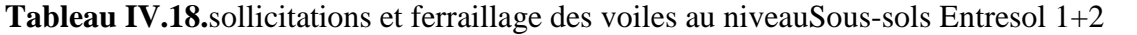

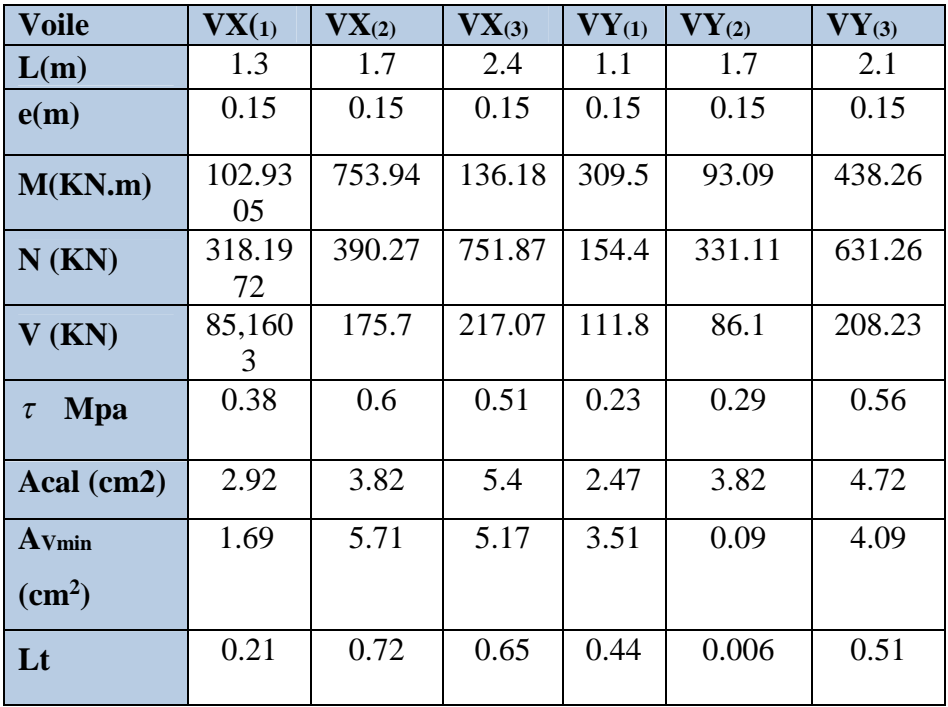

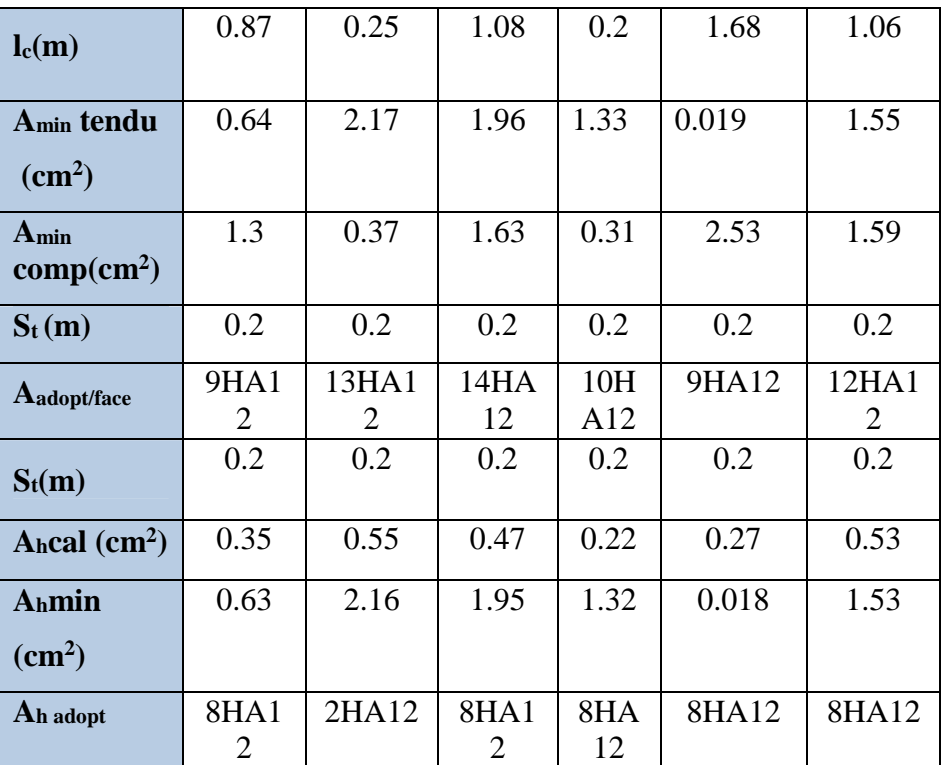

#### **IV.5.5 Vérification à l'effort tranchant**

 $\bar{\tau}$  = 0.2 f<sub>c28</sub> = 5 Mpa

On remarque  $\tau > \tau$  pour tous les voiles, donc la condition est vérifiée.

### **Schéma de ferraillage**

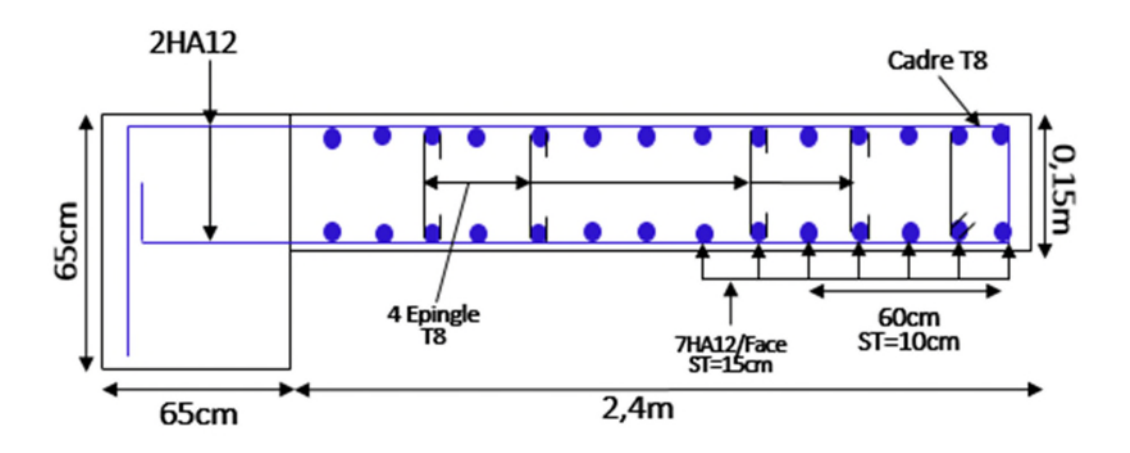

**Figure V.5.**Schéma de ferraillage du voile  $V_{X(3)}$ 

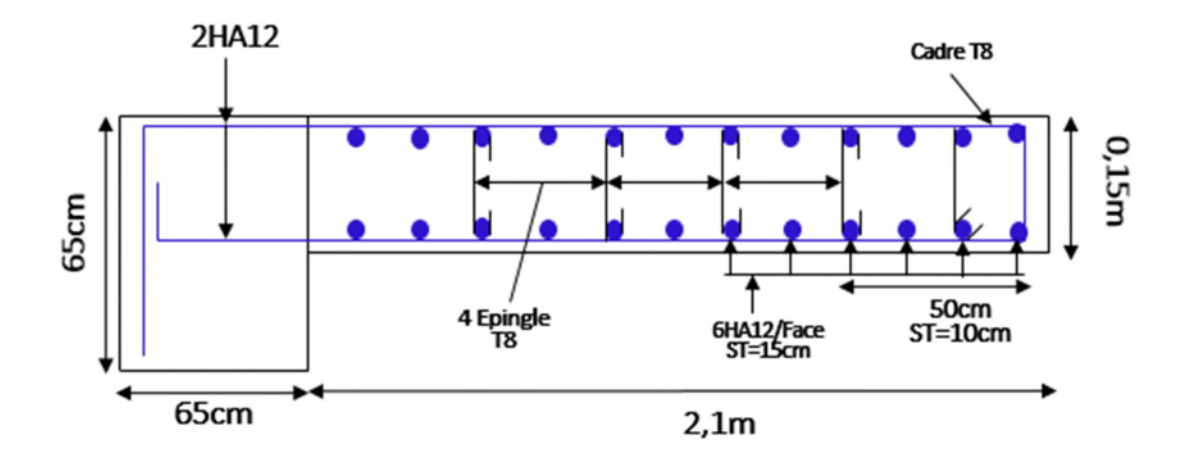

Figure V.6.Schéma de ferraillage du voile V<sub>Y(3)</sub>

# **V.1.Introduction :**

L'infrastructure est l'ensemble des éléments, qui ont pour objectif le support des charges de la superstructure et les transmettre au sol. Cette transmission peut être directe (semelles posées directement sur le sol : fondations superficielles) ou indirecte (semelles sur pieux : fondations profondes) et cela de façon à limiter les tassements différentiels et les déplacements sous l'action des forces horizontales.

Elle constitue donc la partie essentielle de l'ouvrage, puisque de sa bonne conception et réalisation, découle la bonne tenue de l'ensemble.

### **V.2.Choix du type des fondations :**

Le choix du type des fondations dépend essentiellement, des facteurs suivants :

-La capacité portante du sol.

-Les Charges transmises au sol.

-La distance entre axes des poteaux.

-La profondeur du bon sol.

Pour le choix du type de fondation, on vérifie dans l'ordre suivant : les semelles isolées, les semelles filantes et le radier général et enfin on opte pour le choix qui convient.

-Selon le rapport du sol, la contrainte admissible est 1.6 bar à une profondeur de 1.8 m.

# **V.3.Combinaisons d'actions à considérer (Elu et E ls) :**

D'après le **RPA99(Article 10.1.4.1)**les fondations superficielles sont dimensionnées selon les combinaisons d'actions suivantes :

1).  $G + Q \pm E$ 2).  $0.8 \times G \pm E$ 3).1.35G+1.5Q 4).G+Q

# **V .4.Etude des fondations :**

#### **Le choix de fondation.**

#### **Choix du type de fondation**

#### *V.4.1Vérification de la semelle isolée :*

Dans ce projet, nous proposons en premier lieu des semelles isolées, pour cela, nous allons procéder à une première vérification telle que :

$$
\frac{N \text{ tot}}{S} \le \overline{\sigma}_{sol} \quad \dots \quad \dots \quad \dots \quad (1)
$$

On va vérifier la semelle la plus sollicitée:

ܰ : L'effort normal transmis à la base obtenu par le logiciel ETABS.

S : Surface d'appuis de la semelle.  $S = A \times B$ 

 $\overline{\sigma}_{sol}$ : Contrainte admissible du sol.  $\overline{\sigma}_{sol} = 1.60$  *bars* a l Els.

N tot=2427.41+10.56=2437.97 KN

On a une semelle rectangulaire, donc on doit satisfaire la condition d'homothétie :

$$
\frac{A}{a} = \frac{B}{b} \Longrightarrow A = \frac{a}{b}B
$$

a, b : dimensions du poteau à la base.

On remplace A dans l'équation (1) on trouve

$$
B \ge \sqrt{\frac{b}{a} \times \frac{Ns}{\overline{\sigma}_{sol}}} \Rightarrow B \ge \sqrt{\frac{0.65}{0.65} \times \frac{2437.97}{160}} \Rightarrow B \ge 3.90m
$$

Vu que l'entraxe minimal des poteaux est de 2,5 m, on remarque qu'il va avoir un chevauchement entre les semelles, ce qui revient à dire que ce type de semelles ne convient pas à notre cas.

#### *V.4.2. Vérification de la semelle filante :*

Pour la vérification, on va choisir la semelle filante intermédiaire qui nous semple d'être la plus sollicitée.

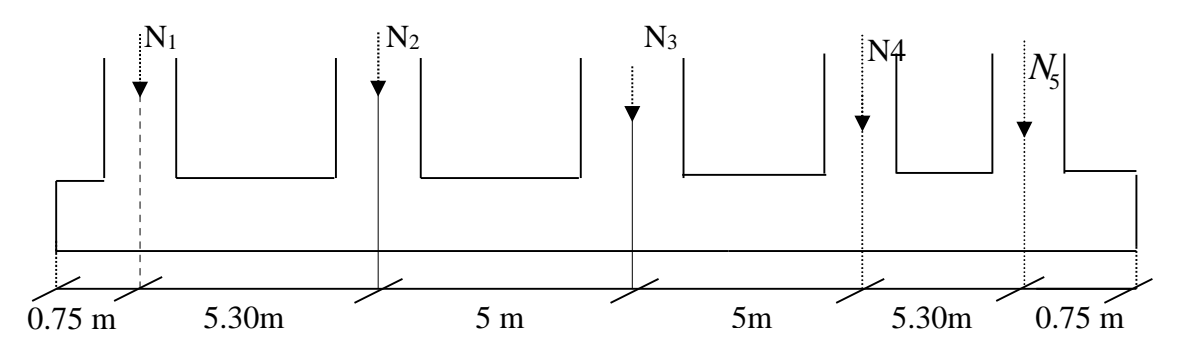

**Figure V.1.** Semelle filante sens(y)

La surface totale des semelles est donné par :

$$
S_s \geq \frac{Ntot}{\sigma_{sol}} \Longrightarrow B \times L \geq \frac{Ntot}{\sigma_{sol}} \Longrightarrow B \geq \frac{Ntot}{\sigma_{sol} \times L}
$$

 $N_i$ : L'effort normal provenant du poteau « i ».

N1=1489.16 Kn.

N<sub>2</sub>=1800.27 Kn.

N3=2094.77 Kn.

N4=2427.41 Kn.

N5=1299.8Kn.

Pterre=379.76Kn.

 $P<sub>avant pot</sub>=2.11$ kn.

$$
\sum_{i=1}^{7} N_i = 9493.28KN.
$$
  

$$
B \ge \frac{9.49328}{0.16 \times 22.1} = 2.68 m
$$

L'entraxe minimal des poteaux est de 2.5m, donc il y a un chevauchement entre les semelles filantes, ce qui revient à dire que ce type de semelles ne convient pas à notre cas.

#### *V.4.3. Radier général :*

Puisque les deux premières vérifications ne sont pas observées, on va opter pour un radier général comme type de fondation pour fonder l'ouvrage. Ce type de fondation présente plusieurs avantages qui sont :

- $\triangleright$  L'augmentation de la surface de la semelle qui minimise la forte pression apportée par la structure;
- $\triangleright$  La réduction des tassements différentiels:

La facilité d'exécution

#### *V.4.3.1. Caractéristiques géométriques du radier :*

Le radier est considéré comme infiniment rigide, donc on doit satisfaire les conditionssuivantes :

#### **Condition de coffrage :**

 $h_t$ : hauteur des nervures.

h<sup>r</sup> : hauteur de la dalle.

 $L_{\text{max}}$ : la plus grande portée entre deux éléments porteurs successifs. ( $L_{\text{max}} = 5,3\text{m}$ )

$$
h_r \ge \frac{L}{20} = \frac{530}{20} = 26,6 \text{ cm}
$$

$$
h_t \ge \frac{L}{10} = \frac{530}{10} = 53 \text{ cm}
$$

### **Condition de rigidité**

Pour qu'un radier soit rigide il faut que :

$$
L_{max} \leq \frac{\pi}{2} L_e
$$
  

$$
L_e \geq \sqrt[4]{(4.E.I)/(K.b)}
$$

Avec

**L<sup>e</sup> :** est la longueur élastique, qui permet de déterminer la nature du radier (rigide ou flexible).

**K**: coefficient de raideur du sol  $K=4\times10^4$  KN/m<sup>3</sup> (sol moyen);

**E** : module d'élasticité du béton : E =3,216×10<sup>7</sup> KN/m<sup>2</sup> ;

**b :** largeur de la semelle ;

$$
I = \frac{b \cdot h_t^3}{12}
$$
, inertia the value;  
\n
$$
h_t \ge \sqrt[3]{\frac{48 L_{max}^4 K}{\pi^4 E}} = \sqrt[3]{\frac{48 \times 5.3^4 \times 4.10^4}{\pi^4 3,216.10^7}} = 78 cm
$$
  
\nDone,  $h \ge 78 cm$   $\implies$   $h = 80 cm$ 

Donc,  $h_t \geq 78$  cm  $\implies h_t = 80$  cm

ඨ ≥ ܮ 4 × 3,216 × 10 × 0.042 4 × 10<sup>ସ</sup> ర = 3.4 ݉ ≥ 5.3 = ௫ ܮ ߨ 2 3.4 = 5.35 … … … … … … … … … … … … … … … … ܸéݎ݂݅݅é݁

# **Calcul de la surface du radier**

$$
S_{rad} \ge \frac{Nu}{\overline{\sigma}_{sol}}
$$
  
\n
$$
S_{rad} \ge \frac{62482.48}{160} = 390.51 m^2
$$
  
\n
$$
S_{rad} < S_{bat}
$$
 (la surface bâtis) =466.2 m<sup>2</sup>.

#### **Dimensions du radier**

Nous adopterons pour les dimensions suivantes:

Hauteur de la nervure  $h_t = 80$ cm;

Hauteur de la table du radier  $h_r = 35$ cm;

Enrobage  $d' = 5$ cm.

La surface du radier  $S_{rad} = 466.2 m^2$ 

#### *V.4.3.2. Vérifications nécessaires :*

#### **Vérification de la contrainte dans le sol**

Sous l'effet du moment renversant dû au séisme, la contrainte sous le radier n'est pas uniforme. On est dans le cas d'un diagramme rectangulaireou trapézoïdal, la contrainte moyenne ne doit pas dépasser la contrainte admissible du sol.

$$
\sigma_{moy} = \frac{3\sigma_{max} + \sigma_{min}}{4} \le \overline{\sigma}_{sol}
$$
  
avec :

$$
\overline{\sigma}_{sol} = 0.16 \, MPa \quad ; \quad \sigma = \frac{N}{S_{rad}} \pm \frac{M_x \times Y_G}{I_x}
$$

#### **Remarque :**

L'effort normal N et le moment M doivent être à l'ELS car la contrainte admissible du sol est obtenue à l'ELS, ou bien, on peut prendre N à l'état accidentel mais en majorant la contrainte du sol par le coefficient 3/2.

#### **Sens X-X**

Données :

N = 62.48MN; 
$$
M_x = 31.51
$$
 MN. m ;  $I_{xc} = 17132.85$  m<sup>4</sup>  
\n
$$
\int \sigma_{max} = \frac{N}{S_{rad}} + \frac{M_x \times Y_G}{I_{xc}} = \frac{62.48}{466.2} + \frac{31.58}{17132.85} = 11.5 = 0,155
$$
\n
$$
\sigma_{min} = \frac{N}{S_{rad}} - \frac{M_x \times Y_G}{I_{xc}} = \frac{62.48}{466.2} - \frac{31.58}{17132.85} = 11.5 = 0.112
$$

Ce qui donne:  $\sigma_{moy} = 0.14 MPa < \overline{\sigma}_{sol} = 0.16 MPa$ 

Donc la contrainte estvérifiée selon le sens X-X.

#### **Sens Y-Y**

Données :

N = 65.069 MN; 
$$
M_y = 30.04
$$
 MN. m ;  $I_{yc} = 19146.83$  m<sup>4</sup>  
\n
$$
\int \sigma_{max} = \frac{N}{S_{rad}} + \frac{M_y \times X_G}{I_{yc}} = \frac{62.48}{466.2} + \frac{30.04}{19146.83} \times 17.3 = 0,16
$$
\n
$$
\sigma_{min} = \frac{N}{S_{rad}} - \frac{M_y \times X_G}{I_{yc}} = \frac{62.48}{466.2} - \frac{30.4}{19146.83} \times 17.3 = 0,10
$$
\n
$$
\sigma_{mov} = \frac{3 \times 0,16 + 0,10}{4} = 0,146
$$
 MPa  $<\overline{\sigma}_{sol} = 0,16$  MPa

Donc la contrainte est vérifiée selon le sens Y-Y.

**Vérification au cisaillement**

$$
\tau_u = \frac{V_d}{b \times d} \le \bar{\tau}_u = \min\left(0, 15\frac{f_{c28}}{\gamma_b}; 4\right) = 2,5 \, MPa
$$

$$
V_d = \frac{N_d \times L_{max}}{2 \times S_{rad}} \Longrightarrow \qquad d \ge \frac{V_d}{b \times \bar{\tau}_u}
$$

Nୢ: Effort normal de calcul résultant de la combinaison la plus défavorable.

$$
N_d = 62482.4827 KN
$$
  
\n
$$
V_d = \frac{62482.4827 \times 5,3}{2 \times 466.2} = 355.16 KN
$$
  
\n
$$
d \ge \frac{355.16 \times 10^{-3}}{1 \times 2.5} = 0,142 m, \text{ Soit } d = 25 cm
$$

#### **Vérification au poinçonnement**

Selon le **BAEL99 (Article A.5.2.4.2)**, il faut vérifier la résistance de la dalle au poinçonnement par effort tranchant, cette vérification s'effectue comme suit :

$$
N_{u} \le 0.045 \times U_{c} \times h_{t} \times \frac{f_{c28}}{\gamma_{b}}
$$

 $N_u$  : Effort normal de calcul.

 $h_t$ : Hauteur total de la dalle du radier.

 $U_c$ : Périmètre du contour au niveau du feuillet moyen.

#### **Sous le poteau le plus sollicité**

Le poteau le plus sollicité est le poteau  $(65\times65)$  cm<sup>2</sup>, le périmètre d'impact U<sub>c</sub>est donné par la formule suivante :  $U_c = 2 \times (A+B)$ 

൜ A = a + ℎ<sup>௧</sup> = 0,65 + 0,8 = 1,45 <sup>B</sup> <sup>=</sup> <sup>b</sup> <sup>+</sup> <sup>ℎ</sup><sup>௧</sup> = 0,65 + 0,8 = 1,45 <sup>⟹</sup> <sup>U</sup><sup>ୡ</sup> = 5,8݉ × 1 × 5.8 × 0,045 ≥ ܰ ܯ 2,42 = <sup>୳</sup>N⟹ 25 ݁é݂݅݅ݎéݒ݊݅ݐ݊݀݅ܥ ... ... ... ... ... ܰ ܯ 4,35 =1,5

Donc, pas de risque de poinçonnement.

#### **Vérification de la poussée hydrostatique :**

La condition à vérifier est la suivante :

$$
N \ge f_s \times H \times S_{rad} \times \gamma_w
$$

Avec :

- *fs*= 1.5 (coefficient de sécurité).
- $\gamma_w = 10 \text{KN/m}^3$  (poids volumique de l'eau).
- $S_{rad} = 466.2 \text{ m}^2 \text{ (surface du radier)}$ .
- *H* = 1.8m, (hauteur de la partie ancrée du bâtiment).

ܰ = 62482.4827 KN > 1.5 × 1.8 × 466.2 × 10 = 12587.4ܭܰ*.........Condition Vérifiée*

#### *V.4.4. Ferraillage du radier général :*

Le radier se calcul comme un plancher renversé, sollicité à la flexion simple causée par la réaction du sol. Le ferraillage se fera pour le panneau le plus défavorable et on adoptera le même ferraillage pour tout le radier.

#### **Calcul des sollicitations**

$$
Q_{u} = \frac{N_{u}}{S_{rad}}
$$

 $N_u$  : L'effort normal ultime donné par la structure

$$
Q_u = \frac{62482.4827}{466.2} = 134.02
$$
 KN/m<sup>2</sup>

Le panneau le plus sollicité est :

$$
L_x = 4.6 - 0.65 = 3.95 \, m \, ; \, L_y = 5.3 - 0.65 = 4.65 \, m
$$
\n
$$
\rho = \frac{l_x}{l_y} = 0.85 > 0.4 \implies \text{la dalle travaille dans les deux sens}
$$
\n
$$
\begin{cases} \mu_x = 0.0506\\ \mu_y = 0.6864 \end{cases}
$$
\n
$$
\begin{cases} M_{0x} = \mu_x \times Q_u \times L_x^2\\ M_{0y} = \mu_y \times M_{0x} \end{cases} \implies \begin{cases} M_{0x} = 0.0506 \times 134.02 \times 5.3^2\\ M_{0y} = 0.6864 \times 190.48 \end{cases}
$$
\n
$$
\implies \begin{cases} M_{0x} = 190.48 \, KN. \, m\\ M_{0y} = 130.75 \, KN. \, m \end{cases}
$$

# **Calcul des moments corrigés**

 $M_{tx} = 0.85 M_{0x} = 161.9 KN \cdot m$ ;  $M_{ty} = 0.85 M_{0y} = 111.13 KN \cdot m$  $M_{ax} = M_{ay} = -0.5$  M<sub>0x</sub> = -95.24 KN. m

Le ferraillage se fait pour une section  $(b \times h) = (1 \times 0,35)$  m<sup>2</sup>

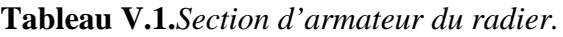

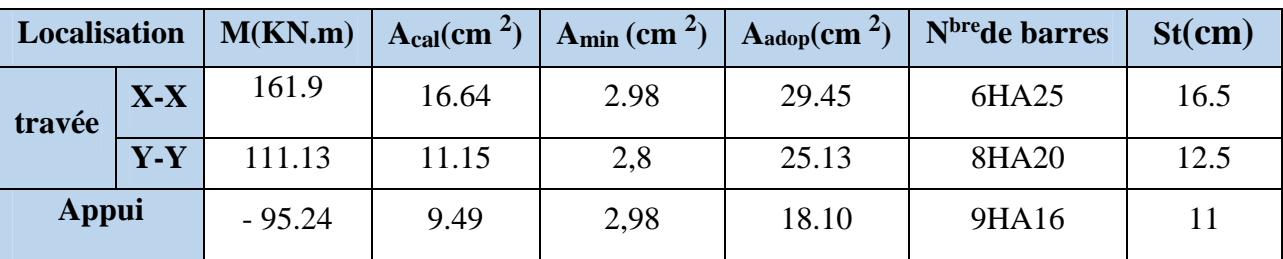

# **Condition de non fragilité**

On a e =35 cm > 12 cm et  $\rho$ =0,85 > 0,4

$$
A_{minx} = \rho_0 \times (\frac{3-\rho}{2}) \times b \times h_r = 0,0008(\frac{3-0.85}{2}) \times 0,35=3.01 \text{ cm}^2
$$
  

$$
A_{miny} = \rho_0 \times b \times h_r = 0,0008 \times 0,35 = 2,8 \text{ cm}^2
$$

# **Vérification à l'ELS**

$$
Q_s = \frac{N_s}{S_{rad}}
$$

 $\mathrm{N}_s$  : L'effort normal de service donné par la structure

 $N_s = 51514.77$  KN  $Q_{s} =$ 51514.77  $\frac{466.2}{\pm 466.2}$  = 110.5 KN/m<sup>2</sup>  $\begin{cases} \mu_x = 0.0576 \\ \mu_y = 0.7794 \end{cases} \Rightarrow \begin{cases} \n\frac{1}{1} & \text{if } 0 & \text{if } 0 & \text$  $M_{0x} = 178.78$  KN.  $m$  $M_{0y} = 139.34$  KN. m

# **Les moments corrigés**

 $M_{tx} = 151.96 KN.m$  $M_{tv} = 118.44$  KN. $m$  $M_{ax} = M_{ay} = -89.39KN \cdot m$ 

#### **Vérification des contraintes**

| <b>Localisation</b> |       | $M_{\rm s}$<br>KN.m | $\overline{\mathbf{Y}}$<br>$(cm)$ | $\left( cm^{4}\right)$ | $\sigma_{bc} \leq \overline{\sigma}_{bc}$<br>(MPA) | Obs.     | $\sigma_{st} \leq \overline{\sigma}_{st}$<br>(MPA) | Obs.     |
|---------------------|-------|---------------------|-----------------------------------|------------------------|----------------------------------------------------|----------|----------------------------------------------------|----------|
| <b>Travée</b>       | $X-X$ | 151.96              | 12.4                              | 200386                 | 9.43 < 15                                          | Vérifiée | 199.53 < 201.63                                    | Vérifiée |
|                     | $y-y$ | 118.44              | 11.7                              | 179622                 | 7.3 < 15                                           | Vérifiée | 170.53 < 201.63                                    | Vérifiée |
| appui               |       | $-89.39$            | 10.3                              | 141789                 | 6.5 < 15                                           | Vérifiée | 185.78 < 201.63                                    | Vérifiée |

**Tableau V.2.***Vérifications des contraintes à l'ELS.*

# **Schéma de Ferraillage du radier**

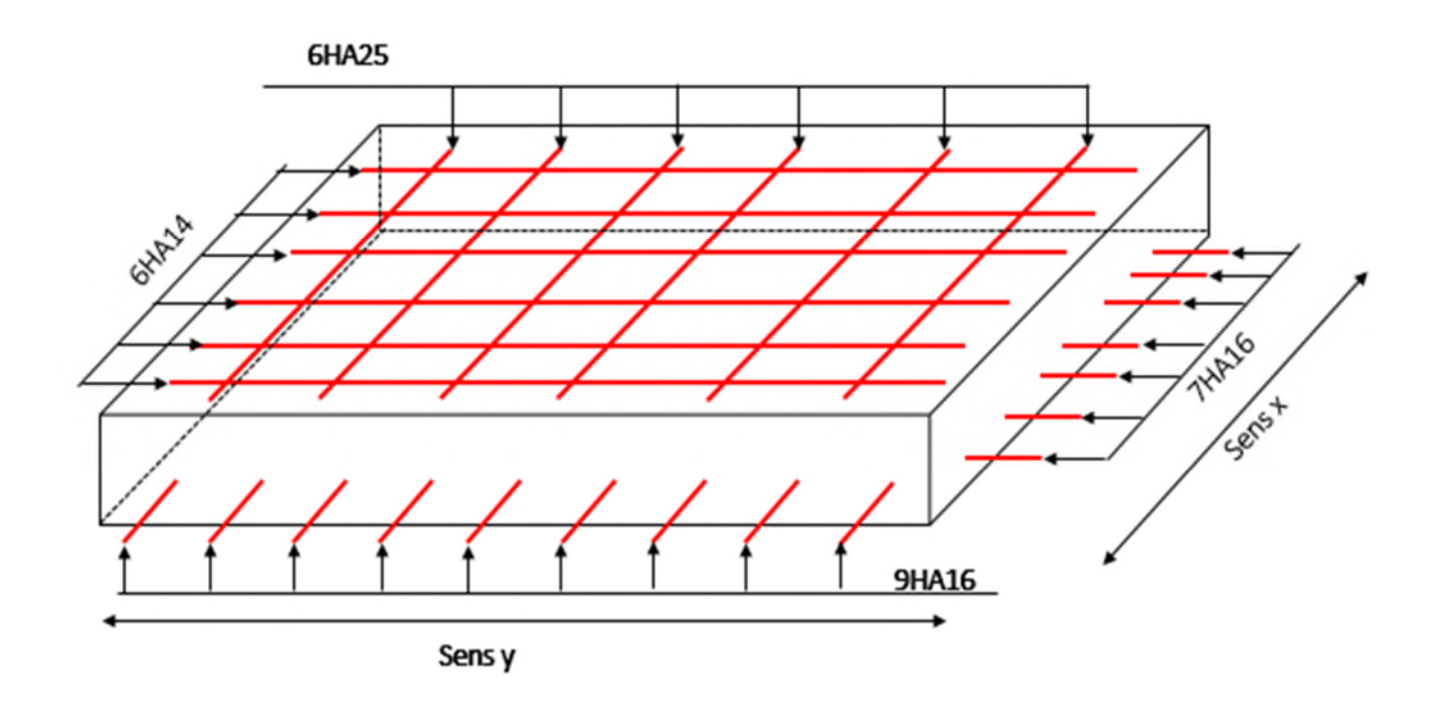

# . **Fig.V.2 : Schéma de ferraillage de radier.**

### *V.4.5. Etude des nervures :*

### **Définition des charges qui reviennent sur les nervures**

Les nervures servent d'appuis pour la dalle du radier, donc la transmission des charges s'effectue en fonction des lignes de ruptures comme indiqué sur la figure ci-après :

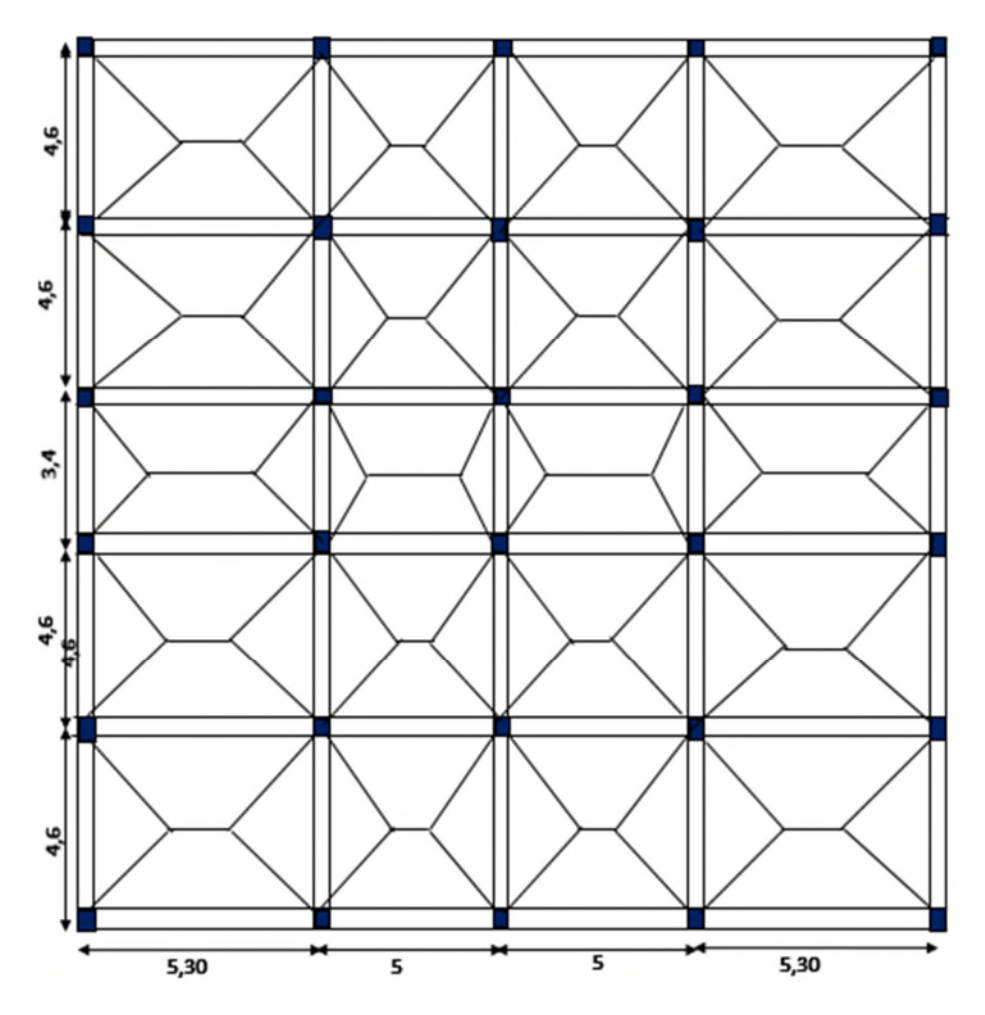

**Figure V.3.** Schéma des lignes de rupture du radier

Afin de simplifier les calculs, les charges triangulaires et trapézoïdales peuvent être remplacées par des charges équivalentes uniformément réparties.

#### **Charges triangulaires**

 $q_m = q_v =$  $\mathbf{r}$ 2  $\times \frac{\sum l_{xi}^2}{\sum l_{xi}}$  $\sum l_{xi}$ ∶ dans le cas de plusieurs charges triangulaires sur la même travée.  $\langle$  $q_m =$ 2  $\frac{1}{3}$   $\times$   $p$   $\times$   $l_x$  $q_v =$ 1  $\frac{1}{2} \times p \times l_x$ ∶ Dans le casd'une seul charge triangulaire par travée.

#### **Remarque :**

Ces expressions sont élaborées pour des poutres supportant des charges triangulaires des deux côtés, donc pour les poutres recevant une charge triangulaire d'un seul côté, ces expressions sont à diviser par deux.

#### **Charges trapézoïdales**

$$
q_m = \frac{P}{2} \left[ \left( 1 - \frac{\rho_g^2}{3} \right) l_{xg} + \left( 1 - \frac{\rho_d^2}{3} \right) l_{xd} \right]
$$

$$
q_v = \frac{P}{2} \left[ \left( 1 - \frac{\rho_g}{2} \right) l_{xg} + \left( 1 - \frac{\rho_d}{2} \right) l_{xd} \right]
$$

Avec :

 $q_m$ : Charge équivalente qui donne le même moment maximal que la charge réelle.

 $q_n$ :Charge équivalente qui donne le même effort tranchant maximal que la charge réelle.

$$
\rho = \frac{l_x}{l_y}
$$

P : Charge répartie sur la surface du radier (poids des nervures non compris).

#### **Calcul des sollicitations**

La répartition des charges sur chaque travée est triangulaire ou trapézoïdale (selon les lignes de rupture). Mais pour la simplification des calculs, on les remplace par des charges équivalentes uniformément reparties. Le calcul des sollicitations se fait par la méthode de Caquot.

On à  $\rho > 0.4 \Rightarrow$  la transmission des charges sera subdivisée en deux charges (trapézoïdales et triangulaires).

- **Les charges triangulaires :** p **=** 3  $\frac{q_u \times 1_x}{q_u \times 1_x}$ ; avec p est la charge équivalente produisant le même moment que la charge triangulaire
- Les charges trapézoïdales :  $p = (1 \frac{P}{Q})$ 3  $\frac{\rho^2}{2}$ ) × ( 2  $\frac{q_u \times 1_x}{q_u \times 1}$  ; avec p est la charge équivalente produisant le même moment que la charge trapézoïdale.
- **qu=134.02 KN/m**
- **qs=110.51 KN/m**

Les résultats sont résumés dans les tableaux suivants :

**Tableaux V.3.***Sollicitation dans les nervures à l'ELU selon les deux sens.*

| sens  | Travée                 | И | $q_m$       | $M_a$          | $M_d$     | $X_0$ | $M_0$                                                                    | $M_t$                      |  |
|-------|------------------------|---|-------------|----------------|-----------|-------|--------------------------------------------------------------------------|----------------------------|--|
|       |                        |   |             |                |           |       | $(m)   (KN)   (KN. m)   (KN. m)   (m)   (KN. m)   (KN. m)   (KN)   (KN)$ |                            |  |
| $X-X$ | $\mathbf{A}\mathbf{B}$ |   | 5.30 302.45 | $\overline{0}$ | $-184.45$ | 2.3   | 348.14                                                                   | $267.92$   572.92   -641.8 |  |

|       | <b>BC</b> | 5    | 290.83 | $-184.45$      | $-422.64$      | 2.02 | 303.98 | 22.89  | 500.16 | $-595.4$ |
|-------|-----------|------|--------|----------------|----------------|------|--------|--------|--------|----------|
|       | CD        | 5    | 290.83 | $-422.64$      | $-184.45$      | 2.45 | 315.09 | 118.4  | 595.16 | $-500.1$ |
|       | <b>DE</b> | 5.30 | 302.45 | $-184.45$      | $\theta$       | 2.3  | 348.14 | 267.92 | 641.86 | $-572.9$ |
|       | AB        | 4.60 | 347.12 | $\overline{0}$ | $-155.07$      | 2.27 | 329.87 | 261.34 | 647.73 | $-707.9$ |
|       | <b>BC</b> | 4.60 | 265.6  | $-155.07$      | $-359.9$       | 1.46 | 183.39 | 47.44  | 341.56 | $-445.2$ |
| $Y-Y$ | CD        | 3.40 | 211.81 | $-359.9$       | $-297.08$      | 1.77 | 123.12 | 201.42 | 270.13 | $-230.2$ |
|       | <b>DE</b> | 4.60 | 265.6  | $-297.08$      | $-243.8$       | 2.1  | 195.8  | 72.83  | 406.91 | $-379.9$ |
|       | EF        | 4.60 | 347.12 | $-155.07$      | $\overline{0}$ | 2.3  | 329.87 | 261.34 | 707.9  | $-647.7$ |

**Tableaux V.4.***Sollicitation dans les nervures à l'ELS selon les deux sens.*

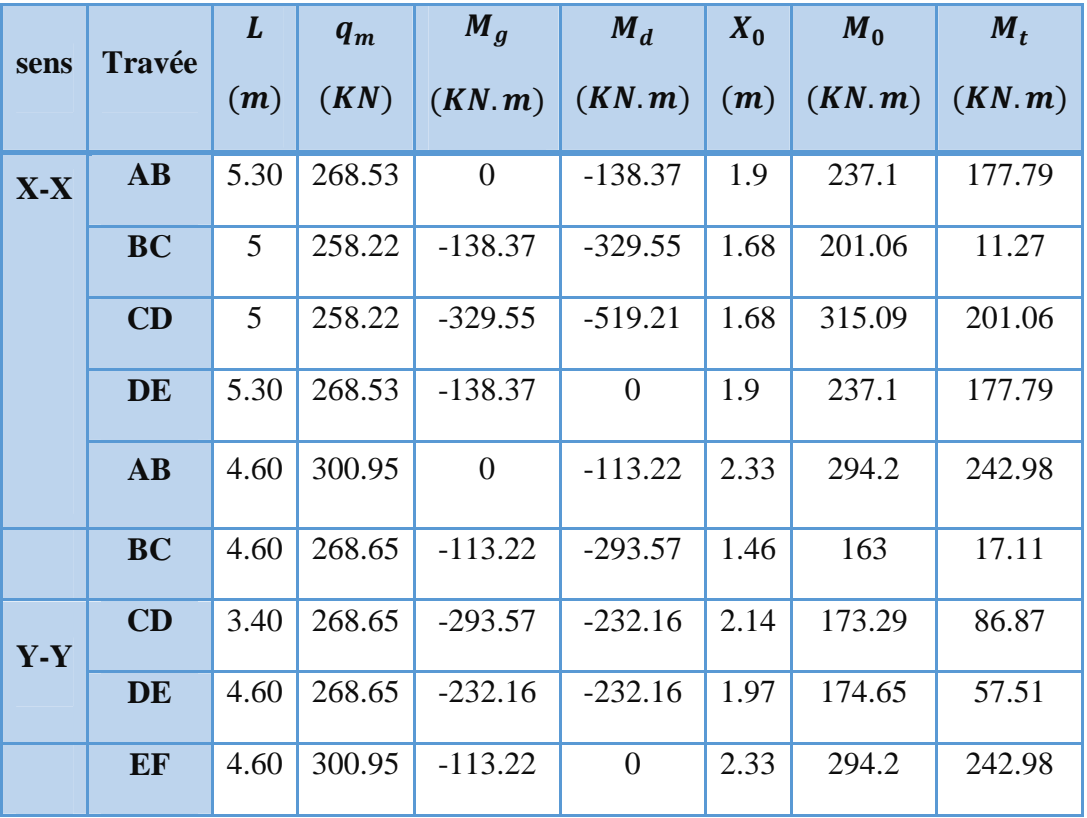

# **V.4.6. Ferraillage des nervures :**

Le ferraillage des nervures se fait à la flexion simple pour une section en T.

# **Détermination de la largeur b**

**Sens X-X**

On a :

h = 1 m ; h<sub>0</sub> = 0,35 m  
\nb<sub>0</sub> = 0,65 m ; d = 0,75 m  
\n
$$
\frac{b - b_0}{2} \le \min\left(\frac{L_x}{2}; \frac{L_y^{min}}{10}\right) \dots \dots \text{(CBA. Art 4. 1. 3)}
$$
\n
$$
\frac{b - 0,65}{2} \le \min(2.5 m ; 0.275 m)
$$
\nDonc, b = 1,2 m.  
\n
$$
\checkmark \text{ Sens } Y-Y
$$
\nOn a :  
\n
$$
\frac{b - 0,65}{2} \le \min(1.875 m ; 0, 275 m)
$$

Donc,  $b = 1,2$  m.

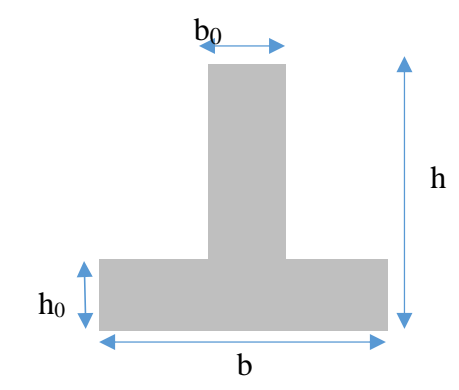

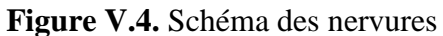

Les résultats de ferraillage sont récapitulés dans le tableau suivant :

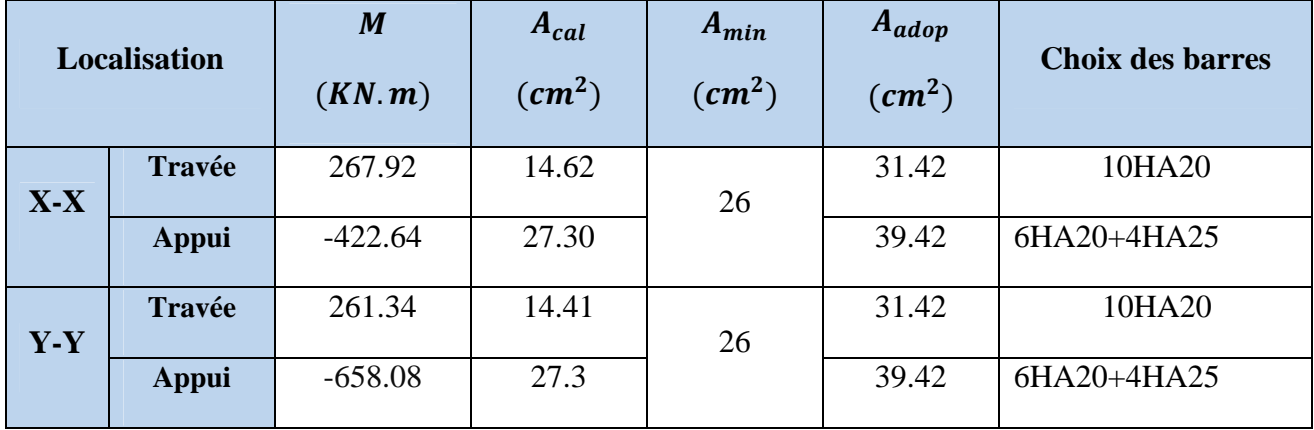

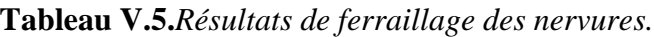

#### **Armatures transversales**

Le diamètre des armatures transversales est donné par la relation suivante :

$$
\emptyset_t \le \min\left(\emptyset_{lmin} \, ; \, \frac{h}{35} \, ; \, \frac{b_0}{10}\right) \Longrightarrow \emptyset_t \le \min(14; 28, 57 \, ; 55) \text{mm}
$$

Soit 
$$
\emptyset_t = 10 \, \text{mm}
$$
 et  $A_{trans} = 4\emptyset 10 = 3,14 \, \text{cm}^2$  (2 cadres  $\emptyset 10$ )

On adopte un espacement entre les armatures transversales  $St = 15$  cm.

- **Vérifications nécessaires**
- **Vérification des efforts tranchants à l'ELU**

$$
\tau_u = \frac{V_u}{b \times d}
$$

F.N  $\Rightarrow \overline{\tau} < \min(0.1 f_{c28}; 4MPa) = 2.5 MPa$ 

$$
\text{Selon le Sens (x): } \tau_u = \frac{641.86 \times 10^{-3}}{1,2 \times 0,75} = 0,71 \text{ MPa} < \overline{\tau} = 2,5 \text{ MPa} \dots \dots \dots \dots \text{Vérifiée}
$$

**Selon le Sens (y):**  $\tau_u$  =  $707.9 \times 10^{-3}$  – 0  $P = 0.78 \, MPa < \overline{\tau} = 2.5 \, MPa \, \dots \, \dots \, \dots \, V\acute{e}rifi\acute{e}e$  $1,2 \times 0,75$ 

**Vérification des contraintes**

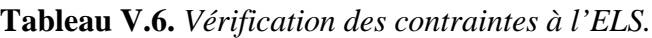

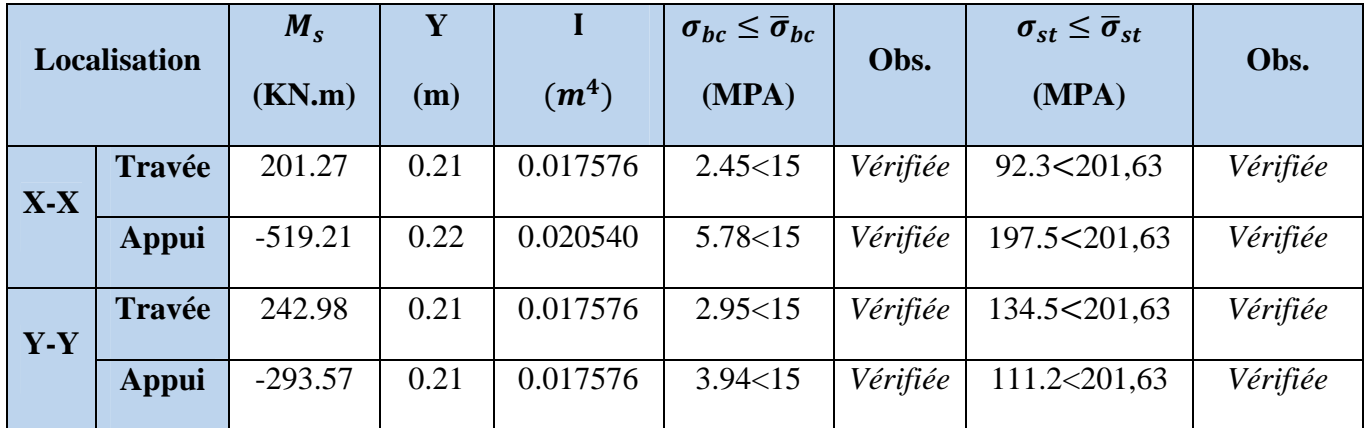

### **Remarque**

Vu l'importance de la hauteur des nervures, il est nécessaire de mettre des armatures de peau afin d'éviter la fissuration du béton. Un mètre de lo

D'après le **CBA93(Art A.7.3)**, leur section est d'au moins 3 cm2 par mètre de longueur de paroi mesurée perpendiculairement à leur direction

Donc,  $A_p = 3 \times 1 = 3 \, \text{cm}^2$ .

Soit :  $3HA14 = 4.62$  cm<sup>2</sup> par face.

**Tableau V.7. Schéma de ferraillage des nervures**

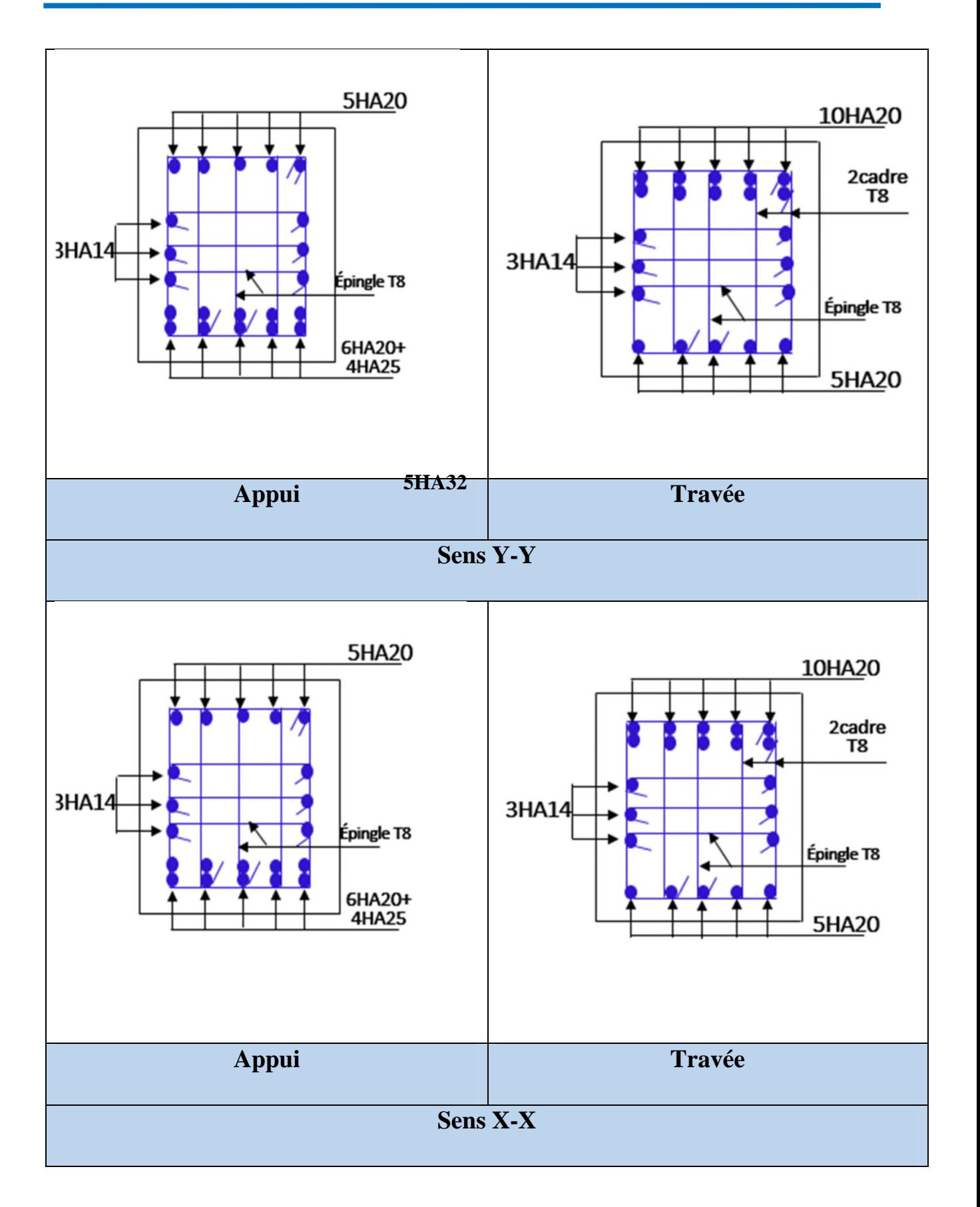

# **V.5.Etude du voile Périphérique :**

D'après le **RPA 99/2003 (Art 10.1.2)**, Le voile périphérique contenu entre le niveau des fondations et le niveau de base doit avoir les caractéristiques minimales suivantes :

- L'épaisseur minimale est de 15 cm.
- $\triangleright$  Il doit contenir deux nappes d'armatures.
- $\triangleright$  Le pourcentage minimal des armatures est de 0.1% dans les deux sens.
- Les ouvertures dans le voile ne doivent pas réduire sa rigidité d'une manière importante.

#### *VI.5.1. Dimensionnement des voiles :*

- Hauteur h=2.57 m
- Longueur L=4.65 m
- Épaisseur e=20 cm
- **Caractéristiques du sol**
- Poids spécifique  $\gamma_h = 19 \, KN/m^3$
- Cohésion (Sol non cohérant) $c = 0.4$  bar=40kpa
- Angle de frottement : 8° **Figure V.5.**Poussée des terres sur les voiles périphériques

### **Evaluation des charges et surcharges**

Le voile périphérique et soumis aux chargements suivants :

#### **La poussée des terres**

$$
G = h \times \gamma \times tg^2(\frac{\pi}{4} - \frac{\varphi}{2}) - 2 \times c \times tg(\frac{\pi}{4} - \frac{\varphi}{2})
$$
  
\n
$$
G = 2.57 \times 19 \times tg^2(\frac{\pi}{4} - \frac{8}{2}) - 2 \times 40 \times tg(\frac{\pi}{4} - \frac{8}{2}) = 14.78 \, \text{KN/m}^2
$$

**Surcharge non accidentelle :**

 $q = 10KN/m_{-}^{2}$  $Q = q \times \text{tg}^2 \left( \frac{\pi}{4} - \frac{\varphi}{2} \right)$ 4 − φ 2  $\Rightarrow Q = 1.82 KN/m^2$ 

#### *V.5.2. Ferraillage du voile :*

Le voile périphérique sera calculé comme une dalle pleine sur quatre appuis uniformément chargée, l'encastrement est assuré par le plancher, les poteaux et les fondations.

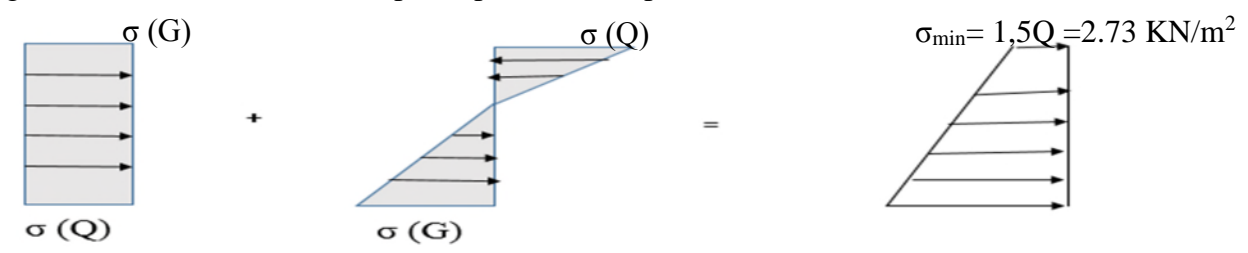

Le diagramme des contraintes est trapézoïdal, donc :

 $σ<sub>max</sub> = 1,35G+1,5Q = 22.68$  KN/m<sup>2</sup>

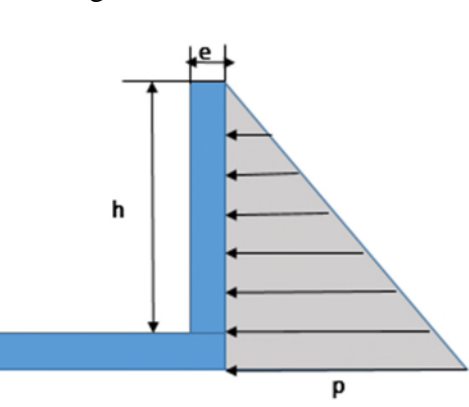

 $\sigma_{moy} =$  $3\sigma_{max} + \sigma_{min}$ 4 =  $3 \times 22.68 + 2.73$ <sub>-17</sub> 4  $= 17.69$  KN/m<sup>2</sup>  $q_u = \sigma_{\text{mov}} \times 1 \text{ ml} = 17.69 \text{ KN/ml}$ Pour le ferraillage on prend le plus grand panneau dont les caractéristiques sont  $L_x = 3.95m$  b =1 m  $L_y = 4.65$  m  $e = 0.20$  m  $\rho = 3.95/4.65 = 0.85 > 0.4 \implies$  Le voile travail dans les deux sens **Calcul des moments isostatiques**  $M_{0x} = \mu_x \times q \times l_x^2$  $M_{0y} = \mu_y \times M_{0x}$  $\rho = 0.85 \implies ELU \}_{U_x = 0.6864}^{U_x = 0.0506}$  $\mu_x = 0,6864$  $M_{0x} = 0.0506 \times 19.95 \times 3.95^2 = 15.75$  KN. m  $M_{0y} = 0.6864 \times M_{0x} = 10.81$  KN. m **Les moments corrigés**

 $M_r = 0.85 M_{0r} = 13.38 KN.m$  $M_v = 0.85 M_{0v} = 9.18 KN \cdot m$  $M_{ax} = M_{ay} = -0.4 M_{ox} = -6.3$  KN.m

Les sections d'armatures sont récapitulées dans le tableau ci-dessous :

Avec : $A_{min} = 0.1\% \times b \times h$ 

| <b>Localisation</b> |       | M<br>(KN.m) | <b>U</b> bu | $\alpha$ | $\mathbf{Z}$<br>$(cm)$ | Acal<br>$(cm^2/ml)$ | A <sub>min</sub><br>$\text{(cm}^2/\text{ml})$ | Aadopté<br>(cm <sup>2</sup> /ml) |
|---------------------|-------|-------------|-------------|----------|------------------------|---------------------|-----------------------------------------------|----------------------------------|
| Travée              | $X-X$ | 13.38       | 0,053       | 0,069    | 17.5                   | 2.19                | 1.72                                          | $4H A 12 = 4.52$                 |
|                     | $Y-Y$ | 9.18        | 0,037       | 0,047    | 17,6                   | 1.49                | 1.72                                          | $4HA12=4,52$                     |
| Appui               |       | $-6.3$      | 0,025       | 0,032    | 17,7                   | 1.022               | 1.72                                          | $4HA12=4,52$                     |

**Tableau V.8.***Ferraillage des voiles périphérique.*

# **Espacements**

Sens x-x : $S_t \leq \min(2e; 25 \, cm) \Rightarrow S_t = 20 \, cm$ Sens y-y : $S_t \leq \min(3e; 33 \text{ cm}) \Rightarrow S_t = 25 \text{ cm}$ 

# **Vérifications**

 $\rho = 0.85 > 0.4$  $e = 20$  cm  $> 12$  $A_x^{min} = \frac{\rho_0}{2}$ 2  $\times$  (3 –  $\rho$ )b  $\times e$ 

$$
A_x^{min} = \frac{0,0008}{2} (3 - 0,85)100 \times 20 = 1,72 \, cm^2
$$
  
\n
$$
A_y^{min} = \rho_0 \times b \times e = 1,7 \, cm^2
$$
  
\n
$$
A_{min} = 0,1\% \times b \times h = 0,001 \times 20 \times 100 = 2 \, cm^2
$$

**Calcul de l'effort tranchant**

$$
V_u^x = \frac{q_u \times L_x}{2} \times \frac{L_y}{4} = \frac{15.75 \times 3.95}{2} \times \frac{4.65^4}{3.95^4 + 4.65^4} = 20.45KN
$$
  

$$
V_u^y = \frac{q_u \times L_y}{2} \times \frac{L_x}{4} = \frac{15.75 \times 4.65}{2} \times \frac{3.95^4}{3.95^4 + 4.65^4} = 12.53KN
$$
  

$$
L_x + L_y = \frac{15.75 \times 4.65}{2} \times \frac{3.95^4}{3.95^4 + 4.65^4} = 12.53KN
$$

# **Vérification de l'effort tranchant**

On doit vérifier que

$$
\tau_u = \frac{V}{b \times d} \le \overline{\tau}_u = 0.07 \times \frac{f_{c28}}{\gamma_b}
$$
  

$$
\tau_u = 0.094 MPa \le \overline{\tau}_u = 1.17 MPa
$$

#### **Vérification A L'ELS**

$$
\rho = 0.75 \Rightarrow ELS \begin{cases} \mu_x = 0.0576 \\ \mu_x = 0.7794 \end{cases}
$$
  
\n
$$
\sigma_{max} = G + Q = 16.58 \, KN/m^2
$$
  
\n
$$
\sigma_{min} = Q = 1.82 KN/m^2
$$
  
\n
$$
\sigma_{moy} = \frac{3\sigma_{max} + \sigma_{min}}{4} = \frac{3 \times 16.58 + 1.82}{4} = 12.89 \frac{KN}{m^2}
$$
  
\n
$$
q_s = \sigma_{moy} \times 1 \, ml = 12.89 \, KN/ml
$$

### **Calcul des moments isostatiques**

 $M_{0x} = 0.0576 \times 12.89 \times 3.95^2 = 11.58 KN.m$  $M_{0y} = 0.7794 \times M_{0x} = 9.02$  KN. m

# **Les moments corrigés**

 $M_x = 0.85 M_{0x} = 9.84 KN.m$  $M_v = 0.85 M_{0v} = 7.66 KN.m$  $M_{ax} = M_{ay} = -0.4 M_{0x} = -4.63$  KN. m

#### **Vérification des contraintes**

$$
\sigma_{bc} = \frac{M_s}{I} y \le \bar{\sigma}_{bc} = 0.6 \times f_{c28}
$$
  

$$
\sigma_{st} = 15 \frac{M_s}{I} (d - y) \le \bar{\sigma}_{st} = \min\left(\frac{2}{3} f_e; 110\sqrt{\eta f_{t28}}\right)
$$

| <b>Localisation</b> |       | $M^{s}$<br>KN.m | $\mathbf{(cm)}$ | $\left(\textit{cm}^4\right)$ | $\sigma_{bc} \leq \overline{\sigma}_{bc}$<br>(MPA) | Obs.     | $\sigma_{st} \leq \overline{\sigma}_{st}$<br>(MPA) | Obs.     |
|---------------------|-------|-----------------|-----------------|------------------------------|----------------------------------------------------|----------|----------------------------------------------------|----------|
| <b>Travée</b>       | $X-X$ | 9.84            | 4.3             | 15376                        | 2.04 < 15                                          | Vérifiée | 97.23 < 201.63                                     | Vérifiée |
|                     | $y-y$ | 7.66            | 4,30            | 15376                        | 1.59 < 15                                          | Vérifiée | 75.78 < 201,63                                     | Vérifiée |
| Appui               |       | $-4.63$         | 4,30            | 15376                        | 0.96 < 15                                          | Vérifiée | 45.75 < 201.63                                     | Vérifiée |

**Tableau V.9.***Vérifications des contraintes à l'ELS.*

# **Schéma de ferraillage du voile périphérique :**

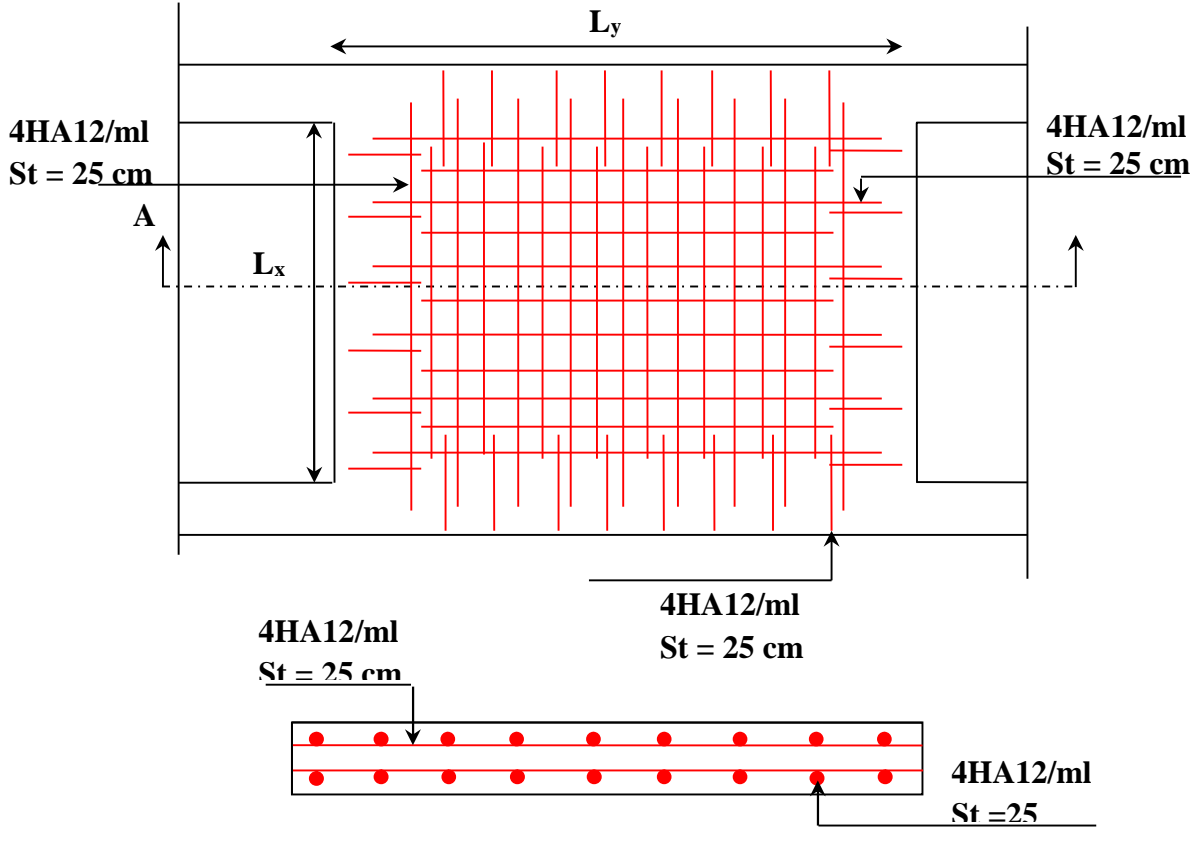

**Coupe A-A**

**Figure V.6.**Schéma de ferraillage du voilepériphérique

### **Conclusion générale**

L'étude de cet ouvrage nous a permis, d'une part d'acquérir des nouvelles connaissances concernant le domaine du bâtiment et d'approfondir nos connaissances déjà acquises durant notre cursus sur la conception et le calcul des différentes structures conformément à la règlementation en vigueur. Par ailleurs, cette étude nous a permis d'arriver à certaines conclusions qui sont :

- La modélisation doit, autant que possible englober tous les éléments de la structure secondaires soient ils ou structuraux, ceci permet d'avoir un comportement proche du réel.
- La bonne disposition des voiles, joue un rôle important sur la vérification de la période, ainsi que sur la justification de l'interaction "voiles-portiques".
- Dans l'étude des éléments porteurs, on a constaté que les poteaux sont ferraillés avec le minimum du RPA99, cela est dû au surdimensionnement, et que le RPA99 valorise la sécurité.
- La modélisation de notre structure, en utilisant le logiciel ETABS, nous a permis de faire un calcul tridimensionnel et dynamique dans le but de faciliter les calculs, d'avoir un meilleur comportement proche de la réalité et un gain de temps très important dans l'analyse de la structure.
- Pour l'infrastructure, le radier nervuré est le type de fondation le plus adéquat pour notre structure, vu le poids de la structure qu'est très important.
- D'après l'étude qu'on a fait, il convient de souligner que pour la conception parasismique, il est très important que l'ingénieur civil et l'architecte travaillent en étroite collaboration dès le début de projet pour éviter toutes les conceptions insuffisantes et pour arriver à une sécurité parasismique réalisée sans surcoût important.

Enfin, notre souhait le plus cher est de voir notre travail servir pour les futures promotions.

# **Bibliographie**

- Règles de Béton Armé Aux Etats Limites (BAEL 91 modifiées 99), Edition Eyrolles, Troisième édition 2000.
- $\checkmark$  Le RPA 99 révisée 2003 (Règlement Parasismique Algérien).
- $\checkmark$  Document Technique Réglementaire (DTR B.C.2.2), charges permanentes et charges d'exploitations, Edition CGS, Octobre 1988.
- $\checkmark$  Règles de conception et de calcul des structures en béton armé (CBA 93), Edition CGS, Décembre 1993.
- Formulaire de calcul des sections en béton armé selon le BAEL91 et le CBA93.
- DTR-BC 2.331 (Règles De Calculs Des Fondations Superficielles).
## DALLES RECTANGULAIRES UNIFORMÉMENT CHARGÉES ARTICULÉE SUR LEUR CONTOUR

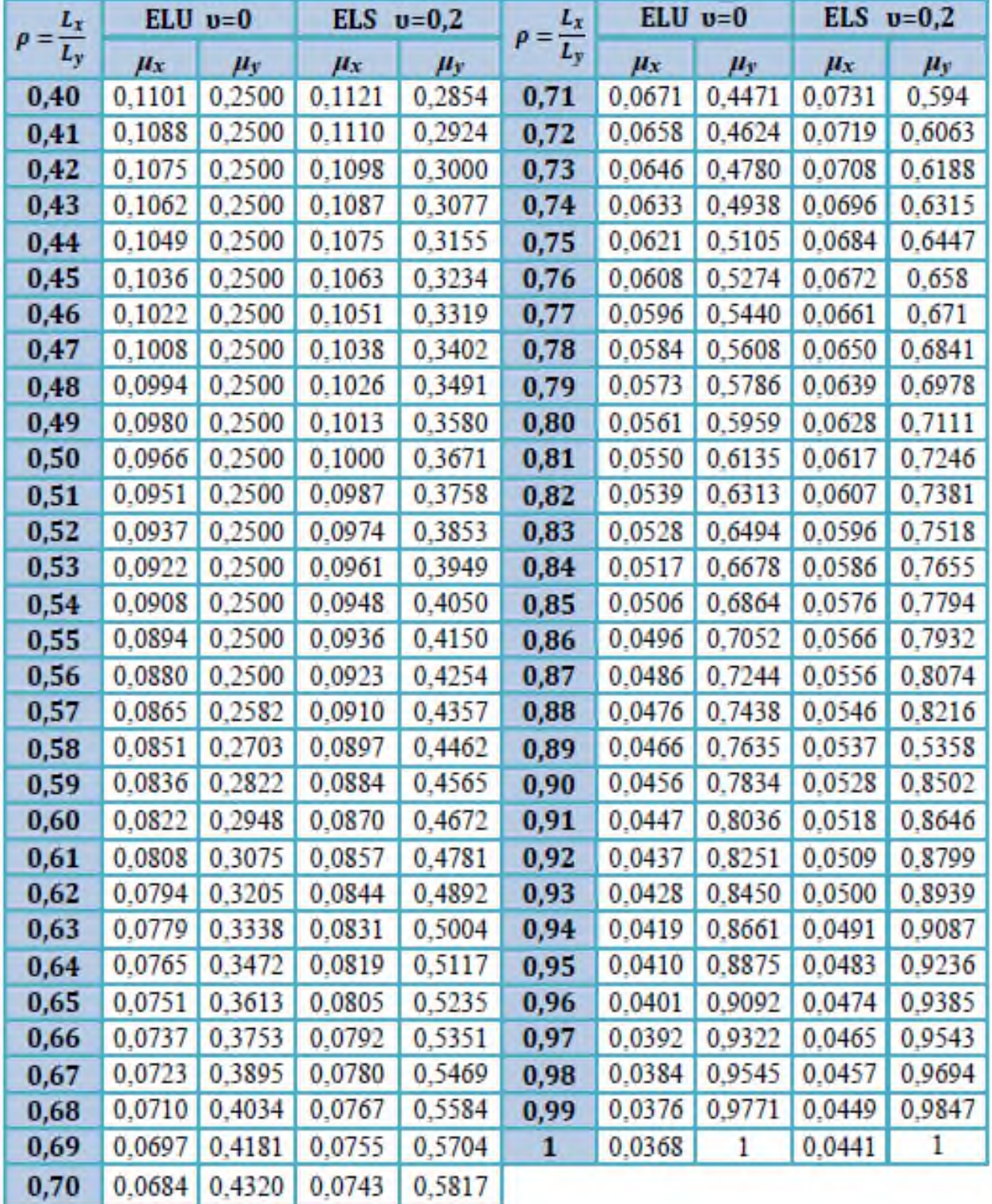

|              | u/x<br>v/ly | 0.0        | 0.1   | 0.2   | 0.3   | 0.4   | 0.5   | 0.6   | 0.7   | 0.8   | 0.9   | 1.0   |
|--------------|-------------|------------|-------|-------|-------|-------|-------|-------|-------|-------|-------|-------|
| Valeur de M1 | 0.0         | $\sqrt{2}$ | 0.250 | 0.200 | 0.168 | 0.144 | 0.126 | 0.110 | 0.099 | 0.089 | 0.081 | 0.077 |
|              | 0.1         | 0.320      | 0.235 | 0.194 | 0.166 | 0.143 | 0.125 | 0.109 | 0.098 | 0.088 | 0.081 | 0.077 |
|              | 0.2         | 0.257      | 0.216 | 0.184 | 0.160 | 0.140 | 0.123 | 0.108 | 0.097 | 0.088 | 0.079 | 0.075 |
|              | 0.3         | 0.225      | 0.198 | 0.172 | 0.152 | 0.134 | 0.118 | 0.104 | 0.094 | 0.086 | 0.078 | 0.073 |
|              | 0.4         | 0.203      | 0.161 | 0.160 | 0.142 | 0.126 | 0.112 | 0.100 | 0.090 | 0.082 | 0.076 | 0.069 |
|              | 0.5         | 0.184      | 0.166 | 0.148 | 0.132 | 0.117 | 0.105 | 0.085 | 0.086 | 0.078 | 0.073 | 0.066 |
|              | 0.6         | 0.167      | 0.151 | 0.135 | 0.122 | 0.109 | 0.098 | 0.089 | 0.082 | 0.074 | 0.068 | 0.051 |
|              | 0.7         | 0.150      | 0.157 | 0.123 | 0.112 | 0.101 | 0.093 | 0.084 | 0.076 | 0.069 | 0.063 | 0.057 |
|              | 0.8         | 0.135      | 0.124 | 0.113 | 0.103 | 0.094 | 0.086 | 0.078 | 0.071 | 0.064 | 0.059 | 0.053 |
|              | 0.9         | 0.124      | 0.114 | 0.104 | 0.095 | 0.087 | 0.079 | 0.072 | 0.065 | 0.059 | 0.054 | 0.049 |
|              | 1.0         | 0.113      | 0.105 | 0.096 | 0.087 | 0.079 | 0.072 | 0.066 | 0.059 | 0.054 | 0.049 | 0.045 |
|              |             |            |       |       |       |       |       |       |       |       |       |       |
| Valeur de M2 | 0.0         |            | 0.282 | 0.231 | 0.199 | 0.175 | 0.156 | 0.141 | 0.129 | 0.116 | 0.105 | 0.095 |
|              | 0.1         | 0.227      | 0.196 | 0.174 | 0.159 | 0.145 | 0.133 | 0.121 | 0.111 | 0.102 | 0.093 | 0.083 |
|              | 0.2         | 0.160      | 0.150 | 0.139 | 0.129 | 0.120 | 0.109 | 0.103 | 0.096 | 0.087 | 0.079 | 0.070 |
|              | 0.3         | 0.128      | 0.122 | 0.114 | 0.107 | 0.101 | 0.094 | 0.068 | 0.082 | 0.075 | 0.068 | 0.061 |
|              | 0.4         | 0.107      | 0.102 | 0.077 | 0.091 | 0.086 | 0.081 | 0.076 | 0.071 | 0.066 | 0.058 | 0.058 |
|              | 0.5         | 0.090      | 0.087 | 0.083 | 0.078 | 0.074 | 0.071 | 0.067 | 0.063 | 0.057 | 0.053 | 0.047 |
|              | 0.6         | 0.079      | 0.076 | 0.073 | 0.069 | 0.066 | 0.063 | 0.058 | 0.055 | 0.051 | 0.047 | 0.043 |
|              | 0.7         | 0.069      | 0.067 | 0.064 | 0.062 | 0.058 | 0.056 | 0.052 | 0.048 | 0.045 | 0.042 | 0.038 |
|              | 0.8         | 0.062      | 0.059 | 0.057 | 0.054 | 0.052 | 0.049 | 0.046 | 0.043 | 0.040 | 0.037 | 0.033 |
|              | 0.9         | 0.055      | 0.053 | 0.051 | 0.048 | 0.046 | 0.044 | 0.042 | 0.038 | 0.036 | 0.033 | 0.029 |
|              | 1.0         | 0.049      | 0.047 | 0.046 | 0.044 | 0.041 | 0.038 | 0.036 | 0.034 | 0.032 | 0.028 | 0.027 |
|              |             |            |       |       |       |       |       |       |       |       |       |       |

Valeurs de M1 (M2) pour  $\rho = 0.8$ 

**NOTA** : Pour avoir les valeurs de M2 ; il suffit de permuter U et V

## SECTION RÉELLES D'ARMATURES

Section en cm² de N armature ф en mm

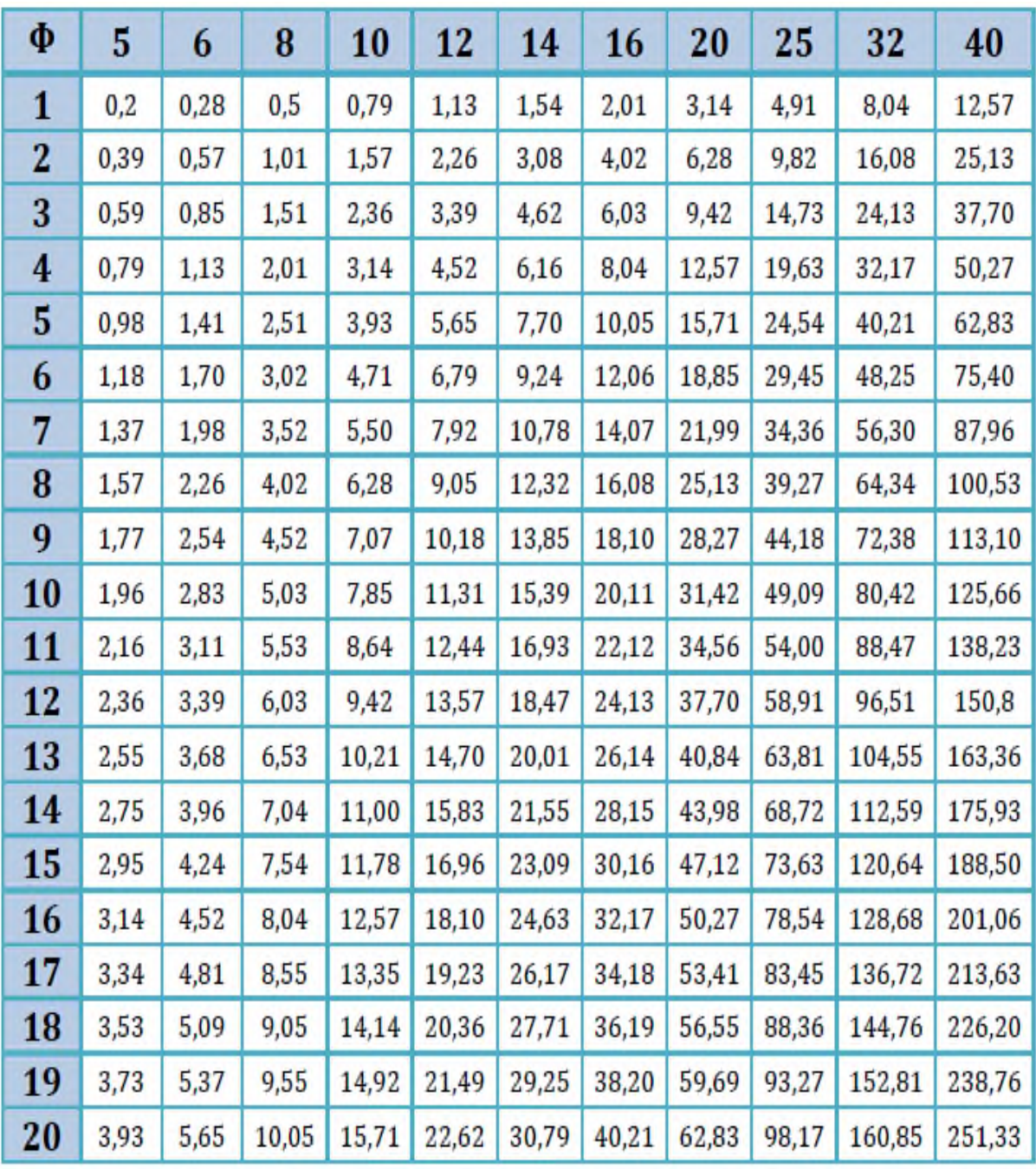

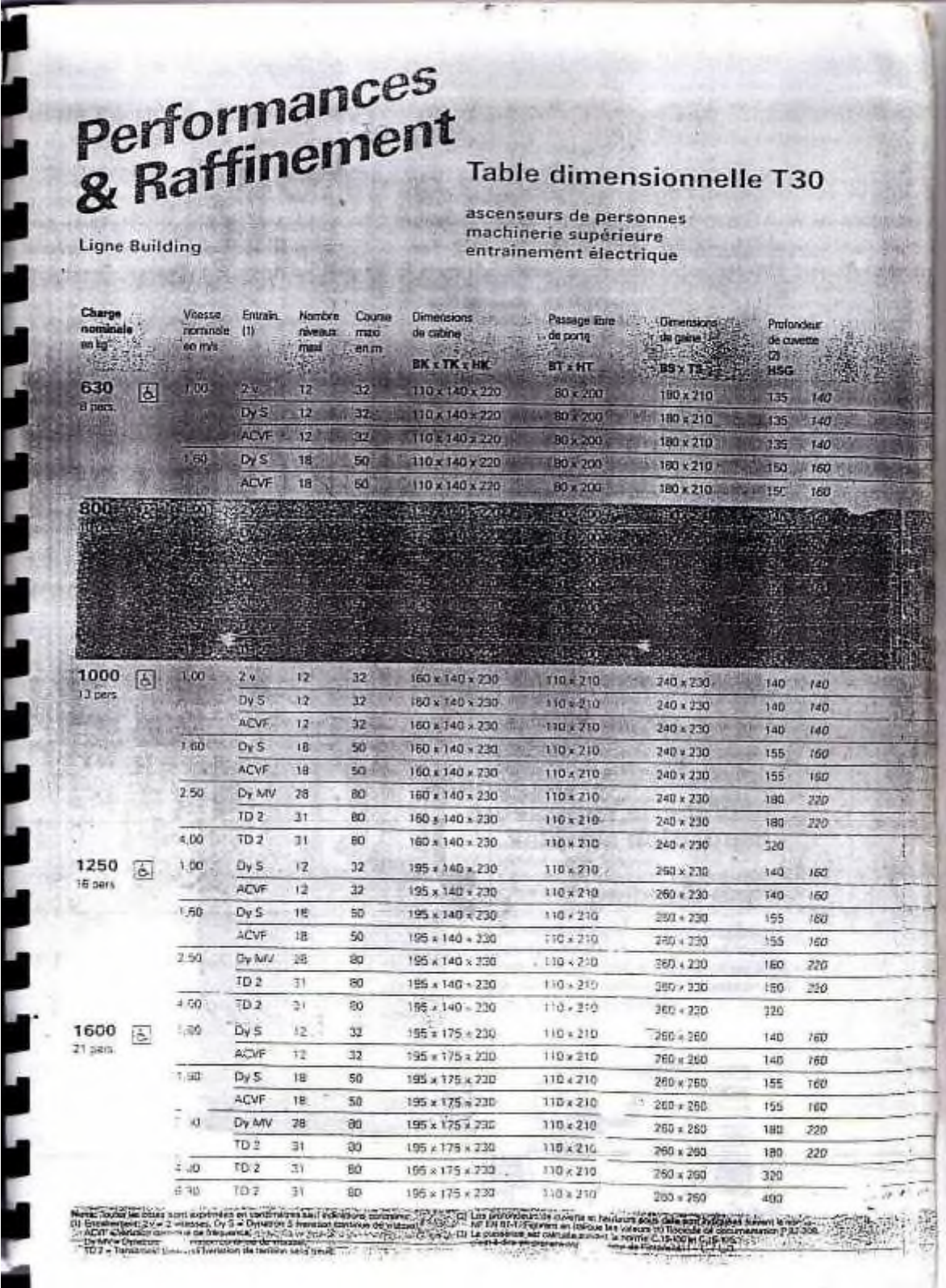

 $\operatorname{ADEL}$  MER

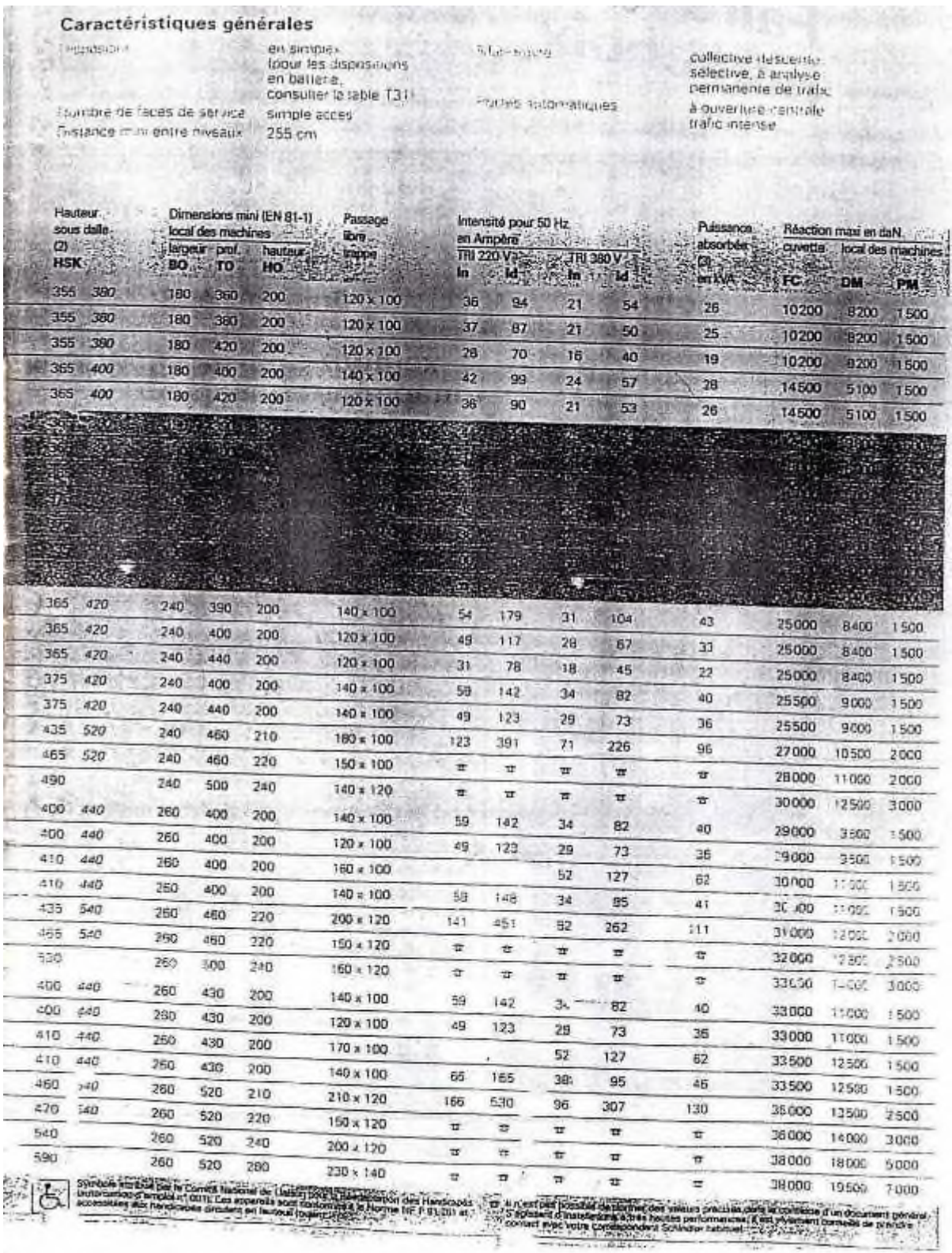

Ŧ.

Rapport De Sol